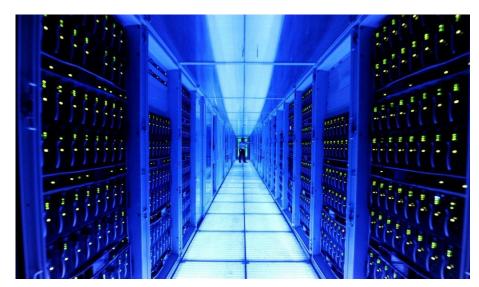

# **SAP Enterprise Cloud Services**

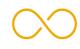

ROLES AND RESPONSIBILITIES ("R&R")

RISE with SAP S/4HANA Cloud, private edition and SAP ERP, tailored option v.7-2023

**PUBLIC** 

**JULY 2023** 

### © 2023 SAP SE. All rights reserved

© 2023 SAP SE or an SAP affiliate company. All rights reserved.

No part of this publication may be reproduced or transmitted in any form or for any purpose without the express permission of SAP SE or an SAP affiliate company.

The information contained herein may be changed without prior notice. Some software products marketed by SAP SE and its distributors contain proprietary software components of other software vendors. National product specifications may vary.

These materials are provided by SAP SE or an SAP affiliate company for informational purposes only, without representation or warranty of any kind, and SAP or its affiliated companies shall not be liable for errors or omissions with respect to the materials. The only warranties for SAP or SAP affiliate company products and services are those that are set forth in the express warranty statements accompanying such products and services, if any. Nothing herein should be construed as constituting an additional warranty.

FIVE CATEGORIES: For avoidance of doubt, all of the tasks and services itemized in this Roles & Responsibilities document are provided as a catalog of services. However, the relevance and necessity of each individual task or service will be unique to each customer's Computing Environment. Customers are responsible to review and analyze these tasks and make the selection of such tasks/services in collaboration with an SAP Cloud Architect Advisor ("CAA"), with a SAP Client Delivery Manager ("CDM"), or with the Private Cloud customer center team. Additionally, the availability of a specific service may also be limited for sandbox or other test environments.

|                                                                  | All tacks (comings that are included as not of the Ctandard Comings as used by the Coming             |
|------------------------------------------------------------------|----------------------------------------------------------------------------------------------------|
| Standard Services                                                | All tasks/services that are included as part of the Standard Services, covered by the Service         |
| Starradia Sol 11000                                              | Fee and performed by SAP <sup>2</sup> , as applicable to customer.                                    |
|                                                                  | Optional Services, these tasks/services are not covered in the Standard Services, and are             |
|                                                                  | not and cannot be covered by the Cloud Application Services <sup>1</sup> ("CAS"). These               |
|                                                                  | tasks/services                                                                                        |
| Optional Services                                                | may be elected by customer,                                                                           |
| Optional del vices                                               | are subject to additional service fees,                                                               |
|                                                                  | must be specifically contracted for and itemized in the customer's contract (original                 |
|                                                                  | contract or via a change request), and                                                                |
|                                                                  | son only he mandamed by CAD <sup>2</sup>                                                              |
|                                                                  | Additional Service: Include one-off tasks/services which are not covered by Standard,                 |
|                                                                  | Optional and/or Cloud Application Services.                                                           |
| Additional Service                                               | These tasks/services                                                                                  |
| Additional Service                                               | may be elected by customer,                                                                           |
|                                                                  | are subject to additional service fees and                                                            |
|                                                                  | • can only be performed by SAP <sup>2</sup> .                                                         |
| SAP Cloud Application Services <sup>1</sup> ("CAS") available at | Cloud Application Services <sup>1</sup> ("CAS"). Can be performed by customer: Include tasks/services |
| additional charge. Needs to be performed by customer if          | that a customer can perform, but the customer may elect to have SAP <sup>2</sup> to deliver. CAS is   |
| applicable and if the SAP CAS Service is not used.               | subject to additional service fees as agreed in a customer's contract.                                |
|                                                                  | Excluded Tasks are those tasks/services that can only be performed by the customer and                |
| Excluded Tasks                                                   | are excluded from Standard Services, Optional Services, Additional Services and/or Cloud              |
| ZASIGGOU TUSKS                                                   | Application Services.                                                                                 |
|                                                                  | In application controcs.                                                                              |

<sup>1</sup> Cloud Application Services ("CAS") is a category of supplementary services identified as Cloud Application Services ("CAS") in this document. CAS is subject to additional service fees as agreed in a customer's contract. CAS excludes all services involving the extension, reduction, or change of the customer's existing landscape, e.g. provisioning additional infrastructure resources. SAP may provide CAS services in either proactive or reactive mode. For SAP to provide services in a reactive mode, the customer is required to submit CAS service requests to SAP via the ticketing/service request system made available to customer for such purpose.

Not all tasks or services listed in the R&R are relevant to all customer environments. Infrastructure related services may be different depending on deployed infrastructure platform (e.g. Hyperscaler). Certain tasks or services may not be available from SAP or certain SAP third party providers, and may not be available in certain regions. The availability of a specific service may also depend on characteristics of the specific customer situation (e.g. system size, solution scope etc.) and must be individually checked and confirmed with an SAP Cloud Architect Advisor ("CAA"), an SAP Client Delivery Manager ("CDM"), or with the Private Cloud customer center team.

All tasks and work efforts not purchased by customer or not provided SAP as part of the standard service but applicable to customer and its Computing Environment are the responsibility of customer.

The PDF version of this Roles & Responsibilities document made available by SAP at <a href="https://www.sap.com/about/agreements/policies/hec-services.html">https://www.sap.com/about/agreements/policies/hec-services.html</a> at is the Documentation of record. Customer acknowledges that a non-pdf version of this Roles & Responsibilities document may be made available for task analysis, task planning and overall customer task management purposes, but such version shall not be considered Documentation.

<sup>&</sup>lt;sup>2</sup> The term "SAP" when used herein refers to SAP as defined in the customer Order Form, and means either SAP or the relevant SAP third party provider or subcontractor.

#### ROLES AND RESPONSIBILITIES

| Row                                                | Identifier                                                    | Task                                                                                                    | Responsibility                                                                                                    | Remarks                                                                                                    | CAS<br>Package                  | Package<br>Code                 |
|----------------------------------------------------|---------------------------------------------------------------|----------------------------------------------------------------------------------------------------|----------------------------------------------------------------------------------------------------|----------------------------------------------------------------------------------------------------|---------------------------------|---------------------------------|
|                                                    |                                                               |                                                                                                    | All task descriptions exclusively refer to the execution of the respective task and are exclusive of potentially required hardware or infrastructure capacities (e.g. compute, storage, network connectivity etc.). Any extension to such entitles is required to be processed via a contractual change request (CR) and is subject to additional service fees. Infrastructure related services may be different depending on deployed infrastructure platform (e.g. Hyperscaler). Tasks are applicable only to systems managed by the service provider unless otherwise explicitly noted. The availability of a specific service may also be limited for sandbox or other test environments. | Where indicated, additional process flow information is available for selected services and can be viewed on the SAP Helip Portal.                                                                                                    |                                 |                                 |
| 1                                                  |                                                               | A - Service Management                                                                                                    | For accounts delivered by a Premium Partner, certain tasks in chapter "A -<br>Service Management" are a joint effort between SAP and that Premium<br>Partner.                                                                                                    |                                                                                                    |                                 |                                 |
| 2                                                  |                                                               | Account Management                                                                                                    |                                                                                                    |                                                                                                    |                                 |                                 |
| 3                                                  | SM_1.1.01                                                     | Conduct Delivery and Operations Kick-Off -Review Support Manual -Landscape Review and Scope Alignment -Detailed Engagement and Operations Review                                                                                                    | Standard Services                                                                                                    |                                                                                                    | n/a                             | n/a                             |
| 4                                                  | SM_1.1.02                                                     | Capacity Management Review: Provide data via report and/or self-service reporting tool<br>for review of systems within landscape, monitoring, and reporting of resource usage<br>(e.g. storage capacity, memory and CPU) to prevent operational issues. Review need<br>for service changes and extensions based on technical resource consumption trends.                                                                                         | Standard Services                                                                                                    |                                                                                                    | n/a                             | n/a                             |
| 5                                                  | SM_1.1.03                                                     | Capacity Management Planning: Provide periodic capacity plan based on technical capacity management review                                                                                                    | Standard Services                                                                                                    |                                                                                                    | n/a                             | n/a                             |
| 6                                                  | SM_1.1.04                                                     | System outage notification and escalation management                                                                                                    | Standard Services                                                                                                    | Handling of critical service situations aiming to bring the service back to targeted quality and standards. Provide Root Cause<br>Analysis (RCA) for production environment(s) only.                                                                                                    | n/a                             | n/a                             |
| 7                                                  | SM_1.1.05                                                     | Service Performance Review and Report – Periodic  - Provide review and suggestions if a high volume of support requests occurs  - Service availability and KPIs                                                                                                    | Standard Services                                                                                                    |                                                                                                    | n/a                             | n/a                             |
| 8                                                  |                                                               | Service Request Management - Technical Support                                                                                                    |                                                                                                    |                                                                                                    |                                 |                                 |
| 9                                                  | SM_1.2.01                                                     | Service Request Management:  - Create service requests via the service request platform  - Update and resend service requests back to service provider via the service request platform when additional customer action/attention/information is required                                                                                                    | Excluded Tasks                                                                                                    | Change Requests (CR) or Change Orders subject to process defined in Agreement. Service requests which require<br>commercial change requests (CR) or which need to be planned and coordinated are performed during customer business<br>hours only.                                                                                                    | n/a                             | n/a                             |
| 10                                                 | SM_1.2.09                                                     | Service Request Management - Receive and acknowledge service requests via the service request platform - Assess criticality/priority of service requests, effort and approvals required - Coordinate request approval - Notify requester of approval or rejection - Coordinate service request scheduling - Notification of service request completion                                                                                            | Standard Services                                                                                                    | Provider will address service requests during the hours of operations as defined in the Service Level Agreement. Change<br>Requests (CR) or Change Orders subject to process defined in Agreement. Service requests which require mercial change<br>requests (CR) or which need to be planned and coordinated are performed during customer business hours only. | n/a                             | n/a                             |
| 11                                                 | SM_1.2.11_AE                                                  | Create service plan for reoccurring and proactive CAS tasks / Create and maintain service plan for reoccurring and proactive services                                                                                                    | Standard Services                                                                                                    | Only applicable if CAS packages are part of the contract.                                                                                                    | n/a                             | n/a                             |
| 12                                                 | SM_1.2.12_AE                                                  | Create and maintain release plan for managed landscape                                                                                                    | Standard Services                                                                                                    | Including check for SAP software updates (SAP Release Version, SAP Support Packages, SAP kernel updates, DB version) for contracted landscape.                                                                                                    | n/a                             | n/a                             |
|                                                    |                                                               | Services to support industry regulations                                                                                                    | This section does not define a fixed-scope service package but represents an<br>open list of possible services that can be offered to support specific<br>compliance needs; a detailed service scope must be specified in the                                                                                                    |                                                                                                    | •                               |                                 |
| 13                                                 |                                                               |                                                                                                    | managed services contract; examples for industry standards that may be addressed with these services are GxP or HIPAA.                                                                                                    |                                                                                                    |                                 |                                 |
| 14                                                 |                                                               | Qualifications Services                                                                                                    | managed services contract; examples for industry standards that may be addressed with these services are GxP or HIPAA.                                                                                                    |                                                                                                    | • .                             |                                 |
| 14                                                 | SM_1.6.02                                                     | Qualification deliverables (project and lifecycle documentation)                                                                                                    | managed services contract; examples for industry standards that may be                                                                                                    |                                                                                                    | n/a                             | n/a                             |
| <b>14</b>                                          | SM_1.6.02<br>SM_1.6.03                                        | Qualification deliverables (project and lifecycle documentation)  Personnel qualification and training as mandatory requirement for administrator access                                                                                                    | managed services contract; examples for industry standards that may be addressed with these services are GxP or HIPAA.                                                                                                    |                                                                                                    | n/a<br>n/a                      | n/a<br>n/a                      |
| 14<br>15<br>16                                     | SM_1.6.03                                                     | Qualification deliverables (project and lifecycle documentation) Personnel qualification and training as mandatory requirement for administrator access to regulated industries systems                                                                                                    | managed services contract; examples for industry standards that may be addressed with these services are GxP or HIPAA.  Optional Services  Optional Services                                                                                                    |                                                                                                    | n/a                             | n/a                             |
| 14<br>15<br>16                                     |                                                               | Qualification deliverables (project and lifecycle documentation)  Personnel qualification and training as mandatory requirement for administrator access                                                                                                    | managed services contract; examples for industry standards that may be addressed with these services are GxP or HIPAA.  Optional Services                                                                                                    |                                                                                                    |                                 |                                 |
| 14<br>15<br>16<br>17<br>18                         | SM_1.6.03                                                     | Qualification deliverables (project and lifecycle documentation) Personnel qualification and training as mandatory requirement for administrator access to regulated industries systems Onboarding / system set-up with additional Installation Qualification                                                                                                    | managed services contract; examples for industry standards that may be addressed with these services are GxP or HIPAA.  Optional Services  Optional Services                                                                                                    |                                                                                                    | n/a                             | n/a                             |
| 14<br>15<br>16<br>17<br>18<br>19<br>20             | SM_1.6.03<br>SM_1.6.04<br>SM_1.6.06<br>SM_1.6.07              | Qualification deliverables (project and lifecycle documentation) Personnel qualification and training as mandatory requirement for administrator access to regulated industries systems Onboarding / system set-up with additional Installation Qualification Process Services Documents and records management for regulated industries Change and configuration management for regulated industries                                             | managed services contract; examples for industry standards that may be addressed with these services are GxP or HIPAA.  Optional Services  Optional Services  Optional Services  Optional Services  Optional Services                                                                                                    |                                                                                                    | n/a<br>n/a<br>n/a<br>n/a        | n/a<br>n/a<br>n/a<br>n/a        |
| 14<br>15<br>16<br>17<br>18<br>19<br>20<br>21       | SM_1.6.03<br>SM_1.6.04<br>SM_1.6.06<br>SM_1.6.07<br>SM_1.6.08 | Qualification deliverables (project and lifecycle documentation) Personnel qualification and training as mandatory requirement for administrator access to regulated industries systems Onboarding / system set-up with additional Installation Qualification Process Services Documents and records management for regulated industries Change and configuration management for regulated industries Problem management for regulated industries | managed services contract; examples for industry standards that may be addressed with these services are GxP or HIPAA.  Optional Services Optional Services Optional Services Optional Services Optional Services Optional Services Optional Services Optional Services                                                                                                    |                                                                                                    | n/a<br>n/a<br>n/a<br>n/a<br>n/a | n/a<br>n/a<br>n/a<br>n/a<br>n/a |
| 14<br>15<br>16<br>17<br>18<br>19<br>20<br>21<br>22 | SM_1.6.03<br>SM_1.6.04<br>SM_1.6.06<br>SM_1.6.07              | Qualification deliverables (project and lifecycle documentation) Personnel qualification and training as mandatory requirement for administrator access to regulated industries systems Onboarding / system set-up with additional Installation Qualification Process Services Documents and records management for regulated industries Change and configuration management for regulated industries                                             | managed services contract; examples for industry standards that may be addressed with these services are GxP or HIPAA.  Optional Services  Optional Services  Optional Services  Optional Services  Optional Services                                                                                                    |                                                                                                    | n/a<br>n/a<br>n/a<br>n/a        | n/a<br>n/a<br>n/a<br>n/a        |

#### ROLES AND RESPONSIBILITIES

| Row  | Identifier      | Task                                                                                                    | Responsibility                                                                                                    | Remarks                                                                                                    | CAS<br>Package              | Package<br>Code |
|------|-----------------|----------------------------------------------------------------------------------------------------|----------------------------------------------------------------------------------------------------|----------------------------------------------------------------------------------------------------|-----------------------------|-----------------|
| 24   |                 | B - Managed Infrastructure                                                                                                    | Section B - Managed Infrastructure describes the infrastructure services<br>provided for components used as part of managed systems; services around<br>"Server Provisioning" (aka laaS) are described in detail in the respective<br>section. Infrastructure related services may be different depending on<br>deployed infrastructure platform (e.g. Hyperscaler). |                                                                                                    |                             |                 |
| 25   |                 | Data Center Management  Manage Data Center                                                                                                    |                                                                                                    | This service is operated either in DC facilities owned by the respective service provider, in rented co-location facilities, public                                                                                                    | n/a                         | n/a             |
| 26 I | INFRA_1.1.01    | Network Management                                                                                                    | Standard Services                                                                                                    | cloud, or on hyperscaler infrastructure platforms.                                                                                                    | 11/4                        | 100             |
| -    |                 | Manage remote connection between the managed system landscape and service                                                                     |                                                                                                    | Service initiated after formal transition to service provider.                                                                                                    | n/a                         | n/a             |
| 28 I | INFRA_1.2.01    | provider's support infrastructure                                                                                                    | Standard Services                                                                                                    |                                                                                                    |                             |                 |
| 29 I | INFRA_1.2.03    | Move an existing system in a Customer landscape to new subnet for the purpose of<br>network segregation                                       | Additional Service                                                                                                    | For moving or reconfiguring existing virtual machines from one subnet to another subnet. Does not include Customer Gateway<br>Servers (CGS) - see INFRA_1.2.06 for CGS.                                                                                                    | n/a                         | n/a             |
| 30   | INFRA_1.2.03A   | Provision additional subnets as part of initial landscape build or after network build to<br>segregate tiers (e.g. PROD, DEV, QA) or move VMs | Additional Service                                                                                                    | Up to Two (2) additional subnets are covered as part of standard offering during the initial landscape build. Customers can request more subnets using this Additional Service if more subnets are needed during the initial network build or in an existing landscape. This service covers subnet creation for tiers such as Sandbox, DEV, QA etc. only and does not cover isolation or restrictions between subnets using SG/NSG/Firewall services; for this use INFRA_1.2.03B. Not in scope for application or DB server separation. | n/a                         | n/a             |
| 31   | INFRA_1.2.03B   | Configure communication restrictions between production and non-production tiers                                                              | Additional Service                                                                                                    | Can be used if restrictions are needed between tiers or on-premise systems. Customer must provide communication matrix to<br>provision restrictions (e.g. allow trans mount access across tiers; allow port 3299 from prod to QA etc.) Restriction rules (such<br>as ACLs) are limited to Twenty (20) per tier default are exe. Such restrictions between application and DB servers within a tier<br>are not in scope not permitted. Service provider access can't be restricted.                                                      | n/a                         | n/a             |
| 32 I | INFRA_1.2.04    | Modify existing customer connectivity (VPN, MPLS, Cloud Peering, ExpressRoute, Direct Connect, Interconnect, VPC/VNET Peering, etc.).         | Standard Services                                                                                                    | One (1) ticket per each feature change is required (after initial connectivity is established). Service modifications require downtime.                                                                                                    | n/a                         | n/a             |
| 33 I | INFRA_1.2.06    | IP address migration of Customer Gateway Servers (CGS) - Change IP addressing of existing network segment to new IP addressing                | Additional Service                                                                                                    | For use where the original IP range of a network segment (including delivered systems) needs to be changed. Not available for systems in a Hyperscaler environment.                                                                                                    | n/a                         | n/a             |
| 34 I | INFRA_1.2.07    | Enable DNS integration of on-premise customer domains into customer DNS servers to resolve on-premise host names                              | Standard Services                                                                                                    | Standard service during initial set-up and onboarding phases only. If required after system handover use INFRA_1.2.11.  Supported through DNS forwarding on the DNS server. This task does not add /etc/hosts file entries on individual servers.                                                                                                    | n/a                         | n/a             |
| 35 I | INFRA_1.2.08    | Migrate SAP domain (*.sap.biz) to customer domain or customer domain migration                                                                | Additional Service                                                                                                    | Used in case customer wants to change from internal domain to customer domain or want to migrate existing domain to new domain due to organizational change.                                                                                                    | n/a                         | n/a             |
|      | INFRA_1.2.11    | Change DNS Configuration                                                                                                    | Additional Service                                                                                                    | DNS forwarding to Customer on-premise domains; zone transfers to multiple remote sites; and changes to existing DNS config.                                                                                                    | n/a                         | n/a             |
| 37   |                 |                                                                                                    | Applies to equipment managed by service provider.                                                                                                    |                                                                                                    | -                           | 4               |
|      | INFRA_1.4.03    | Plan and conduct managed service infrastructure maintenance                                                                                   | Standard Services                                                                                                    |                                                                                                    | n/a                         | n/a             |
|      | INFRA_1.4.05    | Monitor critical operations parameters of computing environment                                                                               | Standard Services                                                                                                    | Cubinst to additional face for additional angular                                                                                                    | n/a                         | n/a             |
|      | INFRA_1.4.06    | Monitor disk capacity                                                                                                    | Standard Services                                                                                                    | Subject to additional fees for additional capacity.                                                                                                    | n/a                         | n/a             |
|      | INFRA_1.4.07    | Monitor server capacity                                                                                                    | Standard Services                                                                                                    | Subject to additional fees for additional capacity.                                                                                                    | n/a                         | n/a             |
| 42 I | INFRA_1.4.08    | Monitor network utilization                                                                                                    | Standard Services                                                                                                    |                                                                                                    | n/a                         | n/a             |
| 43 I | INFRA_1.4.09    | Infrastructure/hardware/system requests; Process commercial change requests as required for hardware upgrades, additions etc.                 | Standard Services                                                                                                    | Subject to reasonable lead time, customer to provide request via tracking system with sufficient detail; additional fees apply;<br>service provided only during office hours (referring only to the commercial part, technical implementation timing will be<br>scheduled based on contractual specifications).                                                                                                    | n/a                         | n/a             |
|      | INFRA_1.4.11    | Scale compute capacity (memory and CPU)                                                                                                    | Optional Services                                                                                                    |                                                                                                    | n/a                         | n/a             |
| 45   |                 | Storage Management                                                                                                    |                                                                                                    |                                                                                                    |                             | <u> </u>        |
|      | INFRA_1.5.01    | Manage data files, file systems and disks per standards and practices                                                                         | Standard Services                                                                                                    | Process flow - additional information available.                                                                                                    | n/a                         | n/a             |
|      | INFRA_1.5.02    | Scale storage capacity                                                                                                    | Optional Services                                                                                                    |                                                                                                    | n/a                         | n/a             |
| 48 I | INFRA_1.5.03    | Enable SnapLock/WORM/Immutability capability for archiving use cases                                                                          | Optional Services                                                                                                    | Available only for certain storage types on request; activated per volume. Not available on Hyperscaler.                                                                                                    | n/a                         | n/a             |
| 49 I | INFRA_1.5.04_AE | Review and analyze the impact of data volume/load on data environment performance                                                             | SAP Cloud Application Services ("CAS") available at additional charge. Needs to<br>be performed by customer if applicable and if the SAP CAS Service is not used.                                                                                                    |                                                                                                    | Data Volume<br>Optimization |                 |
| 50 I | INFRA_1.5.05_AE | Determine if existing hardware can meet growth                                                                                                | SAP Cloud Application Services ("CAS") available at additional charge. Needs to<br>be performed by customer if applicable and if the SAP CAS Service is not used.                                                                                                    |                                                                                                    | Data Volume<br>Optimization | 1               |
|      | INFRA_1.5.06_AE | Develop alternative plans (e.g. archiving, consolidation, hardware upgrades)                                                                  | SAP Cloud Application Services ("CAS") available at additional charge. Needs to<br>be performed by customer if applicable and if the SAP CAS Service is not used.                                                                                                    |                                                                                                    | Data Volume<br>Optimization | D6              |
|      | INFRA_1.5.07    | Encrypt EBS root volumes                                                                                                    | Standard Services                                                                                                    |                                                                                                    | n/a                         | n/a             |
|      | INFRA_1.5.08    | Remove SWAP disk from HANA database machines                                                                                                  | Standard Services                                                                                                    |                                                                                                    | n/a                         | n/a             |
| 54   |                 | Operating System                                                                                                    |                                                                                                    |                                                                                                    |                             |                 |
|      | INFRA_1.6.01    | Create and maintain OS users and groups                                                                                                    | Standard Services                                                                                                    | Service provider access only, no privileged access to operating system by customer.                                                                                                    | n/a                         | n/a             |
|      | INFRA_1.6.04    | Inform customer regarding security incidents                                                                                                  | Standard Services                                                                                                    |                                                                                                    | n/a                         | n/a             |
|      | INFRA_1.6.05    | Configure OS parameters                                                                                                    | Standard Services                                                                                                    |                                                                                                    | n/a                         | n/a             |
|      | INFRA_1.6.06    | Troubleshoot operating system problems, monitor system log and file systems                                                                   | Standard Services                                                                                                    |                                                                                                    | n/a                         | n/a             |
|      | INFRA_1.6.07    | Work with OS vendor to resolve operating system issues                                                                                        | Standard Services                                                                                                    |                                                                                                    | n/a                         | n/a             |
| 60 I | INFRA_1.6.08    | Monitoring of swap and page areas                                                                                                    | Standard Services                                                                                                    |                                                                                                    | n/a                         | n/a             |
|      |                 | Monitoring of memory load                                                                                                    | Standard Services                                                                                                    |                                                                                                    | n/a                         | n/a             |
| 61 I | INFRA_1.6.12    | Software Lifecycle Management of operating system                                                                                             | Standard Services                                                                                                    |                                                                                                    | n/a                         | n/a             |

### ROLES AND RESPONSIBILITIES

| Row | Identifier       | Task                                                                                                    | Responsibility                                                   | Remarks                                                                                                    | CAS<br>Package | Package<br>Code |
|-----|------------------|----------------------------------------------------------------------------------------------------|------------------------------------------------------------------|----------------------------------------------------------------------------------------------------|----------------|-----------------|
| 63  |                  | System Startup/Shutdown                                                                                                    |                                                                  |                                                                                                    |                |                 |
|     | INFRA_1.7.01     | Perform scheduled startup/shutdown of computing environment                                                                                       | Standard Services                                                |                                                                                                    | n/a            | n/a             |
| 65  | INFRA_1.7.03     | Restart computing environment after failure                                                                                                    | Standard Services                                                |                                                                                                    | n/a            | n/a             |
| 66  |                  | Backup/Restore                                                                                                    |                                                                  |                                                                                                    |                |                 |
| 67  |                  | General                                                                                                    |                                                                  |                                                                                                    |                |                 |
| 68  | INFRA_1.8.01     | Perform standard file system and database backups                                                                                                 | Standard Services                                                | Per standards, or according to specific terms of the Agreement.                                                                                                    | n/a            | n/a             |
| 69  | INFRA_1.8.10     | Perform exceptional ad-hoc backup upon request                                                                                                    | Additional Service                                               | Lead time for backup to be aligned in advance. This backup is not applicable for systems which are already fully backed up on a daily basis.                                                                                                    | n/a            | n/a             |
| 70  | INFRA_1.8.09     | Provide non-standard short-term backup services                                                                                                   | Optional Services                                                | This service in intended to provide short-term backups to be used during projects for testing and fallback reference. Maximum One (1) year retention. Change request required to cover extra storage requirements for the retention period. Lead times for change request processing to be factored in when ordering the service, BLOB (binary large object) storage to be factored in as per size requirements. | n/a            | n/a             |
| 71  | INFRA_1.8.11     | Monitor backup processes                                                                                                    | Standard Services                                                |                                                                                                    | n/a            | n/a             |
| 72  | INFRA_1.8.07     | Test backup/restore procedures periodically                                                                                                    | Standard Services                                                | This task cannot be ordered by customers. This task is used to verify procedures and operational readiness; testing is not performed for each individual system but for representative scenarios.                                                                                                    | n/a            | n/a             |
| 73  | INFRA_1.8.03     | Perform data restore and recovery (file system, database) as required after system failures                                                       | Standard Services                                                |                                                                                                    | n/a            | n/a             |
| 74  | INFRA_1.8.02     | Perform data restore and recovery (file system, database) on customer request (other reasons than as a response to system failures)               | Standard Services                                                | Up to Six (6) restores per SID, per contract year, are included.                                                                                                    | n/a            | n/a             |
| 75  | INFRA_1.8.06     | Validate logical integrity and consistency of restored information                                                                                | Excluded Tasks                                                   |                                                                                                    | n/a            | n/a             |
| 76  |                  | NFS DB Volume Consistent Snapshot and Restore                                                                                                    |                                                                  |                                                                                                    |                |                 |
| 77  | INFRA_1.13.01    | Perform standard NFS DB volume snapshot                                                                                                    | Standard Services                                                | SAP HANA and ASE only. Per standards, or according to specific terms of the Agreement.                                                                                                    | n/a            | n/a             |
| 78  | INFRA_1.13.02    | Perform ad-hoc NFS DB volume consistent snapshot                                                                                                  | Additional Service                                               | Lead time to be aligned in advance.                                                                                                    | n/a            | n/a             |
| 79  | INFRA_1.13.03    | Perform exceptional ad-hoc NFS DB volume consistent snapshot                                                                                      | Additional Service                                               | Example: extend retention period for a snapshot or transfer to secondary system for longer retention. Offered options are described in separate service descriptions and are subject to change; not every theoretically possible combination of snapshot frequency and retention period is offered.                                                                                                    | n/a            | n/a             |
| 80  | INFRA_1.13.04    | Perform DB NFS volume snapshot restore and recovery (file system, database) - as required after system failures                                   | Standard Services                                                | Extra charges apply for restores if caused by customer error.                                                                                                    | n/a            | n/a             |
| 81  | INFRA_1.13.05    | Perform DB NFS volume restore and recovery (file system, database) on customer request - reasons other than as a response to system failures      | Additional Service                                               |                                                                                                    | n/a            | n/a             |
| 82  | INFRA_1.13.06    | Perform standard flat filesystem NFS volume snapshot (non-DB volumes)                                                                             | Standard Services                                                | Per standards, or according to specific terms of the Agreement.                                                                                                    | n/a            | n/a             |
| 83  | INFRA_1.13.07    | Restore standard flat filesystem NFS volume snapshot (non-DB volumes) - on customer request (other reasons than as a response to system failures) | Additional Service                                               |                                                                                                    | n/a            | n/a             |
| 84  | INFRA_1.13.07A   | Restore standard flat filesystem NFS volume snapshot (non-DB volumes) - as required after system failures                                         | Standard Services                                                |                                                                                                    | n/a            | n/a             |
| 85  |                  | Infrastructure integration                                                                                                    |                                                                  |                                                                                                    |                |                 |
| 86  | INFRA_1.9.02     | Integrate customer Active Directory, Google IdP and other identity management solutions                                                           | Excluded Tasks                                                   | Customer may engage other SAP services pertaining to SSO solutions for cloud environment.                                                                                                    | n/a            | n/a             |
| 87  | INFRA_1.9.04     | Provide access to systems/resources within customer infrastructure                                                                                | Excluded Tasks                                                   | If required to fulfil agreed contractual obligations.                                                                                                    | n/a            | n/a             |
| 88  | _                | File transfer capabilities: CIFS shares                                                                                                    |                                                                  |                                                                                                    |                |                 |
| 89  | INFRA_1.10.01    | Mount remote customer SMB shares locally on managed landscape Linux clients (aka CIFS)                                                            | Standard Services                                                | Within contractually agreed infrastructure capacity.                                                                                                    | n/a            | n/a             |
| 90  | INFRA_1.10.01A   | Provide Samba Server Share on managed landscape LINUX server for remote SMB clients                                                               | Standard Services                                                | Within contractually agreed infrastructure capacity.                                                                                                    | n/a            | n/a             |
| 91  | INFRA_1.10.03    | User and access management                                                                                                    | Standard Services                                                | Once/initially when share is created.                                                                                                    | n/a            | n/a             |
| 92  | INFRA_1.10.04    | Create and maintain folder structure on shares                                                                                                    | Standard Services                                                |                                                                                                    | n/a            | n/a             |
| 93  | INFRA_1.10.05    | Ensure up-to-date anti-virus protection on end user equipment connecting to the provided shares                                                   | Excluded Tasks                                                   |                                                                                                    | n/a            | n/a             |
| 94  | INFRA_1.10.06    | Implement virus protection on server                                                                                                    | Standard Services                                                |                                                                                                    | n/a            | n/a             |
| 95  | INFRA_1.10.07    | Backup of data uploaded to shares to ensure data integrity                                                                                        | Excluded Tasks                                                   | Customer must ensure that data which get uploaded to the CIFS shares are kept properly secured at customer end; the shares themselves are only backed up via standard file system backups not allowing point-in-time recovery.                                                                                                    | n/a            | n/a             |
| 96  |                  | Managed SFTP Server                                                                                                    | To be installed on existing application server in managed system |                                                                                                    |                | 1.              |
|     | INFRA 1.11.01    | Configure sftp daemon                                                                                                    | Standard Services                                                | Only available on Linux.                                                                                                    | n/a            | n/a             |
|     | INFRA 1.11.02 AE | Create and maintain sftp user accounts and groups                                                                                                 | Standard Services                                                |                                                                                                    | n/a            | n/a             |
|     | INFRA 1.11.02A   | Create and maintain only user accounts and groups - additional requests                                                                           | Additional Service                                               |                                                                                                    | n/a            | n/a             |
|     | INFRA 1.11.03    | Manage file systems                                                                                                    | Standard Services                                                |                                                                                                    | n/a            | n/a             |
|     | INFRA 1.11.04    | Provide user list                                                                                                    | Excluded Tasks                                                   |                                                                                                    | n/a            | n/a             |
|     | INFRA 1.11.05    | Create and delete files                                                                                                    | Excluded Tasks                                                   |                                                                                                    | n/a            | n/a             |
| 102 | 1.1.10 _ 1.11.00 | ordate and delete med                                                                                                    | Enoradou Facilio                                                 |                                                                                                    | 1174           |                 |

#### ROLES AND RESPONSIBILITIES

| Row | Identifier        | Task                                                                                                    | Responsibility                                                                                                    | Remarks                                                                                                    | CAS<br>Package | Package<br>Code |
|-----|-------------------|----------------------------------------------------------------------------------------------------|----------------------------------------------------------------------------------------------------|----------------------------------------------------------------------------------------------------|----------------|-----------------|
| 103 |                   | Management of Wide Area Network                                                                                  |                                                                                                    |                                                                                                    |                |                 |
| 104 | INFRA_1.12.01     |                                                                                                    | Excluded Tasks                                                                                                    |                                                                                                    | n/a            | n/a             |
| 105 | INFRA_1.12.02     | teico equipment                                                                                                  | Standard Services                                                                                                    | Per SAP Guidelines, customer must ensure compatible network infrastructure at own site. Note: does not include infrastructure such as rackspace for MPLS or other devices.                                                                                                    | n/a            | n/a             |
| 106 | INFRA_1.12.03     | managed system sites; manage telecommunication provider/ISP                                                      | Excluded Tasks                                                                                                    |                                                                                                    | n/a            | n/a             |
| 107 |                   | SAP Cloud Peering: Establish a virtual connection to an SAP datacenter via a customer's interconnection provider | Standard Services                                                                                                    | Can only be used if SAP is connected to same interconnection provider. Monthly subscription fee via Change Request based<br>on bandwidth. Connection of customer on-premise networks to interconnection bub is performed by the customer with their<br>selected interconnect provider. Includes up to Four (4) x 100 Mbit/s cloud peering packages equal to a total of Four Hundred<br>(400) Mbit/s. Customer can substitute cloud peering packages with a maximum of Five (5) VPN tunnels. Redundant VPN<br>tunnels are not available.                                                                                                    | n/a            | n/a             |
| 108 | INFRA_1.12.04_PCE | Add additional SAP Cloud Peering packages - 100Mbit/s increments                                                 | Standard Services                                                                                                    | Add additional SAP Cloud Peering packages in 100) Mbit/s increments. A total of Four (4) x 100 Mbit/s packages equal to a total of Four Hundred (400) Mbit/s is available.                                                                                                    | n/a            | n/a             |
| 109 | INFRA_1.2.05_PCE  |                                                                                                    | Standard Services                                                                                                    | Allotment is based on selected Hyperscaler.  VPN Connections:  Aurug: Maximum of Ten (10) Site-to-site (S2S) tunnels or Five (5) Redundant tunnels: Amazon Web Services (AWS); Maximum Five (5) Site-to-Site VPN connections. By default each AWS VPN connection includes Two (2) tunnels: Google Cloud Platform (GCP): Two (2) High-Availability VPNs. Each HA VPN includes Two (2) tunnels: Google Cloud Platform (GCP): Two (2) High-Availability VPNs. Each HA VPN includes Two (2) tunnels: SAP Datacenter; Maximum One (1) Site-to-Site VPN connections.  Private Connectivity:  AWS: One (1) Direct Connect 200 Mbit/s package with 2 TB egress traffic; Azure: One (1) ExpressRoute 1 Gbit/s gateway package with 200 Mbit/s port speed and 2 TB egress traffic; GCP; One (1) (redundant) Partner Interconnect 200 Mbit/s package with 2 TB egress traffic; SAP Datacenter: One (1) MPLS local extension link of 1 or 10 G between Customer MPLS routers and SAP EOS internal routers, and One (1) Cloud Peering connection up to 400mbps.  YPN/VNet Peering: One (1) Peering. Applicable only for Hyperscalers (public cloud providers).  TGW VPC Attachment: One (1) VPC attachment; applicable for AWS only.  In case of S/4HANA Cloud, private edition, base option: Currently applicable for SAP Datacenter only. Allowed options - One (1) redundant Site-to-Site VPN OR One (1) MPLS up to 1Gbps OR One (1) Cloud Peering up to 400Mbps.  Customer can purchase additional connections for any connectivity requirements higher than the quantity above. | n/a            | n/a             |
| 110 |                   |                                                                                                    | Firewall as a Service (FWasS) brings UTM-based firewall technology to<br>customer landscapes on Hyperscalers and includes features such as<br>advanced traffic filtering, intrusion prevention (IPS) and bot detection. The<br>service is fully managed by the Service Provider, but customers will have the<br>possibility to request new rules to be added to their firewall or existing rules<br>deleted. Customers can also request an export of their rulebase. | FWaaS does not take over firewalling responsibilities for customers in their respective on-premise landscapes. The scope of FWaaS is to filter traffic within the SAP ECS Private Cloud Landscape where customers cannot do this by themselves. Customer are still required to filter on their side which user/server is allowed to go the landscape. FWaaS usually accepts all connectivity from customer networks as checked and trusted. FWaaS has been designed to fit easily and smoothly into new and existing environments while being as transparent to configuration efforts as possible. Customers may be required to perform some technical reconfigurations on their side.                                                                                                    |                |                 |
| 111 | FWAAS_1.1.01      | Install Network Virtual Appliance                                                                                | Optional Services                                                                                                    | Base FWaaS installation.                                                                                                    | n/a            | n/a             |
| 112 | FWAAS_1.1.02      |                                                                                                    | Optional Services                                                                                                    | Adding/removing rules or modifying existing rules.                                                                                                    | n/a            | n/a             |
| 113 | FWAAS_1.1.03      | Export Customer rule base                                                                                        | Optional Services                                                                                                    |                                                                                                    | n/a            | n/a             |

#### ROLES AND RESPONSIBILITIES

| Row | Identifier                 | Task                                                                                                    | Responsibility                                                                                                    | Remarks                                                                                                    | CAS<br>Package                                                                                                  | Package<br>Code |
|-----|----------------------------|----------------------------------------------------------------------------------------------------|----------------------------------------------------------------------------------------------------|----------------------------------------------------------------------------------------------------|----------------------------------------------------------------------------------------------------|-----------------|
| 114 |                            | C1 - Database Management SAP HANA                                                                                                    |                                                                                                    |                                                                                                    |                                                                                                    |                 |
| 115 |                            | SAP HANA (general database operations)                                                                                                    | The standard service scope specified by this version of the Roles and<br>Responsibilities includes certain baseline features and functionalities which<br>are part of the SAP HANA database. SAP HANA provides additional or<br>optional features and functionalities for which related services and support<br>are not included in the standard service scope, and may be available on an<br>additional cost basis. | Additional and optional services to support these and future SAP HANA features and the availability of those<br>services will be evaluated and determined by SAP on a case-by-case basis, including the assessment of associated<br>efforts and costs. The respective standard and additional services are shown in separate sections of this document.                                    | -                                                                                                    | •               |
|     | HANA_1.1.31                | Provide recommendations on database release management                                                                                                    | Standard Services                                                                                                    | Service provider will provide guidance on recommended database releases based on operational experience and information given by SAP Product Development.                                                                                                    | n/a                                                                                                    | n/a             |
|     | HANA_1.1.01                | Plan and perform file system extensions for e.g. backup activities  Monitor database resource consumption to detect issues in technical operations                 | Standard Services                                                                                                    | Additional infrastructure consumption requires a CR.  Took output foods into conscitu management: recommendations for entimization may also be provided via SAR Enterprise.                                                                                                    | n/a<br>n/a                                                                                                    | n/a<br>n/a      |
|     | HANA_1.1.02                | Monitor database resource consumption to detect issues in technical operations  Monitor table growth to proactively prevent operational issues and ensure that the | Standard Services                                                                                                    | Task output feeds into capacity management; recommendations for optimization may also be provided via SAP Enterprise<br>Support services.  Storage capacity is specified in the service description. Monitoring and alerting is performed through automated system.                                                                                                    | n/a                                                                                                    | n/a             |
| 119 | HANA_1.1.03                | service stays within the contractual sizing boundaries  Design table partitioning strategy/architecture                                                            | Standard Services                                                                                                    | Storage capacity is specified in the service description, womaning and alerting is performed unough automated system.  Recommendations for limitation of data growth may also be provided via SAP Enterprise Support services.  Only available as part of a Cloud Application Service package and cannot be requested as a standalone task. Requires lead-                                 | Data                                                                                                    | D3              |
| 120 | HANA_1.1.25                |                                                                                                    | SAP Cloud Application Services ("CAS") available at additional charge. Needs to be performed by customer if applicable and if the SAP CAS Service is not used.                                                                                                    | time for analysis, planning, and coordination between the Customer and Service Provider delivery team.                                                                                                    | Lifecycle<br>Management                                                                                         | t               |
|     | HANA_1.1.04                | Partition tables (technical execution)                                                                                                    | Standard Services                                                                                                    | If required as a consequence of extensive table growth; One (1) execution per SID, per year included; any further requests will be charged separately.                                                                                                    | n/a                                                                                                    | n/a             |
| 122 | HANA_1.1.35                | Partition tables (technical execution) - additional requests                                                                                                    | Additional Service                                                                                                    | Efforts for additional table partition requests.                                                                                                    | n/a                                                                                                    | n/a             |
| 123 | HANA_1.1.36                | Database table redistribution based on the table placement rules (Technical Execution)                                                                             | Standard Services                                                                                                    | For requirements involving application dependency (e.g. Moving tables and table partitions manually from one host to another).                                                                                                    | n/a                                                                                                    | n/a             |
|     | HANA_1.1.05                | Perform rowstore / column store migration: technical execution only                                                                                                | Standard Services                                                                                                    | Per customer request. Executing party to be mutually agreed between the service provider and customer; migration of larger<br>SAP tables to be done by service provider; customer should perform task on own tables if desired; additional downtime<br>required per customer approval.                                                                                                    | n/a                                                                                                    | n/a             |
|     | HANA_1.1.37                | Database Defragmentation (Data Volume Reclamation)                                                                                                    | Standard Services                                                                                                    |                                                                                                    | n/a                                                                                                    | n/a             |
| 126 | HANA_1.1.38                | Database Row Store Fragmentation  Monitor database for technical issues; analyze and resolve technical database failures                                           | Standard Services                                                                                                    |                                                                                                    | n/a<br>n/a                                                                                                    | n/a<br>n/a      |
| 127 | HANA_1.1.06                | Clean-up HANA log and trace files (traces, statistic files etc.) to free up capacity and                                                                           | Standard Services                                                                                                    |                                                                                                    | n/a                                                                                                    | n/a             |
| 128 | HANA_1.1.07                | keep HANA system clean and healthy                                                                                                    | Standard Services                                                                                                    |                                                                                                    |                                                                                                    |                 |
|     | HANA_1.1.08                | Maintain technical configuration parameters for SAP HANA and SAP HANA XS based<br>on and standards and recommendations                                             | Standard Services                                                                                                    |                                                                                                    | n/a                                                                                                    | n/a             |
|     | HANA_1.1.09<br>HANA_1.1.10 | Start/stop database Add/remove SAP HANA node to adjust SAP HANA capacity                                                                                           | Standard Services Optional Services                                                                                                    | For HANA scale-out configurations only.                                                                                                    | n/a<br>n/a                                                                                                    | n/a<br>n/a      |
|     | HANA_1.1.10<br>HANA_1.1.28 | Create additional schema for existing SAP HANA datamart                                                                                                    | Standard Services                                                                                                    | FOI HAIVA Scale-out configurations only.                                                                                                    | n/a                                                                                                    | n/a             |
|     | HANA_1.1.29                | Change of SAP HANA database ID and instance number                                                                                                    | Standard Services                                                                                                    |                                                                                                    | n/a                                                                                                    | n/a             |
| 134 | HANA_1.1.26                | Change SAP HANA database architecture (single node to multi node or vice versa)                                                                                    | Optional Services                                                                                                    | Single node to multi node and vice-versa requires additional steps such as adding/removing HANA services and would be treated as a hardware migration.                                                                                                    | n/a                                                                                                    | n/a             |
| 135 | HANA_1.1.11                | Manage standby databases (HANA System Replication) for high availability                                                                                           | Standard Services                                                                                                    | Performed only for productive systems; only if dedicated standby databases are explicitly included as part of the solution in the contract. Not in scope for multi-node set-ups. Failover tests are not performed on a regular basis per system.                                                                                                    | n/a                                                                                                    | n/a             |
| 136 | HANA_1.1.12                | Update SAP HANA database software                                                                                                    | Standard Services                                                                                                    | Additional downtime for maintenance required; Systems with HA nodes include the use of advanced update approaches by default such as ZDO/Downtime Minimization. The term "update" denotes the change to a new minor release of the hosted SAP software, typically focused on bug fixes and small enhancements. DB client updates are merged with the SAP application kernel update method. | n/a                                                                                                    | n/a             |
| 137 | HANA_1.1.12A               | Install or Update SAP HANA client                                                                                                    | Standard Services                                                                                                    | Install or update SAP HANA client software on application instances and non SAP HANA systems. Applicable for Production and Non-Production systems.                                                                                                    | n/a                                                                                                    | n/a             |
| 138 | HANA_1.1.33                | SAP HANA version upgrade and update of DB Client                                                                                                    | Standard Services                                                                                                    | HANA systems to HANA MDC system with latest support pack levels, and with replication mode set to CLR. The term "version upgrade" denotes the change to a new major release of the hosted SAP software, typically including functional enhancements.                                                                                                    | n/a                                                                                                    | n/a             |
| 139 | HANA_1.1.22                | SAP HANA Transports Management Set-up                                                                                                    | Standard Services                                                                                                    | Limited to the setup of the transport management system and does not include ongoing operation of the transport management system.                                                                                                    | n/a                                                                                                    | n/a             |
| 140 | HANA_1.1.14                | Implement / maintain additional SAP tools (e.g. SAP HANA Analytics Foundation Browser)                                                                             | Standard Services                                                                                                    | Depending on customer requirements; only for tools in the HANA context delivered by SAP, 3rd party tools not covered.                                                                                                    | n/a                                                                                                    | n/a             |
| 141 | HANA_1.1.15                | Identify, analyze and optimize expensive SQL-statements to improve application performance                                                                         | SAP Cloud Application Services ("CAS") available at additional charge. Needs to be performed by customer if applicable and if the SAP CAS Service is not used.                                                                                                    |                                                                                                    | Performance<br>Optimization<br>or Database<br>Performance<br>Management<br>or Core<br>Performance<br>Management | P2, P3, P4      |
| 142 | HANA_1.1.16                | System troubleshooting, e.g. blocked transactions, to overcome issues and bring SAP HANA back to normal state of operations                                        | Standard Services                                                                                                    |                                                                                                    | n/a                                                                                                    | n/a             |
| 143 | HANA_1.1.17                | Create/modify users for HANA modelling in the SAP HANA Studio                                                                                                    | SAP Cloud Application Services ("CAS") available at additional charge. Needs to                                                                                                    |                                                                                                    | Application                                                                                                    | A1              |
|     |                            | User, roles, and permissions management for non-technical users                                                                                                    | be performed by customer if applicable and if the SAP CAS Service is not used.                                                                                                    | Customer has ownership and responsibility for SAP HANA role CUST_USER_ROLE_ADMIN.                                                                                                    | Operations<br>Application                                                                                       | A1, S2          |
| 144 | HANA_1.1.18                | ose, otes, and permissions management or non-recument uses                                                                                                    | SAP Cloud Application Services ("CAS") available at additional charge. Needs to be performed by customer if applicable and if the SAP CAS Service is not used.                                                                                                    | Costolina has difficulting and responsibility to the Transfer follower to Cost Cost Cost Cost Cost Cost Cost C                                                                                                    | Operations<br>or Secure<br>Users &<br>Authorization<br>s                                                        | 1               |
|     | HANA_1.1.19                | User, roles and permissions management for technical and administration users                                                                                      | Standard Services                                                                                                    | <u>Process flow - additional information available.</u> Technical users: e.g. users delivered and used by SAP HANA. This service is only for internal Users created by service provider e.g. SAPSID / SAPABAP1 / SAPHANADB.                                                                                                    |                                                                                                    | n/a             |
|     | HANA_1.1.20<br>HANA_1.1.21 | Perform database backups (regular full backups and log backups)  Restore and recover SAP HANA after technical issues                                               | Standard Services Standard Services                                                                                                    | Per backup policy.                                                                                                    | n/a<br>n/a                                                                                                    | n/a<br>n/a      |
|     | HANA_1.1.21<br>HANA_1.1.30 | Perform database consistency check (DBCC)                                                                                                    | Standard Services Standard Services                                                                                                    |                                                                                                    | n/a<br>n/a                                                                                                    | n/a<br>n/a      |
|     | HANA_1.1.32                | Export/Import of database schema                                                                                                    | Excluded Tasks                                                                                                    |                                                                                                    | n/a                                                                                                    | n/a             |

#### ROLES AND RESPONSIBILITIES

| Ro | W      | Identifier | Task                                                                                            | Responsibility    | Remarks                                                                                                    | CAS<br>Package | Package<br>Code |
|----|--------|------------|-------------------------------------------------------------------------------------------------|-------------------|----------------------------------------------------------------------------------------------------|----------------|-----------------|
| 15 | HAN.   |            | Implement SAP HANA database encryption on SAP HANA database already installed during Operations |                   | Enable encryption on systems in operation. Downtime required for re-installation of database; potential additional storage consumption is subject to a change request (CR).                                 | n/a            | n/a             |
| 15 | 1 HAN. |            | Implement SAP HANA database encryption on SAP HANA database already installed during Build      | Standard Services | Encryption enabled at system build only if it has been requested.                                                                                                    | n/a            | n/a             |
| 15 | 2 HAN. | A_1.1.39   | Implement SAP HANA log encryption on SAP HANA database already installed                        | Standard Services |                                                                                                    | n/a            | n/a             |
| 15 | B HAN  | A_1.1.40   | Configure Secure Communication on SAP HANA System Replication (HSR)                             | Standard Services | Available by default in HANA 2.0.<br>Explicitly required only for HANA 1.0 where EarlyWatch Alert recommends to secure System Replication communication or a<br>Tenant needs to be moved to another system. | n/a            | n/a             |
| 15 | 4 HAN. | A_1.1.41   | Activate SAP HANA Fast Restart Option                                                           | Standard Services |                                                                                                    | n/a            | n/a             |
| 15 | 5 HAN. | A_1.1.42   | Deactivate SAP HANA Fast Restart Option                                                         | Standard Services |                                                                                                    | n/a            | n/a             |
| 15 | 6 HAN  | A_1.1.43   | Install or Update HANA plug-ins                                                                 | Standard Services | Used for installation or update of HANA plug-ins on the selected HANA database.                                                                                                    | n/a            | n/a             |

#### ROLES AND RESPONSIBILITIES

| Row   | Identifier          | Task                                                                                                    | Responsibility                                                                                                    | Remarks                                                                                                    | CAS<br>Package                                      | Package<br>Code |
|-------|---------------------|----------------------------------------------------------------------------------------------------|----------------------------------------------------------------------------------------------------|----------------------------------------------------------------------------------------------------|-----------------------------------------------------|-----------------|
| 157   |                     | SAP HANA XS                                                                                                 |                                                                                                    |                                                                                                    |                                                     | 4-              |
|       | HANA_1.2.01         | Maintain technical configuration parameters for SAP HANA XS based on SAP standards and recommendations      | Standard Services                                                                                                    |                                                                                                    | n/a                                                 | n/a             |
|       | HANA_1.2.02         | Maintain Application Runtime Configurations                                                                 | Standard Services                                                                                                    |                                                                                                    | n/a                                                 | n/a             |
| 160   | HANA_1.2.03         | Manage Trust Relationships                                                                                  | Standard Services                                                                                                    |                                                                                                    | n/a                                                 | n/a             |
|       | HANA_1.2.04         | Maintain SAML Providers                                                                                     | Standard Services                                                                                                    |                                                                                                    | n/a                                                 | n/a             |
|       | HANA_1.2.05         | Maintain SMTP Server Configurations                                                                         | Standard Services                                                                                                    |                                                                                                    | n/a                                                 | n/a             |
|       | HANA_1.2.06         | Maintain HTTP Access to SAP HANA                                                                            | Standard Services                                                                                                    |                                                                                                    | n/a                                                 | n/a             |
| 164 I | HANA_1.2.08         | Maintain User Self Service Tools                                                                            | Standard Services                                                                                                    |                                                                                                    | n/a                                                 | n/a             |
|       | HANA_1.2.09         | Schedule XS Jobs                                                                                            | SAP Cloud Application Services ("CAS") available at additional charge. Needs to<br>be performed by customer if applicable and if the SAP CAS Service is not used.                                                              |                                                                                                    | Application<br>Operations                           | A1              |
| 166 H | HANA_1.2.11         | Maintain HTTP Traces for SAP HANA XS Applications                                                           | Standard Services                                                                                                    |                                                                                                    | n/a                                                 | n/a             |
| 167   |                     | SAP HANA XSA                                                                                                | SAP HANA XSA is a separate technical component and not part of a standard installation of an SAP HANA database; SAP HANA XSA needs to be explicitly included/scoped in the initial contract or subsequent Change Request (CR). |                                                                                                    | -                                                   |                 |
|       | HANA_1.9.01         | Install along with HANA Server                                                                              | Optional Services                                                                                                    |                                                                                                    | n/a                                                 | n/a             |
|       | HANA_1.9.02         | Install XSA Components as an add-on for already installed HANA Server                                       | Optional Services                                                                                                    |                                                                                                    | n/a                                                 | n/a             |
|       | HANA_1.9.04         | Set-up/Configure XSA for HANA Development at customer side                                                  | Excluded Tasks                                                                                                    |                                                                                                    | n/a                                                 | n/a             |
|       | HANA_1.9.05         | Configure XS-CLI Tool for HANA Development                                                                  | Excluded Tasks                                                                                                    |                                                                                                    | n/a                                                 | n/a             |
|       | HANA_1.9.06         | User management for HANA Development                                                                        | Excluded Tasks                                                                                                    |                                                                                                    | n/a                                                 | n/a             |
|       | HANA_1.9.07         | Monitoring of XSA services and its applications                                                             | Optional Services                                                                                                    | Super set will be included in monitoring if selected.                                                                                                    | n/a                                                 | n/a             |
| 174 I | HANA_1.9.08         | Set-up Logical database (Register Tenant Database)                                                          | Optional Services                                                                                                    |                                                                                                    | n/a                                                 | n/a             |
|       | HANA_1.9.10         | Backup and restore of XSA specific files                                                                    | Standard Services                                                                                                    |                                                                                                    | n/a                                                 | n/a             |
| 176 I | HANA_1.9.11         | Web Dispatcher configuration for the applications installed by service provider and built by customers      | Optional Services                                                                                                    |                                                                                                    | n/a                                                 | n/a             |
| 177 I | HANA_1.9.13         | Support customer built applications                                                                         | Excluded Tasks                                                                                                    |                                                                                                    | n/a                                                 | n/a             |
| 178 I | HANA_1.9.14         | Availability monitoring of customer built applications                                                      | Excluded Tasks                                                                                                    |                                                                                                    | n/a                                                 | n/a             |
|       | HANA_1.9.15         | Backup of custom applications if using file system storage                                                  | Standard Services                                                                                                    |                                                                                                    | n/a                                                 | n/a             |
|       | HANA_1.9.16         | Restore of customer built applications using file system storage provided the backup has been enabled prior | Standard Services                                                                                                    |                                                                                                    | n/a                                                 | n/a             |
| 181 I | HANA 1.9.17         | Post-restore task checking and connection of custom applications                                            | Excluded Tasks                                                                                                    |                                                                                                    | n/a                                                 | n/a             |
| 182 H | HANA_1.9.18         | HANA XS (XS classic) to XSA model conversion                                                                | Additional Service                                                                                                    |                                                                                                    | n/a                                                 | n/a             |
| 183   |                     | SAP HANA: Smart Data Integration (Formerly Enterprise Information Management - EIM)                         |                                                                                                    |                                                                                                    |                                                     |                 |
| 184   |                     | Set-up - Technical Set-up Only - Does Not Include Application Set-up                                        |                                                                                                    |                                                                                                    |                                                     | 1.              |
|       |                     | Enable Data Provisioning Server                                                                             |                                                                                                    | The Data Provisioning Server is a native SAP HANA process. It is built as an index server variant, runs in the SAP HANA                                                                                                    | n/a                                                 | n/a             |
| 185   | FO_HANA_SDI_1.1.01  |                                                                                                    | Standard Services                                                                                                    | cluster, and is managed and monitored just like other SAP HANA services. The Data Provisioning Server is installed with, but must be enabled in, the SAP HANA Server.                                                              |                                                     |                 |
| 186   | TO_HANA_SDI_1.1.02A | Install, configure, and register Data Provisioning Agents                                                   | Standard Services                                                                                                    | Two (2) DP Agents are included with the standard service. For additional DP Agents see TO HANA SDI 1.1.02.                                                                                                    | n/a                                                 | n/a             |
|       | TO HANA SDI 1.1.02  | Install, configure, and register Data Provisioning Agents - Additional Agents                               | Optional Services                                                                                                    | For additional DP Agents.                                                                                                    | n/a                                                 | n/a             |
|       | TO_HANA_SDI_1.1.04  | Set-up Smart Data Quality (SDQ)                                                                             | Optional Services                                                                                                    | Deploy SDQ, download Address and Data Cleansing package from the SAP Service Market Place and configuration from SAP HANA Server. SFTP access will be set-up so that the customer may upload the address directories on their own. |                                                     | n/a             |
| 189   | TO_HANA_SDI_1.1.05  | Set-up Agile Data Preparation (ADP)                                                                         | Standard Services                                                                                                    | ADP requires SDQ, ESS and HRF be deployed and set-up with related users and authorizations.                                                                                                    | n/a                                                 | n/a             |
|       | FO_HANA_SDI_1.1.06  | Administration of Agile Data Preparation (ADP)                                                              | SAP Cloud Application Services ("CAS") available at additional charge. Needs to be performed by customer if applicable and if the SAP CAS Service is not used.                                                                 | Setting Export Options, worksheet expiration, password features, warehouse workspace, and size and policy for queues.                                                                                                    | Application<br>Operations<br>or Data<br>Integration | A1, D2          |
|       | ro_hana_sdi_1.1.07  | Set-up replications, federation and transformations                                                         | SAP Cloud Application Services ("CAS") available at additional charge. Needs to be performed by customer if applicable and if the SAP CAS Service is not used.                                                                 |                                                                                                    | Application<br>Operations<br>or Data<br>Integration | A1, D2          |
|       | TO_HANA_SDI_1.1.08  | FlowGraph jobs backup                                                                                       | Excluded Tasks                                                                                                    | Customer can use SAP SDI Web application interface and/or SDI Fiori Catalog/Tiles for this task.                                                                                                    | n/a                                                 | n/a             |
| 193   | TO_HANA_SDI_1.1.09  | Replication task backup                                                                                     | Excluded Tasks                                                                                                    | Customer can use SAP SDI Web application interface and/or SDI Fiori Catalog/Tiles for this task.                                                                                                    | n/a                                                 | n/a             |
| 194   | TO_HANA_SDI_1.1.10  | DP Agent - High Availability set-up                                                                         | Optional Services                                                                                                    | DP Agent can be set-up in High Availability set-up by provisioning shadow instances on additional nodes; included only if explicitly mentioned in the contract.                                                                    | n/a                                                 | n/a             |
|       | FO_HANA_SDI_1.1.11  | Deploy standard adapters with SAP HANA                                                                      | SAP Cloud Application Services ("CAS") available at additional charge. Needs to be performed by customer if applicable and if the SAP CAS Service is not used.                                                                 |                                                                                                    | Application<br>Operations<br>or Data<br>Integration | A1, D2          |
| 196   | FO_HANA_SDI_1.1.12  | Deploy custom adapters with SAP HANA                                                                        | Optional Services                                                                                                    | See the SDI guide on the SAP Help Portal for a list of standard and custom adapters.                                                                                                    | n/a                                                 | n/a             |
| 197   | FO_HANA_SDI_1.1.13  | Monitor Data Provisioning tasks and remote subscriptions                                                    | SAP Cloud Application Services ("CAS") available at additional charge. Needs to<br>be performed by customer if applicable and if the SAP CAS Service is not used.                                                              |                                                                                                    | Application<br>Operations<br>or Data<br>Integration | A1, D2          |
| 198   | FO_HANA_SDI_1.1.14  | Process remote subscription exceptions                                                                      | SAP Cloud Application Services ("CAS") available at additional charge. Needs to be performed by customer if applicable and if the SAP CAS Service is not used.                                                                 |                                                                                                    | Application<br>Operations<br>or Data<br>Integration | A1, D2          |

#### ROLES AND RESPONSIBILITIES

|            |                                          |                                                                                                    |                                                                                                    |                                                                                                    | CAS                                                 | Package    |
|------------|------------------------------------------|----------------------------------------------------------------------------------------------------|----------------------------------------------------------------------------------------------------|----------------------------------------------------------------------------------------------------|-----------------------------------------------------|------------|
| Row        | Identifier                               | Task                                                                                                    | Responsibility                                                                                                    | Remarks                                                                                                    | Package                                             | Code       |
| 199        |                                          | SAP HANA: Streaming Analytics Option (Formerly Smart Data Streaming SDS)                                                                                                    | Extended feature beyond the standard service scope.                                                                                                    |                                                                                                    |                                                     | 4-         |
| <b>200</b> | TO_HANA_SA_1.0.01                        | Operational Set-up Install Streaming Analytics option package                                                                                                    | Optional Services                                                                                                    | SAO package is installed on the SAP HANA DB node/MDC Tenant.                                                                                                    | n/a                                                 | n/a        |
|            | TO_HANA_SA_1.0.01<br>TO_HANA_SA_1.0.02   | Add Streaming Analytics option hosts                                                                                                    | Optional Services                                                                                                    | SNO package is installed on the SNP Finish DB housewide reliable.                                                                                                    | n/a                                                 | n/a        |
|            | TO_HANA_SA_1.0.04                        | Configure data source on Streaming Analytics option host                                                                                                    | SAP Cloud Application Services ("CAS") available at additional charge. Needs to be performed by customer if applicable and if the SAP CAS Service is not used. | Configure odbc.ini for SAP HANA connection from each of the SAO hosts.                                                                                                    | Application<br>Operations<br>or Data<br>Integration | A1, D2     |
| 204        | TO_HANA_SA_1.0.05                        | Set-up streaming authorization                                                                                                    | Optional Services                                                                                                    | Activate smart data streaming roles, privileges and object access for monitoring and operations.                                                                                                    | n/a                                                 | n/a        |
|            | TO_HANA_SA_1.0.06                        | Enable Streaming Analytics related Fiori tiles on existing SAP HANA Cockpit within<br>Customer landscape                                                                                              | Optional Services                                                                                                    | Execute tasks for SAP HANA Cockpit activation for operations and monitoring.                                                                                                    | n/a                                                 | n/a        |
|            | TO_HANA_SA_1.0.07                        | Configure Streaming Cluster - High Availability set-up                                                                                                    | Optional Services                                                                                                    | Configure for high availability by adding multiple nodes. Additional Infrastructure required.                                                                                                    | n/a                                                 | n/a        |
|            | TO_HANA_SA_1.0.08 TO_HANA_SA_1.0.09      | Provision of Disaster Recovery (Streaming Analytics option nodes) Streaming Lite set-up                                                                                                    | Optional Services  Excluded Tasks                                                                                                    | Provisioning of identical number of nodes at a secondary site to mirror primary site using provisioning tool.  Streaming Lite is optional and not required as part of a standard SAO installation. The Streaming Lite package is downloadable as a separate component only. Streaming Lite is designed to deploy streaming projects on remote gateway devices. | n/a<br>n/a                                          | n/a<br>n/a |
| 209        | TO_HANA_SA_1.0.10                        | Create and deploy Streaming Analytics option streaming projects                                                                                                    | SAP Cloud Application Services ("CAS") available at additional charge. Needs to be performed by customer if applicable and if the SAP CAS Service is not used. | Using SAP HANA Studio, create and deploy project for data streaming to SAP HANA and other external sources.                                                                                                    | Application<br>Operations<br>or Data<br>Integration | A1, D2     |
|            | TO_HANA_SA_1.0.11                        | Monitor Streaming Analytics option objects and projects                                                                                                    | SAP Cloud Application Services ("CAS") available at additional charge. Needs to be performed by customer if applicable and if the SAP CAS Service is not used. | Monitoring SAO objects and projects using SAP HANA/ESP Cockpits.                                                                                                    | Application<br>Operations<br>or Data<br>Integration | A1, D2     |
| 211        |                                          | SAP HANA: Multiple Database Containers (MDC)                                                                                                    | Extended feature beyond the standard service scope.                                                                                                    |                                                                                                    |                                                     | 1          |
| 212        | TO_HANA_MDC_1.1.01                       | Operational Set-up Install HANA MDC (HANA server, Client, AFL, Runtime Libraries and Studio)                                                                                                    | Standard Services                                                                                                    | MDC is default in SAP HANA 2.0.                                                                                                    | n/a                                                 | n/a        |
|            | TO_HANA_MDC_1.1.06                       | Create technical users                                                                                                    | Standard Services                                                                                                    | MDC is default in SAP HANA 2.0. Customer responsible for user management using CUST_USER_ROLE_ADMIN                                                                                                    | n/a                                                 | n/a        |
|            | TO_HANA_MDC_1.1.07                       | Create additional tenants for datamart scenarios on existing infrastructure                                                                                                    | Optional Services                                                                                                    | For use on existing infrastructure. A change request (CR) is required for backup retention requirements and the set-up of new continuous monitoring.                                                                                                    | n/a                                                 | n/a        |
| 216        | TO_HANA_MDC_1.1.08                       | Create additional tenants for datamart scenarios on new infrastructure                                                                                                    | Optional Services                                                                                                    | Additional infrastructure consumption requires a change request (CR).                                                                                                    | n/a                                                 | n/a        |
|            | TO_HANA_MDC_1.1.04                       | Install additional services for tenant DB containers                                                                                                    | Standard Services                                                                                                    | Additional services such as dp server, index server, XS engine. By default one of each comes automatically upon creation of a<br>tenant; installation of additional services required for certain use cases is covered under this line item.                                                                                                    |                                                     | n/a        |
| 218        | TO_HANA_MDC_1.1.05                       | Scale out of tenant database                                                                                                    | Standard Services                                                                                                    | SAP BW systems only.  Move will drop the source database after the task is complete. Copy will keep the source after the task is complete.                                                                                                    | n/a<br>n/a                                          | n/a<br>n/a |
| 219        | TO_HANA_MDC_1.2.17_AE                    | Tenant Copy/Move Preparation, Checks, Certificates, Pre-Steps, Move/Copy via<br>replication, post processing steps<br>Network: Reserve additional ports to one instance to adjust tenant overhead per | Standard Services                                                                                                    | move will drop the source database after the task is complete. Copy will keep the source after the task is complete.                                                                                                    | n/a                                                 | n/a        |
|            | TO_HANA_MDC_1.2.01                       | Instance to adjust tenant overnead per instance to adjust tenant overnead per instance                                                                                                    | Standard Services Standard Services                                                                                                    |                                                                                                    | n/a                                                 | n/a        |
| 222        | TO_HANA_MDC_1.2.04                       | Data storage: DB-specific encryption keys                                                                                                    | Standard Services                                                                                                    | SSFS Source Key Change.                                                                                                    | n/a                                                 | n/a        |
| 223        | TO_HANA_MDC_1.2.08                       | Data storage: DB-specific encryption keys (SSFS Source Key) Change                                                                                                    | Standard Services                                                                                                    | Change some/all keys upon request by customer. Used for Instance SSFS and System PKI SSFS master key, data volume encryption root key, redo log encryption root key, page encryption keys.                                                                                                    | n/a                                                 | n/a        |
| 224        | TO_HANA_MDC_1.2.06                       | Backup of individual tenants                                                                                                    | Additional Service                                                                                                    | As per standard, backups are performed for the entire database. However, a tenant-individual backup - as a file based dump - is possible on individual request.                                                                                                    | n/a                                                 | n/a        |
|            | TO_HANA_MDC_1.2.07                       | Restore backup of individual tenant                                                                                                    | Additional Service                                                                                                    |                                                                                                    | n/a                                                 | n/a        |
| 226<br>227 | TO HANA MDC 1.2.10                       | Authorization: Manage system privileges and tenant DB privileges Active-Active Read Enabled Set-up                                                                                                    | Standard Services  Extended feature beyond the standard service scope. Evaluated and reviewed by SAP on a case-by-case basis and pending license availability. |                                                                                                    | n/a                                                 | n/a        |
|            | TO_HANA_AAR_1.1.01                       | Install primary and secondary SAP HANA system                                                                                                    | Optional Services                                                                                                    | Import delivery units, set-up users and roles.                                                                                                    | n/a                                                 | n/a        |
|            | TO_HANA_AAR_1.1.03<br>TO_HANA_AAR_1.1.04 | Establish log replay between both SAP HANA instances  Establish monitoring for secondary system                                                                                                    | Optional Services Optional Services                                                                                                    | Import delivery units, set-up users and roles.                                                                                                    | n/a<br>n/a                                          | n/a<br>n/a |
| 230<br>231 | IO_FIANA_AAK_1.1.04                      | Remote Data Sync (RDS)                                                                                                    | Extended feature beyond the standard service scope.                                                                                                    |                                                                                                    | n/a                                                 | ıva        |
| 232        |                                          | Set-up and Configuration                                                                                                    | Extended router o Deyona the standard service scope.                                                                                                    |                                                                                                    |                                                     | T.         |
|            | TO_HANA_RDS_1.1.01                       | Install Remote Data Sync component on SAP HANA                                                                                                    | Optional Services                                                                                                    | RDS package is installed on the SAP HANA DB node. It can be installed at the same time as the SAP HANA install or can be installed independently.                                                                                                    | n/a                                                 | n/a        |
|            | TO_HANA_RDS_1.1.02                       | Add Remote Data Sync Host                                                                                                    | Optional Services                                                                                                    |                                                                                                    | n/a                                                 | n/a        |
|            | TO_HANA_RDS_1.1.03                       | Activate RDS roles, privileges and object access for monitoring and operations                                                                                                    | Optional Services                                                                                                    | This took is a series of solving MDO and tree                                                                                                    | n/a                                                 | n/a        |
|            | TO_HANA_RDS_1.1.04 TO_HANA_RDS_1.1.05    | Import of RDS delivery units Set-up and configure RDS nodes for each tenant DB including service initialization, cockpit access, delivery units and verification                                      | Optional Services Optional Services                                                                                                    | This task is required only in MDC set-ups. This task is required only in MDC set-ups.                                                                                                    | n/a<br>n/a                                          | n/a<br>n/a |
|            | TO_HANA_RDS_1.1.06                       | RDS cockpit - Set-up and Configuration                                                                                                    | Optional Services                                                                                                    | Execute tasks for HANA Cockpit activation for RDS operations and monitoring.                                                                                                    | n/a                                                 | n/a        |
| 239        |                                          | High Availability Set-up                                                                                                    |                                                                                                    |                                                                                                    |                                                     |            |
| 240        | TO_HANA_RDS_1.2.01                       | Set-up of additional hosts for high availability                                                                                                    | Optional Services                                                                                                    | Add and setup RDS for additional nodes, including configuration of single or multi-tenant databases and group setup. For<br>Multi-tenant setup, only a single stand-by node serves all tenant DB(s). For RDS LoadBalancer setup, check R&R Section<br>"LoadBalancer".                                                                                          | n/a                                                 | n/a        |
| 241        | TO_HANA_RDS_1.2.02                       | High availability configuration                                                                                                    | Optional Services                                                                                                    | High Availability configuration is performed during initial landscape build when multiple RDS hosts are provisioned. Any additional RDS host setup and configuration after go-live will require additional costs.                                                                                                    | n/a                                                 | n/a        |
|            | TO_HANA_RDS_1.2.03                       | Set-up and configure LoadBalancer for High Availability support                                                                                                    | Optional Services                                                                                                    | High Availability configuration is performed during initial landscape build when multiple RDS hosts are provisioned. Any<br>additional RDS host setup and configuration after go-live will require additional costs. RDS configuration activities can be<br>performed using SAP Fiori Apps in the SAP HANA Cockpit.                                            | n/a                                                 | n/a        |
| 243        | TO HANA RDS 1.3.01                       | Other Services Set-up and configure synchronization scripts                                                                                                    | Excluded Tasks                                                                                                    | Configure synchronization script for upload and download of data between remote and consolidate databases.                                                                                                    | n/a                                                 | n/a        |
|            |                                          | Monitor synchronization requests, process and status                                                                                                    |                                                                                                    | Monitoring sync status, request and availability using RDS cockpits.                                                                                                    | n/a<br>n/a                                          | n/a<br>n/a |
| 245        | TO_HANA_RDS_1.3.02                       |                                                                                                    | Excluded Tasks                                                                                                    | V 7                                                                                                    | L -                                                 | <u> </u>   |

#### ROLES AND RESPONSIBILITIES

| Row | Identifier         | Task                                                      | Responsibility                                                                                                    | Remarks                                                                                                    | CAS<br>Package                        | Package<br>Code |
|-----|--------------------|-----------------------------------------------------------|----------------------------------------------------------------------------------------------------|----------------------------------------------------------------------------------------------------|---------------------------------------|-----------------|
| 246 |                    | Capture and Replay                                        | Extended feature beyond the standard service scope.                                                                                                    |                                                                                                    |                                       |                 |
| 247 | TO_HANA_CR_1.1.01  | Prepare capture in source system                          | Optional Services                                                                                                    | Import Delivery units, set-up users and roles.                                                                                                    | n/a                                   | n/a             |
| 248 | TO_HANA_CR_1.1.02  | Start capture                                             | SAP Cloud Application Services ("CAS") available at additional charge. Needs to be performed by customer if applicable and if the SAP CAS Service is not used.                                                                                                    | Customer must ensure sufficient capacity to store capture of workload; capacity extension requires change request (CR).                                                                                                    | Database<br>Performance<br>Management | P3              |
|     | TO_HANA_CR_1.1.03  | Set-up replay in target system                            | Optional Services                                                                                                    | Import Delivery units, set-up users and roles.                                                                                                    | n/a                                   | n/a             |
| 250 | TO_HANA_CR_1.1.04  | Configure replayer service                                | Optional Services                                                                                                    | Configure replayer service.                                                                                                    | n/a                                   | n/a             |
| 251 | TO_HANA_CR_1.1.05  | Preprocess and replay in target system                    | SAP Cloud Application Services ("CAS") available at additional charge. Needs to be performed by customer if applicable and if the SAP CAS Service is not used.                                                                                                    |                                                                                                    | Database<br>Performance<br>Management | P3              |
| 252 |                    | SAP HANA: Accelerator for SAP ASE (AFA)                   |                                                                                                    |                                                                                                    |                                       |                 |
| 253 |                    | Operational Set-up                                        |                                                                                                    |                                                                                                    |                                       |                 |
| 254 | TO_AFA_1.1.01      | Install Accelerator for SAP ASE Package                   | Standard Services                                                                                                    | HANA - AFA package is installed on the SAP HANA DB node.                                                                                                    | n/a                                   | n/a             |
| 255 | TO_AFA_1.1.02      | Add Accelerator for ASE Host                              | Standard Services                                                                                                    | Adding Accelerator for ASE host. For multi-tenant set-ups, AFA nodes are added exclusively to each tenant DB.                                                                                                    | n/a                                   | n/a             |
| 256 | TO_AFA_1.1.03      | Install and configure SAP Replication Server              | Standard Services                                                                                                    | SAP Replication server is required when data is replicated from existing SAP ASE OLTP source server to SAP HANA target server. Depending on SAP ASE OLTP server installed location i.e. on on-premise or cloud landscape, replication server can be installed as managed server.                                                                                                    | n/a                                   | n/a             |
| 257 | TO_AFA_1.1.04      | Authorization - Set-up                                    | Standard Services                                                                                                    | Activate accelerator for ASE roles, privileges and object access for monitoring and operations. Provision specific user and roles.                                                                                                    | n/a                                   | n/a             |
| 258 | TO_AFA_1.1.05      | Enable Pushdown Optimization                              | Standard Services                                                                                                    | AFA pushdown optimization is enabled on AFA nodes.                                                                                                    | n/a                                   | n/a             |
| 259 | TO_AFA_1.1.06      | Import Delivery Units                                     | Standard Services                                                                                                    | Import of AFA Delivery units in HANA multi-container scenarios. This task is required only in MDC set-up.                                                                                                    | n/a                                   | n/a             |
| 260 | TO_AFA_1.1.07      | Multitenant Set-up                                        | Standard Services                                                                                                    | Configure and set-up AFA nodes for each tenant DB including, service initialization, cockpit access, delivery units and verification.                                                                                                    | n/a                                   | n/a             |
| 261 | TO_AFA_1.1.08      | Configure HTTP Access for Multi Database Containers (MDC) | Standard Services                                                                                                    | Configure HTTP Access for Multitenant Database Containers for HANA Cockpit Access and monitoring. Note: This task is not required if HTTP Access is already configured for existing MDC set-up.                                                                                                    | n/a                                   | n/a             |
| 262 | TO_AFA_1.1.09      | High availability set-up and configuration                | Optional Services                                                                                                    | High Availability set-up and configuration involving single or multi-tenant DB set-ups including ETS group set-up; only if standby nodes are part of the contractual landscape design.                                                                                                    | n/a                                   | n/a             |
| 263 |                    | SAP ASE AFA - Other Services                              |                                                                                                    |                                                                                                    | 1.                                    |                 |
| 264 | TO_AFA_1.2.01      | Pushdown Analysis Tool Set-up                             | SAP Cloud Application Services ("CAS") available at additional charge. Needs to<br>be performed by customer if applicable and if the SAP CAS Service is not used.                                                                                                    | Simulation tool to evaluate pushdown optimization. This is carried out prior to AFA Deployment.                                                                                                    | Application<br>Operations             | A1              |
| 265 | TO AFA 1.2.02      | Data Replication for Accelerated Reporting                | Excluded Tasks                                                                                                    | Set-up ASE OLTP data replication to HANA DB. Identify and set-up DB objects to be replicated.                                                                                                    | n/a                                   | n/a             |
| 266 | TO AFA 1.2.03      | Monitor Accelerator for ASE Pushdown Statements           | Excluded Tasks                                                                                                    | Monitoring Accelerator for ASE objects including pushdown statements using HANA Cockpits.                                                                                                    | n/a                                   | n/a             |
| 267 |                    | SAP HANA Native Storage Extension (NSE)                   | NSE is enabled by default on systems running HANA 2.0 SP04 or later.<br>Customer is responsible for evaluating and requesting additional disk space<br>for persistent storage. Additional storage for warm data must be included as<br>part of contract or added as part of a Change Request (CR). |                                                                                                    |                                       |                 |
| 268 | TO_NSE_1.1.01      | Change Buffer cache size                                  | Standard Services                                                                                                    | Does not include calculating appropriate buffer cache size; Customer must provide buffer cache size. Change Request (CR) required if additional storage is needed.                                                                                                    | n/a                                   | n/a             |
| 269 | TO_NSE_1.1.02      | Run/Analyze Advisor Reports                               | Excluded Tasks                                                                                                    |                                                                                                    | n/a                                   | n/a             |
| 270 | TO_NSE_1.1.03      | Reconfigure load unit for tables                          | Excluded Tasks                                                                                                    |                                                                                                    | n/a                                   | n/a             |
| 271 |                    | Pacemaker High Availability Set-up                        | Optional Service/Change Request (CR) required for Service Level Agreement (SLA).                                                                                                    |                                                                                                    |                                       | -               |
| 272 |                    | Installation and Configuration                            |                                                                                                    |                                                                                                    | l.                                    |                 |
|     | TO HANA PM 1.1.01  | Install SUSE Cluster (Pacemaker) package                  | Optional Services                                                                                                    | For HANA 2.0 or SAP NetWeaver application servers.                                                                                                    | n/a                                   | n/a             |
|     | TO_HANA_PM_1.1.01A | Convert non-Pacemaker System to Pacemaker based System    | Additional Service                                                                                                    | Convert existing system to Pacemaker combines all activities to restructure existing system to the target Pacemaker HA architecture and install/configure Pacemaker on top according to the Service Provider standards. Conversion is executed during a Customer provided downtime window. As a prerequisite, Customer needs to order all required infrastructure for the target Pacemaker/HA system deployment as well as the related Pacemaker packages (SBD, Cluster and Majority Maker if required). | n/a                                   | n/a             |

#### ROLES AND RESPONSIBILITIES

| Row        | Identifier | Task                                                                                                    | Responsibility                                                                                                    | Remarks                                                                                                    | CAS<br>Package                                                                                                | Package<br>Code |
|------------|------------|----------------------------------------------------------------------------------------------------|----------------------------------------------------------------------------------------------------|----------------------------------------------------------------------------------------------------|----------------------------------------------------------------------------------------------------|-----------------|
| 275        |            | C2 - Database Management                                                                                                    | Excluding SAP HANA and Sybase IQ which are described in the respective sections.                                                                               |                                                                                                    |                                                                                                    |                 |
| 276        |            | Database operations                                                                                                    |                                                                                                    |                                                                                                    |                                                                                                    |                 |
| 277 DB_1.1 | 1.17       | Provide recommendations on database release management                                                                        | Standard Services                                                                                                    | Service provider will provide guidance on recommended database releases based on operational experience and information given by SAP Product Development.                                                                                        | n/a                                                                                                    | n/a             |
| 278 DB_1.1 | 1.19       | Monitor database resource consumption (memory, CPU, storage) to detect issues in technical operations                         | Standard Services                                                                                                    | Task output feeds into capacity management; recommendations for optimization may also be provided via SAP Enterprise<br>Support services.                                                                                                    | n/a                                                                                                    | n/a             |
| 279 DB_1.1 | 1.02       | Perform database extensions to increase database capacity                                                                     | Standard Services                                                                                                    | Increased consumption will be charged according to contractual Agreement and may be a prerequisite to this task.                                                                                                    | n/a                                                                                                    | n/a             |
| 280 DB_1.1 | 1.20       | Monitor database for technical issues; analyze and resolve technical database failures                                        | Standard Services                                                                                                    |                                                                                                    | n/a                                                                                                    | n/a             |
| 281 DB_1.1 | 1.24       | System troubleshooting, e.g. blocked transactions to overcome issues and bring<br>database back to normal state of operations | Standard Services                                                                                                    |                                                                                                    | n/a                                                                                                    | n/a             |
| 282 DB_1.1 | 1.05       | Schedule periodic statistical database collectors to generate statistical performance data                                    | Standard Services                                                                                                    |                                                                                                    | n/a                                                                                                    | n/a             |
| 283 DB 1.1 | 1.06       | Perform reorganization to remove database fragmentation                                                                       | Standard Services                                                                                                    |                                                                                                    | n/a                                                                                                    | n/a             |
| 284 DB 1.1 | 1.07       | Maintain/change database parameters                                                                                           | Standard Services                                                                                                    | Based on vendor recommendations and standards.                                                                                                    | n/a                                                                                                    | n/a             |
| 285 DB_1.1 | 1.21       | Start/stop database                                                                                                    | Standard Services                                                                                                    |                                                                                                    | n/a                                                                                                    | n/a             |
| 286 DB 1.1 | 1.11       | Perform upgrades of database software                                                                                         | Standard Services                                                                                                    | Process flow - additional information available.                                                                                                    | n/a                                                                                                    | n/a             |
| 287 DB 1.1 | 1.12       | Apply database patches                                                                                                    | Standard Services                                                                                                    | Process flow - additional information available.                                                                                                    | n/a                                                                                                    | n/a             |
| 288 DB_1.1 | 1.13       | Perform database backups (regular database and log backups)                                                                   | Standard Services                                                                                                    | Per backup policy.                                                                                                    | n/a                                                                                                    | n/a             |
| 289 DB 1.1 | 1.14       | Restore and recover database after technical issues                                                                           | Standard Services                                                                                                    |                                                                                                    | n/a                                                                                                    | n/a             |
| 290 DB 1.1 | 1.22       | Perform database consistency check (DBCC)                                                                                     | Standard Services                                                                                                    |                                                                                                    | n/a                                                                                                    | n/a             |
| 291 DB_1.1 | 1.23       | Export/Import of database schema                                                                                              | Standard Services                                                                                                    |                                                                                                    | n/a                                                                                                    | n/a             |
| 292 DB_1.1 | 1.16       | Assist customer in optimizing SQL statements (indexes, selects etc.) for application improvements                             | SAP Cloud Application Services ("CAS") available at additional charge. Needs to be performed by customer if applicable and if the SAP CAS Service is not used. |                                                                                                    | Performance<br>Optimization,<br>Database<br>Performance<br>Management<br>or Core<br>Performance<br>Management | P2, P3, P4      |
| 293 DB 1.1 | 1.25       | Create indexes for application tables                                                                                         | Standard Services                                                                                                    |                                                                                                    | n/a                                                                                                    | n/a             |
| 294 DB 1.1 |            | Shrink database                                                                                                    | Additional Service                                                                                                    | Valid only for Sybase ASE.                                                                                                    | n/a                                                                                                    | n/a             |
| 295 HANA_  |            | Manage standby application instance for high availability                                                                     | Standard Services                                                                                                    | Performed only for productive systems; only if dedicated standby databases are explicitly included as part of the solution in the contract. Not in scope for multi-node set-ups. Failover tests are not performed on a regular basis per system. | n/a                                                                                                    | n/a             |
| 296        |            | SAP ASE Database                                                                                                    |                                                                                                    |                                                                                                    |                                                                                                    | i.              |
| 297 DB_1.1 | 1.18       | Implement SAP ASE database encryption on SAP ASE database already installed in cloud                                          | Standard Services                                                                                                    | No downtime required.                                                                                                    | n/a                                                                                                    | n/a             |
| 298 HANA_  | _1.1.11A   | Manage standby databases (ASE System Replication) for high availability                                                       | Standard Services                                                                                                    | Performed only for productive systems; only if dedicated standby databases are explicitly included as part of the solution in the contract. Not in scope for multi-node set-ups. Failover tests are not performed on a regular basis per system. | n/a                                                                                                    | n/a             |

#### ROLES AND RESPONSIBILITIES

| Row | Identifier                 | Task                                                                                                    | Responsibility                                                                                                    | Remarks                                                                                                    | CAS<br>Package                          | Package<br>Code |
|-----|----------------------------|----------------------------------------------------------------------------------------------------|----------------------------------------------------------------------------------------------------|----------------------------------------------------------------------------------------------------|-----------------------------------------|-----------------|
| 299 |                            | D - Core Technical Operations                                                                                                    |                                                                                                    |                                                                                                    |                                         |                 |
| 300 | BASIC_1.8.01               | System Installation Installation and solution landscape as specified in the cloud contract, based on SAP and standards and best-practices               | Standard Services                                                                                                    | If an entirely new customer system is set up as a homogenous copy (no change of database platform) of a customer system already residing in the cloud, the respective effort and costs are covered by the general set-up and there will be no additional charge for a "system copy". Source systems not residing inside cloud is not addressed by this comment and is covered by the separately contracted cloud onboarding and migration service.                                                                                                    | n/a                                     | n/a             |
| 302 | BASIC_1.8.25               | SAP system re-installation after system handover                                                                                                    | Additional Service                                                                                                    | Customer may request a system rebuild on existing infrastructure only. This service is for effort only and does not include any required infrastructure change. This service is not applicable if new or changed infrastructure is required as new or changed infrastructure requires a Change Request.                                                                                                    | n/a                                     | n/a             |
| 303 | BASIC_1.8.02               | Technical configuration (installation post-processing) of installed systems (e.g. scheduling of standard batch jobs, backup etc.)                       | Standard Services                                                                                                    | Scope is determined by this Roles & Responsibilities document.                                                                                                    | n/a                                     | n/a             |
|     | BASIC_1.8.27               | Change license for ABAP or Java system or HANA stand-alone database                                                                                     | Standard Services                                                                                                    | Update installation numbers and corresponding license for ABAP or Java system with any database or HANA stand-alone database.                                                                                                    | n/a                                     | n/a             |
|     | BASIC_1.8.15  BASIC_1.8.23 | Basic Technical Configuration of SAP BW/4HANA Systems Install a preconfigured system from an SAP delivered template solution in a cloud skeleton system | Standard Services Standard Services                                                                                                    | For ABAP Greenfield set-ups only.  This service performs a restore of a purchased SAP delivered template into a cloud skeleton system. The build of the template is not included in this service. Service must be requested during the initial provisioning phase. Template solution requests coming after the initial delivery of systems require additional service costs. Validation of the compatibility of different Steel delivered templates is not included in this service. Underlying target infrastructure must be appropriately sized and suited for the preconfigured system. In case of image from SAP Cloud Appliance Library (CAL), the image can only be used to set-up the sandbox system.                                                                                                    | n/a<br>n/a                              | n/a<br>n/a      |
| 307 | BASIC_1.5.01               | Customize and configure application, maintain application, application support and application troubleshooting                                          | SAP Cloud Application Services ("CAS") available at additional charge. Needs to be performed by customer if applicable and if the SAP CAS Service is not used.                    | Service provider delivers systems which are technically configured on technical platform (e.g. SAP NetWeaver) level and ready to be operated. Any solution (e.g. SAP BW, SAP CRM, SAP EP) or customer specific configuration task is not included and must be performed by the customer.                                                                                                    | Functional<br>Application<br>Management | F1              |
| 308 | BASIC_1.8.03               | Integrate installed systems into cloud operations environment                                                                                           | Standard Services                                                                                                    | Performed One (1) time for each entirely new system. If the initial set-up is a migration, One (1) additional test run of the production (PRD) system is included. If the initial set-up is a conversion to S/4HANA, Two (2) additional test runs are included. One (1) for a non-production (QAS, DEV, etc.) system and One (1) for the productive (PRD) system). If the test run is not utilized for a non-production system, then it can be used for a production system with non-production timelines. Additional test runs are available as a billable service.                                                                                                    | n/a                                     | n/a             |
| 309 | BASIC_1.8.03_PCE           | Integrate installed systems into cloud operations environment - additional test run requests                                                            | Additional Service                                                                                                    | For additional test run requests as described in BASIC_1.8.03.                                                                                                    | n/a                                     | n/a             |
| 310 | BASIC_1.8.04               | Enable system monitoring                                                                                                    | Standard Services                                                                                                    | Setup technical monitoring of system components only. Does not include monitoring of solutions, customer configuration, interfaces, connections and jobs which can be covered with additional services.                                                                                                    | n/a                                     | n/a             |
| 311 | BASIC_1.8.22               | Data transfer to service provider during onboarding using methods other than the<br>provided standard data copy option                                  | Optional Services                                                                                                    | One (1) time service fee. Approach depends on chosen onboarding scenario and individual requirements, either using network connection or physical and encrypted media; shipment of physical media done at customers risk.                                                                                                    | n/a                                     | n/a             |
| 312 | BASIC_1.8.22A_PCE          | Download data from BLOB (binary large object) storage to managed server                                                                                 | Standard Services                                                                                                    | Used to copy data from on-premise to a target server in the managed environment. Data transfer from cloud storage (e.g. BLOB,S3,GCP) to managed server during onboarding.                                                                                                    | n/a                                     | n/a             |
| 313 | BASIC_1.8.20               | Provide special support to customer during onboarding - general                                                                                         | Additional Service                                                                                                    | Depending on scope and approach of onboarding project customers may require technical assistance, e.g. whenever OS access is required; this type of onboarding support can be provided under this line item.                                                                                                    | n/a                                     | n/a             |
| 314 | BASIC_1.8.20A              | Provide special support to customer during onboarding – Brownfield Post-Migration<br>Downtime Optimization Service                                      | Additional Service                                                                                                    | Subject to assessment and approval by Service Provider and provided on a case-by-case basis. Lead time of Two (2) months required. Optimize post processing timelines and activities performed during post migration. Reduce business downtime by using parallelism in manual activities. Includes: 1) Analysis of post migration activities to identify areas which can be optimized resulting in a reduction of business downtime required for typical migrations; 2) Where applicable, deployment of additional resources to perform manual post migration activities; 3) Pre-arranged activities that can reduce the number of action items required during the post processing execution.                                                                                                    | n/a                                     | n/a             |
| 315 | BASIC_1.8.20_HC            | Hypercare - project safeguarding service                                                                                                    | Additional Service                                                                                                    | The Hypercare enhanced service package helps safeguard critical phases of the solution lifecycle and provides a defined and intense suite of services and checks to support customers during critical project periods such as go-live, business cutover, migrations, etc. See separate service description document for details. A lead time of at least Ten (10) business days required.                                                                                                    | n/a                                     | n/a             |
| 316 | BASIC_1.8.20_NP            | Active entitlement for Non-Productive Systems weekend support                                                                                           | Additional Service                                                                                                    | Availability of service and request to be validated with Service Provider.  Create RFC and/or Java connections to satellite systems.                                                                                                    | n/a                                     | n/a<br>A1       |
| 318 | BASIC_1.8.05  BASIC_1.8.14 | Integrate system with other systems and applications  Implementation of SAP Best Practices and similar packages                                         | SAP Cloud Application Services ("CAS") available at additional charge. Needs to be performed by customer if applicable and if the SAP CAS Service is not used.  Standard Services | Customer to inform SAP of the Best Practice (BP) activation requirement during initial provisioning, otherwise existing business client will be overwritten by the new client copy issued from Best Practices activation. Customer is responsible for defining/selecting Best Practice business of the selected country by providing completed Best Practice questionnaire document. BP activation is restricted to single country only in this service. BP activation on only be requisested once per system landscape. All customizing that may be required after activation of the Best Practices content in order to meet requirements that differ from Best Practice scenarios is not part of this service. The implementation of 'Best Practices for SAP S/4HANA' includes the activation of required business functions in client 000, the provisioning of a client with the desired client set-up alternative, and Best Practice scope items activation in the systems (if requested in the Best Practice questionnaire document provided by the customer). Best Practices scope items import and activation, if requested during system build, happens after the system is handed-over to the customer. Fiori technical enablement will be done in the (re-)created client. The activation of corresponding SAP Fiori Apps is not covered by this service.          | Application<br>Operations<br>n/a        | n/a             |
| 319 | BASIC_1.8.14A              | Implementation of SAP Best Practices and similar packages for additional countries                                                                      | SAP Cloud Application Services ("CAS") available at additional charge. Needs to be performed by customer if applicable and if the SAP CAS Service is not used.                    | Customer to inform SAP of the Best Practice (BP) activation requirement during initial provisioning, otherwise existing business client will be overwritten by the new client copy issued from Best Practices activation. Customer is exponsible for defining/selecting Best Practice business of the selected country by providing completed Best Practice questionnaire document. BP activation is restricted to single country per request only in this service. BP activation can only be requested once per system landscape. All customizing that may be required after activation of the Best Practices content in order to meet requirements that differ from Best Practice scenarios is not part of this service. The implementation of "Best Practices for SAP S/4HAMA" includes the activation of required business functions in client 000, the provisioning of a client with the desired client set-up alternative, and Best Practice scope items activation in the systems (if requested in the Best Practice questionnaire document provided by the customer). Best Practices scope items import and activation, if requested during system build, happens after the system is handed-over to the customer. Fiori technical enablement will be done in the (re)created client. The activation of corresponding SAP Fiori Apps is not covered by this service. | Application<br>Operations               | A1              |
| 320 | BASIC_1.8.19               | Configure SAP online help (local installation)                                                                                                    | Standard Services                                                                                                    | Once (1) per system; subject to contractual change request (CR) to cover increased infrastructure consumption and additional administrative efforts.                                                                                                    | n/a                                     | n/a             |
| 321 | BASIC 1.8.21               | Install ODBC Drivers to connect to external databases                                                                                                   | Standard Services                                                                                                    | On SLT/HANA SDS/BOBJ; customer needs to provide required software including appropriate usage rights for an installation in cloud; customer needs to provide specification for required connection (e. g. SSL/TLS).                                                                                                    | n/a                                     | n/a             |

### ROLES AND RESPONSIBILITIES

| Ro | w       | Identifier | Task                                                                                                    | Responsibility          | Remarks                                                                                                    | CAS<br>Package | Package<br>Code |
|----|---------|------------|----------------------------------------------------------------------------------------------------|-------------------------|----------------------------------------------------------------------------------------------------|----------------|-----------------|
| 32 | 22 BASI | IC_1.8.12  | Increase system capacity by additional domponents (nodes, application servers etc.) or moving existing system to larger infrastructure (e.g. larger database server) - requires infrastructure change |                         | Contractual change request (CR) required to reflect higher infrastructure consumption, subject to additional service fees. If this is a software or configuration only type change then task BASIC_1.8.12A should be used.                                                                                                    | n/a            | n/a             |
| 32 | 23 BASI | SIC_1.8.10 | Data handover from service provider to customer - one time                                                                                                    | Observations Operations | Delivered One (1) time per contract duration period. Efforts for a One (1) time data handover (creation of export/backup using<br>SAP standard tools and transfer to media) as part of a contract or system termination are included in the service. Planning,<br>coordination, media and logistics of shipment as well as all associated costs are customer responsibility. Any other<br>occurrence of data handover is an additional service. | n/a            | n/a             |
| 32 | 24 BASI | IIC_1.8.13 | Data handover from service provider to customer - additional requests                                                                                                    | Additional Service      | Efforts for additional data handover (creation of export/backup and transfer to media). Planning, coordination, media and logistics of shipment as well as all associated costs are customer responsibility. Note: One (1) time per contract duration period handover is included as a Standard Service per BASIC_1.8.10.                                                                                                    | n/a            | n/a             |

#### ROLES AND RESPONSIBILITIES

| Row | Identifier                 | Task                                                                                                    | Responsibility                                                                                                    | Remarks                                                                                                    | CAS<br>Package                          | Package<br>Code |
|-----|----------------------------|----------------------------------------------------------------------------------------------------|----------------------------------------------------------------------------------------------------|----------------------------------------------------------------------------------------------------|-----------------------------------------|-----------------|
| 325 |                            | Incident Management                                                                                                    |                                                                                                    |                                                                                                    |                                         | - /-            |
| 326 | BASIC_1.16.01              | Operate Call Center receiving incidents 24x7x365                                                                                                    | Standard Services                                                                                                    | 24x7 support only in English language, local languages where available during business hours and explicitly agreed with the<br>customer. Further details are described in the Support Schedule for Cloud Services available from the SAP Trust Center.                                                                                                    | n/a                                     | n/a             |
| 327 | BASIC_1.16.02              | Incident processing - Qualification and prioritization of the incidents - Initiate incident resolution - Track incident resolution progress - Incident escalation as defined by escalation process - Determine incident resolution or workaround - Implement solution or workaround - Verify incident resolution - Verify incident resolution | Standard Services                                                                                                    |                                                                                                    | n/a                                     | n/a             |
| 328 | BASIC_1.16.03              | Sign-off/Approve solution and confirm incident resolution                                                                                                    | Excluded Tasks                                                                                                    |                                                                                                    | n/a                                     | n/a             |
| 329 |                            | Event detection and notification ("monitoring")                                                                                                    |                                                                                                    |                                                                                                    |                                         |                 |
| 330 | BASIC_1.8.17               | Monitoring and event detection of SAP system availability and critical system states                                                                                                    | Standard Services                                                                                                    | Monitoring requirements are defined based on Roles & Responsibilities and SLAs; activated monitoring metrics and used thresholds are subject to constant change and tuning.                                                                                                    | n/a                                     | n/a             |
|     | BASIC_1.7.07               | Monitor critical business transactions                                                                                                    | SAP Cloud Application Services ("CAS") available at additional charge. Needs to be performed by customer if applicable and if the SAP CAS Service is not used.    | Manual monitoring; effort based per execution.                                                                                                    | Customer<br>Application<br>Monitoring   | M2              |
| 332 |                            | General Operations                                                                                                    |                                                                                                    |                                                                                                    |                                         |                 |
|     | BASIC_1.8.08               | Start/Stop managed systems                                                                                                    | Standard Services                                                                                                    | Used for a variety of scenarios including, but not limited to: daylight saving/standard time adjustment; restarting managed<br>systems with reboot option; restarting additional application servers, restarting SAP Solution Manager diagnostic agent, etc.                                                                                                    | n/a                                     | n/a             |
| 334 |                            | LINE INTENTIONALLY LEFT BLANK                                                                                                    |                                                                                                    |                                                                                                    |                                         |                 |
|     | BASIC_1.1.15  BASIC_1.1.14 | Troubleshoot technical issues in managed systems Assist customers with tasks in their area of responsibility if OS access is required                                                                                                    | Standard Services Standard Services                                                                                                    | For technical issues only, application related problems must be resolved by the customer.<br>In cases where the execution of tasks requires activities to be performed within the OS level and for which the customer is<br>responsible according to this document. Customers will not get OS access to managed servers within cloud. The service<br>provider will support the customer, e.g. by taking over the tasks or by providing other methods to execute tasks. This limitem<br>only applies to infrequent/occasional assistance; projects requiring regular, longer and more general OS access for | n/a<br>n/a                              | n/a<br>n/a      |
| 337 | BASIC_1.1.16               | Regular analysis and maintenance of SAP system profile parameters                                                                                                    | Standard Services                                                                                                    | implementation, development and support cannot be supported via this line item. <u>Process flow - additional information available</u> . Service provider is responsible for executing this task as it can have an impact on system performance and availability. Provider will provide recommendations for technical system parameters; Provider will also adjust parameters by customer request except for certain standardized settings required to maintain system stability or security.                                                                                                    | n/a                                     | n/a             |
| 338 |                            | SAP Security Management                                                                                                    |                                                                                                    |                                                                                                    |                                         |                 |
| 339 | BASIC_1.2.22               | Define and implement security concept for application                                                                                                    | Excluded Tasks                                                                                                    | Customer may engage other SAP services to define and implement security concept for application.                                                                                                    | n/a                                     | n/a             |
| 340 | BASIC_1.2.23               | Define and implement infrastructure security concept                                                                                                    | Standard Services                                                                                                    |                                                                                                    | n/a                                     | n/a             |
| 341 | BASIC_1.2.19               | Customer specific Security Audit Log analysis                                                                                                    | SAP Cloud Application Services ("CAS") available at additional charge. Needs to be performed by customer if applicable and if the SAP CAS Service is not used.    |                                                                                                    | Audit<br>Readiness                      | S4              |
|     | BASIC_1.2.20               | Analyze the SAP system and identify relevant SAP security notes                                                                                                    | De performed by customer if applicable and if the SAP CAS Service is not used.  Standard Services                                                                 | Security notes for installed systems can be evaluated and analyzed to identify critical notes relevant for the ABAP-stack. This task is automatically delivered if Customer has relevant CAS Package(s). Customers without relevant CAS Package(s) can check security notes on SAP for Me (formerly known as the ONE Support Launchpad) and create a Service Request.                                                                                                    | n/a                                     | n/a             |
| 343 | BASIC_1.2.27               | Implement SAP Security Notes - SAP Basis / ABAP related                                                                                                    | Standard Services                                                                                                    | Implement SAP Security Notes for SAP Basis without manual activitiesThis task is automatically delivered if Customer has relevant CAS Package(s). Customers without relevant CAS Package(s) can check security notes on SAP for Me (formerly known as the ONE Support Launchpad) and create a Service Request.                                                                                                    | n/a                                     | n/a             |
| 344 | BASIC_1.2.28               | Implement relevant SAP Security Notes - Application related (ABAP and JAVA stack only)                                                                                                    | SAP Cloud Application Services ("CAS") available at additional charge. Needs to be performed by customer if applicable and if the SAP CAS Service is not used.    | Relevant SAP Security Notes with and without manual activities will be analyzed and implemented in DEV systems. Perform transport of implemented Notes to QAS and PROD systems (for ABAP stack only). Analyze relevant Security Notes for Java and create service request on behalf of Customer to initiate implementation of required Java components. Testing of implemented Notes is Customer's responsibility.                                                                                                    | Application<br>Security<br>Updates      | S1              |
| 345 | BASIC_1.2.18               | Administer customer users (e.g. user creation, change, deletion, maintenance of user profiles, roles, authorizations, source data and passwords)                                                                                                    | SAP Cloud Application Services ("CAS") available at additional charge. Needs to be performed by customer if applicable and if the SAP CAS Service is not used.    |                                                                                                    | Secure Users<br>&<br>Authorization<br>s | S2              |
|     | BASIC_1.2.15               |                                                                                                    | Standard Services                                                                                                    |                                                                                                    | n/a                                     | n/a             |
|     | BASIC_1.2.16               | Provide access to client 000 for customer                                                                                                    | Standard Services                                                                                                    | Restricted, predefined profile only; limited set of users provided; service provided on request only.                                                                                                    | n/a                                     | n/a             |
|     | BASIC_1.2.25               | Design / Architecture of Single Sign On (SSO) for systems in cloud landscape                                                                                                    | Excluded Tasks                                                                                                    | Customer may engage other SAP services pertaining to SSO solutions for cloud environment.                                                                                                    | n/a                                     | n/a             |
|     | BASIC_1.2.24               | Implementation of Single Sign On (SSO) for systems in cloud landscape  Provide audit log information to customers                                                                                                    | Excluded Tasks                                                                                                    | Customer may engage other SAP services pertaining to SSO solutions for cloud environment.  By request only to support incident investigations, but not on a regular basis e.g. to monitor administrative activities. Format,                                                                                                    | n/a<br>n/a                              | n/a<br>n/a      |
| -   | BASIC_1.2.21               | Update Global Change parameters and default system settings                                                                                                    | Standard Services  SAP Cloud Application Services ("CAS") available at additional charge. Needs to                                                                | by request only to support incloent investigations, but not on a regular basis e.g. to monitor administrative activities. Format, content and procedure used will be determined by SAP and by general security and data protection policies.                                                                                                    | Application                             | A1              |
| 351 | BASIC_1.2.26_AE            |                                                                                                    | be performed by customer if applicable and if the SAP CAS Service is not used.                                                                                    |                                                                                                    | Operations                              |                 |
| 352 | BASIC_1.2.30               | Security Risk Check                                                                                                    | SAP Cloud Application Services ("CAS") available at additional charge. Needs to be performed by customer if applicable and if the SAP CAS Service is not used.    | Provides a detailed profile of the Customer's system landscape related to security risks and initiate remediation to address areas of high risk.                                                                                                    | Security Risk<br>Check                  | S6              |
| 353 | BASIC_1.2.31               | Security for Interface                                                                                                    | SAP Cloud Application Services ("CAS") available at additional charge. Needs to<br>be performed by customer if applicable and if the SAP CAS Service is not used. | Provides guidance for secure access to remote function call (RFC) modules by implementing a secure framework for RFC modules and restricting access to needed modules only.                                                                                                    | Security for<br>Interface               | S7              |
| 354 | BASIC_1.2.32               | Application Security Monitoring                                                                                                    | SAP Cloud Application Services ("CAS") available at additional charge. Needs to be performed by customer if applicable and if the SAP CAS Service is not used.    | Monitor Customer's applications related to security statuses. Report Security KPIs and remediation activities.                                                                                                    | Application<br>Security<br>Monitoring   | S8              |

#### **ROLES AND RESPONSIBILITIES**

| Row | Identifier       | Task                                                                                                    | Responsibility                                                                                                    | Remarks                                                                                                    | CAS<br>Package            | Package<br>Code |
|-----|------------------|----------------------------------------------------------------------------------------------------|----------------------------------------------------------------------------------------------------|----------------------------------------------------------------------------------------------------|---------------------------|-----------------|
| 355 |                  | SAP Infrastructure and Application Logging service (LogServ)                                                                                                    |                                                                                                    |                                                                                                    |                           | η.              |
| 356 | BASIC_1.2.33     | Enable SAP Infrastructure and Application Logging service (LogServ) for SAP Business<br>Technology Platform                                                                                                    | Optional Services                                                                                                    | The SAP Infrastructure and Application Logging service (LogServ) allows for centralization, real-time collection, retention, and recovery of logs for systems, applications and other services.                                                                                                    | n/a                       | n/a             |
| 357 | BASIC_1.2.34     | LogServ activities on Customer SIEM                                                                                                    | Excluded Tasks                                                                                                    | Service does not include the following activities in Customer SIEM: validation and confirmation of receiving logs; creating correlation rules; or monitoring of offenses.                                                                                                    | n/a                       | n/a             |
| 358 |                  |                                                                                                    | A homogenous system copy is defined either as 1) a new system which is built as copy from an existing system in a landscape within the same data center or hyperscaler platform or 2) a "data refresh" overwriting the database of an already existing system in the landscape within the same data center or hyperscaler platform. Copies for non-NetWeaver systems is not possible during initial build phase. After initial build phase copies for non-NetWeaver systems need to be evaluated on a case by case basis and is not possible in all cases. |                                                                                                    |                           |                 |
| 359 | BASIC_1.3.01     | Homogeneous system copy (aka System refresh) for non-Netweaver systems during initial build phase.                                                                                                    | Excluded Tasks                                                                                                    | Only available after initial build phase is complete.                                                                                                    | n/a                       | n/a             |
| 360 | BASIC_1.3.11     | Pre-processing tasks which are not covered by PCA (Post-Copy Automation) - i.e. export customer defined tables with 'old' configuration                                                                                             | SAP Cloud Application Services ("CAS") available at additional charge. Needs to be performed by customer if applicable and if the SAP CAS Service is not used.                                                                                                    |                                                                                                    | Application<br>Operations | A1              |
| 361 | BASIC_1.3.10     | Homogeneous system copy - post build phase (Planning, preparations, checks, database backup, database restore, technical post processing tasks, test of technical system functionality) - Intra-regional (same region) refresh only | Standard Services                                                                                                    | Process flow - additional information available. Up to Six (6) refreshes per SID, per contract year, are included; additional refreshes are available as a chargeable request. Only available after initial build phase is complete. Note: copies for non-Net/Neaver systems need to be evailuated on a case by case basis and is not possible in all cases. Intra-regional (same region) only (e.g. restore a system in region 2 from backup from region 1 is not possible). Extra-regional (between region) refreshes are available as an Optional Service. Does not include activities such as data masking, scrambling etc. | n/a                       | n/a             |
| 362 | BASIC_1.3.10A    | Homogeneous system copy - post build phase (Planning, preparations, checks, database backup, database restore, technical post processing tasks, test of technical system functionality) - Extra-regional (between regions) refresh  | Optional Services                                                                                                    | Process flow - additional information available. Extra-regional (between region) refreshes are available as an Optional Service.<br>Note: This service is not available in all regions and/or datacenters and is not available from all service providers. Does not include activities such as data masking, scrambling etc.                                                                                                    | n/a                       | n/a             |
| 363 | BASIC_1.3.10_PCE | Homogeneous system copy - additional requests                                                                                                    | Additional Service                                                                                                    | <u>Process flow - additional information available.</u> Requests for additional refreshes beyond entitlement noted in BASIC_1.3.10.<br>Available after initial build phase is complete. Note: copies for non-Net/Weaver systems need to be evaluated on a case by<br>case basis and is not possible in all cases. Inter-regional (same region) only (e.g. restore a system in region 2 from backup<br>from region 1 is not possible). Extra-regional see Optional Service BASIC_1.3.10A.                                                                                                    | n/a                       | n/a             |
| 364 | BASIC_1.3.07     | Post processing tasks e.g. Embedded Search, BDLS - pre-existing systems                                                                                                    | be performed by customer if applicable and if the SAP CAS Service is not used.                                                                                                    |                                                                                                    | Application<br>Operations | A1              |
| 365 | BASIC_1.3.07A    | Post processing tasks e.g. Embedded Search, BDLS - new builds, post migration switch back to main instance                                                                                                    | Standard Services                                                                                                    | For new builds for brownfield system-copy scenarios                                                                                                    | n/a                       | n/a             |
| 366 |                  | Heterogeneous system copy (aka System migration)                                                                                                    |                                                                                                    |                                                                                                    |                           | 1.              |
| 367 | BASIC_1.14.01    | Heterogeneous system copy                                                                                                    | Standard Services                                                                                                    | Scope, approach and price subject to individual planning depending on circumstances and requirements; change request (CR) required for infrastructure changes.                                                                                                    | n/a                       | n/a             |

#### ROLES AND RESPONSIBILITIES

| Row | Identifier    | Task                                                                                                    | Responsibility                                                                  | Remarks                                                                                                    | CAS<br>Package | Package<br>Code |
|-----|---------------|----------------------------------------------------------------------------------------------------|---------------------------------------------------------------------------------|----------------------------------------------------------------------------------------------------|----------------|-----------------|
| 368 |               | Release Management                                                                                                    |                                                                                 |                                                                                                    | . rackage      | . Coue          |
| 369 | BASIC_1.5.13A | Install new software entities in the system after initial customer handover during                                                     | Standard Services                                                               | Process flow - additional information available. Contractual Change Request (CR) required in case of changed managed                                                                                                    | n/a            | n/a             |
| 505 | BAGIC_1.5.13A | Onboarding (applies to e.g. add-ons and other sorts of additional solution packages)                                                   | Standard Scivices                                                               | service scope or increased infrastructure consumption.                                                                                                    | ,              |                 |
| 370 | BASIC_1.5.13B | Install new content in the system after initial customer handover during Onboarding (applies to e.g. languages, content packages etc.) | Standard Services                                                               | Process flow - additional information available. Contractual Change Request (CR) required in case of changed managed service scope or increased infrastructure consumption.                                                                                                    | n/a            | n/a             |
| -   |               | Implement SAP Notes, transport-based corrections instructions (TCI), and other types                                                   |                                                                                 | Fixing issues that fall into the responsibility of the customer per this Roles and Responsibilities document and which are                                                                                                    | Application    | Δ1              |
|     |               | of manual corrections (corrections not provided as software correction package) in                                                     | SAP Cloud Application Services ("CAS") available at additional charge. Needs to | therefore not covered by the respective Standard Service for technical SAP Note implementation are considered "application"                                                                                                    | Operations     | Ai              |
| 371 | BASIC_1.5.03  | managed system (notes and corrections required to fix application related issues)                                                      | be performed by customer if applicable and if the SAP CAS Service is not used.  | related and corresponding SAP Notes would be applied as defined in this task. This would typically belong to the application                                                                                                    | Орогалого      |                 |
|     |               | 41,                                                                                                    |                                                                                 | layer and/or presentation layer of the NetWeaver as well as S/4-stack.                                                                                                    |                |                 |
|     |               | Implement SAP Notes, transport-based corrections instructions (TCI), and other types                                                   |                                                                                 | Dependent on the criticality of repair and only if no appropriate Support Package is available; fixing issues that fall into the                                                                                                    | n/a            | n/a             |
|     |               | of manual corrections (corrections not provided as software correction package) in                                                     |                                                                                 | responsibility of Provider per the Roles and Responsibility and/or require activities which cannot be performed by customer are                                                                                                    |                |                 |
|     |               | managed system (notes required to fix issues related to technical SAP components)                                                      |                                                                                 | considered "technical" and corresponding SAP notes would be applied as defined in this task. The topic area of the respective                                                                                                    |                |                 |
| 372 | BASIC_1.5.04  |                                                                                                    | Standard Services                                                               | note can only serve as a rough indicator, since only a subset of BC-* topic areas are covered by the standard service. The two areas, where the service mostly applies are BC-CST and BC-DB. Any post installation tasks required as per the SAP Note in                                                                                                    |                |                 |
|     |               |                                                                                                    |                                                                                 | question which is not technical in nature (e.g. application related settings/manual code creation in customer namespace or                                                                                                    |                |                 |
|     |               |                                                                                                    |                                                                                 | manual activities required in SAP namespace) need to be performed by the customer.                                                                                                    |                |                 |
| -   |               | Apply Application SAP Notes for License Auditing                                                                                       |                                                                                 | Automated License Metering allows automatic measurement of user and engine consumption to check compliance against                                                                                                    | n/a            | n/a             |
|     |               | Approprieduon on Notes for Electise Additing                                                                                           |                                                                                 | customer licenses. Dependent on the criticality of repair of License Metering functionality, and only if no appropriate Support                                                                                                    | 11/4           | 100             |
|     |               |                                                                                                    |                                                                                 | Package is available; fixing issues that fall into the responsibility of Service Provider per the Roles and Responsibility. This                                                                                                    |                |                 |
| 373 | BASIC_1.5.05  |                                                                                                    | Standard Services                                                               | typically belongs to the application layer and/or presentation layer of SAP NetWeaver as well as the S/4-stack. SAP Notes                                                                                                    |                |                 |
|     |               |                                                                                                    |                                                                                 | which belong to application components like FI, CO etc. are included. Any post-installation tasks required per the SAP Note in                                                                                                    |                |                 |
|     |               |                                                                                                    |                                                                                 | question which is not technical in nature (e.g. application related settings/manual code creation in Customer namespace or                                                                                                    |                |                 |
|     |               |                                                                                                    |                                                                                 | manual activities required in SAP namespace) need to be performed by the Customer.                                                                                                    |                | 1               |
| 374 | BASIC_1.5.06  | Implementation of patches for system software running on OS level, e.g. SAP kernel                                                     | Standard Services                                                               | Process flow - additional information available. May require additional system downtime.                                                                                                    | n/a            | n/a             |
|     |               | Implement kernel patches using Rolling Kernel Update Service                                                                           |                                                                                 | To keep any adverse effects on business operations to a minimum when importing a new kernel version, instances are                                                                                                    | n/a            | n/a             |
|     |               |                                                                                                    |                                                                                 | restarted one after the other. This means that during this procedure at least one application server instance is always available for business operations. Minimum Eligibility: A minimum of Two (2) application servers are required to execute the service                                                                                                    |                |                 |
| 275 | BASIC_1.5.21  |                                                                                                    | Standard Services                                                               | automatically and with minimized system downtime. The service can be used as of SAP kernel release 741 and SAP_BASIS                                                                                                    |                |                 |
| 3/5 | BASIC_1.5.21  |                                                                                                    | Standard Services                                                               | equal to or greater than 740 SP5. This service is only for SAP ABAP systems. This service does not include the configuration                                                                                                    |                |                 |
|     |               |                                                                                                    |                                                                                 | an additional gateway in the ASCS instance because this gateway will fail when the ASCS instance is restarted.                                                                                                    |                |                 |
|     |               |                                                                                                    |                                                                                 |                                                                                                    |                |                 |
|     |               | Implement updates to the managed SAP solution using standard tools and methods                                                         |                                                                                 | Process flow - additional information available. The term "update" denotes the change to a new minor release of the hosted                                                                                                    | n/a            | n/a             |
|     |               |                                                                                                    |                                                                                 | SAP software, typically focused on bug fixes and small enhancements. The terminology for such events differs within the SAP                                                                                                    |                |                 |
|     |               |                                                                                                    |                                                                                 | portfolio, however frequently used terms in this context are "patch", "Support Package" and the like; this line item also includes                                                                                                    |                |                 |
|     |               |                                                                                                    |                                                                                 | the implementation of S/4HANA Feature Pack Stacks (FPS) but does not include the upgrade of S/4HANA to the next major                                                                                                    |                |                 |
|     |               |                                                                                                    |                                                                                 | release; the release sequence and the categorization of versions for each SAP product is available in the Product Availability Matrix (PAM) in SAP Service Marketplace; if a particular SAP component is not modelled in the PAM, this activity can be                                                                                                    |                |                 |
|     |               |                                                                                                    |                                                                                 | considered an "update" for that component unless where explicitly noted; this line item does not include the usage of more                                                                                                    |                |                 |
| 376 | BASIC_1.5.09  |                                                                                                    | Standard Services                                                               | sophisticated update approaches like nZDT/ZDO/Downtime Minimization etc.; Requires standard scheduled downtime to                                                                                                    |                |                 |
|     |               |                                                                                                    |                                                                                 | implement. Any post installation tasks required which is not technical in nature (e.g. application related settings/manual code                                                                                                    |                |                 |
|     |               |                                                                                                    |                                                                                 | creation in customer namespace or manual activities required in SAP namespace) need to be performed by the customer.                                                                                                    |                |                 |
|     |               |                                                                                                    |                                                                                 | Available for systems maintained in an SAP Enterprise Cloud Services (ECS) environment for which SAP is the Service                                                                                                    |                |                 |
|     |               |                                                                                                    |                                                                                 | Provider. This service can be requested only after completing a migration by a Partner if applicable.                                                                                                    |                |                 |
|     |               |                                                                                                    |                                                                                 |                                                                                                    |                |                 |
|     |               | Implement updates or upgrades to the managed SAP business software - ABAP                                                              |                                                                                 | The term "update" denotes the change to a new minor release of the hosted SAP software, typically focused on bug fixes and                                                                                                    | n/a            | n/a             |
|     |               | solution using Zero Downtime Option (ZDO) of SUM which is part of the Maintenance                                                      |                                                                                 | small enhancements. The terminology for such events differs within the SAP portfolio, however frequently used terms in this                                                                                                    | 1              | 1               |
|     |               | Downtime Minimization Service                                                                                                    |                                                                                 | context are "patch", "Support Package" and the like; this line item also includes the implementation of S/4HANA Feature Pack                                                                                                    | 1              | 1               |
|     |               |                                                                                                    |                                                                                 | Stacks (FPS); the release sequence and the categorization of versions for each SAP product is available in the Product<br>Availability Matrix (PAM) in SAP Service Marketplace; Note: any implementation of updates or upgrades may require                                                                                                    |                |                 |
|     |               |                                                                                                    |                                                                                 | additional system downtime or pre-requisites for system resources including but not limited to additional memory, CPU, and a                                                                                                    |                |                 |
| 377 | BASIC_1.5.11  |                                                                                                    | Additional Service                                                              | QA or Pre-production system to perform testing and validation. If system resources are not available in the existing customer                                                                                                    |                |                 |
|     |               |                                                                                                    |                                                                                 | landscape they will need to be provided via a change request (CR) and may result in additional service fees. Requires minimal                                                                                                    |                |                 |
|     |               |                                                                                                    |                                                                                 | scheduled downtime to implement. Any post installation tasks required which are not technical in nature (e.g. application                                                                                                    |                |                 |
|     |               |                                                                                                    |                                                                                 | related settings/manual code creation in customer namespace or manual activities required in SAP namespace) need to be                                                                                                    |                |                 |
|     |               |                                                                                                    |                                                                                 | performed by the customer. Supported as per SAP Notes 2163060 and 2707731 - Prerequisites and Restrictions of Zero                                                                                                    |                |                 |
|     |               |                                                                                                    |                                                                                 | Downtime Option of SUM for SAP Business Suite and S/4 HANA.                                                                                                    |                |                 |
|     |               | Implement upgrades-of an SAP ABAP based system with Near Zero Downtime                                                                 |                                                                                 | The term "version upgrade" denotes the change to a new major release of the hosted SAP software, typically including                                                                                                    | n/a            | n/a             |
|     |               | Maintenance (nZDM) of Software Update Manager (SUM)                                                                                    |                                                                                 | functional enhancements; besides upgrades this also includes the implementation of SAP Enhancement Packages; the                                                                                                    | 1              | 1               |
|     |               |                                                                                                    |                                                                                 | release sequence and the categorization of versions for each SAP product is available in the Product Availability Matrix (PAM)                                                                                                    | l              | 1               |
|     |               |                                                                                                    |                                                                                 | in SAP Service Marketplace; 3rd Party software excluded. Available for systems maintained in an SAP Enterprise Cloud                                                                                                    | 1              | 1               |
|     |               |                                                                                                    |                                                                                 | Services (ECS) environment for which SAP is the Service Provider. This service can be requested only after completing a                                                                                                    | l              | 1               |
|     |               |                                                                                                    |                                                                                 | migration by a Partner if applicable. Note: any implementation of upgrades may require additional system downtime or pre-<br>requisite system resources including, but not limited to additional memory, CPU, and a QA or pre-production system to                                                                                                    | 1              | 1               |
|     |               | 1                                                                                                    | Additional Service                                                              | perform testing and validation. If system resources are not available in the existing customer landscape they will need to be                                                                                                    |                |                 |
| 378 | BASIC_1.5.11B |                                                                                                    |                                                                                 |                                                                                                    |                |                 |
| 378 | BASIC_1.5.11B |                                                                                                    |                                                                                 | provided via a change request (CR) and may result in additional service fees. Requires minimal scheduled downtime to                                                                                                    |                |                 |
| 378 | BASIC_1.5.11B |                                                                                                    |                                                                                 | provided via a change request (CR) and may result in additional service fees. Requires minimal scheduled downtime to<br>implement. Any post installation tasks required which are not technical in nature (e.g. application related settings/manual code                                                                                                    |                |                 |
| 378 | BASIC_1.5.11B |                                                                                                    |                                                                                 | implement. Any post installation tasks required which are not technical in nature (e.g. application related settings/manual code creation in customer namespace or manual activities required in SAP namespace) need to be performed by the customer.                                                                                                    |                |                 |
| 378 | BASIC_1.5.11B |                                                                                                    |                                                                                 | implement. Any post installation tasks required which are not technical in nature (e.g. application related settings/manual code creation in customer namespace or manual activities required in SAP namespace) need to be performed by the customer Supported as per SAP Note 1678565 - Perequisites and restrictions of nZDM (near-Zero Downtime Maintenance) for ABAP-                   |                |                 |
| 378 | BASIC_1.5.11B |                                                                                                    |                                                                                 | implement. Any post installation tasks required which are not technical in nature (e.g. application related settings/manual code creation in customer namespace or manual activities required in SAP namespace) need to be performed by the customer.                                                                                                    |                |                 |
|     | BASIC_1.5.11B | Ongoing maintenance of system languages, e.g. performing language fill-up                                                              | Standard Services                                                               | implement. Any post installation tasks required which are not technical in nature (e.g. application related settings/manual code creation in customer namespace or manual activities required in SAP namespace, need to be performed by the customer. Supported as per SAP Note 1678565 - Prerequisites and restrictions of nZDM (near-Zero Downtime Maintenance) for ABAP-based solutions. | n/a            | n/a             |

#### ROLES AND RESPONSIBILITIES

| Row | Identifier                 | Task                                                                                                    | Responsibility                                                                                                    | Remarks                                                                                                    | CAS<br>Package                | Package<br>Code |
|-----|----------------------------|----------------------------------------------------------------------------------------------------|----------------------------------------------------------------------------------------------------|----------------------------------------------------------------------------------------------------|-------------------------------|-----------------|
| 380 | BASIC_1.1.01               | Version upgrade/update of SAP Software: planning and coordination                                                                                        | SAP Cloud Application Services ("CAS") available at additional charge. Needs to be performed by customer if applicable and if the SAP CAS Service is not used. | The term 'update' denotes the change to a new minor release of the hosted SAP software, typically focused on bug fixes and small enhancements. The terminology for such events differs within the SAP portfolio, however frequently used terms in this context are 'patch', 'Support Package' and the like; this line item also includes the implementation of S4HANA Feature Pack Stacks (FPS). The release sequence and the categorization of versions for each SAP product is available in the Product Availability Martix (PAM) in SAP Service Marketplace. The term 'version upgrade' denotes the change to a new major release of the hosted SAP software, typically including functional enhancements; besides upgrades this also includes the implementation of SAP Enhancement Packages; the release sequence and the categorization of versions for each SAP product is available in the Product Availability Martix (PAM) in SAP Service Marketplace; 3rd Party software excluded. Available for systems maintained in an SAP Enterprise Cloud Services (ECS) environment for which SAP is the Service Provider. This service can be requested only after completing a migration by a Partner if applicable.                                                                                                    | Release<br>Version<br>Upgrade | RM1             |
| 381 | MOVE_1.1.06                | SAP Readiness Check for SAP S/4HANA upgrades                                                                                                    | Standard Services                                                                                                    | The service can only be applied to the SAP S/4HANA landscape indicated in the contract. Includes implementation of SAP<br>Readiness Check for SAP S/4HANA upgrades Notes in the corresponding system and generation of the required files with<br>subsequent handover of the export file to the customer. Customer must submit the request for SAP Readiness Check report<br>and dashboard generation or SAP will perform this on behalf of the customer. Target scenario for this service is an SAP<br>S/4HANA upgrade.                                                                                                    | n/a                           | n/a             |
| 382 | BASIC_1.5.07               | Version upgrade of SAP Software: Execute technical upgrade tasks                                                                                         | Standard Services                                                                                                    | The term "version upgrade" denotes the change to a new major release of the hosted SAP software, typically including functional enhancements; besides upgrades this also includes the implementation of SAP Enhancement Packages; the release sequence and the categorization of versions for each SAP product is available in the Product Availability Matrix (PAM) in SAP Service Marketplace; 3rd Party software excluded. Available for systems maintained in an SAP Enterprise Cloud Services (ECS) environment for which SAP is the Service Provider. This service can be requested only after completing a migration by a Partner if applicable.                                                                                                    | n/a                           | n/a             |
| 383 | BASIC_1.5.22               | Version update of SAP Software: Pre- and Post BASIS Tasks                                                                                                | SAP Cloud Application Services ("CAS") available at additional charge. Needs to be performed by customer if applicable and if the SAP CAS Service is not used. | The term "update" denotes the change to a new minor release of the hosted SAP software, typically focused on bug fixes and small enhancements. The terminology for such events differs within the SAP portfolio, however frequently used terms in this context are "patch", "Support Package" and the like; this line item also includes the implementation of SV4N Feature Pack Stacks (FPS). The release sequence and the categorization of versions for each SAP product is available in the Product Availability Matrix (PAM) in SAP Service Marketplace. Examples for this service include: run simplification check; unlock objects; remove inactive objects; implement update related notes; support modification adjustment.                                                                                                    | Release<br>Version<br>Upgrade | RM1             |
| 384 | BASIC_1.5.22A              | Version upgrade of SAP Software: Pre- and Post BASIS Tasks                                                                                               | SAP Cloud Application Services ("CAS") available at additional charge. Needs to be performed by customer if applicable and if the SAP CAS Service is not used. | Examples for this service include, run simplification check; unlock objects; remove inactive objects; implement upgrade related notes; support modification adjustment for technical issues, supporting and monitoring of Silent Data Migration. The term 'version upgrade' denotes the change to a new major release of the hosted SAP software, typically including functional enhancements; besides upgrades this also includes the implementation of SAP Enhancement Packages; the release sequence and the categorization of versions for each SAP product is available in the Product Availability Matrix (PAM) in SAP Service Marketplace.                                                                                                    | Release<br>Version<br>Upgrade | RM1             |
| 385 | TO_NWABAP_1.5.08           | Adjust repository objects as part of software changes                                                                                                    | SAP Cloud Application Services ("CAS") available at additional charge. Needs to be performed by customer if applicable and if the SAP CAS Service is not used. | Execution of adjustments in SPDD/SPAU for SAP objects. Customer objects in SPDD/SPAU require customers decision during execution.                                                                                                    | Release<br>Version<br>Upgrade | RM1             |
| 386 | BASIC_1.5.08               | Execute application related technical error handling tasks as part of the technical execution process for upgrades and updates and for Change Management | SAP Cloud Application Services ("CAS") available at additional charge. Needs to be performed by customer if applicable and if the SAP CAS Service is not used. | Troubleshoot and SAP note correction implementation related to technical upgrade or update activities. Functional decisions to be confirmed by Customer's functional team or SAP product support if required during implementation of resolution.                                                                                                    | Release<br>Version<br>Upgrade | RM1             |
| 387 | BASIC_1.5.20 / MOVE_1.3.02 | Conversion of SAP ERP and SAP BW systems to SAP S/4HANA and SAP BW4/HANA                                                                                 | Additional Service                                                                                                    | Conversion* process denotes the switch or movement from an older hosted SAP ERP software version to an SAP S/4 release, and typically involves SAP Readiness Check, Simplification terms Catalog, Business function (de)activation with tools like SUM/DMO, Custom code optimization, functional/integration testing etc. This task is limited to services which cannot be performed by the customer e.g. SUM tool, activities in client 000 etc. Overall responsibility for SAP S/4HANA conversion which includes (but not limited to) SAP Readiness check, simplification tiens, Maintenance planner, Application tasks, custom code adjustment, functional/integration testing etc. for conversion process is the responsibility of the customer. This line item does not include the usage of more sophisticated update approaches like re2D71ZD/DO/Downtime Minimization etc. Standard scheduled downtime is required to implement. Any post installation tasks required which is not technical in nature (e.g. application related settings/manual code creation in customer namespace or manual activities required in SAP amespace, SPAU/SPDD, simplification items etc.) need to be performed by the customer. Depending on complexity of conversion involvement of other SAP services might be required. This service only applies to managed systems. |                               | n/a             |

#### ROLES AND RESPONSIBILITIES

| Row | Identifier      | Task                                                                                                    | Responsibility                                                                                                    | Remarks                                                                                                    | CAS<br>Package                                                       | Package<br>Code |
|-----|-----------------|----------------------------------------------------------------------------------------------------|----------------------------------------------------------------------------------------------------|----------------------------------------------------------------------------------------------------|----------------------------------------------------------------------|-----------------|
| 388 |                 | Proactive services                                                                                                    |                                                                                                    |                                                                                                    |                                                                      |                 |
| 389 | BASIC_1.7.02    | Prepare SAP service sessions session by maintaining RTCCTOOL                                                                                                    | Standard Services                                                                                                    | Performed only for productive systems; activities which have to be performed within the customer's SAP Solution Manager are the customer's responsibility.                                                                                                    | n/a                                                                  | n/a             |
| 390 | BASIC_1.7.03    | scope of cloud (technical operations)                                                                                                    | Standard Services                                                                                                    | Performed only for productive systems.                                                                                                    | n/a                                                                  | n/a             |
| 391 | BASIC_1.7.09    | Analysis of SAP Service Session reports (incl. EarlyWatch Alert) for systems operated<br>in the cloud. Provide recommendations for changes related to SAP application (outside<br>technical operations scope of standard service). | SAP Cloud Application Services ("CAS") available at additional charge. Needs to be performed by customer if applicable and if the SAP CAS Service is not used. | Performed only for productive systems.                                                                                                    | Application<br>Operations                                            | A1              |
| 392 | BASIC_1.7.11_AE | Process chain retriggering or cancellation                                                                                                    | SAP Cloud Application Services ("CAS") available at additional charge. Needs to be performed by customer if applicable and if the SAP CAS Service is not used. |                                                                                                    | Application<br>Operation or<br>Customer<br>Application<br>Monitoring | A1, M2          |
| 393 |                 | System performance management                                                                                                    |                                                                                                    |                                                                                                    |                                                                      |                 |
| 394 | BASIC_1.12.01   | Initial assessment of system performance issues                                                                                                    | Standard Services                                                                                                    | Service provider performs an initial assessment of identified or reported system performance issues to identify potential root causes. The primary scope of this assessment is to quickly check performance relevant technical building blocks of the service. This may include infrastructure, database and technical SAP stack for root causes and based on the result, determine whether the root cause is likely to be technical or application related. | n/a                                                                  | n/a             |
| 395 | BASIC_1.12.03   | Troubleshoot SAP system performance issues (technical root causes within cloud service scope)                                                                                                    | Standard Services                                                                                                    | Based on the result of the initial assessment; troubleshooting by service provider is only performed in situations caused by technical issues within the service scope and where the system performance lies outside usual and expectable behavior (e.g. as it has shown in the past in comparable load situations).                                                                                                    | n/a                                                                  | n/a             |
| 396 | BASIC_1.12.02   | Performance and Benchmark Service                                                                                                    | Optional Services                                                                                                    | includes the definition of performance metrics and measurements against those to identify deviations in system behavior; a detailed service description is available.                                                                                                    | n/a                                                                  | n/a             |
| 397 | BASIC_1.12.05   | Perform load test execution                                                                                                    | SAP Cloud Application Services ("CAS") available at additional charge. Needs to be performed by customer if applicable and if the SAP CAS Service is not used. | Demonstrate the load capabilities of the target SAP system based on the software and hardware configuration. Identify<br>potential scalability bottlenecks with respect to the target environment. Simulation of end user behavior. Maximum 500<br>concurrent users.                                                                                                    | Performance<br>Testing                                               | P1              |
| 398 | BASIC_1.12.06   | Monitoring standard performance KPI's against SAP Best Practice thresholds                                                                                                    | SAP Cloud Application Services ("CAS") available at additional charge. Needs to be performed by customer if applicable and if the SAP CAS Service is not used. | Alert handling, analysis, recommendation management and remediation initiation.                                                                                                    | Core<br>Performance<br>Management                                    |                 |
| 399 | BASIC_1.7.06    | Analyze and troubleshoot performance issues (root causes outside service scope and application related root causes)                                                                                                    | SAP Cloud Application Services ("CAS") available at additional charge. Needs to be performed by customer if applicable and if the SAP CAS Service is not used. | In some situations service provider might be able to support the customer using Application Management as a CAS service.                                                                                                    | Performance<br>Optimization                                          |                 |
| 400 | BASIC_1.7.12_AE | Identify the root cause of failing KPIs and define preventive/corrective actions and/or possible countermeasures                                                                                                    | SAP Cloud Application Services ("CAS") available at additional charge. Needs to be performed by customer if applicable and if the SAP CAS Service is not used. |                                                                                                    | Performance<br>Optimization<br>or Core<br>Performance<br>Management  |                 |
| 401 | BASIC_1.7.08    | Review and optimize customer code to improve system performance and stability                                                                                                    | Excluded Tasks                                                                                                    | Customer may engage other SAP services,                                                                                                    | n/a                                                                  | n/a             |

#### ROLES AND RESPONSIBILITIES

| Row | Identifier    | Task                                                                                                    | Responsibility                                                                                                    | Remarks                                                                                                    | CAS<br>Package                                                        | Package<br>Code |
|-----|---------------|----------------------------------------------------------------------------------------------------|----------------------------------------------------------------------------------------------------|----------------------------------------------------------------------------------------------------|-----------------------------------------------------------------------|-----------------|
| 402 |               | Certificate Handling                                                                                                    |                                                                                                    |                                                                                                    |                                                                       |                 |
| 403 | BASIC_1.11.01 | Generate Certificate Signing Request (CSR)                                                                                                    | SAP Cloud Application Services ("CAS") available at additional charge. Needs to be performed by customer if applicable and if the SAP CAS Service is not used. |                                                                                                    | Application<br>Operations                                             | A1              |
|     | BASIC_1.11.09 | Generate / Renew / Extend Certificate Signing Request (CSR) for LoadBalancers, Web Dispatchers, Data Services and BO systems                                                              | Standard Services                                                                                                    |                                                                                                    | n/a                                                                   | n/a             |
|     | BASIC_1.11.02 | Send certificate signing request to Certificate Authority                                                                                                    | Excluded Tasks                                                                                                    |                                                                                                    | n/a                                                                   | n/a             |
|     | BASIC_1.11.08 | Create SSL server / client identity with key pair                                                                                                    | Standard Services                                                                                                    |                                                                                                    | n/a                                                                   | n/a             |
| 407 | BASIC_1.11.04 | System (OS Level) configuration to enable SSL/TLS                                                                                                    | Standard Services                                                                                                    |                                                                                                    | n/a                                                                   | n/a             |
| 408 | BASIC_1.11.05 | System (Application Level) configuration to enable SSL/TLS                                                                                                    | Standard Services                                                                                                    | For X43 - SAP Forms by Adobe (Adobe Document Services/ADS) only: Establish the SSL Connection to SAP Business<br>Technology Platform (formerly SAP Cloud Platform) via TA STRUST. In SAP-owned global account. Limited to S/4HANA and<br>SAP ERP Central Component (SAP ECC) deployments. | n/a                                                                   | n/a             |
| 409 | BASIC_1.11.07 | Implement signed certificate for LoadBalancers, Web Dispatchers, Data Services, SAP<br>Business Technology Platform (formerly SAP Cloud Platform) - Data Services Agent<br>and BO systems | Standard Services                                                                                                    | Related to Fiori enablement only. Customer has to provide signed certificates                                                                                                    | n/a                                                                   | n/a             |
| 410 | BASIC_1.11.10 | Implement other signed certificate to managed system                                                                                                    | Standard Services                                                                                                    | Related to Fiori enablement only. Other than LoadBalancers, Web Dispatchers, Data Services, SAP Business Technology Platform (formerly SAP Cloud Platform) - Data Services Agent, BO, and other systems.                                                                                  | n/a                                                                   | n/a             |
| 411 | BASIC_1.11.06 | Monitor validity period of certificates                                                                                                    | SAP Cloud Application Services ("CAS") available at additional charge. Needs to be performed by customer if applicable and if the SAP CAS Service is not used. | Customer to provide URL for certificate check (e.g. FLP). Manual monitoring; effort based per execution.                                                                                                    | Application<br>Monitoring or<br>Customer<br>Application<br>Monitoring | M1, M2<br>r     |
| 412 | BASIC_1.11.11 | Add or Renew of SSL certificate                                                                                                    | Standard Services                                                                                                    |                                                                                                    | n/a                                                                   | n/a             |
| 413 | BASIC_1.11.12 | Renewal of Expiring Certificates                                                                                                    | SAP Cloud Application Services ("CAS") available at additional charge. Needs to be performed by customer if applicable and if the SAP CAS Service is not used. | For new SAP standard certificate in strust only.                                                                                                    | Application<br>Monitoring or<br>Customer<br>Application<br>Monitoring | M1, M2          |

#### **ROLES AND RESPONSIBILITIES**

| Row | Identifier    | Task                                                                                                    | Responsibility                                                                                                    | Remarks                                                                                                    | CAS<br>Package            | Package<br>Code |
|-----|---------------|----------------------------------------------------------------------------------------------------|----------------------------------------------------------------------------------------------------|----------------------------------------------------------------------------------------------------|---------------------------|-----------------|
| 414 |               | Disaster Recovery                                                                                                    | Disaster Recovery is an Optional Service and is only provided in the managed service if Disaster Recovery is part of the contract/SOW/Order Form and/or added with a Change Request. |                                                                                                    |                           |                 |
| 415 | BASIC_1.9.01  | Implement disaster recovery set-up according to architecture blueprint and contractual specifications. Test managed service internal data center and technical system infrastructure. | Optional Services                                                                                                    | Performed only for productive systems; only included in service if disaster recovery solution is part of the contract/SOW/Order Form. Managed landscape internal testing requires additional downtime.                                                                                                    | n/a                       | n/a             |
| 416 | BASIC_1.9.02  | Develop and use disaster recovery procedures for database and file system replication only                                                                                            | Optional Services                                                                                                    | Performed only for productive systems; only included in service if disaster recovery solution is part of the contract/SOW/Order Form.                                                                                                    |                           | n/a             |
| 417 | BASIC_1.9.03  | Ongoing management of disaster recovery architecture: monitoring of data replication to secondary site including troubleshooting                                                      | Optional Services                                                                                                    | Performed only for productive systems; only included in service if disaster recovery solution is part of the contract/SOW/Order Form.                                                                                                    |                           | n/a             |
| 418 | BASIC_1.9.04  | Ongoing management of disaster recovery architecture: maintenance and change<br>management for systems at secondary site to ensure system consistency including<br>troubleshooting    | Optional Services                                                                                                    | Performed only for productive systems; only included in service if disaster recovery solution is part of the contract/SOW/Order Form.                                                                                                    | n/a                       | n/a             |
| 419 | BASIC_1.9.05  | Develop and maintain disaster recovery procedures for those areas and aspects of the service which are in customer responsibility                                                     | Excluded Tasks                                                                                                    | Included customer infrastructure, connectivity to managed system interfaces (including RFC connections, connection details in other integrated systems), organizational measures and processes etc.                                                                                                    | n/a                       | n/a             |
| 420 | BASIC_1.9.06  | Execute failover during disaster recovery test (DB, application and cnames)                                                                                                    | Optional Services                                                                                                    | Note: This Service is not applicable for Short Distance DR offering, HA/DR architecture scenarios; DB inserts/updates/deletes done during testing will be lost. Performed only for productive system; on request; maximum One (1) per calendar year (any further test will be charged as billiable service); only included in service if disaster recovery solution is part of the contract/SOW/Order Form; customer is responsible for creation and execution of functional tests and customer must support in certain technical aspects, e.g. regarding interfaces, connectivity etc.                                  | n/a                       | n/a             |
| 421 | BASIC_1.9.10  | Execute failover during disaster recovery test (DB, application and cnames) - additional test                                                                                         | Additional Service                                                                                                    | Note: This Service is not applicable for Short Distance DR offering, HA/DR architecture scenarios; DB inserts/updates/deletes done during testing will be lost. Performed only for productive system; on request; maximum One (1) per calendar year (any further test will be charged as biliable service); only included in service if disaster recovery solution is part of the contract/SOW/Order Form; customer is responsible for creation and execution of functional tests and customer must support in certain technical aspects, e.g., regarding interfaces, connectivity etc.                                  | n/a                       | n/a             |
| 422 | BASIC_1.9.09  | Execute online disaster recovery tests (data center and technical system infrastructure only); primary systems remain accessible                                                      | Additional Service                                                                                                    | Note: This Service is not applicable for Short Distance DR offering, HA/DR architecture scenarios; Not available on all<br>Hyperscalers. Also known as fencing, Performed only for productive system; on request; only possible to be delivered if<br>disaster recovery solution is part of the contract/SOW/Order Form; customer must support in certain technical aspects, e.g.<br>regarding interfaces, connectivity etc.                                                                                                    | n/a                       | n/a             |
| 423 | BASIC_1.9.07  | Execute productive failover in case of an officially declared disaster by service provider - all HA/DR architecture scenarios                                                         | Optional Services                                                                                                    | Note: This Service is applicable for Short and long distance DR; True disaster declaration for all HA/DR architecture scenarios or Short Distance DR. 'Disaster' shall describe a catastrophic event causing widespread damage/destruction, typically not restricted to one individual system or landscape but larger parts of the overall infrastructure; therefore disaster recovery is no measure to overcome outages of isolated systems due to hardware or software incidents; performed only for productive systems; only included in service if disaster recovery solution is part of the contract/SDW/Order Form | n/a                       | n/a             |
| 424 | BASIC_1.9.11  | Mixed High Availability (HA)/Disaster Recovery (DR): Execute productive failover for a<br>specific SID and invert replication vector                                                  | Optional Services                                                                                                    | Note: This Service is not applicable for long distance DR; Full productive failover, For Mixed HA/DR architecture. Not available on all Hyperscalers. Maximum of One (1) full-cycle, customer requested failover per calendar year, per SID is included ('flip-flop'). Failovers which are the result of SAP-declared disasters do not count against maximum. Additional customer requested failovers are billable. Only included in service if disaster recovery solution is part of the contract/SOW/Order Form.                                                                                                    | n/a                       | n/a             |
| 425 | BASIC_1.9.12  | Mixed High Availability (HA)/Disaster Recovery (DR): Execute productive failover for a<br>specific SID and invert replication vector - additional customer requests                   | Additional Service                                                                                                    | Note: This Service is not applicable for long distance DR; Full productive failover, For Mixed HA/DR architecture. Not available on all Hyperscalers. Maximum of One (1) full-cycle, customer requested failover per calendar year, per SID is included ('flip-flop'). Failovers which are the result of SAP-declared disasters do not count against maximum. Additional customer requested failovers are billable. Only included in service if disaster recovery solution is part of the contract/SOW/Order Form.                                                                                                    | n/a                       | n/a             |
| 426 |               | Operations Extension                                                                                                    | These services provide possible extensions to areas of Incident, Change and Event Management beyond the standard scope of services.                                                  |                                                                                                    | •                         |                 |
| 427 | BASIC_1.15.01 | Incident Management: Troubleshoot technical/non-functional incidents not included in Standard Services as per R&R Definition                                                          | SAP Cloud Application Services ("CAS") available at additional charge. Needs to be performed by customer if applicable and if the SAP CAS Service is not used.                       | Only available for managed systems.                                                                                                    | Application<br>Operations | A1              |
| 428 | BASIC_1.15.02 | Change Management: Changes of technical system configuration not included in<br>Standard Services as per R&R Definition                                                               | SAP Cloud Application Services ("CAS") available at additional charge. Needs to<br>be performed by customer if applicable and if the SAP CAS Service is not used.                    | Only available for managed systems.                                                                                                    | Application<br>Operations | A1              |
| 429 | BASIC_1.15.03 | Event management: Monitor technical/non-functional event types not included in<br>Standard Service as per R&R Definition                                                              | SAP Cloud Application Services ("CAS") available at additional charge. Needs to<br>be performed by customer if applicable and if the SAP CAS Service is not used.                    | Only available for managed systems.                                                                                                    | Application<br>Operations | A1              |
| 430 | BASIC_1.15.04 | Service Request Fulfillment: Perform Service Request Fulfillment for technical/non-<br>functional task not included in Standard Service as per R&R Definition                         | SAP Cloud Application Services ("CAS") available at additional charge. Needs to<br>be performed by customer if applicable and if the SAP CAS Service is not used.                    | Only available for managed systems.                                                                                                    | Application<br>Operations | A1              |

#### ROLES AND RESPONSIBILITIES

| Row    | Identifier         | Task                                                                                                    | Responsibility                                                                                                    | Remarks                                                                                                    | CAS<br>Package                                                                 | Package<br>Code |
|--------|--------------------|----------------------------------------------------------------------------------------------------|----------------------------------------------------------------------------------------------------|----------------------------------------------------------------------------------------------------|--------------------------------------------------------------------------------|-----------------|
| 431    |                    | E - NetWeaver Operations (ABAP and Java)                                                                                    | Depending on technical conditions some tasks listed in this section are applicable to only one of the two platforms (NW ABAP or NW Java).                         |                                                                                                    |                                                                                |                 |
| 432    |                    | General NetWeaver Operations                                                                                                | applicable to only one of the two platforms (ITT ADAI of ITT bava).                                                                                               |                                                                                                    |                                                                                |                 |
| 433 TO | D_NWABAP_1.1.04    | Analyze SAP system log and fix technical failures included in scope of services                                             | Standard Services                                                                                                    | May require customer assistance.                                                                                                    | n/a                                                                            | n/a             |
| 434 TO | D_NWABAP_1.1.06    | Monitor update processes within SAP software to avoid system operations issues                                              | Standard Services                                                                                                    | Service provider informs customer of update process problems; RCA methods provided by SAP Enterprise Support may be used to find application related root causes for updates.                                                                                                    | n/a                                                                            | n/a             |
| 435 TO | D_NWABAP_1.1.07    | Analyze update terminations, determine business impact and appropriate action                                               | SAP Cloud Application Services ("CAS") available at additional charge. Needs to<br>be performed by customer if applicable and if the SAP CAS Service is not used. | With regards to application issues and impact.                                                                                                    | Application<br>Operations                                                      | A1              |
| 436 TO | D_NWABAP_1.1.08    | Clean up terminated updates                                                                                                 | SAP Cloud Application Services ("CAS") available at additional charge. Needs to be performed by customer if applicable and if the SAP CAS Service is not used.    |                                                                                                    | Application<br>Operations                                                      | A1              |
| 437 TO | _NWABAP_1.1.10     | Analyze lock entries, determine business impact and appropriate action                                                      | SAP Cloud Application Services ("CAS") available at additional charge. Needs to be performed by customer if applicable and if the SAP CAS Service is not used.    |                                                                                                    | Application<br>Operations                                                      | A1              |
| 438 TO | _NWABAP_1.1.11     | Check/clear lock entries                                                                                                    | SAP Cloud Application Services ("CAS") available at additional charge. Needs to<br>be performed by customer if applicable and if the SAP CAS Service is not used. |                                                                                                    | Application<br>Operations                                                      | A1              |
| 439 TO | _NWABAP_1.1.12     | Check for ABAP dumps to detect serious system issues                                                                        | Standard Services                                                                                                    | Service provider informs customer in the event of serious application related issues that need to be resolved by the customer.<br>Dumps relevant to provider's responsibility will be resolved by provider.                                                                                                    | n/a                                                                            | n/a             |
| 440 TO | _NWABAP_1.1.22     | ABAP dump check and classification                                                                                          | SAP Cloud Application Services ("CAS") available at additional charge. Needs to<br>be performed by customer if applicable and if the SAP CAS Service is not used. | Including application related dumps.                                                                                                    | Application<br>Operations                                                      | A1              |
| 441 TO | _NWABAP_1.1.23     | Analyze SAP application log and provide recommendations on fixing failures                                                  | SAP Cloud Application Services ("CAS") available at additional charge. Needs to be performed by customer if applicable and if the SAP CAS Service is not used.    |                                                                                                    | Application<br>Operations                                                      | A1              |
| 442 TO | _NWABAP_1.1.24     | Reorganize qRFC/tRFC queues                                                                                                 | SAP Cloud Application Services ("CAS") available at additional charge. Needs to be performed by customer if applicable and if the SAP CAS Service is not used.    |                                                                                                    | Application<br>Operations                                                      | A1              |
| 443 TO | )_NWABAP_1.1.25    | Check fastest growing tables in the SAP system and provide recommendations for<br>archiving or reorganization               | SAP Cloud Application Services ("CAS") available at additional charge. Needs to be performed by customer if applicable and if the SAP CAS Service is not used.    |                                                                                                    | Application Operations or Data Lifecycle Managemen or Data Volume Optimization |                 |
| 444 TO | D_NWABAP_1.1.13    | Administer SAP Logon Groups                                                                                                 | Standard Services                                                                                                    | The customer may perform this activity; if service provider is requested to perform the task, the design/definition must be provided by customer.                                                                                                    | n/a                                                                            | n/a             |
| 445 TO | D_NWABAP_1.1.26    | Create/Update/Change the System-PSE (Personal Security Environment)                                                         | Standard Services                                                                                                    | Customers may decide to perform this task themselves for convenience.                                                                                                    | n/a                                                                            | n/a             |
| 446 TO | _NWABAP_1.1.16     | Implement/update tools to ensure readiness for SAP support services                                                         | Standard Services                                                                                                    | Process flow - additional information available.                                                                                                    | n/a                                                                            | n/a             |
| 447 TO | D_NWABAP_1.1.20    | Define archiving strategy                                                                                                   | SAP Cloud Application Services ("CAS") available at additional charge. Needs to be performed by customer if applicable and if the SAP CAS Service is not used.    |                                                                                                    | Data<br>Lifecycle<br>Managemen                                                 | D3              |
| 448 TO | D_NWABAP_1.1.21    | Execution and monitoring of archiving process                                                                               | SAP Cloud Application Services ("CAS") available at additional charge. Needs to be performed by customer if applicable and if the SAP CAS Service is not used.    | Increased infrastructure consumption is subject to a CR and additional service fees. Manual monitoring: effort based per execution. This task is only for execution of the archiving programs. The archiving set-up, retention configuration, investigate / troubleshooting of the unarchivable documents/objects is customer's responsibility. | Data<br>Lifecycle<br>Managemen                                                 | D3              |
| 449 TO | _NWABAP_1.1.17     | Manage Web Service Runtime (WSRT)                                                                                           | SAP Cloud Application Services ("CAS") available at additional charge. Needs to be performed by customer if applicable and if the SAP CAS Service is not used.    |                                                                                                    | Application<br>Operations                                                      | A1              |
| 450 TO | D_NWABAP_1.1.18    | Configure technical RFC connections (TA SM59) to central systems managed by SAP used for system operations                  | Standard Services                                                                                                    | Technical RFC connection = generic RFC connection required for all managed system based systems the same way, e.g. for monitoring configuration.                                                                                                    | n/a                                                                            | n/a             |
| 451 TO | D_NWABAP_1.1.19    | Configure RFC connections (TA SM59) to technical systems managed by the customer and any application-related RFC connection | SAP Cloud Application Services ("CAS") available at additional charge. Needs to<br>be performed by customer if applicable and if the SAP CAS Service is not used. |                                                                                                    | Application<br>Operations                                                      | A1              |
| 452 TO | D_NWABAP_1.1.27_AE | Termination of User activity related to identified expensive statement                                                      | SAP Cloud Application Services ("CAS") available at additional charge. Needs to<br>be performed by customer if applicable and if the SAP CAS Service is not used. |                                                                                                    | Application<br>Operations                                                      | A1              |
| 453 TO | D_NWABAP_1.1.28_AE | Temporary change of heap or extended memory allocation using RSMEMORY                                                       | SAP Cloud Application Services ("CAS") available at additional charge. Needs to<br>be performed by customer if applicable and if the SAP CAS Service is not used. |                                                                                                    | Application<br>Operations                                                      | A1              |
| 454 TO | D_NWABAP_1.1.29_AE | Termination of dialog work processes                                                                                        | SAP Cloud Application Services ("CAS") available at additional charge. Needs to<br>be performed by customer if applicable and if the SAP CAS Service is not used. |                                                                                                    | Application<br>Operations                                                      | A1              |
| 455 TO | D_NWABAP_1.1.30_AE | ICM service restart on Non-responsive situation or post SSL certificate renewal                                             | SAP Cloud Application Services ("CAS") available at additional charge. Needs to be performed by customer if applicable and if the SAP CAS Service is not used.    |                                                                                                    | Application<br>Operations                                                      | A1              |
|        | D_NWABAP_1.1.31    | Work process cancellation; Optimization of Batch Jobs load post analysis                                                    | SAP Cloud Application Services ("CAS") available at additional charge. Needs to be performed by customer if applicable and if the SAP CAS Service is not used.    |                                                                                                    | Application<br>Monitoring o<br>Customer<br>Application<br>Monitoring           | M1, M2          |
| 457 TO | D_J2EE_1.1.01      | Troubleshoot SAP J2EE in case of technical issues                                                                           | Standard Services                                                                                                    | For technical issues only; application related problems must be resolved by the customer.                                                                                                    | n/a                                                                            | n/a             |
| 458 TO | D_J2EE_1.1.02      | SAP J2EE: adjust/configure Java applications                                                                                | SAP Cloud Application Services ("CAS") available at additional charge. Needs to<br>be performed by customer if applicable and if the SAP CAS Service is not used. |                                                                                                    | Application<br>Operations                                                      | A1              |
| 459 TO | D_NWABAP_1.1.32    | Deactivate critical ICF services in SAP ABAP instance                                                                       | Standard Services                                                                                                    | Recommended that certain critical ICF services (32 ICF Services) must not be active for ABAP application servers in<br>productive managed landscapes.                                                                                                    | n/a                                                                            | n/a             |

#### ROLES AND RESPONSIBILITIES

| Row        | Identifier                           | Task                                                                                                    | Responsibility                                                                                                    | Remarks                                                                                                    | CAS<br>Package                                                                            | Package<br>Code |
|------------|--------------------------------------|----------------------------------------------------------------------------------------------------|----------------------------------------------------------------------------------------------------|----------------------------------------------------------------------------------------------------|-------------------------------------------------------------------------------------------|-----------------|
| 460        |                                      | SAP Client Operations                                                                                                    |                                                                                                    |                                                                                                    |                                                                                           |                 |
| 461        | TO_NWABAP_1.2.01                     | Copy client within one SAP System (including analysis and resolution of technical issues)                                                                | Standard Services                                                                                                    | Process flow - additional information available. Process flow - additional information available. 500GB upper limit, above that threshold, only system copies are performed because of technical restrictions. Available for systems maintained in an SAP Enterprise Cloud Services (ECS) environment for which SAP is the Service Provider. This service can be requested only after completing a migration by a Partner if applicable.                                                                                                    | n/a                                                                                       | n/a             |
| 462        | TO_NWABAP_1.2.06                     | Delete client within one SAP System (including analysis and resolution of technical issues)                                                              | Standard Services                                                                                                    | Available for systems maintained in an SAP Enterprise Cloud Services (ECS) environment for which SAP is the Service<br>Provider. This service can be requested only after completing a migration by a Partner if applicable.                                                                                                    | n/a                                                                                       | n/a             |
| 463        | TO_NWABAP_1.2.02                     | Perform client export/import or remote client copy between SAP systems (including analysis and resolution of technical issues)                           | Standard Services                                                                                                    | 500GB upper limit, above that threshold, only system copies are performed because of technical restrictions. Does not include activities such as data masking, scrambling etc. Available for systems maintained in an SAP Enterprise Cloud Services (ECS) environment for which SAP is the Service Provider. This service can be requested only after completing a migration by a Partner if applicable.                                                                                                    |                                                                                           | n/a             |
| 464        | TO_NWABAP_1.2.07                     | Pre-processing tasks, i.e. suspend jobs, lock users, export tables with 'old' configuration                                                              | be performed by customer if applicable and if the SAP CAS Service is not used.                                                                                    |                                                                                                    | Application<br>Operations                                                                 | A1              |
| 465        | TO_NWABAP_1.2.08                     | Post processing tasks, i.e. Enterprise Search, Fiori Launchpad, unlock user, release jobs)                                                               | SAP Cloud Application Services ("CAS") available at additional charge. Needs to<br>be performed by customer if applicable and if the SAP CAS Service is not used. |                                                                                                    | Application<br>Operations                                                                 | A1              |
|            | TO_NWABAP_1.2.05<br>TO_NWABAP_1.2.09 | Investigate and resolve application related issues (e.g. with certain database tables and fields)  Create new client                                     | SAP Cloud Application Services ("CAS") available at additional charge. Needs to<br>be performed by customer if applicable and if the SAP CAS Service is not used. | Miles and the control of the control of the control | Application<br>Operations                                                                 | A1              |
| 467        | TO_NWABAP_1.2.09                     | Interface Administration                                                                                                    | Standard Services                                                                                                    | Make new entry in transaction SCC4. Filling of the client performed as sperate service request via client copy.                                                                                                    | n/a                                                                                       | n/a             |
| -100       | TO_NWABAP_1.3.24                     | Create, execute, monitor, and troubleshoot batch input sessions                                                                                          | SAP Cloud Application Services ("CAS") available at additional charge. Needs to be performed by customer if applicable and if the SAP CAS Service is not used.    | Manual monitoring; effort based per execution.                                                                                                    | Application<br>Operations                                                                 | A1              |
| 470        | TO_NWABAP_1.3.25                     | Configure interface related functions (e.g. IDOCs, interface scripts and jobs, qRFC/tRFC/bgRFC, ALE scenarios etc.)                                      | SAP Cloud Application Services ("CAS") available at additional charge. Needs to be performed by customer if applicable and if the SAP CAS Service is not used.    |                                                                                                    | Application<br>Operations                                                                 | A1              |
|            |                                      | Monitoring of interfaces and interface related functions                                                                                                 |                                                                                                    |                                                                                                    | Application<br>Operations                                                                 | A1, M1, M2      |
| 471        | TO_NWABAP_1.3.26                     |                                                                                                    | SAP Cloud Application Services ("CAS") available at additional charge. Needs to be performed by customer if applicable and if the SAP CAS Service is not used.    |                                                                                                    | or<br>Application<br>Monitoring or<br>Customer<br>Application<br>Monitoring               | ır              |
| 472        | TO_NWABAP_1.6.03                     | Establish trust relationships between SAP NW ABAP systems                                                                                                | SAP Cloud Application Services ("CAS") available at additional charge. Needs to be performed by customer if applicable and if the SAP CAS Service is not used.    | Performed for Fiori launchpad enablement only.                                                                                                    | Application<br>Operations                                                                 | A1              |
| 473        |                                      | Job Scheduling                                                                                                    |                                                                                                    |                                                                                                    |                                                                                           |                 |
| 474        | TO_NWABAP_1.4.09                     | Schedule (via SM36> standard jobs), check and monitor standard SAP system batch jobs to facilitate best-practice housekeeping of SAP system              | Standard Services                                                                                                    | Per SAP guidelines as defined in SAP Note 16083; additional SAP standard jobs to be reviewed and agreed with customer.                                                                                                    | n/a                                                                                       | n/a             |
| 475        | TO_NWABAP_1.4.14                     | Define production job schedule and dependencies based on business requirements                                                                           | SAP Cloud Application Services ("CAS") available at additional charge. Needs to be performed by customer if applicable and if the SAP CAS Service is not used.    |                                                                                                    | Application<br>Operations<br>Application                                                  | A1 A1, M1, M2   |
|            | TO_NWABAP_1.4.15                     | Administer application batch jobs:  - Monitor jobs  - Troubleshoot according to troubleshooting handbook                                                 | SAP Cloud Application Services ("CAS") available at additional charge. Needs to be performed by customer if applicable and if the SAP CAS Service is not used.    |                                                                                                    | Operations<br>or<br>Application<br>Monitoring or<br>Customer<br>Application<br>Monitoring |                 |
| <b>477</b> | TO_NWABAP_1.5.10                     | Transport Management Create and maintain transport domain in client 000 and transport directory                                                          | Standard Services                                                                                                    | Migrating the transport method from HTC to HTA is not included in this task. Limited to a default setup. Customer specific                                                                                                    | n/a                                                                                       | n/a             |
| _          | TO_NWABAP_1.5.15_AE                  | Initial set-up of SAP transport management system (TMS) and configure transport                                                                          | Standard Services                                                                                                    | domains or configurations not included.                                                                                                    | n/a                                                                                       | n/a             |
|            | TO_NWABAP_1.5.16                     | routes                                                                                                    | Standard Services                                                                                                    | Limited to a default setup. Customer specific domains or configurations not included.                                                                                                    | n/a                                                                                       | n/a             |
| 481        | TO_NWABAP_1.5.11                     | Copy and delete SAP Transport cofiles and data files  Initial maintenance of SAP transport management system after system build                          | Standard Services Standard Services                                                                                                    |                                                                                                    | n/a                                                                                       | n/a             |
|            |                                      | Maintain SAP transport management system incl. configuration of transport routes and any further configuration (automatic import, scheduled import etc.) |                                                                                                    |                                                                                                    | Application<br>Operations                                                                 | A1, DP2         |
| 482        | TO_NWABAP_1.5.11A                    |                                                                                                    | SAP Cloud Application Services ("CAS") available at additional charge. Needs to be performed by customer if applicable and if the SAP CAS Service is not used.    |                                                                                                    | or Customer<br>Deployment<br>Planning and<br>Execution                                    | :               |
| 483        | TO_NWABAP_1.5.12                     | Initial configuration of Transport-based correction instructions (TCI) in client 000                                                                     | Standard Services                                                                                                    | Limited to a default setup. Customer specific domains or configurations not included.                                                                                                    | n/a                                                                                       | n/a             |
| 484        | TO_NWABAP_1.5.01                     | Set-up of CTS+                                                                                                    | SAP Cloud Application Services ("CAS") available at additional charge. Needs to be performed by customer if applicable and if the SAP CAS Service is not used.    | OS access required. Assistance can be requested via task BASIC_1.1.14.                                                                                                    | Application<br>Operations<br>or Solution<br>Manager -<br>ChaRM                            | A1, DP3         |
| 485        | TO_NWABAP_1.5.02                     | Transfer and release of transport orders                                                                                                    | SAP Cloud Application Services ("CAS") available at additional charge. Needs to be performed by customer if applicable and if the SAP CAS Service is not used.    | Before importing critical transports the customer should inform service provider and perform the transport as a scheduled activity.                                                                                                    | Application<br>Operations<br>or Customer<br>Deployment<br>Planning and<br>Execution       | :               |
| 486        | TO_NWABAP_1.5.03                     | Execute transports to move objects between SAP systems                                                                                                   | SAP Cloud Application Services ("CAS") available at additional charge. Needs to be performed by customer if applicable and if the SAP CAS Service is not used.    |                                                                                                    | Application<br>Operations<br>or Customer<br>Deployment<br>Planning and                    | :               |
|            |                                      |                                                                                                    |                                                                                                    |                                                                                                    | Execution                                                                                 |                 |

#### ROLES AND RESPONSIBILITIES

| F | Row   | Identifier      | Task                                                      | Responsibility                                                                                                    | Remarks | CAS<br>Package                 | Package<br>Code |
|---|-------|-----------------|-----------------------------------------------------------|----------------------------------------------------------------------------------------------------|---------|--------------------------------|-----------------|
|   | 188 T | O_NWABAP_1.5.14 | Set-up and configuration of CHaRM in SAP Solution Manager | SAP Cloud Application Services ("CAS") available at additional charge. Needs to be performed by customer if applicable and if the SAP CAS Service is not used. |         | Solution<br>Manager -<br>ChaRM | DP3             |
|   | 189 T | O_NWABAP_1.5.09 | Testing and acceptance of object changes                  | Excluded Tasks                                                                                                    |         | n/a                            | n/a             |

### ROLES AND RESPONSIBILITIES

| Row | Identifier       | Task                                                                     | Responsibility                                                                                                    | Remarks                                                                               | CAS<br>Package            | Package<br>Code |
|-----|------------------|--------------------------------------------------------------------------|----------------------------------------------------------------------------------------------------|---------------------------------------------------------------------------------------|---------------------------|-----------------|
| 490 |                  | Output Management                                                        |                                                                                                    |                                                                                       |                           |                 |
| 491 | TO_NWABAP_1.7.01 | Create, change and delete printers within SAP solution                   | SAP Cloud Application Services ("CAS") available at additional charge. Needs to<br>be performed by customer if applicable and if the SAP CAS Service is not used. |                                                                                       | Application<br>Operations | A1              |
| 492 | TO_NWABAP_1.7.02 | Analyze faulty output requests (transaction SP01)                        | SAP Cloud Application Services ("CAS") available at additional charge. Needs to<br>be performed by customer if applicable and if the SAP CAS Service is not used. |                                                                                       | Application<br>Operations | A1              |
| 493 | TO_NWABAP_1.7.03 | Reorganize SAP spool system to keep system clean                         | Standard Services                                                                                                    | Via SAP standard batch job.                                                           | n/a                       | n/a             |
| 494 | TO_NWABAP_1.7.04 | Design and implementation of print forms                                 | Excluded Tasks                                                                                                    |                                                                                       | n/a                       | n/a             |
| 495 | TO_NWABAP_1.7.05 | Lock/unlock SAP printers                                                 | SAP Cloud Application Services ("CAS") available at additional charge. Needs to<br>be performed by customer if applicable and if the SAP CAS Service is not used. |                                                                                       | Application<br>Operations | A1              |
| 496 | TO_NWABAP_1.7.06 | Check spooler table consistency to prevent printing issues               | Standard Services                                                                                                    | Via SAP standard batch job.                                                           | n/a                       | n/a             |
| 497 | TO_NWABAP_1.7.07 | Configure virtual spool (load balancing between spool processes)         | SAP Cloud Application Services ("CAS") available at additional charge. Needs to<br>be performed by customer if applicable and if the SAP CAS Service is not used. |                                                                                       | Application<br>Operations | A1              |
| 498 | TO_NWABAP_1.7.08 | Troubleshoot technical spool- and print-problems (within the SAP system) | Standard Services                                                                                                    | Problems caused outside the SAP system/solution scope must be solved by the customer. | n/a                       | n/a             |
| 499 | TO_NWABAP_1.7.09 | Local printing and support                                               | not offered                                                                                                    | Creation and support of local OS printers at managed server instances.                | n/a                       | n/a             |

### ROLES AND RESPONSIBILITIES

| Row | Identifier       | Task                                                                                                    | Responsibility                                                                                                    | Remarks                                                                                                    | CAS<br>Package | Package<br>Code |
|-----|------------------|----------------------------------------------------------------------------------------------------|----------------------------------------------------------------------------------------------------|----------------------------------------------------------------------------------------------------|----------------|-----------------|
|     |                  | F - Server Provisioning (aka laaS)                                                                                                    | Service to provide server platform, e.g. to install and run non-SAP                                                                           |                                                                                                    |                |                 |
|     |                  |                                                                                                    | applications (laaS); this section does not apply to server infrastructure used                                                                |                                                                                                    |                |                 |
| 500 |                  |                                                                                                    | to run the managed SAP system landscape. Infrastructure related services may be different depending on deployed infrastructure platform (e.g. |                                                                                                    |                |                 |
|     |                  |                                                                                                    | Hyperscaler).                                                                                                    |                                                                                                    |                |                 |
| 501 |                  | Security Planning                                                                                                    | 71000007                                                                                                    |                                                                                                    |                |                 |
|     | TO_SPROV_1.4.01  | Provide application communication requirements                                                                                                    | Excluded Tasks                                                                                                    |                                                                                                    | n/a            | n/a             |
|     | TO_SPROV_1.4.02  | Determine communication and security requirements                                                                                                    | Excluded Tasks                                                                                                    |                                                                                                    | n/a            | n/a             |
| 504 | TO_SPROV_1.4.03  | Create and maintain security policies                                                                                                    | Excluded Tasks                                                                                                    |                                                                                                    | n/a            | n/a             |
|     | TO_SPROV_1.4.04  | Determine security strategy and implementation plans                                                                                                    | Excluded Tasks                                                                                                    |                                                                                                    | n/a            | n/a             |
| 506 | TO_SPROV_1.4.05  | Monitor and assess security strategies                                                                                                    | Excluded Tasks                                                                                                    |                                                                                                    | n/a            | n/a             |
| 507 |                  | Hardware Operations                                                                                                    | 0                                                                                                    |                                                                                                    | . ,            | <u>.</u>        |
|     | TO_SPROV_1.5.03  | Plan and conduct cloud infrastructure maintenance                                                                                                    | Standard Services                                                                                                    |                                                                                                    | n/a            | n/a             |
| 509 |                  | Server Management Sizing of server infrastructure                                                                                                    |                                                                                                    | Virtual machines provided as specified in the SOW/Order Form; customer must ensure that sizing is accurate and provided                                                                                                    | n/a            | n/a             |
| 510 | TO_SPROV_1.6.11  | Sizing of server infrastructure                                                                                                    | Excluded Tasks                                                                                                    | VMs fulfill the requirements of the intended use case.                                                                                                    | II/a           | IVa             |
| 511 | TO_SPROV_1.6.01  | Provide server infrastructure                                                                                                    | Standard Services                                                                                                    | The fall the requirement of the mentada decidade.                                                                                                    | n/a            | n/a             |
|     | TO_SPROV_1.6.02  | Provide licenses for OS                                                                                                    | Standard Services                                                                                                    | Licenses will be provided and charged by provider                                                                                                    | n/a            | n/a             |
|     | TO SPROV_1.6.03  | Install basic operating system                                                                                                    | Standard Services                                                                                                    | Supported OS: SUSE LINUX and MS Windows Server (most up-to-date versions).                                                                                                    | n/a            | n/a             |
|     | TO_SPROV_1.6.04  | Install OS patches and security updates                                                                                                    | Excluded Tasks                                                                                                    | Server will be shipped with the latest available security patch level, after hand over customer is responsible for updates.                                                                                                    | n/a            | n/a             |
|     | TO_SPROV_1.6.05  | Install antivirus software and patterns updates                                                                                                    | Excluded Tasks                                                                                                    | Customer is responsible for Antivirus installation and virus pattern updates on a daily basis.                                                                                                    | n/a            | n/a             |
|     | TO_SPROV_1.6.06  | Antivirus software licenses                                                                                                    | Excluded Tasks                                                                                                    |                                                                                                    | n/a            | n/a             |
|     | TO_SPROV_1.6.07  | Perform scheduled startup/shutdown of hardware                                                                                                    | Standard Services                                                                                                    | Infrastructure related services may be different depending on deployed infrastructure platform (e.g. Hyperscaler).                                                                                                    | n/a            | n/a             |
|     | TO_SPROV_1.6.08  | Restart the hardware after failure                                                                                                    | Standard Services                                                                                                    | Infrastructure related services may be different depending on deployed infrastructure platform (e.g. Hyperscaler).                                                                                                    | n/a            | n/a             |
|     | TO_SPROV_1.6.09  | Monitor hardware on hypervisor level                                                                                                    | Standard Services Excluded Tasks                                                                                                    | Infrastructure related services may be different depending on deployed infrastructure platform (e.g. Hyperscaler).                                                                                                    | n/a            | n/a             |
|     | TO_SPROV_1.6.10  | Monitor operating system of provided OS instances                                                                                                    | EXCluded Tasks                                                                                                    |                                                                                                    | n/a            | n/a             |
| 521 |                  | Storage Management Initial set-up and ongoing management of storage                                                                                                    |                                                                                                    | Storage capacity will be provided as contracted based on customer specifications; technical limitations for storage volume that                                                                                                    | n/o            | n/a             |
|     | TO_SPROV_1.7.01  |                                                                                                    | Standard Services                                                                                                    | can be provided under this service apply (details specified in the respective service description).                                                                                                    |                |                 |
| 523 | TO_SPROV_1.7.02  | Manage data files/file systems                                                                                                    | Excluded Tasks                                                                                                    |                                                                                                    | n/a            | n/a             |
| 524 | TO_SPROV_1.7.03  | Request storage area size/ size extensions for the backup storage area. Select and<br>execute backup according to application/ customer needs and store backup data into<br>the designated backup storage area. Ensure housekeeping of the backup storage area.        | Excluded Tasks                                                                                                    |                                                                                                    | n/a            | n/a             |
| 525 | TO_SPROV_1.7.04  | Provide an NFS or SMB share as backup storage area to allow storage of customer defined backups. Backup storage area sizing is done based on customer input as contracted.                                                                                             | Standard Services                                                                                                    |                                                                                                    | n/a            | n/a             |
| 526 | TO_SPROV_1.7.06  | Mount of file system from managed server to an laaS server                                                                                                    | Standard Services                                                                                                    | Infrastructure related services may be different depending on deployed infrastructure platform (e.g. Hyperscaler). Applicability to a given customer landscape needs to be checked with the respective SAP Account Manager, customers must not execute tasks using this mount that put a risk to performance or stability of the managed cloud infrastructure (e. g. network services, large volume data syncs etc.).                   | n/a            | n/a             |
| 527 | TO_SPROV_1.7.05  | Scale storage capacity                                                                                                    | Optional Services                                                                                                    |                                                                                                    | n/a            | n/a             |
| 528 |                  | Application Management                                                                                                    |                                                                                                    |                                                                                                    |                |                 |
|     | TO_SPROV_1.8.01  | Define application requirements                                                                                                    | Excluded Tasks                                                                                                    |                                                                                                    | n/a            | n/a             |
|     | TO_SPROV_1.8.02  | Provide customer specific software licenses                                                                                                    | Excluded Tasks                                                                                                    | Customer must make sure that they hold valid licenses to run the installed software in the cloud environment.                                                                                                    | n/a            | n/a             |
|     | TO_SPROV_1.8.03  | Install application                                                                                                    | Excluded Tasks                                                                                                    |                                                                                                    | n/a            | n/a             |
|     | TO_SPROV_1.8.04  | Operate application                                                                                                    | Excluded Tasks                                                                                                    |                                                                                                    | n/a            | n/a             |
|     | TO_SPROV_1.8.05  | Install patches and security updates                                                                                                    | Excluded Tasks                                                                                                    | Customer is responsible for software lifecycle management.                                                                                                    | n/a<br>n/a     | n/a<br>n/a      |
| 534 | TO_SPROV_1.8.06  | Application monitoring                                                                                                    | Excluded Tasks                                                                                                    |                                                                                                    | II/d           | n/a             |
| 536 | TO SPROV 1.10.01 | laaS VM Snapshot (offline image backup) Service Set-up                                                                                                    | Optional Services                                                                                                    |                                                                                                    | n/a            | n/a             |
|     | TO_SPROV_1.10.01 | Request additional storage for copy of block device                                                                                                    | Excluded Tasks                                                                                                    | This Volume (additional storage) needs to be provisioned to accommodate the block device backup temporarily before moving                                                                                                    |                | n/a             |
|     |                  | One and the file of the O                                                                                                    |                                                                                                    | it to the standard backup solution.                                                                                                    | - (-           | - /-            |
|     | ΓO_SPROV_1.10.04 | Snapshot of laaS                                                                                                    | Optional Services                                                                                                    | Infrastructure related services may be different depending on deployed infrastructure platform (e.g. Hyperscaler). Performed on customer request only; shutdown, rsync block device and copy to the standard backup solution. Maximum of Two (2) snapshots per month. Minimum duration of Three (3) months required for snapshot service and storage (if required). Any storage required can be extended through the contract duration. | n/a            | n/a             |
|     | TO_SPROV_1.10.05 | Restart server and inform customer                                                                                                    | Optional Services                                                                                                    | After successful restart of VM, inform customer and update the ticket.                                                                                                    | n/a            | n/a             |
| 540 | TO_SPROV_1.10.06 | Start required applications on server                                                                                                    | Excluded Tasks                                                                                                    | Customer needs to make sure that applications are started after the snapshot operation.                                                                                                    | n/a            | n/a             |
| 541 |                  | Disaster Recovery                                                                                                    |                                                                                                    |                                                                                                    |                |                 |
| 542 | TO_SPROV_1.9.01  | Provide VM and related storage in the secondary data center                                                                                                    | Optional Services                                                                                                    | Only for those laaS servers explicitly specified in the contract as relevant for DR.                                                                                                    | n/a            | n/a             |
| 543 | TO_SPROV_1.9.02  | Set-up application on the dedicated VM in the secondary data center. Configure file<br>system replication between primary and the secondary data center across the customer<br>WAN network. Monitor the replication status and perform necessary operation activities. | Excluded Tasks                                                                                                    |                                                                                                    | n/a            | n/a             |

#### **ROLES AND RESPONSIBILITIES**

| Row | Identifier | Task                                                                                                    | Responsibility                                                                                                    | Remarks                                                                                                    | CAS<br>Package                          | Package<br>Code |
|-----|------------|----------------------------------------------------------------------------------------------------|----------------------------------------------------------------------------------------------------|----------------------------------------------------------------------------------------------------|-----------------------------------------|-----------------|
| 544 |            | G - Cloud Application Services                                                                                                    |                                                                                                    |                                                                                                    |                                         |                 |
| 545 |            | ··                                                                                                    | Only available for managed systems. Service delivery requires initial scoping<br>for relevant application area before tasks can be delivered; transition to<br>service execution may apply. |                                                                                                    | -                                       | -               |
| 546 | CAS_1.1.01 | Incident Management: Troubleshoot functional incidents in SAP applications                                                                            | SAP Cloud Application Services ("CAS") available at additional charge. Needs to be performed by customer if applicable and if the SAP CAS Service is not used.                              | SAP will perform reactive application management for Incidents, where the resolution may include: Restoration of the service<br>or resolution of the underlying issue; Provision of a Workaround; Creation of an action plan.                                                                                                    | Functional<br>Application<br>Management | F1              |
| 547 | CAS_1.1.02 | Problem Management: root cause analysis and resolution of problems in SAP applications                                                                | SAP Cloud Application Services ("CAS") available at additional charge. Needs to be performed by customer if applicable and if the SAP CAS Service is not used.                              | SAP will perform root cause analysis and propose a resolution for problems, which may include: Analysis of the root cause of<br>an Incident; Providing an approach to prevent the Incident from reoccurring; Resolution of problems; Recommendations on<br>application and system optimization; Request involvement of Product Support as necessary.                                                                                        | Functional<br>Application<br>Management | F1              |
| 548 | CAS_1.1.03 | Service Request Management: Perform Service Request Fulfillment for functional tasks in SAP applications                                              | SAP Cloud Application Services ("CAS") available at additional charge. Needs to be performed by customer if applicable and if the SAP CAS Service is not used.                              | SAP will accept tickets from Key Users to request a service. Service Request Tickets include: Agreed Standard Service<br>Request or Standard Change with implementation; Service Request for non-standard scope, including: Scope definition and<br>commercial validation and approval.                                                                                                    | Functional<br>Application<br>Management | F1              |
| 549 | CAS_1.1.04 | Event Management: Monitor functional event types in SAP applications                                                                                  | SAP Cloud Application Services ("CAS") available at additional charge. Needs to be performed by customer if applicable and if the SAP CAS Service is not used.                              | SAP will perform event management activities and create tickets for identified issues, which may include: Monitoring alerts;<br>Categorization of alerts according to criticality; Taking corrective actions in processing the incident tickets; Proactive<br>adjustment to relevant parameters to avoid further issues".                                                                                                    | Functional<br>Application<br>Management | F1              |
| 550 | CAS_1.1.05 | Change Management: Changes of functional configuration in SAP applications                                                                            | SAP Cloud Application Services ("CAS") available at additional charge. Needs to be performed by customer if applicable and if the SAP CAS Service is not used.                              | SAP will accept tickets for non-standard scope from Key Users and provide analysis of Requests for change, including: Scope definition and commercial validation and approval.                                                                                                    | Functional<br>Application<br>Management | F1              |
| 551 |            | Cloud Application Services - Proactive Services                                                                                                    |                                                                                                    |                                                                                                    | 1.                                      |                 |
| 552 | CAS_1.2.01 | Continuous Operations                                                                                                    | SAP Cloud Application Services ("CAS") available at additional charge. Needs to be performed by customer if applicable and if the SAP CAS Service is not used.                              |                                                                                                    | Cloud<br>Optimization                   | 01              |
| 553 | CAS_1.2.03 | Managed Operations Control Center                                                                                                    | SAP Cloud Application Services ("CAS") available at additional charge. Needs to be performed by customer if applicable and if the SAP CAS Service is not used.                              |                                                                                                    | Customer<br>Application<br>Monitoring   | M2              |
| 554 | CAS_1.2.05 | Deployment Management                                                                                                    | SAP Cloud Application Services ("CAS") available at additional charge. Needs to be performed by customer if applicable and if the SAP CAS Service is not used.                              |                                                                                                    | Customer<br>Deployment<br>Strategy      | DP1             |
| 555 | CAS_1.2.06 | Cloud Optimization                                                                                                    | SAP Cloud Application Services ("CAS") available at additional charge. Needs to be performed by customer if applicable and if the SAP CAS Service is not used.                              | SAP will assist Customer with establishing cloud operations in the SAP cloud environment solution. This include tasks as<br>provide best practices, support through the start, establishment and optimization, facilitating the identification of issues<br>impacting the cloud-based environment.                                                                                                    | Cloud<br>Optimization                   | 01              |
| 556 | CAS_1.2.07 | Business Improvement Foundation                                                                                                    | SAP Cloud Application Services ("CAS") available at additional charge. Needs to be performed by customer if applicable and if the SAP CAS Service is not used.                              | Service activates and continuously operates SAP Signavio Process Insights and Business Process Monitoring of Cloud ALM<br>or those tasks which are per product default in responsibility of the Customer. Provides managed integration for both<br>S/4HANA Cloud, private edition and for a single point of access by the Process Analytics Dashboard (PAD) running on BTP as<br>central launchpad by SAP Build Workzone, standard edition. | Business<br>Improvement<br>Foundation   | B1              |
| 557 | CAS_1.2.08 | Data Integration and Lifecycle Management                                                                                                    | SAP Cloud Application Services ("CAS") available at additional charge. Needs to be performed by customer if applicable and if the SAP CAS Service is not used.                              |                                                                                                    | Data<br>Lifecycle<br>Management         | D3              |
| 558 |            | Testing Services                                                                                                    |                                                                                                    |                                                                                                    |                                         |                 |
| 559 | CAS_2.1.01 | Provide detailed plan for test management execution                                                                                                   | SAP Cloud Application Services ("CAS") available at additional charge. Needs to<br>be performed by customer if applicable and if the SAP CAS Service is not used.                           | SAP will align with Customer's test strategy and approach and schedule test execution with respect to the Customer defined test scope.                                                                                                    | Regression<br>Testing                   | T2              |
| 560 | CAS_2.1.02 | Perform outcome based functional testing on the defined scope, report defects, and report issues                                                      | SAP Cloud Application Services ("CAS") available at additional charge. Needs to<br>be performed by customer if applicable and if the SAP CAS Service is not used.                           | SAP will use Customer provided test case documentation for test execution.                                                                                                    | Regression<br>Testing                   | T2              |
| 561 | CAS_2.1.03 | Configure the Test Suite in SAP Solution Manager                                                                                                    | SAP Cloud Application Services ("CAS") available at additional charge. Needs to be performed by customer if applicable and if the SAP CAS Service is not used.                              | SAP will leverage Customer's instance of Test Management Tool (e.g. Solution Manager) as system for record of testing.                                                                                                    | Regression<br>Testing<br>SAP            | T2              |
| 562 | CAS_2.1.04 | Test Execution on SAP Integration Suite                                                                                                    | SAP Cloud Application Services ("CAS") available at additional charge. Needs to be performed by customer if applicable and if the SAP CAS Service is not used.                              |                                                                                                    | S/4HANA<br>Interface<br>Testing         | 13              |
| 563 | CAS_2.1.05 | Execution of automated interface test scripts                                                                                                    | SAP Cloud Application Services ("CAS") available at additional charge. Needs to be performed by customer if applicable and if the SAP CAS Service is not used.                              |                                                                                                    | SAP<br>Integration<br>Suite Testing     | T4              |
| 564 |            | Security Services                                                                                                    |                                                                                                    |                                                                                                    |                                         |                 |
| 565 | CAS_2.2.01 | Execute Segregation of Duty check and provide report of risk assessment and recommendations for improvement                                           | SAP Cloud Application Services ("CAS") available at additional charge. Needs to be performed by customer if applicable and if the SAP CAS Service is not used.                              |                                                                                                    | Segregation<br>of Duties<br>Check       | S3              |
| 566 | CAS_2.2.02 | Scan Customer SAP productive system for security risks of secure configuration, review authorization concept, and secure configuration of HANA system | be performed by customer if applicable and if the SAP CAS Service is not used.                                                                                                    |                                                                                                    | Security Risk<br>Check                  | S6              |
| 567 | CAS_2.2.03 | Continuous management of existing and new RFC enabled function modules                                                                                | SAP Cloud Application Services ("CAS") available at additional charge. Needs to<br>be performed by customer if applicable and if the SAP CAS Service is not used.                           |                                                                                                    | Security for<br>Interface               | S7              |
| 568 | CAS_2.2.04 | Execute monitoring of Customer application for security status for defined security KPIs                                                              | SAP Cloud Application Services ("CAS") available at additional charge. Needs to be performed by customer if applicable and if the SAP CAS Service is not used.                              |                                                                                                    | Application<br>Security<br>Monitoring   | S8              |
| 569 | CAS_2.2.05 | Prepare regular security audits and identify issues during and after regular audits                                                                   | SAP Cloud Application Services ("CAS") available at additional charge. Needs to be performed by customer if applicable and if the SAP CAS Service is not used.                              |                                                                                                    | Audit<br>Readiness                      | S4              |

#### ROLES AND RESPONSIBILITIES

| Row | Identifier                 | Task                                                                     | Responsibility     | Remarks                                                                                                    | CAS<br>Package | Package<br>Code |
|-----|----------------------------|--------------------------------------------------------------------------|--------------------|----------------------------------------------------------------------------------------------------|----------------|-----------------|
| 570 |                            | H - SAP S/4HANA Movement Program                                         |                    |                                                                                                    |                |                 |
| 571 |                            | Transformation Discovery - Technical Preparation Services                |                    |                                                                                                    |                |                 |
| 572 | MOVE_1.1.02                | SAP Readiness Check for SAP S/4HANA                                      | Standard Services  | Service can only be applied to the ECC landscape indicated in the contract. Includes implementation of SAP Readiness Check<br>for SAP S/4HANA; Notes in the corresponding system and generation of the required files with subsequent andover of the<br>export file to the customer. Customer must submit the request for SAP Readiness Check report and dashboard generation or<br>SAP will perform this on behalf of the customer. Target scenario for this service is an SAP S/4HANA conversion from SAP<br>ECC system.                                                                                                    | n/a            | n/a             |
| 573 | MOVE_1.1.07                | SAP Readiness Check for SAP BW/4HANA                                     | Standard Services  | The service can only be applied to the SAP BW landscape indicated in the contract. Includes implementation of SAP<br>Readiness Check for SAP BWAHANA Notes in the corresponding system and generation of the required flies with subsequent<br>handover of the export file to the customer. Customer must submit the request for SAP Readiness Check report and<br>dashboard generation or SAP will perform this on behalf of the customer. Target scenario for this service is an SAP<br>BW/HANA conversion from SAP BW system.                                                                                                    | n/a            | n/a             |
| 574 | MOVE_1.1.03                | Custom Code Analysis - Setup                                             | Standard Services  | The service can only be applied during an ECC to SAP S/4HANA conversion or upgrade of a SAP S/4HANA solution<br>landscape. The entire ERP system landscape is evaluated to determine the right approach to provide the setup for a custom<br>code analysis. Required SAP Notes will be implemented. Based on the determined approach, at the end of the service, the<br>customer will be handed over a functional SAP S/4HANA custom code analysis setup in the local S/4HANA system, Remote<br>Central ATC system, or the Custom Code Migration App.                                                                                                    | n/a            | n/a             |
| 575 | MOVE_1.1.04                | SAP Signavio Process Insights                                            | Standard Services  | Service can only be applied to the ECC landscape indicated in the contract. Includes implementation of the technical<br>prerequisites for SAP Signavio Process Insights in the corresponding system; and generation of the ZIP file with hand over to<br>customer.                                                                                                    | n/a            | n/a             |
| 576 | MOVE_1.1.05                | SAP Innovation and Optimization Pathfinder                               | Standard Services  | The service can only be applied to the ECC or SAP S/4HANA landscape indicated in the contract. Includes implementation of the technical prerequisites for SAP Innovation and Optimization Pathlinder in the corresponding system; and generation of the ZIP file with hand over to customer. Target scenario for this service is an ECC or SAP S/4HANA upgrade; or the transition from ECC to SAP S/4HANA.                                                                                                    | n/a            | n/a             |
| 577 |                            | Transformation Discovery - Expert Services                               |                    |                                                                                                    |                | 1-              |
| 578 | MOVE_1.2.01                | SAP S/4HANA Functional Roadmap Service                                   | Additional Service | The service can only be applied during an ECC to SAP S/4HANA conversion or upgrade of a SAP S/4HANA solution<br>landscape. Includes review and impact analysis of relevant simplification item from the SAP Readiness Check for SAP<br>S/4HANA (upgrade); evaluation of effort for item handling for high prioritized and uncategorized items; discussion of the action<br>plan for high prioritized items; and evaluation of an action plan for uncategorized items.                                                                                                    | n/a            | n/a             |
| 579 | MOVE_1.2.02                | SAP S/4HANA Custom Code Analysis                                         | Additional Service | The service can only be applied during an ECC to SAP S/4HANA conversion or upgrade of a SAP S/4HANA solution<br>landscape. Includes review of the Custom Code Impact analysis results (out of AAP Test Cockpit or Custom Code Migration<br>App) for a SAP S/4HANA conversion or an upgrade, evaluation of the results, and remediation approach.                                                                                                    | n/a            | n/a             |
| 580 | MOVE_1.2.03                | SAP S/4HANA Technical Roadmap Service                                    | Additional Service | Service can only be applied to the ECC landscape indicated in the contract. Includes review of system landscape, software component, OS, and DB version. A virtual session with the customer will be provided to: present the benefits and drawbacks of the conversion scenario versus a Greenfield scenario; clarify architectural and functional changes; and review preparation tasks.                                                                                                    | n/a            | n/a             |
| 581 |                            | Conversion Execution                                                     |                    |                                                                                                    |                | 1.              |
| 582 | MOVE_1.3.01                | Sandbox Conversion Project environment setup and operations              | Optional Services  | Used for building sandbox systems in the private cloud landscape. These temporary systems can be used by Customer to successfully carry out SI4HANA conversion projects. Application uses for scenarios such as trial runs of the S4HANA conversion with production data, executing multiple technical iterations to familiarize with the process, and also to determine realistic S/4HANA conversion duration. These sandbox systems can be ordered for any duration needed according to the Customer project needs.                                                                                                    | n/a            | n/a             |
| 583 | MOVE_1.3.02 / BASIC_1.5.20 | Conversion of SAP ERP and SAP BW systems to SAP S/4HANA and SAP BW4/HANA | Additional Service | Conversion' process denotes the switch or movement from an older hosted SAP ERP software version to an SAP S44 release, and typically involves SAP Readiness Check, Simplification Items Catalog, Business function (de)activation with tools like SUM/DMO, Custom code optimization, functional/integration testing etc. This task is limited to services which cannot be performed by the customer e.g. SUM tool, activities in client 000 etc. Overall responsibility for SAP S4HANA conversion which includes (but not limited to) SAP Readiness check, simplification terms, Maintenance planner, Application tasks, custom code adjustment, functional/integration testing etc. for conversion process is the responsibility of the customer. This line item does not include the usage of more sophisticated update approaches like n2D77ZDO/Downtime Minimization etc. Standard scheduled downtime is required to implement. Any post installation tasks required which is not technical in nature (e.g. application related settings/manual code creation in customer namespace or manual activities required in SAP amespace, SPAU/SPDD, simplification items etc.) need to be performed by the customer. Depending on complexity of conversion involvement of other SAP services might be required. This service only applies to managed systems. | n/a            | n/a             |
| 584 | MOVE_1.3.03                | Functional Conversion and Conversion Project Management                  | Excluded Tasks     |                                                                                                    | n/a            | n/a             |

#### ROLES AND RESPONSIBILITIES

| Row    | Identifier | Task                                                                                       | Responsibility                                                                                                    | Remarks                                                                                                    | CAS<br>Package | Package<br>Code |
|--------|------------|--------------------------------------------------------------------------------------------|----------------------------------------------------------------------------------------------------|----------------------------------------------------------------------------------------------------|----------------|-----------------|
| 585    |            | X1 - 3rd Party Software                                                                    |                                                                                                    |                                                                                                    |                |                 |
| 586    |            | document and the contract for the customer).                                               | Customer must ensure proper licensing of the respective 3rd party software allowing its usage in the managed system; 3rd party software in the context of the managed system is defined as any software solution for which the intellectual property is not owned by SAP; the technical and operational compatibility of every 3rd Party Solution with SAP has to be individually checked by the customer; service provider will not take responsibility for negative effects on the underlying system and infrastructure platform managed by service provider which are caused by any such 3rd Party Solution. |                                                                                                    |                |                 |
| 587    |            |                                                                                            | For selected 3rd party NW ABAP add-ons which are listed on the SAP license<br>price list offers a lightweight managed service, which only includes<br>installation of the add-on and subsequent updates; the list of supported<br>solutions is subject to change; supported add-on needs to be explicitly<br>specified in the cloud contract.                                                                                                    |                                                                                                    |                |                 |
|        | PA_1.1.01  | Installation                                                                               | Standard Services                                                                                                    |                                                                                                    | n/a            | n/a             |
|        | _PA_1.1.02 | Configuration                                                                              | Excluded Tasks                                                                                                    |                                                                                                    | n/a            | n/a             |
|        | _PA_1.1.03 | Application monitoring                                                                     | Excluded Tasks                                                                                                    |                                                                                                    | n/a            | n/a             |
| 591 TO | _PA_1.1.04 | Apply updates                                                                              | Standard Services                                                                                                    |                                                                                                    | n/a            | n/a             |
|        | _PA_1.1.05 | Application troubleshooting including engagement with the partners support<br>organization | Excluded Tasks                                                                                                    |                                                                                                    | n/a            | n/a             |
| 593 TO | _PA_1.1.06 | Uninstallation of ABAP Add-ons                                                             | Standard Services                                                                                                    |                                                                                                    | n/a            | n/a             |
| 594    |            | Unmanaged 3rd Party ABAP add-ons                                                           |                                                                                                    |                                                                                                    |                |                 |
| 595 TO | _PA_1.2.01 | Installation                                                                               | Excluded Tasks                                                                                                    |                                                                                                    | n/a            | n/a             |
| 596 TO | PA_1.2.02  | Configuration                                                                              | Excluded Tasks                                                                                                    |                                                                                                    | n/a            | n/a             |
| 597 TO | PA 1.2.03  | Application monitoring                                                                     | Excluded Tasks                                                                                                    |                                                                                                    | n/a            | n/a             |
| 598 TO | PA 1.2.04  | Apply updates                                                                              | Excluded Tasks                                                                                                    |                                                                                                    | n/a            | n/a             |
| 599 TO | _PA_1.2.05 | Application troubleshooting including engagement with the partners support organization    | Excluded Tasks                                                                                                    |                                                                                                    | n/a            | n/a             |
| 600    |            |                                                                                            | Any type of 3rd party software which is requested to be installed in total or in parts on the managed infrastructure is subject to prior evaluation. Details of this process and conditions are documented in the respective 3rd party software policies.                                                                                                    |                                                                                                    |                |                 |
|        | _PA_1.3.01 | 3rd party software evaluation                                                              | Standard Services                                                                                                    | This task can take several weeks to be completed. Results of previously completed evaluations will be reused and lead to lower process runtimes. | n/a            | n/a             |
| 602 TO | _PA_1.3.02 | 3rd party software installation that can not be done by Customer                           | Additional Service                                                                                                    | Examples: ODBC driver; OS agents; print driver, Java addons etc.                                                                                 | n/a            | n/a             |

#### **ROLES AND RESPONSIBILITIES**

| Row     | Identifier             | Task                                                                    | Responsibility                                                                                                    | Remarks                                                                                                    | CAS<br>Package            | Package<br>Code |
|---------|------------------------|-------------------------------------------------------------------------|----------------------------------------------------------------------------------------------------|----------------------------------------------------------------------------------------------------|---------------------------|-----------------|
| 603     |                        | X2 - Business Connector                                                 |                                                                                                    |                                                                                                    | . uonago                  |                 |
| 604     |                        | Operations                                                              |                                                                                                    |                                                                                                    |                           | Α.              |
| 605 TO  | BC_1.1.04              | Reorganization of Message Store                                         | SAP Cloud Application Services ("CAS") available at additional charge. Needs to                                                                                |                                                                                                    | Application               | A1              |
| 003 10_ | _BC_1.1.04             |                                                                         | be performed by customer if applicable and if the SAP CAS Service is not used.                                                                                 |                                                                                                    | Operations                |                 |
| 606     |                        | X4 - SAP Data Services (DS)                                             |                                                                                                    |                                                                                                    |                           |                 |
| 607     |                        | Operations                                                              |                                                                                                    |                                                                                                    |                           | 4               |
| 608 TO  | _DS_1.1.22             | Authorization - Users and Rights Management                             | SAP Cloud Application Services ("CAS") available at additional charge. Needs to                                                                                |                                                                                                    | Application               | A1              |
| 000 10_ | _DO_1.1.22             |                                                                         | be performed by customer if applicable and if the SAP CAS Service is not used.                                                                                 |                                                                                                    | Operations                |                 |
| 609 TO  | _DS_1.1.06             | Create/Modify Data Services jobs                                        | SAP Cloud Application Services ("CAS") available at additional charge. Needs to                                                                                |                                                                                                    | Application               | A1              |
|         | _50_111.00             |                                                                         | be performed by customer if applicable and if the SAP CAS Service is not used.                                                                                 |                                                                                                    | Operations                | 4               |
| 610 TO  | _DS_1.1.07             | Schedule Data Services jobs                                             | SAP Cloud Application Services ("CAS") available at additional charge. Needs to                                                                                |                                                                                                    | Application               | A1              |
| 0.0     | _50_111.07             |                                                                         | be performed by customer if applicable and if the SAP CAS Service is not used.                                                                                 |                                                                                                    | Operations                |                 |
| 611 TO  | DS_1.1.08              | Configure database connections                                          | SAP Cloud Application Services ("CAS") available at additional charge. Needs to                                                                                |                                                                                                    | Application               | A1              |
| 011 10_ | _50_111.00             |                                                                         | be performed by customer if applicable and if the SAP CAS Service is not used.                                                                                 |                                                                                                    | Operations                |                 |
| 612 TO  | _DS_1.1.09             | Monitor jobs                                                            | SAP Cloud Application Services ("CAS") available at additional charge. Needs to                                                                                | Manual monitoring; effort based per execution.                                                                                                    | Application               | A1              |
|         |                        | <del> </del>                                                            | be performed by customer if applicable and if the SAP CAS Service is not used.                                                                                 |                                                                                                    | Operations                | +               |
| 613 TO_ | DS_1.1.10              | Repository backup DS and BOE                                            | Standard Services                                                                                                    |                                                                                                    | n/a                       | n/a             |
| 614 TO  | _DS_1.1.11             | Delete batch job history                                                | SAP Cloud Application Services ("CAS") available at additional charge. Needs to                                                                                |                                                                                                    | Application               | A1              |
|         |                        |                                                                         | be performed by customer if applicable and if the SAP CAS Service is not used.                                                                                 |                                                                                                    | Operations                | +               |
|         | DS_1.1.12              | Verify that job and access servers are running                          | Standard Services                                                                                                    |                                                                                                    | n/a                       | n/a             |
| 616 TO_ | DS_1.1.13              | Remove obsolete repository contents                                     | Standard Services                                                                                                    |                                                                                                    | n/a                       | n/a             |
| 617 TO  | _DS_1.1.14             | Troubleshoot issues with DS Jobs                                        | SAP Cloud Application Services ("CAS") available at additional charge. Needs to be performed by customer if applicable and if the SAP CAS Service is not used. |                                                                                                    | Application<br>Operations | A1              |
|         |                        | Onesta (Manager and Milanes) and a situation                            | SAP Cloud Application Services ("CAS") available at additional charge. Needs to                                                                                | Control of the latest transfer of the latest transfer of the latest |                           | - 14            |
| 618 TO_ | _DS_1.1.23             | Create/Manage additional repositories                                   | be performed by customer if applicable and if the SAP CAS Service is not used.                                                                                 | System comes with default repositories. OS access required. Assistance can be requested via task BASIC_1.1.14.                                                                                                    | Application<br>Operations | AT              |
| 640 TO  | DS 1.1.26              | Backup: On-Demand - BI Database and File Repo Sync                      | Additional Service                                                                                                    |                                                                                                    | n/a                       | n/a             |
|         | DS_1.1.26<br>DS_1.1.27 | Restore: On-Demand - Bl Database and File Repo Sync                     | Additional Service                                                                                                    |                                                                                                    | n/a                       | n/a             |
|         | DS_1.1.27              | Authentication set-up and Single Sign On (SSO) configuration            | Excluded Tasks                                                                                                    | Customer may engage other SAP services for SSO solutions for cloud environment.                                                                                                    | n/a                       | n/a             |
|         |                        | Install and configure Data Services Adapters                            | SAP Cloud Application Services ("CAS") available at additional charge. Needs to                                                                                | OS access required. Assistance can be requested via task BASIC 1.1.14.                                                                                                    | Application               | 11/d            |
| 622 TO_ | _DS_1.1.29             | install and configure Data Services Adapters                            | be performed by customer if applicable and if the SAP CAS Service is not used.                                                                                 | OS access required. Assistance can be requested via task bASIC_1.1.14.                                                                                                    | Operations                | AI              |
| 622 TO  | DS 1.1.30              | Add and configure additional Job Servers/ Job Groups for load balancing | Optional Services                                                                                                    | Depending on sizing, additional infrastructure may be required.                                                                                                    | n/a                       | n/a             |
|         | DS 1.1.30              | Configure Runtime Resources                                             | Standard Services                                                                                                    | Depending on sizing, additional infrastructure may be required.                                                                                                    | n/a                       | n/a             |
|         | DS_1.1.32              | Configure SMTP Email                                                    | Standard Services                                                                                                    |                                                                                                    | n/a                       | n/a             |
|         | DS 1.1.33              | Start/Stop services                                                     | Standard Services                                                                                                    |                                                                                                    | n/a                       | n/a             |
| 020 10  | _00_1.1.33             | Enhanced Change and Transport System (CTS+) Integration Set-up          | Standard Scrytices                                                                                                    | OS access required. Assistance can be requested via task BASIC 1.1.14.                                                                                                    | Application               | A1, DP3         |
|         |                        | Emilianced Ghange and Transport dystem (GTOT) integration det-up        |                                                                                                    | OG access required. Assistance can be requested via task bloro_1.1.14.                                                                                                    | Operations                | A1, D1 3        |
| 627 TO  | DS_1.1.34              |                                                                         | SAP Cloud Application Services ("CAS") available at additional charge. Needs to                                                                                |                                                                                                    | or Solution               |                 |
| 02. 10_ | _50_1.1.01             |                                                                         | be performed by customer if applicable and if the SAP CAS Service is not used.                                                                                 |                                                                                                    | Manager -                 |                 |
|         |                        |                                                                         |                                                                                                    |                                                                                                    | ChaRM                     |                 |
|         |                        | Configure transports via Data Services (DS) Object Promotion Management | SAP Cloud Application Services ("CAS") available at additional charge. Needs to                                                                                |                                                                                                    | Application               | A1              |
| 628 TO_ | _DS_1.1.35             | J                                                                       | be performed by customer if applicable and if the SAP CAS Service is not used.                                                                                 |                                                                                                    | Operations                |                 |
|         |                        | Backup Data Services Repository using Import/Export Tool                | SAP Cloud Application Services ("CAS") available at additional charge. Needs to                                                                                |                                                                                                    | Application               | A1              |
| 629 TO_ | _DS_1.1.36             |                                                                         | be performed by customer if applicable and if the SAP CAS Service is not used.                                                                                 |                                                                                                    | Operations                | I               |

### ROLES AND RESPONSIBILITIES

| Row | Identifier   | Task                                                                    | Responsibility                                                                                                    | Remarks                                                                                   | CAS<br>Package                                                 | Package<br>Code |
|-----|--------------|-------------------------------------------------------------------------|----------------------------------------------------------------------------------------------------|-------------------------------------------------------------------------------------------|----------------------------------------------------------------|-----------------|
| 630 |              | X6 - SAP BusinessObjects Business Intelligence (BI)                     |                                                                                                    |                                                                                           |                                                                |                 |
| 631 |              | Operations                                                              |                                                                                                    |                                                                                           |                                                                | 1.              |
| 632 | TO_BI_1.1.06 | Backup (Full content backup / BIAR backup)                              | Standard Services                                                                                                    |                                                                                           | n/a                                                            | n/a             |
| 633 | TO_BI_1.1.07 | Scan / Repair and compact all repository errors                         | Standard Services                                                                                                    |                                                                                           | n/a                                                            | n/a             |
| 634 | TO_BI_1.1.11 | Clean-up empty directories created for Repository Diagnostic Tool       | Standard Services                                                                                                    |                                                                                           | n/a                                                            | n/a             |
| 635 | TO_BI_1.1.26 | Cache Clean-up and Maintenance - Tomcat, Web Intelligence, Log Files    | Standard Services                                                                                                    |                                                                                           | n/a                                                            | n/a             |
| 636 | TO_BI_1.1.17 | Program Object Actions: Import and Execution                            | SAP Cloud Application Services ("CAS") available at additional charge. Needs to be performed by customer if applicable and if the SAP CAS Service is not used.    | OS access required. Assistance can be requested via task BASIC_1.1.14.                    | Functional<br>Application<br>Management                        | F1              |
| 637 | TO_BI_1.1.18 | Promote/deploy BI objects between environments                          | SAP Cloud Application Services ("CAS") available at additional charge. Needs to<br>be performed by customer if applicable and if the SAP CAS Service is not used. |                                                                                           | Application<br>Operations                                      | A1              |
| 638 | TO_BI_1.1.19 | Create, rename, remove connections and Universes                        | Excluded Tasks                                                                                                    |                                                                                           | n/a                                                            | n/a             |
| 639 | TO_BI_1.1.21 | Provide user access and maintain authorizations                         | SAP Cloud Application Services ("CAS") available at additional charge. Needs to<br>be performed by customer if applicable and if the SAP CAS Service is not used. |                                                                                           | Application<br>Operations                                      | A1              |
| 640 | TO_BI_1.1.47 | SAML configuration                                                      | SAP Cloud Application Services ("CAS") available at additional charge. Needs to be performed by customer if applicable and if the SAP CAS Service is not used.    | OS access required. Assistance can be requested via task BASIC_1.1.14.                    | Functional<br>Application<br>Management                        | F1              |
| 641 | TO_BI_1.1.27 | Deploy templates and system configurations for hardware changes         | Standard Services                                                                                                    |                                                                                           | n/a                                                            | n/a             |
| 642 | TO_BI_1.1.29 | Auditing/Monitoring Driver Set-up and configuration for Audit reporting | SAP Cloud Application Services ("CAS") available at additional charge. Needs to be performed by customer if applicable and if the SAP CAS Service is not used.    | OS access required. Assistance can be requested via task BASIC_1.1.14.                    | Functional<br>Application<br>Management                        | F1              |
| 643 | TO_BI_1.1.30 | Perform ERP Integration Set-up and Configuration                        | SAP Cloud Application Services ("CAS") available at additional charge. Needs to<br>be performed by customer if applicable and if the SAP CAS Service is not used. | OS access required. Assistance can be requested via task BASIC_1.1.14.                    | Functional<br>Application<br>Management                        | F1              |
| 644 | TO BI 1.1.33 | Backup: On-Demand - BI Database and File Repo Sync                      | Additional Service                                                                                                    |                                                                                           | n/a                                                            | n/a             |
| 645 | TO BI 1.1.34 | Restore: On-Demand - BI Database and File Repo Sync                     | Additional Service                                                                                                    |                                                                                           | n/a                                                            | n/a             |
| 646 | TO BI 1.1.35 | Authentication set-up and Single Sign On (SSO) configuration            | Excluded Tasks                                                                                                    | Customer may engage other SAP services pertaining to SSO solutions for cloud environment. | n/a                                                            | n/a             |
| 647 | TO_BI_1.1.37 | Configure Web Application - reverse proxy settings                      | Standard Services                                                                                                    |                                                                                           | n/a                                                            | n/a             |
| 648 | TO_BI_1.1.38 | Add and configure additional BI servers for load balancing              | Optional Services                                                                                                    | Additional infrastructure may be required.                                                | n/a                                                            | n/a             |
| 649 | TO_BI_1.1.39 | Manage Server Process and Server Groups                                 | SAP Cloud Application Services ("CAS") available at additional charge. Needs to be performed by customer if applicable and if the SAP CAS Service is not used.    |                                                                                           | Application<br>Operations                                      | A1              |
| 650 | TO BI 1.1.40 | Set-up/Support technical tasks for BI Report Version Management         | Standard Services                                                                                                    | Customer responsible for maintaining report versions.                                     | n/a                                                            | n/a             |
|     | TO_BI_1.1.41 | Enhanced Change and Transport System (CTS+) Integration Set-up          | SAP Cloud Application Services ("CAS") available at additional charge. Needs to be performed by customer if applicable and if the SAP CAS Service is not used.    | OS access required. Assistance can be requested via task BASIC_1.1.14.                    | Application<br>Operations<br>or Solution<br>Manager -<br>ChaRM | A1, DP3         |

#### ROLES AND RESPONSIBILITIES

| Row | Identifier   | Task                                                                                  | Responsibility                                                                                                    | Remarks                                                                                                    | CAS<br>Package                                                        | Package<br>Code |
|-----|--------------|---------------------------------------------------------------------------------------|----------------------------------------------------------------------------------------------------|----------------------------------------------------------------------------------------------------|-----------------------------------------------------------------------|-----------------|
| 652 |              | X7 - SAP PI                                                                           |                                                                                                    |                                                                                                    |                                                                       |                 |
| 653 |              | SAP PI Implementation                                                                 |                                                                                                    |                                                                                                    |                                                                       |                 |
| 654 | TO_PI_1.1.01 | Install adapters and software components provided by SAP                              | Standard Services                                                                                                    | Included only for items explicitly specified in the contract/Order Form. This is valid also for additional offerings from SAP such as: ADAPTERS for SAP NW P1 1.1, SAP NW Process Integration, business-to-business add-on 1.0, SAP NW Process Integration Secure Connectivity Add-on 1.0. This does not include efforts for content handling like the import of TPZ files into the ESR. | n/a                                                                   | n/a             |
| 655 | TO_PI_1.1.02 | Install adapters provided by external partners                                        | Standard Services                                                                                                    | Must provide adapter software and licenses. This does not include efforts for content handling like the import of TPZ files into the ESR.                                                                                                    | n/a                                                                   | n/a             |
| 656 | TO_PI_1.1.03 | Configure the required system connections to partner systems                          | SAP Cloud Application Services ("CAS") available at additional charge. Needs to be performed by customer if applicable and if the SAP CAS Service is not used.    | Time and material basis for changes in network set-up (routers, firewalls access lists). Customer must provide network connections to target systems.                                                                                                    | Functional<br>Application<br>Management                               | F1              |
| 657 | TO_PI_1.1.04 | Create SSL views and PSEs                                                             | Excluded Tasks                                                                                                    |                                                                                                    | n/a                                                                   | n/a             |
| 658 |              | SAP PI Operations                                                                     |                                                                                                    |                                                                                                    |                                                                       | 1.              |
| 659 | TO_PI_2.1.02 | Monitor application-specific PI functions, e.g. messaging, queues etc.                | SAP Cloud Application Services ("CAS") available at additional charge. Needs to be performed by customer if applicable and if the SAP CAS Service is not used.    |                                                                                                    | Application<br>Monitoring of<br>Customer<br>Application<br>Monitoring | M1, M2<br>r     |
| 660 | TO_PI_2.1.03 | Monitor the message processing in PI (success and performance)                        | SAP Cloud Application Services ("CAS") available at additional charge. Needs to be performed by customer if applicable and if the SAP CAS Service is not used.    |                                                                                                    | Functional<br>Application<br>Management                               | F1              |
| 661 | TO_PI_2.1.04 | Monitor communication channels, queues, backlogs of PI (AEX)                          | SAP Cloud Application Services ("CAS") available at additional charge. Needs to be performed by customer if applicable and if the SAP CAS Service is not used.    |                                                                                                    | Functional<br>Application<br>Management                               | F1              |
|     | TO_PI_2.1.05 | Monitor BPM processes (success and performance)                                       | SAP Cloud Application Services ("CAS") available at additional charge. Needs to<br>be performed by customer if applicable and if the SAP CAS Service is not used. |                                                                                                    | Application<br>Operations                                             | A1              |
|     | TO_PI_2.1.06 | Configure adapters                                                                    | Excluded Tasks                                                                                                    |                                                                                                    | n/a                                                                   | n/a             |
| 664 | TO_PI_2.1.07 | Deal with incorrect messages                                                          | Excluded Tasks                                                                                                    |                                                                                                    | n/a                                                                   | n/a             |
| 665 | TO_PI_2.1.08 | Configure message archiving                                                           | SAP Cloud Application Services ("CAS") available at additional charge. Needs to be performed by customer if applicable and if the SAP CAS Service is not used.    |                                                                                                    | Application<br>Operations                                             | A1              |
| 666 | TO_PI_2.1.27 | Execute and monitor message archiving                                                 | SAP Cloud Application Services ("CAS") available at additional charge. Needs to be performed by customer if applicable and if the SAP CAS Service is not used.    |                                                                                                    | Application<br>Operations                                             | A1              |
| 667 | TO_PI_2.1.11 | Role/authorization maintenance (except SAP and initial customer administrator role)   | SAP Cloud Application Services ("CAS") available at additional charge. Needs to be performed by customer if applicable and if the SAP CAS Service is not used.    |                                                                                                    | Functional<br>Application<br>Management                               | F1              |
| 668 | TO_PI_2.1.16 | Maintain users (except for the SAP and initial customer administrator role)           | SAP Cloud Application Services ("CAS") available at additional charge. Needs to be performed by customer if applicable and if the SAP CAS Service is not used.    |                                                                                                    | Secure Users<br>&<br>Authorization<br>s                               |                 |
| 669 | TO_PI_2.1.17 | Set-up of PI / BPM / AEX housekeeping                                                 | SAP Cloud Application Services ("CAS") available at additional charge. Needs to be performed by customer if applicable and if the SAP CAS Service is not used.    |                                                                                                    | Application<br>Operations                                             | A1              |
| 670 | TO_PI_2.1.28 | Monitor housekeeping activities of PI / BPM / AEX                                     | SAP Cloud Application Services ("CAS") available at additional charge. Needs to be performed by customer if applicable and if the SAP CAS Service is not used.    |                                                                                                    | Application<br>Operations                                             | A1              |
| 671 | TO_PI_2.1.19 | Adjust PO/PI /AEX parameterization and configuration                                  | SAP Cloud Application Services ("CAS") available at additional charge. Needs to be performed by customer if applicable and if the SAP CAS Service is not used.    | The configuration doesn't cover the realization of integration scenarios (content development).                                                                                                    | Application<br>Operations                                             | A1              |
| 672 | TO_PI_2.1.21 | Maintain the system landscape directory (SLD)                                         | SAP Cloud Application Services ("CAS") available at additional charge. Needs to<br>be performed by customer if applicable and if the SAP CAS Service is not used. | Related to PI scenarios.                                                                                                    | Application<br>Operations                                             | A1              |
|     | TO_PI_2.1.22 | Apply SAP basic application content update to the Enterprise Service Repository (ESR) | SAP Cloud Application Services ("CAS") available at additional charge. Needs to be performed by customer if applicable and if the SAP CAS Service is not used.    |                                                                                                    | Application<br>Operations                                             | A1              |
|     | TO_PI_2.1.23 | Handle errors and analyze root cause for incorrect message processing in PI (AEX)     | Excluded Tasks                                                                                                    |                                                                                                    | n/a                                                                   | n/a             |
| 675 | TO_PI_2.1.24 | Check PI / PO / AEX readiness after changes (upgrades, patches, notes)                | Excluded Tasks                                                                                                    |                                                                                                    | n/a                                                                   | n/a             |
| 676 | TO_PI_2.1.25 | Configure the required system connections to partner systems                          | SAP Cloud Application Services ("CAS") available at additional charge. Needs to be performed by customer if applicable and if the SAP CAS Service is not used.    |                                                                                                    | Application<br>Operations                                             | A1              |
| 677 | TO_PI_2.1.26 | Transport management of PI objects                                                    | SAP Cloud Application Services ("CAS") available at additional charge. Needs to<br>be performed by customer if applicable and if the SAP CAS Service is not used. |                                                                                                    | Application<br>Operations                                             | A1              |

#### ROLES AND RESPONSIBILITIES

| Row | Identifier   | Task                                                                                     | Responsibility                                                                                                    | Remarks                                                                                     | CAS<br>Package                          | Package<br>Code |
|-----|--------------|------------------------------------------------------------------------------------------|----------------------------------------------------------------------------------------------------|---------------------------------------------------------------------------------------------|-----------------------------------------|-----------------|
| 678 |              | X8 - Enterprise Portal                                                                   |                                                                                                    |                                                                                             |                                         |                 |
| 679 |              | Operations                                                                               |                                                                                                    |                                                                                             |                                         | 4               |
| 680 | TO_EP_1.1.01 | Monitoring of application services for Portal, Unifiers, Unification Server, PCD, and CM | Standard Services                                                                                                    | Monitors application services only; customer responsible to monitor portal content.         | n/a                                     | n/a             |
|     | TO_EP_1.1.03 | Maintain LDAP (Novell, ADS, iPlanet and others)                                          | Excluded Tasks                                                                                                    |                                                                                             | n/a                                     | n/a             |
| 682 | TO_EP_1.1.04 | Analyze Portal System logs and revise failures occurred                                  | Standard Services                                                                                                    | Provider to inform customer of required assistance.                                         | n/a                                     | n/a             |
| 683 | TO_EP_1.1.05 | System landscape maintenance, connection of external systems – e.g. SAP                  | be performed by customer if applicable and if the SAP CAS Service is not used.                                                                                    | Port connection required.                                                                   | Application<br>Operations               | A1              |
| 684 | TO_EP_1.1.07 | User mapping                                                                             | SAP Cloud Application Services ("CAS") available at additional charge. Needs to<br>be performed by customer if applicable and if the SAP CAS Service is not used. |                                                                                             | Application<br>Operations               | A1              |
| 685 | TO_EP_1.1.08 | Role/Channel/iPanel allocation                                                           | SAP Cloud Application Services ("CAS") available at additional charge. Needs to<br>be performed by customer if applicable and if the SAP CAS Service is not used. |                                                                                             | Application<br>Operations               | A1              |
| 686 | TO_EP_1.1.09 | Content administration                                                                   | Excluded Tasks                                                                                                    |                                                                                             | n/a                                     | n/a             |
| 687 | TO_EP_1.1.10 | Set-up and maintain Portal user source data                                              | SAP Cloud Application Services ("CAS") available at additional charge. Needs to be performed by customer if applicable and if the SAP CAS Service is not used.    |                                                                                             | Secure Users<br>&<br>Authorization<br>s |                 |
| 688 | TO_EP_1.1.11 | Lock and delete portal user source data                                                  | SAP Cloud Application Services ("CAS") available at additional charge. Needs to be performed by customer if applicable and if the SAP CAS Service is not used.    |                                                                                             | Secure Users<br>&<br>Authorization<br>s |                 |
| 689 | TO_EP_1.1.12 | Release locked portal users                                                              | SAP Cloud Application Services ("CAS") available at additional charge. Needs to be performed by customer if applicable and if the SAP CAS Service is not used.    |                                                                                             | Secure Users<br>&<br>Authorization<br>s |                 |
| 690 | TO_EP_1.1.13 | Define and change Customer specific portal authorization profiles                        | SAP Cloud Application Services ("CAS") available at additional charge. Needs to be performed by customer if applicable and if the SAP CAS Service is not used.    |                                                                                             | Secure Users<br>&<br>Authorization<br>s |                 |
| 691 | TO_EP_1.1.14 | Administer Content Repository                                                            | Excluded Tasks                                                                                                    |                                                                                             | n/a                                     | n/a             |
|     | TO_EP_1.1.20 | Customize, upgrade POE including all components                                          | Excluded Tasks                                                                                                    | Set J2EE passwords, configure Java port, add service packs.                                 | n/a                                     | n/a             |
|     | TO_EP_1.1.22 | Upgrade of pages, roles, static html content                                             | Excluded Tasks                                                                                                    |                                                                                             | n/a                                     | n/a             |
| 694 | TO_EP_1.1.23 | Maintenance of Java services                                                             | Standard Services                                                                                                    | Customer responsible to develop new Java services, and to customize existing java services. | n/a                                     | n/a             |

#### ROLES AND RESPONSIBILITIES

| Row  | Identifier    | Task                                                                            | Responsibility                                                                    | Remarks                                                                                                    | CAS<br>Package         | Package<br>Code |
|------|---------------|---------------------------------------------------------------------------------|-----------------------------------------------------------------------------------|----------------------------------------------------------------------------------------------------|------------------------|-----------------|
| 005  |               | X9 - Sybase IQ (used as data persistency for NLS, ILM or 3rd party archiving    |                                                                                   |                                                                                                    |                        |                 |
| 695  |               | solutions)                                                                      |                                                                                   |                                                                                                    |                        |                 |
| 696  |               | Database Installation/Configuration                                             |                                                                                   |                                                                                                    |                        |                 |
|      | TO_SIQ_1.1.01 | Check/prepare system requirements (BW Release, SAP Notes, Source/target set-up) | Excluded Tasks                                                                    |                                                                                                    | n/a                    | n/a             |
|      | TO_SIQ_1.1.03 | Initial configuration / parameter settings                                      | Standard Services                                                                 |                                                                                                    | n/a                    | n/a             |
|      | TO_SIQ_1.1.06 | Initialize connection between BW/NLS and Sybase IQ                              | Standard Services                                                                 | Provider will perform required set-up. Customer must configure the NLS connection from the BW side.                                                                                                    | n/a                    | n/a             |
| 700  |               | Database Operations                                                             |                                                                                   |                                                                                                    |                        |                 |
|      | TO_SIQ_1.2.02 | Database capacity management                                                    | Standard Services                                                                 |                                                                                                    | n/a                    | n/a             |
|      | TO_SIQ_1.2.04 | Perform database consistency check (DBCC)                                       | Standard Services                                                                 |                                                                                                    | n/a                    | n/a             |
|      | TO_SIQ_1.2.05 | Troubleshoot technical database issues                                          | Standard Services                                                                 |                                                                                                    | n/a                    | n/a             |
|      | TO_SIQ_1.2.06 | Set-up backup                                                                   | Standard Services                                                                 |                                                                                                    | n/a                    | n/a             |
|      | TO_SIQ_1.2.07 | Restore backup                                                                  | Standard Services Standard Services                                               | Outlines must shark association from DW side                                                                                                    | n/a                    | n/a             |
| 706  | TO_SIQ_1.2.08 | Monitor database connection                                                     | Standard Services                                                                 | Customer must check connection from BW side.                                                                                                    | n/a                    | n/a             |
| 707  |               | Application  Create/schedule/restore data archiving requests                    |                                                                                   |                                                                                                    | Pote Pote              | D2              |
| 700  | TO SIO 4 4 04 | Create/scriedule/restore data archiving requests                                | SAP Cloud Application Services ("CAS") available at additional charge. Needs to   |                                                                                                    | Data<br>Lifecycle      | D3              |
| 100  | TO_SIQ_1.4.01 |                                                                                 | be performed by customer if applicable and if the SAP CAS Service is not used.    |                                                                                                    | Managemen              |                 |
| -    |               | Query handling                                                                  |                                                                                   |                                                                                                    | Data                   | D3              |
| 700  | TO_SIQ_1.4.02 | Quoty Hartaining                                                                | SAP Cloud Application Services ("CAS") available at additional charge. Needs to   |                                                                                                    | Lifecycle              | 53              |
| 705  | 10_014_1.4.02 |                                                                                 | be performed by customer if applicable and if the SAP CAS Service is not used.    |                                                                                                    | Managemen              | ıt İ            |
| -    |               | Install partner add-ons in backend systems                                      |                                                                                   |                                                                                                    | Data                   | D3              |
| 710  | TO_SIQ_1.4.03 | ilistali partilei add-olis ili backerid systems                                 | SAP Cloud Application Services ("CAS") available at additional charge. Needs to   |                                                                                                    | Lifecycle              | D3              |
| 7 10 | 10_3IQ_1.4.03 |                                                                                 | be performed by customer if applicable and if the SAP CAS Service is not used.    |                                                                                                    | Managemen              | ıt İ            |
| 711  | TO_SIQ_1.5.01 | Provision server for the archiving solution server                              | Optional Services                                                                 | If partner solution requires extra server; refer to Server Provisioning section in this document for details.                                                                                                    | n/a                    | n/a             |
|      | 10_014_1.0.01 | Install partner archiving software                                              |                                                                                   | Customer must make sure, that they hold valid licenses to run the installed software in the cloud environment.                                                                                                    | Data                   | D3              |
| 712  | TO_SIQ_1.4.04 | motali partito aronving contrare                                                | SAP Cloud Application Services ("CAS") available at additional charge. Needs to   | Control in the state of the state in the state of the state of the sta | Lifecycle              | 50              |
|      | .0_0.401      |                                                                                 | be performed by customer if applicable and if the SAP CAS Service is not used.    |                                                                                                    | Managemen              | ıt              |
| _    |               | Configure partner archiving software                                            |                                                                                   |                                                                                                    | Data                   | D3              |
| 713  | TO_SIQ_1.4.05 |                                                                                 | SAP Cloud Application Services ("CAS") available at additional charge. Needs to   |                                                                                                    | Lifecycle              | 1               |
|      |               |                                                                                 | be performed by customer if applicable and if the SAP CAS Service is not used.    |                                                                                                    | Managemen              | ıt              |
|      |               | Managed services for archiving partner software (issue handling)                |                                                                                   |                                                                                                    | Data                   | D3              |
| 714  | TO_SIQ_1.4.06 | 3,                                                                              | SAP Cloud Application Services ("CAS") available at additional charge. Needs to   |                                                                                                    | Lifecycle              |                 |
|      |               |                                                                                 | be performed by customer if applicable and if the SAP CAS Service is not used.    |                                                                                                    | Managemen              | ıt              |
| 715  |               | SAP Information Lifecycle Management (ILM) for Sybase IQ                        |                                                                                   |                                                                                                    |                        | 1.              |
| 716  | TO_SIQ_1.6.01 | Check and prepare system requirements (Sizing, SAP Notes)                       | Excluded Tasks                                                                    |                                                                                                    | n/a                    | n/a             |
| 717  | TO_SIQ_1.6.02 | Activate of ILM Store in NetWeaver                                              | Standard Services                                                                 |                                                                                                    | n/a                    | n/a             |
| 718  | TO_SIQ_1.6.03 | Set parameters in SAP IQ for ILM Store                                          | Standard Services                                                                 |                                                                                                    | n/a                    | n/a             |
|      |               | Set-up ILM Store Authorizations                                                 | SAP Cloud Application Services ("CAS") available at additional charge. Needs to   |                                                                                                    | Data                   | D3              |
| 719  | TO_SIQ_1.6.05 |                                                                                 | be performed by customer if applicable and if the SAP CAS Service is not used.    |                                                                                                    | Lifecycle              |                 |
|      |               |                                                                                 | be performed by edistorner in applicable and in the OAL OAO dervice is not dised. |                                                                                                    | Managemen              |                 |
|      |               | Integrate ILM Store to Archiving Process                                        | SAP Cloud Application Services ("CAS") available at additional charge. Needs to   |                                                                                                    | Data                   | D3              |
| 720  | TO_SIQ_1.6.06 |                                                                                 | be performed by customer if applicable and if the SAP CAS Service is not used.    |                                                                                                    | Lifecycle              |                 |
|      |               |                                                                                 |                                                                                   |                                                                                                    | Managemen              | it              |
|      |               | Configure of ArchiveLink connection to ILM Store                                | SAP Cloud Application Services ("CAS") available at additional charge. Needs to   |                                                                                                    | Data                   | D3              |
| /21  | TO_SIQ_1.6.07 |                                                                                 | be performed by customer if applicable and if the SAP CAS Service is not used.    |                                                                                                    | Lifecycle              | .               |
|      |               | 0                                                                               |                                                                                   |                                                                                                    | Managemen              | _               |
| 700  | TO 010 4000   | Configure of Storage Connections                                                | SAP Cloud Application Services ("CAS") available at additional charge. Needs to   |                                                                                                    | Data                   | D3              |
| 722  | TO_SIQ_1.6.08 |                                                                                 | be performed by customer if applicable and if the SAP CAS Service is not used.    |                                                                                                    | Lifecycle<br>Managemen |                 |
| 700  | TO_SIQ_1.6.09 | Oharda IOM Barrara stars                                                        |                                                                                   |                                                                                                    |                        |                 |
| 123  | IO_SIQ_1.6.09 | Check ICM Parameters Set-up Clients and Origins in the ILM Store                | Standard Services                                                                 |                                                                                                    | n/a<br>Data            | n/a<br>D3       |
| 724  | TO SIO 1 6 10 | Secrup Cilients and Origins III the ILIVI Store                                 | SAP Cloud Application Services ("CAS") available at additional charge. Needs to   |                                                                                                    | Lifecycle              | D3              |
| 124  | TO_SIQ_1.6.10 |                                                                                 | be performed by customer if applicable and if the SAP CAS Service is not used.    |                                                                                                    | Managemen              |                 |
|      |               | Integration to OpenText Storage                                                 |                                                                                   |                                                                                                    | Data                   | D3              |
| 725  | TO_SIQ_1.6.11 | integration to open ext diviage                                                 | SAP Cloud Application Services ("CAS") available at additional charge. Needs to   |                                                                                                    | Lifecycle              | 23              |
| 120  | 10_014_1.0.11 |                                                                                 | be performed by customer if applicable and if the SAP CAS Service is not used.    |                                                                                                    | Managemen              | ıt              |
|      |               | Integration to other ILM Certified Storage                                      |                                                                                   |                                                                                                    | Data                   | D3              |
| 726  | TO_SIQ_1.6.12 | integration to other ILIVI Certified Storage                                    | SAP Cloud Application Services ("CAS") available at additional charge. Needs to   |                                                                                                    | Lifecycle              | 23              |
| 120  | 10_014_1.0.12 |                                                                                 | be performed by customer if applicable and if the SAP CAS Service is not used.    |                                                                                                    | Managemen              | ıt              |
|      |               | Data destruction and data compliance                                            |                                                                                   |                                                                                                    | Data                   | D3              |
|      |               | data compliance                                                                 | SAP Cloud Application Services ("CAS") available at additional charge. Needs to   |                                                                                                    |                        | 120             |
| 727  | TO SIQ 1.6.13 |                                                                                 |                                                                                   |                                                                                                    |                        |                 |
| 727  | TO_SIQ_1.6.13 |                                                                                 | be performed by customer if applicable and if the SAP CAS Service is not used.    |                                                                                                    | Lifecycle<br>Managemen | ıt              |

#### ROLES AND RESPONSIBILITIES

| Row | Identifier                        | Task                                                                                                    | Responsibility                                                                                                    | Remarks                                                                                                    | CAS<br>Package                                                 | Package<br>Code |
|-----|-----------------------------------|----------------------------------------------------------------------------------------------------|----------------------------------------------------------------------------------------------------|----------------------------------------------------------------------------------------------------|----------------------------------------------------------------|-----------------|
| 729 |                                   | X11 - SAP Cloud Connector                                                                                                    |                                                                                                    |                                                                                                    |                                                                | /   /           |
| 730 |                                   | Installation and Configuration                                                                                                    |                                                                                                    |                                                                                                    |                                                                |                 |
| 731 | TO_SCC_1.1.02                     | Configuration - Enable outbound connection via LoadBalancer                                                                                                    | Standard Services                                                                                                    | Enable Cloud Connector to connect with SAP Business Technology Platform application domains / IP ranges or SAP Business Network domains / IP ranges (e.g.: Ariba, LBN, AIN)                                                                                                    | n/a                                                            | n/a             |
| 732 | TO_SCC_1.1.03                     | Configuration - Establish connection to SAP Business Technology Platform (formerly SAP Cloud Platform) sub-accounts                                               | Standard Services                                                                                                    | For X43 - SAP Forms by Adobe (Adobe Document Services/ADS) only: Configure BTP subaccount connection; Connect SAP<br>Business Technology Platform (formerly SAP Cloud Platform) subaccount to the Cloud Connector. RISE integration specific,<br>or Business Network specific Sub-accounts required for default RISE integration. Limited to S/4HANA and SAP ERP Central<br>Component (SAP ECC) deployments.                                                                                             | n/a                                                            | n/a             |
| 733 | TO_SCC_1.1.04                     | Configuration - On-premise resources (OData services) customer wants to use in SAP<br>Business Technology Platform - BTP (formerly SAP Cloud Platform)            | SAP Cloud Application Services ("CAS") available at additional charge. Needs to be performed by customer if applicable and if the SAP CAS Service is not used.    | For X43 - SAP Forms by Adobe (Adobe Document Services/ADS) only: Create destination for ABAP backend system (Mapping virtual to internal system); Configure accessible resources /sap/bc/fp and /sap/bc/fpads.                                                                                                    | Application<br>Operations<br>or Data<br>Lifecycle<br>Managemen | A1, D3          |
| 734 | TO_SCC_1.1.05                     | Monitoring - SCC service monitoring (Linux / Windows Services)                                                                                                    | SAP Cloud Application Services ("CAS") available at additional charge. Needs to be performed by customer if applicable and if the SAP CAS Service is not used.    | Can be done in Administrator UI or by executing a manual status check command or via HCP Administrator Cockpit. Manual monitoring; effort based per execution.                                                                                                    | Application<br>Operations<br>or Data<br>Lifecycle<br>Managemen | A1, D3          |
| 735 | TO_SCC_1.1.06                     | Define and provide two user groups (Cloud Portal Admin, Cloud Portal User)                                                                                        | Standard Services                                                                                                    |                                                                                                    | n/a                                                            | n/a             |
|     | TO_SCC_1.1.07                     | Tunnel Availability monitoring                                                                                                    | Standard Services                                                                                                    | For version 2.12 and higher only. Service provider can monitor tunnel availability for informational purposes only but is not covered under the Service Level Agreement.                                                                                                    | n/a                                                            | n/a             |
| 737 | TO_SCC_1.1.11                     | SNC Setup for SAP Cloud Connector                                                                                                    | Additional Service                                                                                                    | Customer to provide the requirements/details to configure the SNC on SCC and backend systems.                                                                                                    | n/a                                                            | n/a             |
| 738 |                                   | X12 - SAP Business Technology Platform - BTP (formerly SAP Cloud Platform) Integration - Data Services Agent (BTPI-DS) (Formerly HCI-DS)                          |                                                                                                    |                                                                                                    |                                                                |                 |
| 739 |                                   | Installation and Configuration                                                                                                    |                                                                                                    |                                                                                                    |                                                                |                 |
|     | TO_BTPIDS_1.1.01                  | Install SAP BTPI - Data Service agent                                                                                                    | Standard Services                                                                                                    |                                                                                                    | n/a                                                            | n/a             |
|     | TO_BTPIDS_1.1.02 TO_BTPIDS_1.1.03 | Configuration - Enable outbound connection via LoadBalancer to connect with BTPI Configuration - Establish connection to customer's cloud account                 | Standard Services Standard Services                                                                                                    | Need access to BTPI portal or service provider will request the configuration file from customer. Configuration performed at OS level. Provider will verify that agent status is green in BTPI portal.                                                                                                    | n/a<br>n/a                                                     | n/a<br>n/a      |
| 743 | TO_BTPIDS_1.1.04                  | Configuration - Business backend preparation steps for BTPI consumption                                                                                           | SAP Cloud Application Services ("CAS") available at additional charge. Needs to be performed by customer if applicable and if the SAP CAS Service is not used.    | OS level. Provider will verify that agent status is green in BTPI portal.                                                                                                    | Application<br>Operations                                      | A1              |
| 744 |                                   | Monitoring Set-up                                                                                                    | be performed by editioned in applicable and in the OAL OAO Oct vice is not ascu.                                                                                  |                                                                                                    |                                                                | 1.              |
| 745 | TO_BTPIDS_1.2.01                  | Monitoring set-up for process level availability - Nagios                                                                                                    | Standard Services                                                                                                    |                                                                                                    | n/a                                                            | n/a             |
| 746 |                                   | Data Handling and Data Services                                                                                                    |                                                                                                    |                                                                                                    |                                                                | 1.              |
| 747 | TO_BTPIDS_1.3.01                  | Migrate or replicate data between data stores                                                                                                    | SAP Cloud Application Services ("CAS") available at additional charge. Needs to be performed by customer if applicable and if the SAP CAS Service is not used.    |                                                                                                    | Application<br>Operations                                      | A1              |
| 748 |                                   | X13 - SAP Fiori                                                                                                    |                                                                                                    |                                                                                                    |                                                                | /   .           |
| 749 |                                   | Installation and Configuration                                                                                                    |                                                                                                    |                                                                                                    |                                                                | 1.              |
| 750 | TO_FIORI_1.1.01                   | Install application specific packages in respective SAP Systems                                                                                                   | Standard Services                                                                                                    | Initial set-up in managed system.                                                                                                    | n/a                                                            | n/a             |
| 751 | TO_FIORI_1.1.03                   | Configuration - Web Dispatcher Fiori App redirects                                                                                                    | Standard Services                                                                                                    | SSL is a prerequisite for this task. Scope during Initial Provisioning includes all systems defined in the initial contract. If more systems are added a Change Request (CR) is required and extra charges may apply. For systems migrated convironments for which SAP is the Service Provider, it is the customer's responsibility to configure the Web Dispatcher for the migrated system; this configuration can be delivered through a separately contracted cloud onboarding and migration service. | n/a                                                            | n/a             |
| 752 | TO_FIORI_1.1.10_AE                | Configuration - Web Dispatcher Fiori App redirects - additional requests                                                                                          | SAP Cloud Application Services ("CAS") available at additional charge. Needs to be performed by customer if applicable and if the SAP CAS Service is not used.    | Efforts for additional requests. Includes SSL configuration and certificate handling and is limited to technical SAP Fiori<br>Launchpad enablement for additional clients or products other than SAP S/4HANA only.                                                                                                    | Application<br>Operations                                      | A1              |
| 753 | TO_FIORI_1.1.05                   | Configuration - HANA XS Engine Web Dispatcher                                                                                                    | SAP Cloud Application Services ("CAS") available at additional charge. Needs to<br>be performed by customer if applicable and if the SAP CAS Service is not used. | SSL is a prerequisite for this task. Scope during Initial Provisioning includes all systems defined in the initial contract.                                                                                                    | Application<br>Operations                                      | A1              |
| 754 | TO_FIORI_1.1.09                   | Initial enablement of Fiori launchpad including all required connectivity set-up                                                                                  | Standard Services                                                                                                    | Includes SAP Fiori Launchpad enablement for One (1) client (client 100) per SAP S/4HANA system for Greenfield deployments. This includes the activation of predefined sample SAP Fiori apps to validate SAP Fiori Launchpad enablement. For systems migrated to environments which use SAP as the service provider, it is customer's responsibility to enable existing SAP Fiori app(s) and is covered by a separately contracted cloud onboarding and migration service.                                | n/a                                                            | n/a             |
| 755 | TO_FIORI_1.1.06                   | Re-enable Fiori launchpad including all required connectivity set-up                                                                                              | SAP Cloud Application Services ("CAS") available at additional charge. Needs to be performed by customer if applicable and if the SAP CAS Service is not used.    | Covers additional charge for re-enablement.                                                                                                    | Application<br>Operations                                      | A1              |
| 756 | TO_FIORI_1.1.07                   | Configuration - Fiori applications                                                                                                    | Excluded Tasks                                                                                                    | In some situations service provider might be able to support the customer using an Application Management service, however due to the large variety of possible scenarios this item has been generally excluded from the service; customers should seek assistance via other SAP services.                                                                                                    | n/a                                                            | n/a             |
| 757 | TO_FIORI_1.1.08                   | Establish trusted connections from Web Dispatcher to Gateway, backend system (e.g. S/4 HANA) and HANA XS engine of backend system                                 | SAP Cloud Application Services ("CAS") available at additional charge. Needs to<br>be performed by customer if applicable and if the SAP CAS Service is not used. | Access to customer client required.                                                                                                    | Application<br>Operations                                      | A1              |
| 758 | TO_FIORI_1.1.11_AE                | Enable Fiori Launchpad for the standard Fiori applications for additional business clients, brownfield / migration deployments or SAP products other than S/4HANA | SAP Cloud Application Services ("CAS") available at additional charge. Needs to<br>be performed by customer if applicable and if the SAP CAS Service is not used. | Includes example Fiori Catalog, example Fiori Group and example PFCG role.                                                                                                    | Application<br>Operations                                      | A1              |
| 759 | TO_FIORI_1.1.12_AE                | Re-enable technical integration points after system/client copy                                                                                                   | SAP Cloud Application Services ("CAS") available at additional charge. Needs to be performed by customer if applicable and if the SAP CAS Service is not used.    | Performed for additional business clients or products other than SAP S/4HANA.                                                                                                    | Application<br>Operations                                      | A1              |
| 760 | TO_FIORI_1.1.13                   | Activate standard Fiori Applications based on SAP business roles                                                                                                  | SAP Cloud Application Services ("CAS") available at additional charge. Needs to<br>be performed by customer if applicable and if the SAP CAS Service is not used. |                                                                                                    | Application<br>Operations                                      | A1              |

### ROLES AND RESPONSIBILITIES

| Row      | Identifier | Task                                                                                                    | Responsibility    | Remarks                                                                                                    | CAS<br>Package | Package<br>Code |
|----------|------------|----------------------------------------------------------------------------------------------------|-------------------|----------------------------------------------------------------------------------------------------|----------------|-----------------|
| 761      |            | X15 - Web Dispatcher                                                                                                    |                   |                                                                                                    |                |                 |
| 762      |            | Web Dispatcher Operations                                                                                                 |                   |                                                                                                    |                |                 |
| 763 TO_\ | WD_1.1.01  | Register/Remove Systems in Web Dispatcher and their options regarding SSL                                                 | Standard Services | Scope during initial provisioning includes all systems defined in the initial contract. If more systems are added a Change Request (CR) is required and extra charges may apply.                               | n/a            | n/a             |
| 764 TO_\ | WD_1.1.02  | General memory management definition                                                                                      | Standard Services |                                                                                                    | n/a            | n/a             |
| 765 TO_\ | WD_1.1.03  | General security parameter definition                                                                                     | Standard Services |                                                                                                    | n/a            | n/a             |
| 766 TO_\ | WD_1.1.04  | General Configuration for Support SSL in Parameter File or PSE Maintenance Tool in<br>Admintool (Handling HTTPS Requests) | Standard Services |                                                                                                    | n/a            | n/a             |
| 767 TO_\ | WD_1.1.05  | Communication with the message server / application server using SSL                                                      | Standard Services |                                                                                                    | n/a            | n/a             |
| 768 TO_\ | WD_1.1.06  | Modify HTTP requests                                                                                                    | Standard Services |                                                                                                    | n/a            | n/a             |
| 769 TO_\ | WD_1.1.07  | Set-up error handling                                                                                                    | Standard Services |                                                                                                    | n/a            | n/a             |
| 770 TO_\ | WD_1.1.08  | Maintain authentication File                                                                                              | Standard Services |                                                                                                    | n/a            | n/a             |
| 771 TO_\ | WD_1.1.09  | Changes in client 000 of the backend systems related to Web Dispatcher (HTTPURLLOC)                                       | Standard Services |                                                                                                    | n/a            | n/a             |
|          | WD_1.1.10  | Log and trace strategy                                                                                                    | Standard Services |                                                                                                    | n/a            | n/a             |
| 773 TO_\ | WD_1.1.11  | Encryption policy (protocols, ciphersuites, key length)                                                                   | Standard Services |                                                                                                    | n/a            | n/a             |
| 774 TO_\ | WD_1.1.12  | Connection counts                                                                                                    | Standard Services |                                                                                                    | n/a            | n/a             |
| 775 TO_\ | WD_1.1.13  | Metadata Exchange Using SSL                                                                                               | Standard Services |                                                                                                    | n/a            | n/a             |
| 776 TO_\ | WD_1.1.14  | Define port ranges                                                                                                    | Standard Services |                                                                                                    | n/a            | n/a             |
| 777 TO_\ | WD_1.1.15  | LoadBalancer configuration for Web Dispatcher                                                                             | Standard Services | Configuration details (routing rules, redirection information, backend system details etc.) must be provided by customer.<br>Service provider will be update the Load Balancer and Web Dispatcher accordingly. | n/a            | n/a             |
| 778 TO_\ | WD_1.1.16  | DNS Changes for Web Dispatcher Service                                                                                    | Excluded Tasks    | There are no options to have personalized DNS.                                                                                                    | n/a            | n/a             |
| 779      |            | X16 - LoadBalancer                                                                                                    |                   |                                                                                                    |                |                 |
| 780      |            | LoadBalancer operation                                                                                                    |                   |                                                                                                    |                | 1-              |
| 781 TO_L | LRP_1.1.01 | Set-up LoadBalancer instance                                                                                              | Standard Services |                                                                                                    | n/a            | n/a             |
| 782 TO_L | LRP_1.1.02 | Register/Remove Systems in LoadBalancer                                                                                   | Standard Services |                                                                                                    | n/a            | n/a             |
|          | LRP_1.1.03 | Configure load distribution to application servers                                                                        | Standard Services |                                                                                                    | n/a            | n/a             |
|          | LRP_1.1.04 | Provide external IP for Internet facing scenarios                                                                         | Standard Services |                                                                                                    | n/a            | n/a             |
|          | LRP_1.1.05 | Configure SSL offloading (Encryption)                                                                                     | Standard Services |                                                                                                    | n/a            | n/a             |
|          | LRP_1.1.07 | Perform DNS handling for customer own Domain                                                                              | Excluded Tasks    |                                                                                                    | n/a            | n/a             |
|          | LRP_1.1.08 | Provide X.509 certificate for customer domain to enable SSL                                                               | Excluded Tasks    |                                                                                                    | n/a            | n/a             |
|          | LRP_1.1.09 | Provide X.509 certificate for SAP own URL like *.xxx.ondemand.com domain                                                  | Standard Services |                                                                                                    | n/a            | n/a             |
| 789 TO_L | LRP_1.1.10 | Install customer X.509 certificate                                                                                        | Standard Services |                                                                                                    | n/a            | n/a             |
|          | LRP_1.1.11 | Configure Web Application Firewall                                                                                        | Standard Services |                                                                                                    | n/a            | n/a             |
|          | LRP_1.1.12 | Configure persistence handling                                                                                            | Standard Services |                                                                                                    | n/a            | n/a             |
|          | LRP_1.1.14 | Configure health checks                                                                                                   | Standard Services |                                                                                                    | n/a            | n/a             |
|          | LRP_1.1.15 | Configure URL/IP based blocklist and allowlist filtering                                                                  | Standard Services |                                                                                                    | n/a            | n/a             |
|          | LRP_1.1.16 | Configure sorry page function                                                                                             | Standard Services |                                                                                                    | n/a            | n/a             |
| 795 TO_L | LRP_1.1.17 | Configure outgoing connections to Internet                                                                                | Standard Services |                                                                                                    | n/a            | n/a             |
| 796 TO_L | LRP_1.1.18 | Enable access from managed system to internet/public domain                                                               | Standard Services | Supported using outbound LoadBalancer. Used to integrate managed system with other clouds or customer public services etc.                                                                                     | n/a            | n/a             |

### ROLES AND RESPONSIBILITIES

| Row   | Identifier   | Task                                                                                 | Responsibility                                                                  | Remarks                                                                                                    | CAS<br>Package | Package<br>Code |
|-------|--------------|--------------------------------------------------------------------------------------|---------------------------------------------------------------------------------|----------------------------------------------------------------------------------------------------|----------------|-----------------|
| 797   |              | X17 - OpenText Solutions                                                             |                                                                                 |                                                                                                    | . uomago       |                 |
| 798   |              | Data archiving and document access: ERP + archive + storage                          |                                                                                 |                                                                                                    |                | 1.              |
| 799   |              | ERP part                                                                             |                                                                                 |                                                                                                    | 1.             | 1.              |
| 800 T | TO_OT_1.1.01 | Set-up connection to archive server                                                  | Standard Services                                                               |                                                                                                    | n/a            | n/a             |
|       |              | Customize archiving solution                                                         | 0.000                                                                           |                                                                                                    | Data           | D3              |
| 801 T | TO_OT_1.1.02 |                                                                                      | SAP Cloud Application Services ("CAS") available at additional charge. Needs to |                                                                                                    | Lifecycle      |                 |
|       |              |                                                                                      | be performed by customer if applicable and if the SAP CAS Service is not used.  |                                                                                                    | Management     | t               |
| 802   |              | Archive server part (content repository)                                             |                                                                                 |                                                                                                    | 1.             | 1.              |
| 803 T | TO_OT_1.2.01 | Archive server DB installation                                                       | Standard Services                                                               |                                                                                                    | n/a            | n/a             |
| 804 T | TO_OT_1.2.02 | Archive server installation                                                          | Standard Services                                                               |                                                                                                    | n/a            | n/a             |
| 805 T | TO_OT_1.2.03 | Configure the archive storage                                                        | Standard Services                                                               |                                                                                                    | n/a            | n/a             |
| 806 T | TO_OT_1.2.04 | Attaching storage to the Archive server                                              | Standard Services                                                               |                                                                                                    | n/a            | n/a             |
| 807 T | TO_OT_1.2.05 | Configure the archive server                                                         | Standard Services                                                               |                                                                                                    | n/a            | n/a             |
| 808   |              | Migration of existing archives to private cloud                                      |                                                                                 |                                                                                                    | 1.             | 1.              |
|       |              | Data migration of archived data of OpenText archive system                           | 0.000                                                                           | Consulting project required.                                                                                    | Functional     | F1              |
| 809 T | TO_OT_1.6.01 | , ,                                                                                  | SAP Cloud Application Services ("CAS") available at additional charge. Needs to |                                                                                                    | Application    |                 |
|       |              |                                                                                      | be performed by customer if applicable and if the SAP CAS Service is not used.  |                                                                                                    | Management     | ıt              |
|       |              | Data migration of archived data of Non-OpenText archive system                       |                                                                                 | Consulting project required.                                                                                    | Functional     | F1              |
| 810 T | TO_OT_1.6.02 |                                                                                      | SAP Cloud Application Services ("CAS") available at additional charge. Needs to |                                                                                                    | Application    |                 |
|       |              |                                                                                      | be performed by customer if applicable and if the SAP CAS Service is not used.  |                                                                                                    | Management     | A.              |
| 811   |              | Admin Tasks Archive Server                                                           |                                                                                 |                                                                                                    |                |                 |
|       | TO OT 1.7.01 | Standard backup (storage handling)                                                   | Standard Services                                                               |                                                                                                    | n/a            | n/a             |
|       | TO OT 1.7.02 | Standard monitoring                                                                  | Standard Services                                                               |                                                                                                    | n/a            | n/a             |
|       | TO_OT_1.7.02 | Administrative tasks (create new archives)                                           | Standard Services                                                               | On customer request.                                                                                            | n/a            | n/a             |
| 815   | 10_01_1.7.03 | Archiving: application management                                                    | Standard Scivices                                                               | On customer request.                                                                                            | 11/4           | 100             |
|       | TO_OT_1.8.01 | Authorization concept                                                                | Excluded Tasks                                                                  |                                                                                                    | n/a            | n/a             |
|       | TO_OT_1.8.03 | Archiving of data                                                                    |                                                                                 |                                                                                                    | n/a            |                 |
|       |              | Deletion of data                                                                     | Excluded Tasks Excluded Tasks                                                   |                                                                                                    | n/a            | n/a<br>n/a      |
|       | TO_OT_1.8.04 |                                                                                      | EXCIUDED TASKS                                                                  |                                                                                                    | II/a           | IIVa            |
| 819   | TO OT 1001   | Scanning and Pipeline                                                                | Fredrick of Teatre                                                              |                                                                                                    |                | - /-            |
|       | TO_OT_1.3.01 | Install on-premise (scan client)                                                     | Excluded Tasks                                                                  |                                                                                                    | n/a            | n/a             |
|       | TO_OT_1.3.02 | Scan Configuration                                                                   | Excluded Tasks                                                                  |                                                                                                    | n/a            | n/a             |
|       | TO_OT_1.3.03 | Pipeline installation on-premise                                                     | Excluded Tasks                                                                  |                                                                                                    | n/a            | n/a             |
|       | TO_OT_1.3.04 | Pipeline configuration on-premise                                                    | Excluded Tasks                                                                  |                                                                                                    | n/a            | n/a             |
| 824   |              | VIM: SAP Component Installation in SAP ERP                                           | In case VIM is part of solution scope                                           |                                                                                                    |                | 4-,             |
|       | TO_OT_1.4.01 | Add-On installation for VIM                                                          | Standard Services                                                               |                                                                                                    | n/a            | n/a             |
|       | TO_OT_1.4.02 | SAP Business Workflow Engine enabling (Basic configuration)                          | Standard Services                                                               |                                                                                                    | n/a            | n/a             |
|       | TO_OT_1.4.03 | Business Configuration                                                               | Excluded Tasks                                                                  | RDS available.                                                                                                  | n/a            | n/a             |
|       | TO_OT_1.4.04 | ArchiveLink customizing                                                              | Standard Services                                                               |                                                                                                    | n/a            | n/a             |
| 829   |              | VIM: Invoice Capture Center (ICC)                                                    | In case VIM is part of solution scope                                           |                                                                                                    |                |                 |
|       | TO_OT_1.5.01 | Install VIM server                                                                   | Standard Services                                                               |                                                                                                    | n/a            | n/a             |
|       | TO_OT_1.5.02 | Basic configuration and connectivity                                                 | Standard Services                                                               |                                                                                                    | n/a            | n/a             |
|       | TO_OT_1.5.03 | Basic business configuration                                                         | Excluded Tasks                                                                  | RDS available.                                                                                                  | n/a            | n/a             |
|       | TO_OT_1.5.04 | Customer specific enhancements                                                       | Excluded Tasks                                                                  |                                                                                                    | n/a            | n/a             |
| 834   |              | StreamServe                                                                          | In case StreamServe is part of solution scope                                   |                                                                                                    |                |                 |
|       | TO_OT_1.9.01 | Install StreamServe                                                                  | Standard Services                                                               | To be done on OS-level.                                                                                         | n/a            | n/a             |
|       | TO_OT_1.9.02 | Set-up connection to StreamServe server                                              | Standard Services                                                               |                                                                                                    | n/a            | n/a             |
|       | TO_OT_1.9.03 | StreamServe base configuration                                                       | Standard Services                                                               | Customer to provide FQDN of OpenText Server.                                                                    | n/a            | n/a             |
| 838 T | TO_OT_1.9.05 | Application specific configuration                                                   | Excluded Tasks                                                                  | e.g. Adjust print forms, BAPI functions, etc.                                                                   | n/a            | n/a             |
| 839   |              | Cloud Editions                                                                       |                                                                                 |                                                                                                    |                |                 |
| 840   |              | SAP S/4HANA Common Tasks                                                             |                                                                                 |                                                                                                    |                |                 |
| 044   | TO OT 4404   | Install OpenText Cloud Edition Add-On                                                | Chandrad Candra                                                                 | Includes SAP Archiving and Document Access by OpenText (ADA), SAP Vendor Invoice Management (VIM), SAP Extended | n/a            | n/a             |
| 841 T | TO_OT_1.10.1 | · ·                                                                                  | Standard Services                                                               | Enterprise Content Management by OpenText (xECM).                                                               |                |                 |
| 842 T | TO OT 1.10.2 | Activate/Maintain ICF nodes required for Apps to be enabled/updated                  | Standard Services                                                               |                                                                                                    | n/a            | n/a             |
|       | TO_OT_1.10.3 | Activate/Maintain OData Services required for Apps to be enabled/updated             | Standard Services                                                               |                                                                                                    | n/a            | n/a             |
| 844   |              | Vendor Invoice Management for SAP Solutions (VIM)                                    |                                                                                 |                                                                                                    |                | 1.              |
|       |              | Establish/Maintain secure connection to OpenText Core Capture for SAP Solutions (IES |                                                                                 | Create and maintain connections from S/4HANA SM59. Client ID and secret password from Admin Center need to be   | n/a            | n/a             |
| 845 T | TO_OT_1.11.1 | Cloud)/OT2                                                                           | Standard Services                                                               | provided.                                                                                                    | 1              | 1               |

### ROLES AND RESPONSIBILITIES

| Row | Identifier   | Task                                                                                                    | Responsibility                                                                                                    | Remarks                                                                                                    | CAS<br>Package                          | Package<br>Code |
|-----|--------------|----------------------------------------------------------------------------------------------------|----------------------------------------------------------------------------------------------------|----------------------------------------------------------------------------------------------------|-----------------------------------------|-----------------|
| 846 |              | Extended Enterprise Content Management for SAP Solutions (xECM)                                                                                                  |                                                                                                    |                                                                                                    |                                         |                 |
| 847 | TO_OT_1.12.1 | Establish/Maintain secure connection to OpenText Cloud (OTK)                                                                                                    | Standard Services                                                                                                    | Create and maintain connections from S/4HANA SM59, STRUST and in xECM's IMG hierarchy "Create HTTP Connections". | n/a                                     | n/a             |
| 848 |              | Archiving and Document Access for SAP Solutions (ADA)                                                                                                    |                                                                                                    |                                                                                                    |                                         |                 |
| 849 |              | OpenText Core Archive Connector                                                                                                    |                                                                                                    |                                                                                                    |                                         |                 |
| 850 |              | Operations                                                                                                    |                                                                                                    |                                                                                                    |                                         |                 |
| 851 | TO_OT_1.13.1 | Install OpenText Core Archive Connector and Document Pipelines                                                                                                   | Standard Services                                                                                                    | Application installation only.                                                                                   | n/a                                     | n/a             |
| 852 | TO_OT_1.13.2 | Establish/Maintain secure connection to OpenText Core Archive for SAP Solutions (ADA Cloud)/OT2                                                                  | Standard Services                                                                                                    | Initial configuration and customer tenant registration.                                                          | n/a                                     | n/a             |
| 853 | TO_OT_1.13.3 | Add/Maintain SAP S/4HANA systems connection                                                                                                    | Standard Services                                                                                                    |                                                                                                    | n/a                                     | n/a             |
| 854 | TO_OT_1.13.4 | Administration of Collections and Data Sources                                                                                                    | SAP Cloud Application Services ("CAS") available at additional charge. Needs to be performed by customer if applicable and if the SAP CAS Service is not used. |                                                                                                    | Data<br>Lifecycle<br>Management         | D3              |
| 855 | TO_OT_1.13.5 | Configure scan host and profile                                                                                                    | SAP Cloud Application Services ("CAS") available at additional charge. Needs to be performed by customer if applicable and if the SAP CAS Service is not used. |                                                                                                    | Data<br>Lifecycle<br>Management         | D3              |
| 856 | TO_OT_1.13.6 | Configure/Maintain file archive job                                                                                                    | SAP Cloud Application Services ("CAS") available at additional charge. Needs to be performed by customer if applicable and if the SAP CAS Service is not used. |                                                                                                    | Data<br>Lifecycle<br>Management         | D3              |
| 857 | TO_OT_1.13.7 | Maintain Core Archive Connector setting                                                                                                    | Standard Services                                                                                                    | Activity includes replacing/generating certificate and private key.                                              | n/a                                     | n/a             |
| 858 | TO_OT_1.13.8 | User Administration                                                                                                    | SAP Cloud Application Services ("CAS") available at additional charge. Needs to be performed by customer if applicable and if the SAP CAS Service is not used. |                                                                                                    | Functional<br>Application<br>Management | F1              |
| 859 |              | Software Lifecycle Management                                                                                                    |                                                                                                    |                                                                                                    |                                         | 1.              |
| 860 | TO_OT_1.14.1 | Implement customer specific updates to the managed OT Core Archive Connector solution (software packages not commonly available via the SAP Service Marketplace) | Additional Service                                                                                                    |                                                                                                    | n/a                                     | n/a             |

### **ROLES AND RESPONSIBILITIES**

| Row       | Identifier    | Task                                                                                                    | Responsibility                                                                                                    | Remarks                                                                                                    | CAS<br>Package               | Package<br>Code |
|-----------|---------------|----------------------------------------------------------------------------------------------------|----------------------------------------------------------------------------------------------------|----------------------------------------------------------------------------------------------------|------------------------------|-----------------|
| 861       |               | X17A - OpenText Extended Enterprise Content Management (OT xECM)                                                |                                                                                                    |                                                                                                    | . /                          |                 |
| 862       |               | Installation                                                                                                    |                                                                                                    |                                                                                                    | 1.                           | η.              |
| 863 TO_C  | DT_XECM_1.1.1 | Install OT xECM Components (Content Server, Archive Server, AppWorks, OTDS Server, Database repository)         | Standard Services                                                                                                    | Content Server, Archive Server, AppWorks, OTDS Server, Database repository.                                                               | n/a                          | n/a             |
| 864 TO_C  | OT_XECM_1.1.2 | Install OT xECM NetWeaver ABAP Add-on(s)                                                                        | Standard Services                                                                                                    | Install OT xECM, OT ADA and OTA Fiori Add-on on S4HANA System.                                                                            | n/a                          | n/a             |
|           | DT_XECM_1.1.3 | Install additional OT xECM application server deployment for HA                                                 | Standard Services                                                                                                    | May require Change Request (CR) for HA option.                                                                                            | n/a                          | n/a             |
| 866       |               | Set-up and Configuration                                                                                        |                                                                                                    |                                                                                                    | 1.                           | η.              |
|           | DT_XECM_1.2.1 | Post install configuration                                                                                      | Standard Services                                                                                                    |                                                                                                    | n/a                          | n/a             |
| 868 TO_C  | DT_XECM_1.2.2 | Monitoring                                                                                                    | Standard Services                                                                                                    |                                                                                                    | n/a                          | n/a             |
| 869 TO_C  | DT_XECM_1.2.3 | Application configuration                                                                                       | SAP Cloud Application Services ("CAS") available at additional charge. Needs to<br>be performed by customer if applicable and if the SAP CAS Service is not used. |                                                                                                    | Application<br>Operations    | A1              |
| 870 TO_C  | DT_XECM_1.2.4 | Data Archiving                                                                                                  | Excluded Tasks                                                                                                    |                                                                                                    | n/a                          | n/a             |
| 871 TO_C  | DT_XECM_1.2.5 | S4HANA integration and connectivity                                                                             | SAP Cloud Application Services ("CAS") available at additional charge. Needs to<br>be performed by customer if applicable and if the SAP CAS Service is not used. |                                                                                                    | Application<br>Operations    | A1              |
| 872 TO_C  | OT_XECM_1.2.6 | SSL/TLS Secure Communication                                                                                    | SAP Cloud Application Services ("CAS") available at additional charge. Needs to<br>be performed by customer if applicable and if the SAP CAS Service is not used. | OS access required. Assistance can be requested via task BASIC_1.1.14.                                                                    | Application<br>Operations    | A1              |
| 873 TO C  | OT XECM 1.2.7 | SSO with Windows AD                                                                                             | Excluded Tasks                                                                                                    | Customer may engage other SAP services pertaining to SSO solutions for cloud environment.                                                 | n/a                          | n/a             |
| 874       |               | X18 - SAP Information Steward                                                                                   |                                                                                                    |                                                                                                    | 4. /                         | 4.              |
| 875       |               | Operations                                                                                                    |                                                                                                    |                                                                                                    |                              | 1.              |
| 876 TO_IS | S_1.1.02      | Add additional IS job servers for load balancing on existing infrastructure                                     | Additional Service                                                                                                    | Adding additional server on existing infrastructure. A Change Request (CR) is required If additional infrastructure needs to be deployed. | n/a                          | n/a             |
| 877 TO_IS | S_1.1.13      | Add additional IS job servers for load balancing on new infrastructure                                          | Optional Services                                                                                                    | Adding additional server on new infrastructure. A Change Request (CR) is required.                                                        | n/a                          | n/a             |
|           |               | User and access management                                                                                      |                                                                                                    | *                                                                                                    | Secure Users                 | s S2            |
| 878 TO_IS | S_1.1.03      |                                                                                                    | SAP Cloud Application Services ("CAS") available at additional charge. Needs to be performed by customer if applicable and if the SAP CAS Service is not used.    |                                                                                                    | &<br>Authorization<br>s      | ١               |
| 879 TO_IS | S_1.1.04      | Create and manage IS application jobs                                                                           | SAP Cloud Application Services ("CAS") available at additional charge. Needs to be performed by customer if applicable and if the SAP CAS Service is not used.    |                                                                                                    | Data Quality<br>Management   | D4              |
| 880 TO_IS | S_1.1.05      | Execute Information Steward utilities                                                                           | SAP Cloud Application Services ("CAS") available at additional charge. Needs to<br>be performed by customer if applicable and if the SAP CAS Service is not used. |                                                                                                    | Data Quality<br>Management   | D4              |
| 881 TO_IS | S_1.1.06      | Data Insight, Metadata, Cleansing Package and Match Review administration                                       | SAP Cloud Application Services ("CAS") available at additional charge. Needs to be performed by customer if applicable and if the SAP CAS Service is not used.    |                                                                                                    | Data Quality<br>Management   | D4              |
| 882 TO_IS | S_1.1.08      | IS repository and file system backup                                                                            | Standard Services                                                                                                    |                                                                                                    | n/a                          | n/a             |
| 883 TO_IS | S_1.1.09      | IS job server and services monitoring                                                                           | Standard Services                                                                                                    |                                                                                                    | n/a                          | n/a             |
| 884 TO_IS | S_1.1.10      | IS repository management                                                                                        | SAP Cloud Application Services ("CAS") available at additional charge. Needs to be performed by customer if applicable and if the SAP CAS Service is not used.    |                                                                                                    | Data Quality<br>Management   | D4              |
| 885 TO_IS | S_1.1.11      | Troubleshoot issues with IS jobs and utilities (Data Insight, Rule Tasks, Metadata Management, Data Cleansing)  | SAP Cloud Application Services ("CAS") available at additional charge. Needs to be performed by customer if applicable and if the SAP CAS Service is not used.    |                                                                                                    | Data Quality<br>Management   |                 |
| 886 TO_IS | S_1.1.12      | Execute performance tuning for Data Insight, Data Cleansing, Metadata Management,<br>Metapedia and Match Review | SAP Cloud Application Services ("CAS") available at additional charge. Needs to be performed by customer if applicable and if the SAP CAS Service is not used.    |                                                                                                    | Data Quality<br>Management   | D4              |
| 887 TO_IS | S_1.1.14_AE   | Validate Information Steward set-up and configuration                                                           | SAP Cloud Application Services ("CAS") available at additional charge. Needs to be performed by customer if applicable and if the SAP CAS Service is not used.    |                                                                                                    | Data Quality<br>Optimization | D5              |
| 888 TO_IS | S_1.1.15_AE   | Collect metadata and assess data quality                                                                        | SAP Cloud Application Services ("CAS") available at additional charge. Needs to be performed by customer if applicable and if the SAP CAS Service is not used.    |                                                                                                    | Data Quality<br>Optimization |                 |
| 889       |               | X21 - SAP Identity Management IDM                                                                               |                                                                                                    |                                                                                                    |                              | 1.              |
| 890       |               | Configuration                                                                                                   |                                                                                                    |                                                                                                    |                              | 1.              |
| 891 TO II | DM 1.0.01     | Assist customer with IDM related tasks that require access to operating system                                  | Standard Services                                                                                                    |                                                                                                    | n/a                          | n/a             |
| 892 TO II |               | Install IDM dispatchers as part of the initial cloud environment installation                                   | Standard Services                                                                                                    |                                                                                                    | n/a                          | n/a             |
| 893 TO II |               | Connect IDM UI to IDM system                                                                                    | Standard Services                                                                                                    | SSL configuration is not covered by this task.                                                                                            | n/a                          | n/a             |

### ROLES AND RESPONSIBILITIES

| Row      | Identifier | Task                                                                                                    | Responsibility                                                                  | Remarks                                                                                        | CAS<br>Package | Package<br>Code |
|----------|------------|----------------------------------------------------------------------------------------------------|---------------------------------------------------------------------------------|------------------------------------------------------------------------------------------------|----------------|-----------------|
| 894      |            | X22 - SAP Financial Consolidation (FC)                                                                                                    |                                                                                 |                                                                                                |                | . /             |
| 895      |            | Administration of Data Sources                                                                                                    |                                                                                 |                                                                                                |                |                 |
| 896 TO_I | FC_1.1.01  | Start/Stop/Set Administrator Password and activity views for Datasources                                                                                                    | Standard Services                                                               |                                                                                                | n/a            | n/a             |
|          |            | Add Webservices                                                                                                    | SAP Cloud Application Services ("CAS") available at additional charge. Needs to |                                                                                                | Application    | A1              |
| 897 TO_I | FC_1.1.02  |                                                                                                    | be performed by customer if applicable and if the SAP CAS Service is not used.  |                                                                                                | Operations     |                 |
|          |            | Add FC Application Server/Webserver on existing infrastructure                                                                                                    | SAP Cloud Application Services ("CAS") available at additional charge. Needs to |                                                                                                | Application    | A1              |
| 898 TO_I | FC_1.1.03  |                                                                                                    | be performed by customer if applicable and if the SAP CAS Service is not used.  |                                                                                                | Operations     |                 |
| 899 TO I | FC 1.1.15  | Add FC Application Server/Webserver on new infrastructure                                                                                                    | Optional Services                                                               |                                                                                                | n/a            | n/a             |
| 900 TO I |            | Migrate and filter data source                                                                                                    | Excluded Tasks                                                                  |                                                                                                | n/a            | n/a             |
| 901 TO_I |            | Install software configuration                                                                                                    | Excluded Tasks                                                                  |                                                                                                | n/a            | n/a             |
| 902 TO I |            | Sending/Broadcasting messages to End-users                                                                                                    | Excluded Tasks                                                                  |                                                                                                | n/a            | n/a             |
| 903 TO   |            | Define log configuration for application servers                                                                                                    | Excluded Tasks                                                                  |                                                                                                | n/a            | n/a             |
|          | FC_1.1.08  | Define commands available for machines and instances                                                                                                    | Excluded Tasks                                                                  |                                                                                                | n/a            | n/a             |
|          |            | Activate/Deactivate machine in the FC Admin console                                                                                                    | SAP Cloud Application Services ("CAS") available at additional charge. Needs to |                                                                                                | Application    |                 |
| 905 TO_I | FC_1.1.09  | Activate/Deactivate machine in the FO Admin console                                                                                                    | be performed by customer if applicable and if the SAP CAS Service is not used.  |                                                                                                | Operations     |                 |
| -        |            | Start/Stop instances in the FC Admin console                                                                                                    | SAP Cloud Application Services ("CAS") available at additional charge. Needs to |                                                                                                | Application    |                 |
| 906 TO_I | FC_1.1.10  | Start/Stop instances in the FC Admin console                                                                                                    | be performed by customer if applicable and if the SAP CAS Service is not used.  |                                                                                                | Operations     |                 |
| -        |            | Create scheduled tasks for starting and stopping servers                                                                                                    |                                                                                 | OS access required. Assistance can be requested via task BASIC_1.1.14.                         |                |                 |
| 907 TO I | FC 1.1.11  | Create scheduled tasks for starting and stopping servers                                                                                                    | SAP Cloud Application Services ("CAS") available at additional charge. Needs to | OS access required. Assistance can be requested via task BASIC_1.1.14.                         | Application    |                 |
|          |            | 0 . (0) . (1)                                                                                                    | be performed by customer if applicable and if the SAP CAS Service is not used.  |                                                                                                | Operations     |                 |
| 908 TO_I | FC 1.1.12  | Create/Delete Data Source(s)                                                                                                    | SAP Cloud Application Services ("CAS") available at additional charge. Needs to | OS access required. Assistance can be requested via task BASIC_1.1.14.                         | Application    |                 |
|          |            |                                                                                                    | be performed by customer if applicable and if the SAP CAS Service is not used.  |                                                                                                | Operations     |                 |
|          | FC_1.1.13  | Create FC transport folder                                                                                                    | Standard Services                                                               |                                                                                                | n/a            | n/a             |
| 910 TO_I | FC_1.1.14  | Restart FC platform periodically                                                                                                    | Standard Services                                                               |                                                                                                | n/a            | n/a             |
| 911      |            | Monitoring                                                                                                    |                                                                                 |                                                                                                |                |                 |
| 912 TO_I | FC_1.2.04  | Monitoring one FC application URL per SID                                                                                                    | Standard Services                                                               | Limited to one URL per SID. Customer needs to provide URL to be monitored.                     | n/a            | n/a             |
| 913 TO_I | FO 4000    | Monitoring of further FC application URLs                                                                                                    | SAP Cloud Application Services ("CAS") available at additional charge. Needs to | Customer needs to provide URL to be monitored.                                                 | Application    | A1              |
| 913 10_1 | FC_1.2.03  |                                                                                                    | be performed by customer if applicable and if the SAP CAS Service is not used.  |                                                                                                | Operations     |                 |
| 914      |            | Administration of HANA Databases                                                                                                    |                                                                                 |                                                                                                |                | T.              |
| 915 TO I | FC 1.3.01  | Prerequisites for creating SAP HANA Modeling Views with Cube Designer                                                                                                    | Excluded Tasks                                                                  | Customer require access to HANA Studio and require HANA Customer Administration authorization. | n/a            | n/a             |
| 916 TO I | FC 1.3.02  | Deleting rights created during Cube Deployments                                                                                                    | Excluded Tasks                                                                  | Customer require access to HANA Studio and require HANA Customer Administration authorization. | n/a            | n/a             |
| 917      |            | Configure SAP Financial Consolidation Web Site                                                                                                    |                                                                                 |                                                                                                |                |                 |
| 918 TO I | FC 1.4.01  | Reconnecting Automatically                                                                                                    | Standard Services                                                               |                                                                                                | n/a            | n/a             |
| 919 TO_I |            | Activate the SAP Financial Consolidation Web Technical Log                                                                                                    | Standard Services                                                               |                                                                                                | n/a            | n/a             |
|          | FC_1.4.03  | Support long-term HTTP sessions with firewalls                                                                                                    | Standard Services                                                               |                                                                                                | n/a            | n/a             |
|          | _          | Publish documents via a URL                                                                                                    | SAP Cloud Application Services ("CAS") available at additional charge. Needs to | OS access required. Assistance can be requested via task BASIC 1.1.14.                         | Application    |                 |
| 921 TO_I | FC_1.4.04  | abilisti documento via a circ                                                                                                    | be performed by customer if applicable and if the SAP CAS Service is not used.  | Co access required. Assistance carrier requested via task biologists.                          | Operations     |                 |
| -        |            | Configure HTTPS                                                                                                    | SAP Cloud Application Services ("CAS") available at additional charge. Needs to | OS access required. Assistance can be requested via task BASIC 1.1.14.                         | Application    |                 |
| 922 TO_I | FC_1.4.05  | Configure TTTF3                                                                                                    | be performed by customer if applicable and if the SAP CAS Service is not used.  | OS access required. Assistance can be requested via task BASIC_1.1.14.                         | Operations     |                 |
| -        |            | Customize the SAP Financial Consolidation Web Site Home page                                                                                                    | SAP Cloud Application Services ("CAS") available at additional charge. Needs to | OS access required. Assistance can be requested via task BASIC_1.1.14.                         | Application    |                 |
| 923 TO_I | FC_1.4.06  | Customize the SAP Financial Consolidation Web Site nome page                                                                                                    | be performed by customer if applicable and if the SAP CAS Service is not used.  | OS access required. Assistance can be requested via task BASIC_1.1.14.                         | Operations     |                 |
| 924      |            | 0 ( 0.00 ) 110 (111 ) 111   111   111   111   111   111   111   111   111   111   111   111   111   111   111   111   111   111   111   111   111   111   111   111   111   111   111   111   111   111   111   111   111   111   111   111   111   111   111   111   111   111   111   111   111   111   111   111   111   111   111   111   111   111   111   111   111   111   111   111   111   111   111   111   111   111   111   111   111   111   111   111   111   111   111   111   111   111   111   111   111   111   111   111   111   111   111   111   111   111   111   111   111   111   111   111   111   111   111   111   111   111   111   111   111   111   111   111   111   111   111   111   111   111   111   111   111   111   111   111   111   111   111   111   111   111   111   111   111   111   111   111   111   111   111   111   111   111   111   111   111   111   111   111   111   111   111   111   111   111   111   111   111   111   111   111   111   111   111   111   111   111   111   111   111   111   111   111   111   111   111   111   111   111   111   111   111   111   111   111   111   111   111   111   111   111   111   111   111   111   111   111   111   111   111   111   111   111   111   111   111   111   111   111   111   111   111   111   111   111   111   111   111   111   111   111   111   111   111   111   111   111   111   111   111   111   111   111   111   111   111   111   111   111   111   111   111   111   111   111   111   111   111   111   111   111   111   111   111   111   111   111   111   111   111   111   111   111   111   111   111   111   111   111   111   111   111   111   111   111   111   111   111   111   111   111   111   111   111   111   111   111   111   111   111   111   111   111   111   111   111   111   111   111   111   111   111   111   111   111   111   111   111   111   111   111   111   111   111   111   111   111   111   111   111   111   111   111   111   111   111   111   111   111   111   111   111   111   111   111   111   111   111   111   111   111   111   111 | be performed by customer if applicable and if the SAP CAS Service is not used.  |                                                                                                | Operations     | +               |
| 924      |            | Configure SAP Financial Consolidation Web HTML5 Site                                                                                                    |                                                                                 |                                                                                                |                | -               |
| 925 TO I | FC_1.5.01  | Configure/Customize SAP Financial Consolidation Web HTML5 site advanced settings                                                                                                    | SAP Cloud Application Services ("CAS") available at additional charge. Needs to | OS access required. Assistance can be requested via task BASIC_1.1.14.                         | Application    |                 |
|          |            |                                                                                                    | be performed by customer if applicable and if the SAP CAS Service is not used.  |                                                                                                | Operations     |                 |
| 926      |            | Archiving Tool                                                                                                    |                                                                                 |                                                                                                |                |                 |
| 927 TO_I | FC_1.6.01  | Install and access the Archiving Tool                                                                                                    | Standard Services                                                               |                                                                                                | n/a            | n/a             |
| 928 TO 1 | FC_1.6.02  | Execute archiving process                                                                                                    | SAP Cloud Application Services ("CAS") available at additional charge. Needs to | OS access required. Assistance can be requested via task BASIC_1.1.14.                         | Application    |                 |
| 020 10_1 | 1 0_1.0.02 |                                                                                                    | be performed by customer if applicable and if the SAP CAS Service is not used.  |                                                                                                | Operations     |                 |
|          |            | Install and Configure the SAP NetWeaver BW Server to deploy Infocubes with                                                                                                    |                                                                                 |                                                                                                |                |                 |
| 929      |            | SAP Financial Consolidation Cube Designer                                                                                                    |                                                                                 |                                                                                                |                |                 |
|          |            |                                                                                                    |                                                                                 |                                                                                                |                |                 |
| 930 TO_I | FC_1.8.01  | Install the FPM Basis component on the SAP NetWeaver BW server                                                                                                    | Standard Services                                                               |                                                                                                | n/a            | n/a             |
| 931 TO I |            | Create BW NetWeaver Roles to deploy Infocubes with Cube Designer                                                                                                    | Excluded Tasks                                                                  |                                                                                                | n/a            | n/a             |
|          |            | Install SAP EPM Solutions Connection Manager on the                                                                                                    |                                                                                 |                                                                                                | n/a            | n/a             |
| 932 TO 1 | FC_1.8.03  | BOE platform                                                                                                    | Standard Services                                                               |                                                                                                |                |                 |
| 1        |            | <u>'</u>                                                                                                    |                                                                                 |                                                                                                |                | 1               |
| 933 TO 1 | FC 1804    | Configure the Central Management Console for SAP Cube Designer                                                                                                    | Excluded Tasks                                                                  |                                                                                                | n/a            | n/a             |
| 934 TO I |            | Configure the Central Management Server for a distributed installation                                                                                                    | Additional Service                                                              | If requested during initial build, this will be configured as standard service.                | n/a            | n/a             |
| 935 TO_I |            | Configure the Central Management Server for a distributed installation                                                                                                    | Standard Services                                                               | in requested during mittal bullu, this will be confligured as statitudity service.             | n/a            | n/a             |
|          |            | Create an EPM Connection for SAP Financial Consolidation with NetWeaver BW Cubes                                                                                                    | Standard Services                                                               |                                                                                                | n/a            | n/a             |
| 936 TO_I | FC_1.8.07  | or SAP PCM or SAP SSM or SAP HANA                                                                                                    | Excluded Tasks                                                                  |                                                                                                | II/a           | ii/a            |
|          |            |                                                                                                    |                                                                                 |                                                                                                |                | +               |
| 937      |            | Financial Information Management  Configure the number of lines in a Flat File Preview                                                                                                    | Standard Services                                                               |                                                                                                | - /-           | - /-            |
| 000      |            |                                                                                                    |                                                                                 |                                                                                                | n/a            | n/a             |
| 938 TO_I |            | Configure Time-out Parameters                                                                                                    | Standard Services                                                               |                                                                                                | n/a            | n/a             |

### ROLES AND RESPONSIBILITIES

| Row                                                                                                    | Identifier                                                                                                    | Task                                                                                                    | Responsibility                                                                                                    | Remarks                                                                                                    | CAS<br>Package                                                                                       | Package<br>Code                                             |
|----------------------------------------------------------------------------------------------------|----------------------------------------------------------------------------------------------------|----------------------------------------------------------------------------------------------------|----------------------------------------------------------------------------------------------------|----------------------------------------------------------------------------------------------------|----------------------------------------------------------------------------------------------------|-------------------------------------------------------------|
| 940                                                                                                    |                                                                                                    | X28 - GK Software                                                                                                    |                                                                                                    |                                                                                                    |                                                                                                    |                                                             |
| 941                                                                                                    | TO GK 1.1.01                                                                                                    | Set-up and configuration Set-up and manage GK Software directories                                                                                                    | Standard Services                                                                                                    |                                                                                                    | n/a                                                                                                  | n/a                                                         |
|                                                                                                    | TO_GK_1.1.02                                                                                                    | Create directory for source data file upload (if not already available)                                                                                                    | Standard Services                                                                                                    |                                                                                                    | n/a                                                                                                  | n/a                                                         |
|                                                                                                    | TO_GK_1.1.03                                                                                                    | Assist in copying various files related to GK software configuration to file system                                                                                                    | Standard Services                                                                                                    |                                                                                                    | n/a                                                                                                  | n/a                                                         |
|                                                                                                    |                                                                                                    | directories                                                                                                    |                                                                                                    |                                                                                                    |                                                                                                    |                                                             |
|                                                                                                    | TO_GK_1.1.04                                                                                                    | Set-up of dynamic takeovers in the structures Set-up of structure level overwrites                                                                                                    | Excluded Tasks                                                                                                    |                                                                                                    | n/a<br>n/a                                                                                           | n/a<br>n/a                                                  |
|                                                                                                    | TO_GK_1.1.05<br>TO_GK_1.1.06                                                                                                    | Set-up of structure level overwrites Set-up NetWeaver Config tool directory structure                                                                                                    | Excluded Tasks Standard Services                                                                                                    |                                                                                                    | n/a                                                                                                  | n/a                                                         |
|                                                                                                    | TO_GK_1.1.07                                                                                                    | Change language after installation                                                                                                    | Standard Services                                                                                                    |                                                                                                    | n/a                                                                                                  | n/a                                                         |
| 949                                                                                                    | TO_GK_1.1.08                                                                                                    | Set-up system level overwrite (system types)                                                                                                    | Excluded Tasks                                                                                                    |                                                                                                    | n/a                                                                                                  | n/a                                                         |
|                                                                                                    | TO_GK_1.1.09                                                                                                    | Configure customer specific organizational structure                                                                                                    | Excluded Tasks                                                                                                    |                                                                                                    | n/a                                                                                                  | n/a                                                         |
|                                                                                                    | TO_GK_1.1.10                                                                                                    | Configure basic Store Manager node                                                                                                    | Standard Services                                                                                                    |                                                                                                    | n/a                                                                                                  | n/a                                                         |
|                                                                                                    | TO_GK_1.1.11<br>TO_GK_1.1.12                                                                                                    | Install store templates Import of store templates into Store Manager                                                                                                    | Excluded Tasks                                                                                                    | Provider to share to copy files on to the OS level.                                                                                                    | n/a<br>n/a                                                                                           | n/a<br>n/a                                                  |
|                                                                                                    | TO GK 1.1.13                                                                                                    | Assign template to the main Store Manager structure                                                                                                    | Excluded Tasks Excluded Tasks                                                                                                    |                                                                                                    | n/a                                                                                                  | n/a                                                         |
|                                                                                                    | TO_GK_1.1.14                                                                                                    | Import config into Hybrid Infoserver                                                                                                    | Excluded Tasks                                                                                                    |                                                                                                    | n/a                                                                                                  | n/a                                                         |
|                                                                                                    | TO_GK_1.1.15                                                                                                    | Configure HANA JDBC datasource connection pooling                                                                                                    | Standard Services                                                                                                    |                                                                                                    | n/a                                                                                                  | n/a                                                         |
| 957                                                                                                    | TO_GK_1.1.16                                                                                                    | Deploy EPA files into SAP NetWeaver Portal                                                                                                    | Standard Services                                                                                                    |                                                                                                    | n/a                                                                                                  | n/a                                                         |
|                                                                                                    | TO_GK_1.1.17                                                                                                    | Create customer store structure                                                                                                    | Excluded Tasks                                                                                                    |                                                                                                    | n/a                                                                                                  | n/a                                                         |
|                                                                                                    | TO_GK_1.1.18<br>TO_GK_1.1.19                                                                                                    | Configure GK Store Manager  Import Global Configuration for Store Manager (data container)                                                                                                    | Excluded Tasks Excluded Tasks                                                                                                    |                                                                                                    | n/a<br>n/a                                                                                           | n/a<br>n/a                                                  |
|                                                                                                    | TO_GK_1.1.19<br>TO_GK_1.1.20                                                                                                    | Configure GK Software Store Manager for stores or country level overrides                                                                                                    | Excluded Tasks Excluded Tasks                                                                                                    | Example: configuration of the POS Server it points to or LPS.                                                                                                    | n/a<br>n/a                                                                                           | n/a<br>n/a                                                  |
|                                                                                                    | TO_GK_1.1.21                                                                                                    | Import source data                                                                                                    | Excluded Tasks  Excluded Tasks                                                                                                    | Example: comiguration of the CO deliver it points to or El O.                                                                                                    | n/a                                                                                                  | n/a                                                         |
|                                                                                                    | TO_GK_1.1.22                                                                                                    | Configure GK ECON for Data import (defining the xml file for IDoc imports)                                                                                                    | Excluded Tasks                                                                                                    |                                                                                                    | n/a                                                                                                  | n/a                                                         |
| 964                                                                                                    | TO_GK_1.1.23                                                                                                    | Create and customize Reference Store (countries, district, stores)                                                                                                    | Excluded Tasks                                                                                                    |                                                                                                    | n/a                                                                                                  | n/a                                                         |
|                                                                                                    |                                                                                                    | Create SAP NetWeaver datasource                                                                                                    | SAP Cloud Application Services ("CAS") available at additional charge. Needs to                                                                                                    |                                                                                                    | Functional                                                                                           | F1                                                          |
| 965                                                                                                    | TO_GK_1.1.24                                                                                                    |                                                                                                    | be performed by customer if applicable and if the SAP CAS Service is not used.                                                                                                    |                                                                                                    | Application<br>Management                                                                            |                                                             |
| $\vdash$                                                                                                    |                                                                                                    | Configure and assign data containers (Taxes, work groups, reasons of transactions                                                                                                    | Maria Maria Maria Maria Maria Maria Maria Maria Maria Maria Maria Maria Maria Maria Maria Maria Maria Maria Ma                                                                                                    |                                                                                                    | n/a                                                                                                  | n/a                                                         |
| 966                                                                                                    | TO_GK_1.1.25                                                                                                    | etc.)                                                                                                    | Excluded Tasks                                                                                                    |                                                                                                    | II/a                                                                                                 | IVa                                                         |
| 967                                                                                                    | TO GK 1.1.26                                                                                                    | Configure SDC data containers (assign variants etc.)                                                                                                    | Excluded Tasks                                                                                                    |                                                                                                    | n/a                                                                                                  | n/a                                                         |
| 968                                                                                                    | TO GK 1.1.27                                                                                                    | Import templates and activation manually (e.g. EC config template, heartbeat monitor)                                                                                                    | Excluded Tasks                                                                                                    |                                                                                                    | n/a                                                                                                  | n/a                                                         |
| 969                                                                                                    | TO_GK_1.1.28                                                                                                    | Configure reference customer organizational structure (during installation)                                                                                                    | Standard Services                                                                                                    | Only the basic structure as per the setup procedures. The detailed functional structures is Customer / Project team                                                                                                    | n/a                                                                                                  | n/a                                                         |
|                                                                                                    |                                                                                                    | Ownershare                                                                                                    |                                                                                                    | responsibility.                                                                                                    |                                                                                                    |                                                             |
| 970                                                                                                    |                                                                                                    | Operations Assist customers with tasks in their area of responsibility, if OS access is required                                                                                                    |                                                                                                    | In cases where the execution of tasks requires activities to be performed within the OS level and for which the customer is                                                                                                    | Functional                                                                                           | F1                                                          |
|                                                                                                    |                                                                                                    | 7 color determine with table in their area of respondibility; if the access to required                                                                                                    |                                                                                                    | responsible according to this document. Customers and GK implementation partners will not get OS access to managed                                                                                                    | Application                                                                                          |                                                             |
| 071                                                                                                    | TO_GK_1.2.01                                                                                                    |                                                                                                    | SAP Cloud Application Services ("CAS") available at additional charge. Needs to                                                                                                    | servers within the cloud environment. The service provider will support the customer, e.g. by taking over the tasks or by                                                                                                    | Management                                                                                           |                                                             |
| 5/1                                                                                                    | 10_GR_1.2.01                                                                                                    |                                                                                                    | be performed by customer if applicable and if the SAP CAS Service is not used.                                                                                                    | providing other methods to execute tasks. This line item only applies to infrequent/occasional assistance; projects requiring                                                                                                    |                                                                                                    |                                                             |
|                                                                                                    |                                                                                                    |                                                                                                    |                                                                                                    | regular, longer and more general OS access for implementation, development and support cannot be supported via this line                                                                                                    |                                                                                                    |                                                             |
| -                                                                                                    |                                                                                                    |                                                                                                    |                                                                                                    | item. Extra service charge is calculated per server.                                                                                                    |                                                                                                    |                                                             |
|                                                                                                    |                                                                                                    | Configure Application level IDBC Datasources                                                                                                    |                                                                                                    | item. Extra service charge is calculated per server.                                                                                                    | Functional                                                                                           | F1                                                          |
| 972                                                                                                    | TO GK 1.2.02                                                                                                    | Configure Application level JDBC Datasources                                                                                                    | SAP Cloud Application Services ("CAS") available at additional charge. Needs to                                                                                                    | Each central application on SAP NetWeaver must be linked to a database by a datasource entry. This entry has to be set via                                                                                                    | Functional<br>Application                                                                            | F1                                                          |
| 972                                                                                                    | TO_GK_1.2.02                                                                                                    | Configure Application level JDBC Datasources                                                                                                    | SAP Cloud Application Services ("CAS") available at additional charge. Needs to be performed by customer if applicable and if the SAP CAS Service is not used.                                                                                                    | · ·                                                                                                    | Functional<br>Application<br>Management                                                              | F1                                                          |
|                                                                                                    | TO_GK_1.2.02<br>TO_GK_1.2.03                                                                                                    | Modify HTTP requests                                                                                                    |                                                                                                    | Each central application on SAP NetWeaver must be linked to a database by a datasource entry. This entry has to be set via NetWeaver Administrator one time per application and must be available before the first launch of the related application.                                                                                                    | Application<br>Management<br>n/a                                                                     | F1<br>n/a                                                   |
| 973                                                                                                    | TO_GK_1.2.03                                                                                                    | •                                                                                                    | be performed by customer if applicable and if the SAP CAS Service is not used.  Additional Service                                                                                                    | Each central application on SAP NetWeaver must be linked to a database by a datasource entry. This entry has to be set via                                                                                                    | Application<br>Management<br>n/a<br>Functional                                                       | F1<br>n/a<br>F1                                             |
| 973                                                                                                    |                                                                                                    | Modify HTTP requests                                                                                                    | be performed by customer if applicable and if the SAP CAS Service is not used.                                                                                                    | Each central application on SAP NetWeaver must be linked to a database by a datasource entry. This entry has to be set via NetWeaver Administrator one time per application and must be available before the first launch of the related application.                                                                                                    | Application<br>Management<br>n/a<br>Functional<br>Application                                        |                                                             |
| 973<br>974                                                                                                    | TO_GK_1.2.03<br>TO_GK_1.2.04                                                                                                    | Modify HTTP requests Change application server parameters after handover                                                                                                    | be performed by customer if applicable and if the SAP CAS Service is not used.  Additional Service  SAP Cloud Application Services ("CAS") available at additional charge. Needs to be performed by customer if applicable and if the SAP CAS Service is not used.                                                                                                    | Each central application on SAP NetWeaver must be linked to a database by a datasource entry. This entry has to be set via NetWeaver Administrator one time per application and must be available before the first launch of the related application.                                                                                                    | Application<br>Management<br>n/a<br>Functional<br>Application<br>Management                          | F1                                                          |
| 973<br>974<br>975                                                                                                    | TO_GK_1.2.03  TO_GK_1.2.04  TO_GK_1.2.05                                                                                                    | Modify HTTP requests Change application server parameters after handover  Manage communication with the message server / application server using SSL                                                                                                    | be performed by customer if applicable and if the SAP CAS Service is not used.  Additional Service  SAP Cloud Application Services ("CAS") available at additional charge. Needs to be performed by customer if applicable and if the SAP CAS Service is not used.  Standard Services                                                                                                    | Each central application on SAP NetWeaver must be linked to a database by a datasource entry. This entry has to be set via NetWeaver Administrator one time per application and must be available before the first launch of the related application.                                                                                                    | Application<br>Management<br>n/a<br>Functional<br>Application                                        |                                                             |
| 973<br>974<br>975<br>976                                                                                                    | TO_GK_1.2.03<br>TO_GK_1.2.04                                                                                                    | Modify HTTP requests Change application server parameters after handover                                                                                                    | be performed by customer if applicable and if the SAP CAS Service is not used.  Additional Service  SAP Cloud Application Services ("CAS") available at additional charge. Needs to be performed by customer if applicable and if the SAP CAS Service is not used.                                                                                                    | Each central application on SAP NetWeaver must be linked to a database by a datasource entry. This entry has to be set via NetWeaver Administrator one time per application and must be available before the first launch of the related application.                                                                                                    | Application<br>Management<br>n/a<br>Functional<br>Application<br>Management<br>n/a                   | F1<br>n/a                                                   |
| 973<br>974<br>975<br>976<br>977<br>978                                                                                            | TO_GK_1.2.03  TO_GK_1.2.04  TO_GK_1.2.05  TO_GK_1.2.06  TO_GK_1.2.07  TO_GK_1.2.08                                                                                                    | Modify HTTP requests Change application server parameters after handover  Manage communication with the message server / application server using SSL Define port ranges GK Host Configuration via Portal Administration Update by CPDL tool (Central Deployment update for Store components)                                                                                                    | be performed by customer if applicable and if the SAP CAS Service is not used.  Additional Service  SAP Cloud Application Services ("CAS") available at additional charge. Needs to be performed by customer if applicable and if the SAP CAS Service is not used.  Standard Services  Standard Services  Excluded Tasks                                                                                                    | Each central application on SAP NetWeaver must be linked to a database by a datasource entry. This entry has to be set via NetWeaver Administrator one time per application and must be available before the first launch of the related application.  Modifying standard settings to changing customer requirements.                                         | Application<br>Management<br>n/a<br>Functional<br>Application<br>Management<br>n/a<br>n/a<br>n/a     | F1<br>n/a<br>n/a<br>n/a<br>n/a                              |
| 973<br>974<br>975<br>976<br>977<br>978<br>979                                                                                     | TO_GK_1.2.03  TO_GK_1.2.04  TO_GK_1.2.05  TO_GK_1.2.05  TO_GK_1.2.06  TO_GK_1.2.07  TO_GK_1.2.08                                                                                                    | Modify HTTP requests Change application server parameters after handover  Manage communication with the message server / application server using SSL Define port ranges GK Host Configuration via Portal Administration Update by CDPL tool (Central Deployment update for Store components) Rebuild client                                                                                                    | be performed by customer if applicable and if the SAP CAS Service is not used.  Additional Service SAP Cloud Application Services ("CAS") available at additional charge. Needs to be performed by customer if applicable and if the SAP CAS Service is not used.  Standard Services Standard Services Standard Services Excluded Tasks Additional Service                                                                                                    | Each central application on SAP NetWeaver must be linked to a database by a datasource entry. This entry has to be set via NetWeaver Administrator one time per application and must be available before the first launch of the related application.                                                                                                    | Application Management n/a Functional Application Management n/a n/a n/a n/a                         | n/a<br>n/a<br>n/a<br>n/a<br>n/a<br>n/a                      |
| 973<br>974<br>975<br>976<br>977<br>978<br>979<br>980                                                                              | TO GK 1.2.03  TO GK 1.2.04  TO GK 1.2.05  TO GK 1.2.06  TO GK 1.2.07  TO GK 1.2.07  TO GK 1.2.09  TO GK 1.2.10                                                                                                    | Modify HTTP requests Change application server parameters after handover  Manage communication with the message server / application server using SSL Define port ranges GK Host Configuration via Portal Administration Update by CDPL tool (Central Deployment update for Store components) Rebuild client GK Software user management                                                                                                    | be performed by customer if applicable and if the SAP CAS Service is not used.  Additional Service SAP Cloud Application Services ("CAS") available at additional charge. Needs to be performed by customer if applicable and if the SAP CAS Service is not used.  Standard Services Standard Services Standard Services Excluded Tasks Additional Service Excluded Tasks                                                                                                    | Each central application on SAP NetWeaver must be linked to a database by a datasource entry. This entry has to be set via NetWeaver Administrator one time per application and must be available before the first launch of the related application.  Modifying standard settings to changing customer requirements.                                         | Application Management n/a Functional Application Management n/a n/a n/a n/a n/a n/a                 | r/a<br>n/a<br>n/a<br>n/a<br>n/a<br>n/a<br>n/a               |
| 973<br>974<br>975<br>976<br>977<br>978<br>979<br>980<br>981                                                                       | TO_GK_1.2.03  TO_GK_1.2.04  TO_GK_1.2.05  TO_GK_1.2.05  TO_GK_1.2.06  TO_GK_1.2.07  TO_GK_1.2.08  TO_GK_1.2.09  TO_GK_1.2.10                                                                                                    | Modify HTTP requests Change application server parameters after handover  Manage communication with the message server / application server using SSL Define port ranges GK Host Configuration via Portal Administration Update by CDPL tool (Central Deployment update for Store components) Rebuild client GK Software users to SAP NetWeaver user management                                                                                                    | be performed by customer if applicable and if the SAP CAS Service is not used.  Additional Service SAP Cloud Application Services ("CAS") available at additional charge. Needs to be performed by customer if applicable and if the SAP CAS Service is not used.  Standard Services Standard Services Standard Services Excluded Tasks Excluded Tasks Excluded Tasks                                                                                                    | Each central application on SAP NetWeaver must be linked to a database by a datasource entry. This entry has to be set via NetWeaver Administrator one time per application and must be available before the first launch of the related application.  Modifying standard settings to changing customer requirements.                                         | Application Management n/a Functional Application Management n/a n/a n/a n/a n/a n/a n/a n/a         | n/a<br>n/a<br>n/a<br>n/a<br>n/a<br>n/a<br>n/a<br>n/a        |
| 973<br>974<br>975<br>976<br>977<br>978<br>979<br>980<br>981<br>982                                                                | TO GK 1.2.03  TO GK 1.2.04  TO GK 1.2.05  TO GK 1.2.06  TO GK 1.2.07  TO GK 1.2.09  TO GK 1.2.10  TO GK 1.2.10  TO GK 1.2.10                                                                                                    | Modify HTTP requests Change application server parameters after handover  Manage communication with the message server / application server using SSL Define port ranges GK Host Configuration via Portal Administration Update by CDPL tool (Central Deployment update for Store components) Rebuild client GK Software user management Map GK software users to SAP NetWeaver user management Backup and Restore - standard HANA and NW                                                                                                    | be performed by customer if applicable and if the SAP CAS Service is not used.  Additional Service SAP Cloud Application Services ("CAS") available at additional charge. Needs to be performed by customer if applicable and if the SAP CAS Service is not used.  Standard Services Standard Services Standard Services Excluded Tasks Additional Service Excluded Tasks                                                                                                    | Each central application on SAP NetWeaver must be linked to a database by a datasource entry. This entry has to be set via NetWeaver Administrator one time per application and must be available before the first launch of the related application.  Modifying standard settings to changing customer requirements.                                         | Application Management n/a Functional Application Management n/a n/a n/a n/a n/a n/a                 | r/a<br>n/a<br>n/a<br>n/a<br>n/a<br>n/a<br>n/a               |
| 973<br>974<br>975<br>976<br>977<br>978<br>979<br>980<br>981<br>982<br>983<br>984                                                  | TO GK 1.2.03  TO GK 1.2.04  TO GK 1.2.05  TO GK 1.2.06  TO GK 1.2.07  TO GK 1.2.09  TO GK 1.2.10  TO GK 1.2.10  TO GK 1.2.11  TO GK 1.2.11  TO GK 1.2.12  TO GK 1.2.12  TO GK 1.2.12                                                                                                    | Modify HTTP requests Change application server parameters after handover  Manage communication with the message server / application server using SSL Define port ranges GK Host Configuration via Portal Administration Update by CDPL tool (Central Deployment update for Store components) Rebuild client GK Software users to SAP NetWeaver user management                                                                                                    | be performed by customer if applicable and if the SAP CAS Service is not used. Additional Service SAP Cloud Application Services ("CAS") available at additional charge. Needs to be performed by customer if applicable and if the SAP CAS Service is not used.  Standard Services Standard Services Standard Services Excluded Tasks Additional Service Excluded Tasks Excluded Tasks Excluded Tasks Excluded Tasks Excluded Tasks                                                                                                    | Each central application on SAP NetWeaver must be linked to a database by a datasource entry. This entry has to be set via NetWeaver Administrator one time per application and must be available before the first launch of the related application.  Modifying standard settings to changing customer requirements.                                         | Application Management n/a Functional Application Management n/a n/a n/a n/a n/a n/a n/a n/a         | n/a<br>n/a<br>n/a<br>n/a<br>n/a<br>n/a<br>n/a<br>n/a<br>n/a |
| 973<br>974<br>975<br>976<br>977<br>978<br>979<br>980<br>981<br>982<br>983<br>984<br>985                                           | TO GK 1.2.03  TO GK 1.2.04  TO GK 1.2.05  TO GK 1.2.06  TO GK 1.2.07  TO GK 1.2.07  TO GK 1.2.09  TO GK 1.2.10  TO GK 1.2.11  TO GK 1.2.12  TO GK 1.2.12  TO GK 1.2.13  TO GK 1.2.14  TO GK 1.2.15                                                                                                    | Modify HTTP requests Change application server parameters after handover  Manage communication with the message server / application server using SSL Define port ranges GK Host Configuration via Portal Administration Update by CDPL tool (Central Deployment update for Store components) Rebuild client GK Software user management Map GK software users to SAP NetWeaver user management Backup and Restore - standard HANA and NW Backup and Restore - sync after DB restore Synchronization of source data after database recovery Clean up obsolete content data and templates                                                                                                    | be performed by customer if applicable and if the SAP CAS Service is not used.  Additional Service SAP Cloud Application Services ("CAS") available at additional charge. Needs to be performed by customer if applicable and if the SAP CAS Service is not used.  Standard Services Standard Services Standard Services Standard Services Excluded Tasks Additional Service Excluded Tasks Excluded Tasks Excluded Tasks Excluded Tasks Excluded Tasks Excluded Tasks Excluded Tasks Excluded Tasks                                                                                                    | Each central application on SAP NetWeaver must be linked to a database by a datasource entry. This entry has to be set via NetWeaver Administrator one time per application and must be available before the first launch of the related application.  Modifying standard settings to changing customer requirements.                                         | Application Management n/a Functional Application Management n/a n/a n/a n/a n/a n/a n/a n/a n/a n/a | F1  n/a n/a n/a n/a n/a n/a n/a n/a n/a n/                  |
| 973<br>974<br>975<br>976<br>977<br>978<br>979<br>980<br>981<br>982<br>983<br>984<br>985                                           | TO_GK_1.2.03  TO_GK_1.2.04  TO_GK_1.2.05  TO_GK_1.2.06  TO_GK_1.2.06  TO_GK_1.2.08  TO_GK_1.2.09  TO_GK_1.2.10  TO_GK_1.2.11  TO_GK_1.2.11  TO_GK_1.2.11  TO_GK_1.2.13  TO_GK_1.2.14  TO_GK_1.2.14  TO_GK_1.2.16                                                                                                    | Modify HTTP requests Change application server parameters after handover  Manage communication with the message server / application server using SSL Define port ranges GK Host Configuration via Portal Administration Update by CDPL tool (Central Deployment update for Store components) Rebuild client GK Software users management Map GK software users to SAP NetWeaver user management Backup and Restore - standard HANA and NW Backup and Restore - standard HANA and NW Backup and Restore - standard HANA and the Store Synchronization of source data after database recovery Clean up obsolete content data and templates Define and implement tog and trace strategy                                                                                                    | be performed by customer if applicable and if the SAP CAS Service is not used.  Additional Service SAP Cloud Application Services ("CAS") available at additional charge. Needs to be performed by customer if applicable and if the SAP CAS Service is not used.  Standard Services Standard Services Standard Services Excluded Tasks Additional Service Excluded Tasks Standard Services Excluded Tasks Excluded Tasks Excluded Tasks Excluded Tasks Excluded Tasks Excluded Tasks Excluded Tasks Excluded Tasks                                                                                                    | Each central application on SAP NetWeaver must be linked to a database by a datasource entry. This entry has to be set via NetWeaver Administrator one time per application and must be available before the first launch of the related application.  Modifying standard settings to changing customer requirements.                                         | Application Management n/a Functional Application Management n/a n/a n/a n/a n/a n/a n/a n/a n/a n/a | F1  n/a n/a n/a n/a n/a n/a n/a n/a n/a n/                  |
| 973<br>974<br>975<br>976<br>977<br>978<br>979<br>980<br>981<br>982<br>983<br>984<br>985<br>986<br>987                             | TO GK 1.2.03  TO GK 1.2.04  TO GK 1.2.05  TO GK 1.2.06  TO GK 1.2.07  TO GK 1.2.09  TO GK 1.2.10  TO GK 1.2.11  TO GK 1.2.12  TO GK 1.2.12  TO GK 1.2.12  TO GK 1.2.12  TO GK 1.2.12  TO GK 1.2.14  TO GK 1.2.15  TO GK 1.2.15  TO GK 1.2.16                                                                                     | Modify HTTP requests Change application server parameters after handover  Manage communication with the message server / application server using SSL Define port ranges GK Host Configuration via Portal Administration Update by CDPL tool (Central Deployment update for Store components) Rebuild client GK Software user management Map GK software users to SAP NetWeaver user management Backup and Restore - standard HANA and NW Backup and Restore - syric after DB restore Synchronization of source data after database recovery Clean up obsolete content data and templates Define and implement log and trace strategy Monitor basic technical functions using cloud monitoring environment                                                                                                    | be performed by customer if applicable and if the SAP CAS Service is not used. Additional Service SAP Cloud Application Services ("CAS") available at additional charge. Needs to be performed by customer if applicable and if the SAP CAS Service is not used.  Standard Services Standard Services Standard Services Excluded Tasks Additional Service Excluded Tasks Excluded Tasks Excluded Tasks Excluded Tasks Excluded Tasks Excluded Tasks Excluded Tasks Excluded Tasks Excluded Tasks Excluded Tasks Excluded Tasks Excluded Tasks Excluded Tasks Excluded Tasks Excluded Tasks Excluded Tasks Excluded Tasks Excluded Tasks                                                                                                    | Each central application on SAP NetWeaver must be linked to a database by a datasource entry. This entry has to be set via NetWeaver Administrator one time per application and must be available before the first launch of the related application.  Modifying standard settings to changing customer requirements.                                         | Application Management n/a Functional Application Management n/a n/a n/a n/a n/a n/a n/a n/a n/a n/a | F1  n/a n/a n/a n/a n/a n/a n/a n/a n/a n/                  |
| 973<br>974<br>975<br>976<br>977<br>978<br>979<br>980<br>981<br>982<br>983<br>984<br>985<br>986<br>987<br>988                      | TO_GK_1.2.03  TO_GK_1.2.04  TO_GK_1.2.05  TO_GK_1.2.05  TO_GK_1.2.06  TO_GK_1.2.07  TO_GK_1.2.08  TO_GK_1.2.09  TO_GK_1.2.10  TO_GK_1.2.11  TO_GK_1.2.11  TO_GK_1.2.12  TO_GK_1.2.13  TO_GK_1.2.14  TO_GK_1.2.14  TO_GK_1.2.15  TO_GK_1.2.16  TO_GK_1.2.16  TO_GK_1.2.16                                                         | Modify HTTP requests Change application server parameters after handover  Manage communication with the message server / application server using SSL Define port ranges GK Host Configuration via Portal Administration Update by CDPL tool (Central Deployment update for Store components) Rebuild client GK Software user management Map GK software users to SAP NetWeaver user management Backup and Restore - standard HANA and NW Backup and Restore - standard HANA and NW Backup and Restore - standard HANA and SAP Secure and Restore - standard HANA and SAP Secure SAP Secure | be performed by customer if applicable and if the SAP CAS Service is not used.  Additional Service SAP Cloud Application Services ("CAS") available at additional charge. Needs to be performed by customer if applicable and if the SAP CAS Service is not used.  Standard Services Standard Services Standard Services Excluded Tasks Additional Service Excluded Tasks Standard Services Excluded Tasks Standard Services Excluded Tasks Excluded Tasks Standard Services Standard Services Standard Services Excluded Tasks Standard Services Standard Services Standard Services Standard Services Standard Services Standard Services Standard Services Standard Services Standard Services Standard Services                                                                              | Each central application on SAP NetWeaver must be linked to a database by a datasource entry. This entry has to be set via NetWeaver Administrator one time per application and must be available before the first launch of the related application.  Modifying standard settings to changing customer requirements.                                         | Application Management n/a Functional Application Management n/a n/a n/a n/a n/a n/a n/a n/a n/a n/a | F1  π/a  π/a  π/a  π/a  π/a  π/a  π/a  π/                   |
| 973<br>974<br>975<br>976<br>977<br>978<br>979<br>980<br>981<br>982<br>983<br>984<br>985<br>986<br>987<br>988                      | TO_GK_1.2.03  TO_GK_1.2.04  TO_GK_1.2.05  TO_GK_1.2.06  TO_GK_1.2.06  TO_GK_1.2.08  TO_GK_1.2.09  TO_GK_1.2.10  TO_GK_1.2.11  TO_GK_1.2.11  TO_GK_1.2.13  TO_GK_1.2.14  TO_GK_1.2.15  TO_GK_1.2.16  TO_GK_1.2.16  TO_GK_1.2.16  TO_GK_1.2.17  TO_GK_1.2.17  TO_GK_1.2.18  TO_GK_1.2.18                                           | Modify HTTP requests Change application server parameters after handover  Manage communication with the message server / application server using SSL Define port ranges GK Host Configuration via Portal Administration Update by CDPL tool (Central Deployment update for Store components) Rebuild client GK Software user management Map GK software users to SAP NetWeaver user management Backup and Restore - standard HANA and NW Backup and Restore - sync after DB restore Synchronization of source data after database recovery Clean up obsolete content data and templates Define and implement log and trace strategy Monitor basic technical functions using cloud monitoring environment Monitor GK application using Enterprise Cockpit GK Business Process Monitoring                                                                                                    | be performed by customer if applicable and if the SAP CAS Service is not used. Additional Service SAP Cloud Application Services ("CAS") available at additional charge. Needs to be performed by customer if applicable and if the SAP CAS Service is not used. Standard Services Standard Services Standard Services Standard Services Excluded Tasks Additional Service Excluded Tasks Standard Services Excluded Tasks Excluded Tasks                                            | Each central application on SAP NetWeaver must be linked to a database by a datasource entry. This entry has to be set via NetWeaver Administrator one time per application and must be available before the first launch of the related application.  Modifying standard settings to changing customer requirements.  OS access required to run the scripts. | Application Management n/a Functional Application Management n/a n/a n/a n/a n/a n/a n/a n/a n/a n/a | F1  n/a n/a n/a n/a n/a n/a n/a n/a n/a n/                  |
| 973<br>974<br>975<br>976<br>977<br>978<br>979<br>980<br>981<br>982<br>983<br>984<br>985<br>986<br>987<br>988                      | TO_GK_1.2.03  TO_GK_1.2.04  TO_GK_1.2.05  TO_GK_1.2.05  TO_GK_1.2.06  TO_GK_1.2.07  TO_GK_1.2.08  TO_GK_1.2.09  TO_GK_1.2.10  TO_GK_1.2.11  TO_GK_1.2.11  TO_GK_1.2.12  TO_GK_1.2.13  TO_GK_1.2.14  TO_GK_1.2.14  TO_GK_1.2.15  TO_GK_1.2.16  TO_GK_1.2.16  TO_GK_1.2.16                                                         | Modify HTTP requests Change application server parameters after handover  Manage communication with the message server / application server using SSL Define port ranges GK Host Configuration via Portal Administration Update by CDPL tool (Central Deployment update for Store components) Rebuild client GK Software user management Map GK software users to SAP NetWeaver user management Backup and Restore - standard HANA and NW Backup and Restore - standard HANA and NW Backup and Restore - standard HANA and SAP Secure and Restore - standard HANA and SAP Secure SAP Secure | be performed by customer if applicable and if the SAP CAS Service is not used.  Additional Service SAP Cloud Application Services ("CAS") available at additional charge. Needs to be performed by customer if applicable and if the SAP CAS Service is not used.  Standard Services Standard Services Standard Services Excluded Tasks Additional Service Excluded Tasks Standard Services Excluded Tasks Standard Services Excluded Tasks Excluded Tasks Standard Services Standard Services Standard Services Excluded Tasks Standard Services Standard Services Standard Services Standard Services Standard Services Standard Services Standard Services Standard Services Standard Services Standard Services                                                                              | Each central application on SAP NetWeaver must be linked to a database by a datasource entry. This entry has to be set via NetWeaver Administrator one time per application and must be available before the first launch of the related application.  Modifying standard settings to changing customer requirements.                                         | Application Management n/a Functional Application Management n/a n/a n/a n/a n/a n/a n/a n/a n/a n/a | F1  π/a  π/a  π/a  π/a  π/a  π/a  π/a  π/                   |
| 973<br>974<br>975<br>976<br>977<br>978<br>979<br>980<br>981<br>982<br>983<br>984<br>985<br>986<br>987<br>988<br>989               | TO_GK_1.2.03  TO_GK_1.2.04  TO_GK_1.2.05  TO_GK_1.2.06  TO_GK_1.2.06  TO_GK_1.2.08  TO_GK_1.2.09  TO_GK_1.2.10  TO_GK_1.2.11  TO_GK_1.2.11  TO_GK_1.2.13  TO_GK_1.2.14  TO_GK_1.2.15  TO_GK_1.2.16  TO_GK_1.2.16  TO_GK_1.2.16  TO_GK_1.2.17  TO_GK_1.2.17  TO_GK_1.2.18  TO_GK_1.2.18                                           | Modify HTTP requests Change application server parameters after handover  Manage communication with the message server / application server using SSL Define port ranges GK Host Configuration via Portal Administration Update by CDPL tool (Central Deployment update for Store components) Rebuild client GK Software user management Map GK software users to SAP NetWeaver user management Backup and Restore - standard HANA and NW Backup and Restore - standard HANA and NW Description of source data after database recovery Clean up obsolete content data and templates Define and implement log and trace strategy Monitor basic technical functions using cloud monitoring environment Monitor KA application using Enterprise Cockpit GK Business Process Monitoring Monitoring Solution performance (node level performance using GK Performance                                                                                                    | be performed by customer if applicable and if the SAP CAS Service is not used. Additional Service SAP Cloud Application Services ("CAS") available at additional charge. Needs to be performed by customer if applicable and if the SAP CAS Service is not used. Standard Services Standard Services Standard Services Standard Services Excluded Tasks Additional Service Excluded Tasks Standard Services Excluded Tasks Excluded Tasks                                            | Each central application on SAP NetWeaver must be linked to a database by a datasource entry. This entry has to be set via NetWeaver Administrator one time per application and must be available before the first launch of the related application.  Modifying standard settings to changing customer requirements.  OS access required to run the scripts. | Application Management n/a Functional Application Management n/a n/a n/a n/a n/a n/a n/a n/a n/a n/a | F1  n/a n/a n/a n/a n/a n/a n/a n/a n/a n/                  |
| 973<br>974<br>975<br>976<br>977<br>978<br>979<br>980<br>981<br>982<br>983<br>984<br>985<br>986<br>987<br>988<br>989               | TO_GK_1.2.03  TO_GK_1.2.04  TO_GK_1.2.05  TO_GK_1.2.05  TO_GK_1.2.06  TO_GK_1.2.08  TO_GK_1.2.08  TO_GK_1.2.09  TO_GK_1.2.10  TO_GK_1.2.10  TO_GK_1.2.11  TO_GK_1.2.12  TO_GK_1.2.13  TO_GK_1.2.14  TO_GK_1.2.14  TO_GK_1.2.15  TO_GK_1.2.15  TO_GK_1.2.16  TO_GK_1.2.17  TO_GK_1.2.17  TO_GK_1.2.18  TO_GK_1.2.19  TO_GK_1.2.19 | Modify HTTP requests Change application server parameters after handover  Manage communication with the message server / application server using SSL Define port ranges GK Host Configuration via Portal Administration Update by CDPL tool (Central Deployment update for Store components) Rebuild client GK Software user management Map GK software user management Map GK software users to SAP NetWeaver user management Backup and Restore - standard HANA and NW Backup and Restore - standard HANA and NW Backup and Restore - standard HANA and NW Clean up obsolete content data and templates Define and implement log and trace strategy Monitor basic technical functions using cloud monitoring environment Monitor GK application using Enterprise Cockpit GK Business Process Monitoring Monitoring solution performance (node level performance using GK Performance Monitor) Analyze database using GK PMON, GK, STATS Software Lifecycle Management for GK                                                                                                    | be performed by customer if applicable and if the SAP CAS Service is not used. Additional Service SAP Cloud Application Services ("CAS") available at additional charge. Needs to be performed by customer if applicable and if the SAP CAS Service is not used.  Standard Services Standard Services Standard Services Excluded Tasks Additional Service Excluded Tasks Excluded Tasks Standard Services Excluded Tasks Standard Services Excluded Tasks Excluded Tasks Standard Services Excluded Tasks Excluded Tasks Excluded Tasks Excluded Tasks Excluded Tasks Excluded Tasks Excluded Tasks Excluded Tasks Excluded Tasks Excluded Tasks Excluded Tasks Excluded Tasks Excluded Tasks Excluded Tasks Excluded Tasks                                                                      | Each central application on SAP NetWeaver must be linked to a database by a datasource entry. This entry has to be set via NetWeaver Administrator one time per application and must be available before the first launch of the related application.  Modifying standard settings to changing customer requirements.  OS access required to run the scripts. | Application Management n/a Functional Application Management n/a n/a n/a n/a n/a n/a n/a n/a n/a n/a | F1  n/a  n/a  n/a  n/a  n/a  n/a  n/a  n/                   |
| 973<br>974<br>975<br>976<br>977<br>978<br>979<br>980<br>981<br>982<br>983<br>984<br>985<br>986<br>987<br>988<br>999<br>990<br>991 | TO_GK_1.2.03  TO_GK_1.2.04  TO_GK_1.2.05  TO_GK_1.2.06  TO_GK_1.2.06  TO_GK_1.2.07  TO_GK_1.2.08  TO_GK_1.2.09  TO_GK_1.2.10  TO_GK_1.2.11  TO_GK_1.2.11  TO_GK_1.2.12  TO_GK_1.2.13  TO_GK_1.2.14  TO_GK_1.2.15  TO_GK_1.2.16  TO_GK_1.2.16  TO_GK_1.2.18  TO_GK_1.2.18  TO_GK_1.2.18  TO_GK_1.2.19  TO_GK_1.2.210              | Modify HTTP requests Change application server parameters after handover  Manage communication with the message server / application server using SSL Define port ranges GK Host Configuration via Portal Administration Update by CDPL tool (Central Deployment update for Store components) Rebuild client GK Software user management Map GK software users to SAP NetWeaver user management Backup and Restore - standard HANA and NW Backup and Restore - syric after DB restore Synchronization of source data after database recovery Clean up obsolete content data and templates Define and implement log and trace strategy Monitor basic technical functions using cloud monitoring environment Monitor GK application using Enterprise Cockpit GK Business Process Monitoring Monitoring solution performance (node level performance using GK Performance Monitor) Analyze database using GK PMON, GK STATS Software Lifecycle Management for GK Implement updates to the managed GK solution (software packages commonly                                                                                                    | be performed by customer if applicable and if the SAP CAS Service is not used. Additional Service SAP Cloud Application Services ("CAS") available at additional charge. Needs to be performed by customer if applicable and if the SAP CAS Service is not used.  Standard Services Standard Services Standard Services Excluded Tasks Additional Service Excluded Tasks Excluded Tasks Standard Services Excluded Tasks Standard Services Excluded Tasks Excluded Tasks Standard Services Excluded Tasks Excluded Tasks Excluded Tasks Excluded Tasks Excluded Tasks Excluded Tasks Excluded Tasks Excluded Tasks Excluded Tasks Excluded Tasks Excluded Tasks Excluded Tasks Excluded Tasks Excluded Tasks Excluded Tasks                                                                      | Each central application on SAP NetWeaver must be linked to a database by a datasource entry. This entry has to be set via NetWeaver Administrator one time per application and must be available before the first launch of the related application.  Modifying standard settings to changing customer requirements.  OS access required to run the scripts. | Application Management n/a Functional Application Management n/a n/a n/a n/a n/a n/a n/a n/a n/a n/a | F1  n/a  n/a  n/a  n/a  n/a  n/a  n/a  n/                   |
| 973<br>974<br>975<br>976<br>977<br>978<br>980<br>981<br>982<br>983<br>984<br>985<br>986<br>987<br>988<br>999<br>990<br>991        | TO_GK_1.2.03  TO_GK_1.2.04  TO_GK_1.2.05  TO_GK_1.2.06  TO_GK_1.2.06  TO_GK_1.2.07  TO_GK_1.2.09  TO_GK_1.2.10  TO_GK_1.2.10  TO_GK_1.2.11  TO_GK_1.2.11  TO_GK_1.2.13  TO_GK_1.2.14  TO_GK_1.2.14  TO_GK_1.2.16  TO_GK_1.2.16  TO_GK_1.2.17  TO_GK_1.2.18  TO_GK_1.2.18  TO_GK_1.2.19  TO_GK_1.2.20  TO_GK_1.2.20  TO_GK_1.3.01 | Modify HTTP requests Change application server parameters after handover  Manage communication with the message server / application server using SSL Define port ranges GK Host Configuration via Portal Administration Update by CDPL tool (Central Deployment update for Store components) Rebuild client GK Software user management Map GK software users to SAP NetWeaver user management Backup and Restore - standard HANA and NW Backup and Restore - standard HANA and NW Backup and Restore - standard HANA and NW Clean up obsolete content data and templates Synchronization of source data after database recovery Clean up obsolete content data and templates Define and implement log and trace strategy Monitor basic technical functions using cloud monitoring environment Monitor GK application using Enterprise Cockpit GK Business Process Monitoring Monitoring Solution performance (node level performance using GK Performance Monitor) Analyze database using GK PMON, GK, STATS Software Lifecycle Management for GK Implement updates to the managed GK solution (software packages commonly available via the SAP Service Marketplace)                                                                                                    | be performed by customer if applicable and if the SAP CAS Service is not used. Additional Service SAP Cloud Application Services ("CAS") available at additional charge. Needs to be performed by customer if applicable and if the SAP CAS Service is not used.  Standard Services Standard Services Standard Services Excluded Tasks Additional Service Excluded Tasks Excluded Tasks Excluded Tasks Excluded Tasks Standard Services Excluded Tasks Excluded Tasks | Each central application on SAP NetWeaver must be linked to a database by a datasource entry. This entry has to be set via NetWeaver Administrator one time per application and must be available before the first launch of the related application.  Modifying standard settings to changing customer requirements.  OS access required to run the scripts. | Application Management n/a Functional Application Management n/a n/a n/a n/a n/a n/a n/a n/a n/a n/a | F1  n/a  n/a  n/a  n/a  n/a  n/a  n/a  n/                   |
| 973<br>974<br>975<br>976<br>977<br>978<br>980<br>981<br>982<br>983<br>984<br>985<br>986<br>987<br>988<br>999<br>990<br>991        | TO_GK_1.2.03  TO_GK_1.2.04  TO_GK_1.2.05  TO_GK_1.2.06  TO_GK_1.2.06  TO_GK_1.2.07  TO_GK_1.2.08  TO_GK_1.2.09  TO_GK_1.2.10  TO_GK_1.2.11  TO_GK_1.2.11  TO_GK_1.2.12  TO_GK_1.2.13  TO_GK_1.2.14  TO_GK_1.2.15  TO_GK_1.2.16  TO_GK_1.2.16  TO_GK_1.2.18  TO_GK_1.2.18  TO_GK_1.2.18  TO_GK_1.2.19  TO_GK_1.2.210              | Modify HTTP requests Change application server parameters after handover  Manage communication with the message server / application server using SSL Define port ranges GK Host Configuration via Portal Administration Update by CDPL tool (Central Deployment update for Store components) Rebuild client Map GK software user management Map GK software users to SAP NetWeaver user management Backup and Restore - standard HANA and NW Backup and Restore - sync after DB restore Synchronization of source data after database recovery Clean up obsolete content data and templates Define and implement log and trace strategy Monitor basic technical functions using cloud monitoring environment Monitor GK application using Enterprise Cockpit GK Business Process Monitoring Monitoring solution performance (node level performance using GK Performance Monitor) Analyze database using GK PMON, GK STATS Software Lifecycle Management for GK Implement updates to the managed GK solution (software packages commonly available via the SAP Service Marketplace)                                                                                                    | be performed by customer if applicable and if the SAP CAS Service is not used. Additional Service SAP Cloud Application Services ("CAS") available at additional charge. Needs to be performed by customer if applicable and if the SAP CAS Service is not used.  Standard Services Standard Services Standard Services Standard Services Excluded Tasks Additional Service Excluded Tasks Excluded Tasks Excluded Tasks Excluded Tasks Standard Services Excluded Tasks Excluded Tasks Excluded Tasks Excluded Tasks Excluded Tasks Excluded Tasks Excluded Tasks Excluded Tasks Excluded Tasks Excluded Tasks Excluded Tasks Excluded Tasks Excluded Tasks Excluded Tasks Excluded Tasks Excluded Tasks Excluded Tasks Excluded Tasks                                                          | Each central application on SAP NetWeaver must be linked to a database by a datasource entry. This entry has to be set via NetWeaver Administrator one time per application and must be available before the first launch of the related application.  Modifying standard settings to changing customer requirements.  OS access required to run the scripts. | Application Management n/a Functional Application Management n/a n/a n/a n/a n/a n/a n/a n/a n/a n/a | F1  n/a  n/a  n/a  n/a  n/a  n/a  n/a  n/                   |
| 973<br>974<br>975<br>976<br>977<br>978<br>980<br>981<br>982<br>983<br>984<br>985<br>987<br>988<br>999<br>991<br>992<br>993<br>994 | TO_GK_1.2.03  TO_GK_1.2.04  TO_GK_1.2.05  TO_GK_1.2.06  TO_GK_1.2.06  TO_GK_1.2.07  TO_GK_1.2.09  TO_GK_1.2.10  TO_GK_1.2.10  TO_GK_1.2.11  TO_GK_1.2.11  TO_GK_1.2.13  TO_GK_1.2.14  TO_GK_1.2.14  TO_GK_1.2.16  TO_GK_1.2.16  TO_GK_1.2.17  TO_GK_1.2.18  TO_GK_1.2.18  TO_GK_1.2.19  TO_GK_1.2.20  TO_GK_1.2.20  TO_GK_1.3.01 | Modify HTTP requests Change application server parameters after handover  Manage communication with the message server / application server using SSL Define port ranges GK Host Configuration via Portal Administration Update by CDPL tool (Central Deployment update for Store components) Rebuild client GK Software user management Map GK software users to SAP NetWeaver user management Backup and Restore - standard HANA and NW Backup and Restore - standard HANA and NW Backup and Restore - standard HANA and NW Clean up obsolete content data and templates Synchronization of source data after database recovery Clean up obsolete content data and templates Define and implement log and trace strategy Monitor basic technical functions using cloud monitoring environment Monitor GK application using Enterprise Cockpit GK Business Process Monitoring Monitoring Solution performance (node level performance using GK Performance Monitor) Analyze database using GK PMON, GK, STATS Software Lifecycle Management for GK Implement updates to the managed GK solution (software packages commonly available via the SAP Service Marketplace)                                                                                                    | be performed by customer if applicable and if the SAP CAS Service is not used. Additional Service SAP Cloud Application Services ("CAS") available at additional charge. Needs to be performed by customer if applicable and if the SAP CAS Service is not used.  Standard Services Standard Services Standard Services Excluded Tasks Additional Service Excluded Tasks Excluded Tasks Excluded Tasks Excluded Tasks Standard Services Excluded Tasks Excluded Tasks | Each central application on SAP NetWeaver must be linked to a database by a datasource entry. This entry has to be set via NetWeaver Administrator one time per application and must be available before the first launch of the related application.  Modifying standard settings to changing customer requirements.  OS access required to run the scripts. | Application Management n/a Functional Application Management n/a n/a n/a n/a n/a n/a n/a n/a n/a n/a | F1  n/a  n/a  n/a  n/a  n/a  n/a  n/a  n/                   |

### ROLES AND RESPONSIBILITIES

| Ro  | v Identifier     | Task                                                                             | Responsibility                                                                 | Remarks                                                                                                    | CAS<br>Package | Package<br>Code |
|-----|------------------|----------------------------------------------------------------------------------|--------------------------------------------------------------------------------|----------------------------------------------------------------------------------------------------|----------------|-----------------|
| 99  | ;                | X29 - SAP TREX                                                                   |                                                                                |                                                                                                    |                |                 |
| 99  |                  | TREX operations                                                                  |                                                                                |                                                                                                    |                |                 |
| 00  | TO TDEY 4444     | Post-Installation Configuration and Connection TREX with an Application (Java or |                                                                                | This includes activities Post-Installation Configuration and Connection between TREX and an Application (Java or ABAP) as is | Application    | A1              |
| 99  | TO_TREX_1.1.14   | ABAP)                                                                            | be performed by customer if applicable and if the SAP CAS Service is not used. | described in Official Product documentation (help.sap.com)                                                                   | Operations     |                 |
| 99  | TO_TREX_1.1.15   | Administer TREX indices                                                          | Excluded Tasks                                                                 |                                                                                                    | n/a            | n/a             |
| 100 | 0 TO_TREX_1.1.16 | Administer Taxonomies                                                            | Excluded Tasks                                                                 |                                                                                                    | n/a            | n/a             |

### ROLES AND RESPONSIBILITIES

| Row    | Identifier      | Task                                                                                                    | Responsibility                                                                                                    | Remarks                                                                                                    | CAS<br>Package                                                        | Package<br>Code |
|--------|-----------------|----------------------------------------------------------------------------------------------------|----------------------------------------------------------------------------------------------------|----------------------------------------------------------------------------------------------------|-----------------------------------------------------------------------|-----------------|
| 1001   |                 | X31 - SAP Solution Manager                                                                                                    |                                                                                                    |                                                                                                    |                                                                       |                 |
| 1002   |                 | Installation and Configuration                                                                                                    |                                                                                                    |                                                                                                    |                                                                       |                 |
| 1003 T | TO_SOLM_1.1.01  | Set-up and configuration of ITSM in SAP Solution Manager                                                                                 | SAP Cloud Application Services ("CAS") available at additional charge. Needs to be performed by customer if applicable and if the SAP CAS Service is not used. |                                                                                                    | Functional<br>Application<br>Management                               | F1              |
| 1004 B | BASIC_1.8.07    | Set-up monitoring with Customer Solution Manager located in the cloud: Install additional Diagnostics Agent on customer systems          | Standard Services                                                                                                    | Connecting an SAP Solution Manager system owned by the customer operated in the cloud (not the central SAP Solution<br>Manager system owned by service provider).                                                                                                    | n/a                                                                   | n/a             |
| 1005 B | BASIC_1.8.18    | Set-up monitoring with Customer Solution Manager located in cloud: Configure monitoring within the customers SAP Solution Manager system | SAP Cloud Application Services ("CAS") available at additional charge. Needs to be performed by customer if applicable and if the SAP CAS Service is not used. | Service charge is calculated per server; monitoring set-up is done using only SAP Solution manager standard templates, no customer specific settings and adjustments included.                                                                                                    | Application<br>Operations<br>or Customer<br>Application<br>Monitoring | A1, M2          |
| 1006 B | BASIC_1.8.26    | Configure Solution Manager: Focused Insight standard dashboard                                                                           | SAP Cloud Application Services ("CAS") available at additional charge. Needs to be performed by customer if applicable and if the SAP CAS Service is not used. | No customer specific settings and adjustments included.                                                                                                    | Application<br>Operations<br>or Customer<br>Application<br>Monitoring | A1, M2          |
| 1007   |                 | X33 - SAP Test Data Migration Server (TDMS)                                                                                              |                                                                                                    |                                                                                                    |                                                                       |                 |
| 1008   |                 | Installation and Configuration                                                                                                    |                                                                                                    |                                                                                                    |                                                                       |                 |
| #### T | TO_TDMS_1.1.01  | Set-up of Control System (TDMS server) and set-up of receiver system (target server)                                                     | Standard Services                                                                                                    |                                                                                                    | n/a                                                                   | n/a             |
| #### T | TO_TDMS_1.1.02  | Patching of the sender systems (source system)                                                                                           | Standard Services                                                                                                    |                                                                                                    | n/a                                                                   | n/a             |
| #### T | TO_TDMS_1.1.03  | TDMS initial configuration, client creation, set-up RFC connections, set-up authorizations, Shell Creation                               | Standard Services                                                                                                    |                                                                                                    | n/a                                                                   | n/a             |
| #### T | TO_TDMS_1.1.04  | Set scrambling data, customize, using BPL modeler                                                                                        | Excluded Tasks                                                                                                    |                                                                                                    | n/a                                                                   | n/a             |
| 1013   |                 | X34 - SAP PowerDesigner                                                                                                    |                                                                                                    |                                                                                                    |                                                                       |                 |
| 1014   |                 | Operational Set-up                                                                                                    |                                                                                                    |                                                                                                    |                                                                       |                 |
| #### T | TO_PWR_1.1.01   | Install components (Portal, Repo, Proxy)                                                                                                 | Standard Services                                                                                                    | Install and set-up SAP PowerDesigner repository including any support package and patch updates. SAP ASE database will<br>be set-up as repository server. Install and configure Apache Tomcat Server on portal server for remote web access. Install and<br>set-up SAP PowerDesigner admin server as staging server for initial deployment. Export/import of SAP PowerDesigner Web<br>application files to portal server. | n/a                                                                   | n/a             |
| #### T | TO_PWR_1.1.02   | Install Proxy                                                                                                    | Standard Services                                                                                                    | Install and set-up SAP PowerDesigner proxy server - will be installed on same server as SAP PowerDesigner admin server.  This is an optional component.                                                                                                    | n/a                                                                   | n/a             |
| #### T | TO_PWR_1.1.03   | Set-up and configuration                                                                                                    | Standard Services                                                                                                    | Install and set-up DDBC drivers for SAP HANA as data source. Additional data sources set-up will incur extra service charge.<br>Set-up and configure authentication for portal and repository servers. Authorization set-up - provision specific user and roles<br>for SAP PowerDesigner portal and repository Access.                                                                                                    | n/a                                                                   | n/a             |
| #### T | TO_PWR_1.1.04   | SSL/TLS Configuration - Portal Set-up                                                                                                    | SAP Cloud Application Services ("CAS") available at additional charge. Needs to be performed by customer if applicable and if the SAP CAS Service is not used. | Set-up secure communication through SSL/TLS configuration.                                                                                                    | Application<br>Operations                                             | A1              |
| #### T | TO_PWR_1.1.05   | Single Sign On (SSO) with Windows Active Directory                                                                                       | Excluded Tasks                                                                                                    | Customer may engage other SAP services pertaining to SSO solutions for cloud environment.                                                                                                    | n/a                                                                   | n/a             |
| 1020   |                 | X35 - bowbridge Anti-Virus for SAP Solutions                                                                                             |                                                                                                    |                                                                                                    |                                                                       |                 |
| 1021   |                 | Installation and Configuration                                                                                                    |                                                                                                    |                                                                                                    |                                                                       |                 |
|        | TO_BB_AV_1.1.01 | Verify files signature or comparing checksum                                                                                             | Standard Services                                                                                                    | Check that bowbridge software is original and unmodified.                                                                                                    | n/a                                                                   | n/a             |
| #### T | TO_BB_AV_1.1.02 | Install bowbridge software                                                                                                    | Standard Services                                                                                                    |                                                                                                    | n/a                                                                   | n/a             |
|        | TO_BB_AV_1.1.03 | Configure application layer                                                                                                    | Excluded Tasks                                                                                                    |                                                                                                    | n/a                                                                   | n/a             |
| #### T | TO_BB_AV_1.1.04 | Update bowbridge software                                                                                                    | Standard Services                                                                                                    | Customer must inform provider and provide software update.                                                                                                    | n/a                                                                   | n/a             |

#### ROLES AND RESPONSIBILITIES

| Row  | Identifier                             | Task                                                                                                  | Responsibility                                                                                                    | Remarks                                                                                                    | CAS<br>Package            | Package<br>Code |
|------|----------------------------------------|----------------------------------------------------------------------------------------------------|----------------------------------------------------------------------------------------------------|----------------------------------------------------------------------------------------------------|---------------------------|-----------------|
| 1026 |                                        | X36 - SAP Billing and Revenue Innovation Management SAP Convergent Charging                           |                                                                                                    |                                                                                                    |                           |                 |
| 1027 |                                        | Installation and Configuration                                                                        |                                                                                                    |                                                                                                    | •                         |                 |
|      | TO_BRIM_CC_1.1.01                      | Install SAP Convergent Charging database                                                              | Standard Services                                                                                                    |                                                                                                    | n/a                       | n/a             |
|      | O_BRIM_CC_1.1.02                       | Install SAP Convergent Charging core server                                                           | Standard Services                                                                                                    |                                                                                                    | n/a                       | n/a             |
|      | TO_BRIM_CC_1.1.03                      | Post Installation steps - Convergent Charging Cockpit and Core tool installation                      | Standard Services                                                                                                    |                                                                                                    | n/a                       | n/a             |
| 1032 | TO DDW 00 1001                         | Operations Start/stop system                                                                          | Ohan danid Camilana                                                                                                    |                                                                                                    |                           | n/a             |
| #### | TO_BRIM_CC_1.2.01<br>TO_BRIM_CC_1.2.02 | Apply Updates                                                                                         | Standard Services Standard Services                                                                                                    |                                                                                                    | n/a<br>n/a                | n/a<br>n/a      |
| #### | O BRIM CC 1.2.03                       | Version upgrade                                                                                       | Additional Service                                                                                                    |                                                                                                    | n/a                       | n/a             |
|      |                                        | Monitoring                                                                                            | Standard Services                                                                                                    |                                                                                                    | n/a                       | n/a             |
| #### | O_BRIM_CC_1.2.05                       | Standard technical parameter setting and activation with restart                                      | Standard Services                                                                                                    |                                                                                                    | n/a                       | n/a             |
|      | TO_BRIM_CC_1.2.06                      | Additional parameter settings                                                                         | SAP Cloud Application Services ("CAS") available at additional charge. Needs to be performed by customer if applicable and if the SAP CAS Service is not used.                                                                                       | OS access required. Assistance can be requested via task BASIC_1.1.14.                                                                                                    | Application<br>Operations | A1              |
|      | O_BRIM_CC_1.2.07                       | Additional instance installation                                                                      | Additional Service                                                                                                    |                                                                                                    | n/a                       | n/a             |
|      | TO_BRIM_CC_1.2.08 TO_BRIM_CC_1.2.09    | System refresh Configure Transports                                                                   | Additional Service                                                                                                    |                                                                                                    | n/a<br>n/a                | n/a<br>n/a      |
|      | O_BRIM_CC_1.2.09 TO BRIM CC 1.2.10     | Enable SSL service                                                                                    | Standard Services Additional Service                                                                                                    |                                                                                                    | n/a                       | n/a             |
|      | O BRIM CC 1.2.11                       | Parameter update                                                                                      | Additional Service                                                                                                    |                                                                                                    | n/a                       | n/a             |
| 1044 |                                        | SAP Convergent Mediation by DigitalRoute                                                              |                                                                                                    |                                                                                                    |                           |                 |
| 1045 |                                        | Installation and Configuration                                                                        |                                                                                                    |                                                                                                    |                           |                 |
|      | O_BRIM_CM_1.1.01                       | Install SAP Convergent Mediation Database                                                             | Standard Services                                                                                                    |                                                                                                    | n/a                       | n/a             |
|      | O_BRIM_CM_1.1.02                       | Install SAP Convergent Mediation Control Zone and Execution Zone set-up                               | Standard Services                                                                                                    |                                                                                                    | n/a                       | n/a             |
|      | O_BRIM_CM_1.1.03<br>O_BRIM_CM_1.1.04   | Post Installation steps Install SAP Convergent Mediation Execution Control Standalone (ECSA) set-up   | Standard Services Standard Services                                                                                                    |                                                                                                    | n/a<br>n/a                | n/a<br>n/a      |
| 1050 | O_BKIIVI_CIVI_1.1.U4                   | Operations                                                                                            | Standard Services                                                                                                    |                                                                                                    | 11/a                      | ıva             |
|      | O_BRIM_CM_1.2.01                       | Disaster Recovery procedures and testing for reprocessing of events                                   | Excluded Tasks                                                                                                    |                                                                                                    | n/a                       | n/a             |
|      | O_BRIM_CM_1.2.01                       | Deletion of collected files after checkpoint batch                                                    | Excluded Tasks                                                                                                    |                                                                                                    | n/a                       | n/a             |
|      | O_BRIM_CM_1.2.03                       | Push Data Records from customer sFTP server to cloud environment sFTP server                          | Excluded Tasks                                                                                                    |                                                                                                    | n/a                       | n/a             |
|      | O_BRIM_CM_1.2.04                       | Start/stop system                                                                                     | Standard Services                                                                                                    |                                                                                                    | n/a                       | n/a             |
|      | O_BRIM_CM_1.2.05                       | Start/stop specific Pico instance                                                                     | Standard Services                                                                                                    |                                                                                                    | n/a                       | n/a             |
|      | O_BRIM_CM_1.2.06                       | Monitoring                                                                                            | Standard Services                                                                                                    |                                                                                                    | n/a                       | n/a             |
| #### | O_BRIM_CM_1.2.07                       | Standard technical parameter setting and activation with restart  Additional parameter settings       | Standard Services                                                                                                    | If required per SAP Note, the product support team, or a Top Issue.  OS access required. Assistance can be requested via task BASIC 1.1.14.                                                                                                    | n/a<br>Data               | n/a<br>D7       |
| #### | O_BRIM_CM_1.2.08                       | Additional parameter settings                                                                         | SAP Cloud Application Services ("CAS") available at additional charge. Needs to be performed by customer if applicable and if the SAP CAS Service is not used.                                                                                       | OS access required. Assistance can be requested via task bacic_1.1.14.                                                                                                    | Management<br>for BRIM    | D7              |
| #### | O BRIM CM 1.2.09                       | Install, add, and upgrade Pico instances                                                              | Additional Service                                                                                                    |                                                                                                    | n/a                       | n/a             |
|      |                                        | Import/Export Workflows configuration                                                                 |                                                                                                    |                                                                                                    | Application               | A1              |
| -    | TO_BRIM_CM_1.2.10 TO_BRIM_CM_1.2.11    | Maintain External Reference files                                                                     | SAP Cloud Application Services ("CAS") available at additional charge. Needs to<br>be performed by customer if applicable and if the SAP CAS Service is not used.<br>SAP Cloud Application Services ("CAS") available at additional charge. Needs to |                                                                                                    | Operations<br>Application | A1              |
|      |                                        |                                                                                                    | be performed by customer if applicable and if the SAP CAS Service is not used.                                                                                                    |                                                                                                    | Operations                |                 |
|      | O_BRIM_CM_1.2.12                       | Install license                                                                                       | Standard Services                                                                                                    |                                                                                                    | n/a                       | n/a             |
|      | O_BRIM_CM_1.2.13                       | System refresh                                                                                        | Additional Service                                                                                                    |                                                                                                    | n/a<br>Data               | n/a             |
| #### | TO_BRIM_CM_1.2.14                      | Perform BRIM data management activities                                                               | SAP Cloud Application Services ("CAS") available at additional charge. Needs to be performed by customer if applicable and if the SAP CAS Service is not used.                                                                                       |                                                                                                    | Management<br>for BRIM    | D7              |
| #### | O BRIM CM_1.2.15                       | Install CA signed certificate on CM                                                                   | Additional Service                                                                                                    |                                                                                                    | n/a                       | n/a             |
|      | O BRIM CM 1.2.16                       | Configure OAuth2 Service                                                                              | Additional Service                                                                                                    |                                                                                                    | n/a                       | n/a             |
| 1067 |                                        | X37 - SAP Manufacturing Integration and Intelligence                                                  |                                                                                                    |                                                                                                    |                           |                 |
| 1068 |                                        | Implementation and Configuration                                                                      |                                                                                                    |                                                                                                    |                           |                 |
| #### | TO_MII_1.1.01                          | Set-up Plant Connectivity (PCo) for SAP Overall Equipment Effectiveness (OEE)<br>Functionality        | Excluded Tasks                                                                                                    |                                                                                                    | n/a                       | n/a             |
| #### | TO_MII_1.1.02                          | Set-up ALE user                                                                                       | SAP Cloud Application Services ("CAS") available at additional charge. Needs to<br>be performed by customer if applicable and if the SAP CAS Service is not used.                                                                                    |                                                                                                    | Application<br>Operations | A1              |
| #### | TO_MII_1.1.03                          | Establish ALE connection to customer's ERP system                                                     | SAP Cloud Application Services ("CAS") available at additional charge. Needs to<br>be performed by customer if applicable and if the SAP CAS Service is not used.                                                                                    |                                                                                                    | Application<br>Operations | A1              |
| #### | TO_MII_1.1.04                          | Execute CTC Template for SAP Overall Equipment Effectiveness (OEE) Management: SAP NetWeaver          | Excluded Tasks                                                                                                    |                                                                                                    | n/a                       | n/a             |
|      | TO_MII_1.1.05                          | Execute CTC Template for SAP Overall Equipment Effectiveness (OEE) Management: Integration Interfaces | Excluded Tasks                                                                                                    |                                                                                                    | n/a                       | n/a             |
| #### | TO_MII_1.1.06                          | Configure SAP Overall Equipment Effectiveness Management                                              | Excluded Tasks  SAP Cloud Application Services ("CAS") available at additional charge. Needs to                                                                                                    |                                                                                                    | n/a<br>Application        | n/a<br>A1       |
|      | TO_MII_1.1.07                          | Create XMII Users and perform Roles Assignments                                                       | be performed by customer if applicable and if the SAP CAS Service is not used.                                                                                                    |                                                                                                    | Application<br>Operations | AT              |
| 1076 |                                        | X38 - SAP Manufacturing Execution                                                                     |                                                                                                    |                                                                                                    |                           |                 |
| 1077 | TO_ME_1.1.01                           | Operational Set-up  Execute CTC Template for SAP NetWeaver Engine Configuration                       | Standard Services                                                                                                    |                                                                                                    | n/a                       | n/a             |
|      | O_ME_1.1.02                            | Execute CTC Template for SAP Database Set-up                                                          | Standard Services                                                                                                    |                                                                                                    | n/a                       | n/a             |
|      | TO_ME_1.1.03                           | Execute CTC Template for SAP ME Configuration                                                         | Excluded Tasks                                                                                                    |                                                                                                    | n/a                       | n/a             |
| #### | O_ME_1.1.04                            | Execute SAP ME Scripts                                                                                | Excluded Tasks                                                                                                    |                                                                                                    | n/a                       | n/a             |
|      | O_ME_1.1.05                            | Perform SAP ME and ERP Integration                                                                    | Excluded Tasks                                                                                                    |                                                                                                    | n/a                       | n/a             |
|      | O_ME_1.1.06                            | Install Adobe Document Services                                                                       | Optional Services                                                                                                    |                                                                                                    | n/a                       | n/a             |
| 1084 |                                        | X39 - R Integration                                                                                   |                                                                                                    |                                                                                                    |                           |                 |
| 1085 | TO_RINT_1.1.02                         | Operational Set-up                                                                                    | Standard Sonicon                                                                                                    | P. P. Sonyor, and dependent packages are installed independently from the SAR HANA databases                                                                                                    | n/a                       | n/o             |
| #### | O_NINI_1.1.02                          | Install R Integration Components  Perform technical post-installation tasks                           | Standard Services                                                                                                    |                                                                                                    | n/a<br>n/a                | n/a<br>n/a      |
| #### | TO_RINT_1.1.03                         | , order common post-installization tasks                                                              | Standard Services                                                                                                    | activity of a row configuration in linear air x 2 right planaties to it in linear air x 2 right planaties are the authorization. Provision cloud environment specific user and roles for R Integration. Configure and set-up R Integration nodes for each tenant database including, service initialization, cockpit access, delivery units, and verification. |                           |                 |

### ROLES AND RESPONSIBILITIES

| F | Row    | Identifier    | Task                                                               | Responsibility | Remarks                                                                                                    | CAS<br>Package | Package<br>Code |
|---|--------|---------------|--------------------------------------------------------------------|----------------|----------------------------------------------------------------------------------------------------|----------------|-----------------|
| # | ### TO | O_RINT_1.1.04 | R Integration - Additional hosts set-up for High Availability (HA) |                | Add and set-up R Integration additional nodes. High Availability set-up and configuration involves single or multi-tenant database set-up including R Integration group set-up. For R Integration LoadBalancer set-up, check R&R Section LoadBalancer. | n/a            | n/a             |

### **ROLES AND RESPONSIBILITIES**

| Row  | Identifier        | Task                                                                                                    | Responsibility                                                                                                    | Remarks                                                                                                    | CAS<br>Package            | Package<br>Code |
|------|-------------------|----------------------------------------------------------------------------------------------------|----------------------------------------------------------------------------------------------------|----------------------------------------------------------------------------------------------------|---------------------------|-----------------|
| 1089 |                   | X40 - SAP SQL Anywhere - Mobilink                                                                               |                                                                                                    |                                                                                                    |                           |                 |
| 1090 |                   | Implementation and Configuration                                                                                |                                                                                                    |                                                                                                    | l                         |                 |
| #### | TO_SQLA_ML_1.1.01 | Install and activate SQLAnywhere Mobilink Services                                                              | Standard Services                                                                                                    | Install and set-up of SQLA Mobilink Server including any support package and patch updates. Import of Mobilink system object to consolidated database. Note: Prior to Mobilink install, an SAP HANA database should already be provisioned as a consolidated database.              | n/a                       | n/a             |
| #### | TO_SQLA_ML_1.1.02 | Perform technical post-installation tasks                                                                       | Standard Services                                                                                                    | Activate Mobilink roles, privileges and object access for monitoring and operations. Provision cloud environment specific user and roles. Configure and set-up Mobilink nodes for each SAP HANA tenant database including, service initialization, delivery units and verification. | n/a                       | n/a             |
| #### | TO_SQLA_ML_1.1.03 | Mobilink - Single Sign On (SSO) Set-up                                                                          | Excluded Tasks                                                                                                    | Customer may engage other SAP services pertaining to SSO solutions for cloud environment.                                                                                                    | n/a                       | n/a             |
| #### | TO_SQLA_ML_1.1.04 | Mobilink - Additional Host Set-up for High Availability (HA)                                                    | Optional Services                                                                                                    | Add and configuring additional hosts for high availability set-up. For multi-tenant set-up, Mobilink nodes are added exclusively to each tenant database. For Mobilink LoadBalancer set-up, check R&R Section "LoadBalancer".                                                       | n/a                       | n/a             |
| #### | TO_SQLA_ML_1.1.05 | Set-up and configure synchronization scripts                                                                    | Excluded Tasks                                                                                                    | Configure synchronization script for upload and download of data between remote and consolidated databases.                                                                                                    | n/a                       | n/a             |
| 1096 |                   | X41 - SAP Analytics Cloud                                                                                       |                                                                                                    |                                                                                                    | . /                       |                 |
| 1097 |                   | SAP Analytics Cloud Tenant                                                                                      |                                                                                                    |                                                                                                    |                           | 1.              |
| #### | TO_SAC_1.1.01     | Establish connection between SAP Analytics Cloud and managed system                                             | SAP Cloud Application Services ("CAS") available at additional charge. Needs to be performed by customer if applicable and if the SAP CAS Service is not used.    |                                                                                                    | Application<br>Operations | A1              |
| #### | TO_SAC_1.1.02     | Set-up Single Sign On (SSO) communication with Principle Propagation from SAP<br>Analytics Cloud to SAP S/4HANA | Excluded Tasks                                                                                                    | Customer may engage other SAP services pertaining to SSO solutions for cloud environment.                                                                                                    | n/a                       | n/a             |
| #### | TO_SAC_1.1.03     | Create or change user/roles or SAP as Identity Provider                                                         | SAP Cloud Application Services ("CAS") available at additional charge. Needs to be performed by customer if applicable and if the SAP CAS Service is not used.    |                                                                                                    | Application<br>Operations | A1              |
| 1101 |                   | SAP Analytics Cloud Agent                                                                                       |                                                                                                    |                                                                                                    |                           | 1.              |
| #### | TO_SAC_1.2.01     | Install SAP Analytics Cloud Agent                                                                               | Standard Services                                                                                                    |                                                                                                    | n/a                       | n/a             |
| #### | TO_SAC_1.2.02     | Configure SAP Analytics agent - Cloud Connector                                                                 | SAP Cloud Application Services ("CAS") available at additional charge. Needs to<br>be performed by customer if applicable and if the SAP CAS Service is not used. |                                                                                                    | Application<br>Operations | A1              |
| #### | TO_SAC_1.2.02A    | Configure SAP Analytics - Java Connector                                                                        | Standard Services                                                                                                    |                                                                                                    | n/a                       | n/a             |
| #### | TO_SAC_1.2.03     | Configure SAP Analytics Cloud with connections requiring SAP Analytics agent such as SAP S/4HANA, ERP           | SAP Cloud Application Services ("CAS") available at additional charge. Needs to be performed by customer if applicable and if the SAP CAS Service is not used.    |                                                                                                    | Application<br>Operations | A1              |
| 1106 |                   | SAP S/4HANA Tasks for SAP Analytics Cloud                                                                       |                                                                                                    |                                                                                                    |                           | 1.              |
| #### | TO_SAC_1.3.01     | Configure STRUST for SSL settings                                                                               | SAP Cloud Application Services ("CAS") available at additional charge. Needs to be performed by customer if applicable and if the SAP CAS Service is not used.    |                                                                                                    | Application<br>Operations | A1              |
| #### | TO_SAC_1.3.02     | Activate Embedded BW content (BEx queries etc.)                                                                 | SAP Cloud Application Services ("CAS") available at additional charge. Needs to be performed by customer if applicable and if the SAP CAS Service is not used.    |                                                                                                    | Application<br>Operations | A1              |
| #### | TO_SAC_1.3.03     | Enable INA for Analytics Cloud                                                                                  | SAP Cloud Application Services ("CAS") available at additional charge. Needs to be performed by customer if applicable and if the SAP CAS Service is not used.    |                                                                                                    | Application<br>Operations | A1              |
| #### | TO_SAC_1.3.04     | Enable CORS Analytics Cloud and edit allowlist                                                                  | SAP Cloud Application Services ("CAS") available at additional charge. Needs to<br>be performed by customer if applicable and if the SAP CAS Service is not used. |                                                                                                    | Application<br>Operations | A1              |

### ROLES AND RESPONSIBILITIES

| Row  | Identifier        | Task                                                                                                    | Responsibility                                                                                                    | Remarks                                                                                                    | CAS<br>Package                                                | Package<br>Code |
|------|-------------------|----------------------------------------------------------------------------------------------------|----------------------------------------------------------------------------------------------------|----------------------------------------------------------------------------------------------------|---------------------------------------------------------------|-----------------|
| 1111 |                   | X42 - SAP Business Technology Platform - BTP (formerly SAP Cloud Platform)                                                     |                                                                                                    |                                                                                                    |                                                               |                 |
| 1112 |                   | Global Account and Subaccount(s)                                                                                               |                                                                                                    |                                                                                                    |                                                               |                 |
| #### | TO_BTP_1.1.01     | Create or change subaccounts related to cloud system (DEV, QAS, PRD etc.)                                                      | SAP Cloud Application Services ("CAS") available at additional charge. Needs to be performed by customer if applicable and if the SAP CAS Service is not used.    |                                                                                                    | Application<br>Operations<br>or SAP BTP<br>Core<br>Operations | A1, A3          |
| #### | TO_BTP_1.1.01_PCE | Create or change subaccounts related to managed system (DEV, QAS, PRD etc.) - SAF Forms by Adobe (Adobe Document Services/ADS) | Standard Services                                                                                                    | For X43 - SAP Forms by Adobe (Adobe Document Services/ADS) only: Create sub account for ADS processing in SAP-owned global account. Limited to S/4HANA and SAP ERP Central Component (SAP ECC) deployments.                                                                                | d n/a                                                         | n/a             |
| #### | TO_BTP_1.1.02     | Create or change entitlements in the Global Account                                                                            | SAP Cloud Application Services ("CAS") available at additional charge. Needs to be performed by customer if applicable and if the SAP CAS Service is not used.    |                                                                                                    | Application<br>Operations<br>or SAP BTP<br>Core<br>Operations | A1, A3          |
| #### | TO_BTP_1.1.03     | Activate Business Technology Platform service(s)                                                                               | SAP Cloud Application Services ("CAS") available at additional charge. Needs to be performed by customer if applicable and if the SAP CAS Service is not used.    |                                                                                                    | Application<br>Operations<br>or SAP BTP<br>Core<br>Operations | A1, A3          |
| #### | TO_BTP_1.1.03_PCE | Activate Business Technology Platform service(s) - SAP Forms by Adobe (Adobe Document Services/ADS)                            | Standard Services                                                                                                    | For X43 - SAP Forms by Adobe (Adobe Document Services/ADS) only: Enable ADS service in BTP subaccount (created in SAP-owned global account). Limited to S/4HANA and SAP ERP Central Component (SAP ECC) deployments.                                                                       | n/a                                                           | n/a             |
| #### | TO_BTP_1.1.04     | Create or change user/roles                                                                                                    | SAP Cloud Application Services ("CAS") available at additional charge. Needs to be performed by customer if applicable and if the SAP CAS Service is not used.    |                                                                                                    | Application<br>Operations<br>or SAP BTP<br>Core<br>Operations | A1, A3          |
| #### | TO_BTP_1.1.04_PCE | Create or change user/roles - SAP Forms by Adobe (Adobe Document Services/ADS)                                                 | Standard Services                                                                                                    | For X43 - SAP Forms by Adobe (Adobe Document Services/ADS) only: In SAP-owned global account - Perform basic role<br>assignment; Assign relevant user to ADSAdmin role; Assign relevant user to ADSCaller role. Limited to S/4HANA and SAP<br>ERP Central Component (SAP ECC) deployments. | n/a                                                           | n/a             |
| #### | TO_BTP_1.1.05     | Create or change connectivity destinations                                                                                     | SAP Cloud Application Services ("CAS") available at additional charge. Needs to be performed by customer if applicable and if the SAP CAS Service is not used.    |                                                                                                    | Application<br>Operations<br>or SAP BTP<br>Core<br>Operations | A1, A3          |
| #### | TO_BTP_1.1.05_PCE | Create or change connectivity destinations - SAP Forms by Adobe (Adobe Document Services/ADS)                                  | Standard Services                                                                                                    | For X43 - SAP Forms by Adobe (Adobe Document Services/ADS) only: Create destination for ABAP backend system. Limited to S/4HANA and SAP ERP Central Component (SAP ECC) deployments.                                                                                                    | n/a                                                           | n/a             |
| #### | TO_BTP_1.1.06     | Manage certificates (issue, import, export)                                                                                    | SAP Cloud Application Services ("CAS") available at additional charge. Needs to be performed by customer if applicable and if the SAP CAS Service is not used.    |                                                                                                    | Application<br>Operations<br>or SAP BTP<br>Core<br>Operations | A1, A3          |
| #### | TO_BTP_1.1.07     | Create or change custom application domains settings                                                                           | SAP Cloud Application Services ("CAS") available at additional charge. Needs to be performed by customer if applicable and if the SAP CAS Service is not used.    |                                                                                                    | Application<br>Operations<br>or SAP BTP<br>Core<br>Operations | A1, A3          |
| #### | TO_BTP_1.1.08_PCE | Create subaccounts related to S/4 PCE system for BTP starter pack                                                              | Standard Services                                                                                                    | Limited to One (1) for non-production tier and One (1) for production tier. Includes Cloud Foundry enablement and Default<br>Space creation and core services activation.                                                                                                    | n/a                                                           | n/a             |
|      | TO_BTP_1.1.09_PCE | Application subscription and subaccount configuration to integrate and establish connectivity with S/4 HANA PCE                | Standard Services                                                                                                    | Example: LBN shipper, LBN Carrier sub-account related activities.                                                                                                    | n/a                                                           | n/a             |
| 1126 |                   | Identity Provider                                                                                                    |                                                                                                    |                                                                                                    |                                                               |                 |
| #### | TO_BTP_1.2.01     | Configure local provider settings                                                                                              | SAP Cloud Application Services ("CAS") available at additional charge. Needs to<br>be performed by customer if applicable and if the SAP CAS Service is not used. |                                                                                                    | Application<br>Operations                                     | A1              |
| #### | TO_BTP_1.2.02     | Configure Trust Relationships and Federation Settings for external Identity Providers (e.g. Microsoft, Okta)                   | SAP Cloud Application Services ("CAS") available at additional charge. Needs to<br>be performed by customer if applicable and if the SAP CAS Service is not used. |                                                                                                    | Application<br>Operations                                     | A1              |
| #### | TO_BTP_1.2.03     | Configure Trust Relationships and Federation Settings for SAP Identity Authentication Tenant                                   | SAP Cloud Application Services ("CAS") available at additional charge. Needs to<br>be performed by customer if applicable and if the SAP CAS Service is not used. |                                                                                                    | Application<br>Operations                                     | A1              |
| #### | TO_BTP_1.2.04     | Configure Principle Propagation Business Technology Platform, SAP Cloud Connector and SAP S/4HANA                              | SAP Cloud Application Services ("CAS") available at additional charge. Needs to<br>be performed by customer if applicable and if the SAP CAS Service is not used. |                                                                                                    | Application<br>Operations                                     | A1              |
| #### | TO_BTP_1.2.05     | Activate CERTRULE for the purpose of client based certificates                                                                 | SAP Cloud Application Services ("CAS") available at additional charge. Needs to be performed by customer if applicable and if the SAP CAS Service is not used.    | If an existing SAP S/4HANA system is to be used for the integration.                                                                                                    | Application<br>Operations                                     | A1              |
| #### | TO_BTP_1.2.06     | User Migration to Business Technology Platform Identity Authentication Tenant                                                  | SAP Cloud Application Services ("CAS") available at additional charge. Needs to be performed by customer if applicable and if the SAP CAS Service is not used.    |                                                                                                    | Application<br>Operations                                     | A1              |

### ROLES AND RESPONSIBILITIES

| Row  | Identifier        | Task                                                                                                    | Responsibility                                                                                                    | Remarks                                                                                                    | CAS<br>Package                                                          | Package<br>Code |
|------|-------------------|----------------------------------------------------------------------------------------------------|----------------------------------------------------------------------------------------------------|----------------------------------------------------------------------------------------------------|-------------------------------------------------------------------------|-----------------|
| 1133 |                   | SAP S/4HANA Tasks for SAP Business Technology Platform - BTP (formerly SAP Cloud Platform)                                                                   |                                                                                                    |                                                                                                    |                                                                         | •               |
| #### | TO_BTP_1.3.01     | Configure STRUST for SSL settings                                                                                                    | SAP Cloud Application Services ("CAS") available at additional charge. Needs to be performed by customer if applicable and if the SAP CAS Service is not used.    |                                                                                                    | Application<br>Operations                                               | A1              |
| #### | TO_BTP_1.3.01_PCE | Configure STRUST for SSL settings - SAP Forms by Adobe (Adobe Document<br>Services/ADS)                                                                      | Standard Services                                                                                                    | For X43 - SAP Forms by Adobe (Adobe Document Services/ADS) only: Import the required security certificates into AS ABAP.<br>Limited to S/4HANA and SAP ERP Central Component (SAP ECC) deployments.                                                                                                    | n/a                                                                     | n/a             |
| #### | TO_BTP_1.3.02     | Activate ICF nodes required for sample Apps to be enabled                                                                                                    | SAP Cloud Application Services ("CAS") available at additional charge. Needs to be performed by customer if applicable and if the SAP CAS Service is not used.    |                                                                                                    | Application<br>Operations                                               | A1              |
| #### | TO_BTP_1.3.03     | Activate OData Services required for sample Apps to be enabled                                                                                               | SAP Cloud Application Services ("CAS") available at additional charge. Needs to<br>be performed by customer if applicable and if the SAP CAS Service is not used. |                                                                                                    | Application<br>Operations                                               | A1              |
| #### | TO_BTP_1.3.04     | Enterprise Search Enablement (ESH)                                                                                                    | SAP Cloud Application Services ("CAS") available at additional charge. Needs to<br>be performed by customer if applicable and if the SAP CAS Service is not used. |                                                                                                    | Application<br>Operations                                               | A1              |
| #### | TO_BTP_1.3.05     | Create authorization role in backend system for OData processing                                                                                             | SAP Cloud Application Services ("CAS") available at additional charge. Needs to be performed by customer if applicable and if the SAP CAS Service is not used.    | For relevant sample Apps.                                                                                                    | Application<br>Operations                                               | A1              |
| #### | TO_BTP_1.3.06     | Activate Embedded BW content for Analytical Fiori Apps                                                                                                    | SAP Cloud Application Services ("CAS") available at additional charge. Needs to be performed by customer if applicable and if the SAP CAS Service is not used.    |                                                                                                    | Application<br>Operations                                               | A1              |
| #### | TO_BTP_1.3.07     | Enable INA for Analytical SAP Fiori Apps                                                                                                    | SAP Cloud Application Services ("CAS") available at additional charge. Needs to be performed by customer if applicable and if the SAP CAS Service is not used.    |                                                                                                    | Application<br>Operations                                               | A1              |
| #### | TO_BTP_1.3.08     | Establish backend connectivity to Business Technology Platform Forms by Adobe                                                                                | SAP Cloud Application Services ("CAS") available at additional charge. Needs to be performed by customer if applicable and if the SAP CAS Service is not used.    | Enables generation of print and interactive forms using Adobe Document Services (ADS); includes mandatory baseline configuration.                                                                                                    | Application<br>Operations                                               | A1              |
| #### | TO_BTP_1.3.08_PCE | Establish backend connectivity to Business Technology Platform Forms by Adobe -<br>Create and configure an RFC destination for SAP Forms by Adobe in AS ABAP | Standard Services                                                                                                    | For X43 - SAP Forms by Adobe (Adobe Document Services/ADS) only: Create and configure an RFC destination for SAP<br>Forms by Adobe in AS ABAP; Configure ICF Service to enable HTTP communication with SAP Forms by Adobe; Create the<br>service user ADS_AGENT: Limited to SI4HANA and SAP ERP Central Component (SAP ECC) deployments. | n/a                                                                     | n/a             |
| 1144 |                   | Portal                                                                                                    |                                                                                                    |                                                                                                    |                                                                         |                 |
| #### | TO_BTP_1.4.01     | Create or change SAP Fiori Launchpad sites (site directory and site settings)                                                                                | SAP Cloud Application Services ("CAS") available at additional charge. Needs to<br>be performed by customer if applicable and if the SAP CAS Service is not used. |                                                                                                    | Application<br>Operations                                               | A1              |
| #### | TO_BTP_1.4.02     | Create or change roles                                                                                                    | SAP Cloud Application Services ("CAS") available at additional charge. Needs to be performed by customer if applicable and if the SAP CAS Service is not used.    |                                                                                                    | Application<br>Operations<br>or Secure<br>Users &<br>Authorization<br>s | A1, S2          |
| #### | TO_BTP_1.4.03     | Create or change groups including role assignment                                                                                                    | SAP Cloud Application Services ("CAS") available at additional charge. Needs to be performed by customer if applicable and if the SAP CAS Service is not used.    |                                                                                                    | Application Operations or Secure Users & Authorizations                 | A1, S2          |
| #### | TO_BTP_1.4.04     | Create or change catalogs including role assignment                                                                                                    | SAP Cloud Application Services ("CAS") available at additional charge. Needs to be performed by customer if applicable and if the SAP CAS Service is not used.    |                                                                                                    | Application<br>Operations<br>or Secure<br>Users &<br>Authorizations     | A1, S2          |
| #### | TO_BTP_1.4.05     | Enable SAP Fiori sample apps and perform required connectivity set-up                                                                                        | SAP Cloud Application Services ("CAS") available at additional charge. Needs to be performed by customer if applicable and if the SAP CAS Service is not used.    |                                                                                                    | Application<br>Operations                                               | A1              |
| 1150 |                   | Integration Suite                                                                                                    |                                                                                                    |                                                                                                    |                                                                         |                 |
| #### | TO_BTP_1.5.01     | Test execution for every update of SAP Business Technology Platform - BTP (formerly SAP Cloud Platform) Integration                                          | SAP Cloud Application Services ("CAS") available at additional charge. Needs to be performed by customer if applicable and if the SAP CAS Service is not used.    | Perform the automated execution of regression test scripts whenever an update of SAP Cloud Platform takes place.                                                                                                    | Cloud Integra                                                           | a T2            |
| #### | TO_BTP_1.5.02     | Create test automation scripts for SAP Business Technology Platform - BTP (formerly SAP Cloud Platform)                                                      | SAP Cloud Application Services ("CAS") available at additional charge. Needs to be performed by customer if applicable and if the SAP CAS Service is not used.    | Create automated test scripts based on customer i-Flows with sample input & output messages.                                                                                                    | Cloud Integra                                                           |                 |
| #### | TO_BTP_1.5.03     | Application of changes (Test automation script modification)                                                                                                 | SAP Cloud Application Services ("CAS") available at additional charge. Needs to be performed by customer if applicable and if the SAP CAS Service is not used.    | Perform modification of test automation scripts.                                                                                                    | Cloud Integra                                                           |                 |
| #### | TO_BTP_1.5.04     | Perform maintenance and update of automated test cases                                                                                                    | SAP Cloud Application Services ("CAS") available at additional charge. Needs to be performed by customer if applicable and if the SAP CAS Service is not used.    |                                                                                                    | SAP S/4HAN                                                              | <i>U</i> T3     |

### ROLES AND RESPONSIBILITIES

| Row  | Identifier     | Task                                                                                                    | Responsibility                                                                                                    | Remarks                                                                                                    | CAS<br>Package                    | Package<br>Code |
|------|----------------|----------------------------------------------------------------------------------------------------|----------------------------------------------------------------------------------------------------|----------------------------------------------------------------------------------------------------|-----------------------------------|-----------------|
| 1155 |                | X43 - SAP Forms by Adobe (Adobe Document Services/ADS)                                                     | SAP Cloud Connector and SAP Business Technology Platform - BTP (formerly SAP Cloud Platform) are prerequisites.                                                   |                                                                                                    |                                   |                 |
| 1156 |                | Installation and Configuration                                                                             |                                                                                                    |                                                                                                    |                                   |                 |
| #### | TO_ADS_1.1.01  | Test ADS functionality and create test PDF                                                                 | SAP Cloud Application Services ("CAS") available at additional charge. Needs to<br>be performed by customer if applicable and if the SAP CAS Service is not used. | Test and check communications and functionality. Applicable if SAP Forms by Adobe (Adobe Document Services/ADS) is configured in a customer owned BTP account.                                                                                                    | Regression<br>Testing             | T1              |
| #### | TO_ADS_1.1.02  | Data Migration from on premise ADS to ADS on BTP - customer account                                        | SAP Cloud Application Services ("CAS") available at additional charge. Needs to be performed by customer if applicable and if the SAP CAS Service is not used.    | Applicable if SAP Forms by Adobe (Adobe Document Services/ADS) is configured in an customer owned BTP account.                                                                                                    | Application<br>Operations         | A1              |
| #### | TO_ADS_1.1.02A | Data Migration from on premise ADS to ADS on BTP - SAP account                                             | Standard Services                                                                                                    | Only applicable when SAP Forms by Adobe (Adobe Document Services/ADS) is set up in SAP-owned global BTP account                                                                                                    | n/a                               | n/a             |
| #### | TO_ADS_1.1.03  | Configure Fonts and Print Information using XDC and XCI Files - customer account                           | SAP Cloud Application Services ("CAS") available at additional charge. Needs to be performed by customer if applicable and if the SAP CAS Service is not used.    | Applicable if SAP Forms by Adobe (Adobe Document Services/ADS) is configured in an customer owned BTP account.                                                                                                    | Application<br>Operations         | A1              |
| #### | TO_ADS_1.1.03A | Configure Fonts and Print Information using XDC and XCI Files - SAP account                                | Standard Services                                                                                                    | Only applicable when SAP Forms by Adobe (Adobe Document Services/ADS) is set up in SAP-owned global BTP account                                                                                                    | n/a                               | n/a             |
| #### | TO_ADS_1.1.04  | Configure document security - customer account                                                             | SAP Cloud Application Services ("CAS") available at additional charge. Needs to be performed by customer if applicable and if the SAP CAS Service is not used.    | Applicable if SAP Forms by Adobe (Adobe Document Services/ADS) is configured in an customer owned BTP account.                                                                                                    | Application<br>Operations         | A1              |
| #### | TO_ADS_1.1.04A | Configure document security - SAP account                                                                  | Standard Services                                                                                                    | Only applicable when SAP Forms by Adobe (Adobe Document Services/ADS) is set up in SAP-owned global BTP account                                                                                                    | n/a                               | n/a             |
| #### | TO_ADS_1.1.05  | Configure job profiles- customer account                                                                   | SAP Cloud Application Services ("CAS") available at additional charge. Needs to be performed by customer if applicable and if the SAP CAS Service is not used.    | Applicable if SAP Forms by Adobe (Adobe Document Services/ADS) is configured in an customer owned BTP account.                                                                                                    | Application<br>Operations         | A1              |
| #### | TO_ADS_1.1.05A | Configure job profiles - SAP account                                                                       | Standard Services                                                                                                    | Only applicable when SAP Forms by Adobe (Adobe Document Services/ADS) is set up in SAP-owned global BTP account                                                                                                    | n/a                               | n/a             |
| #### | TO_ADS_1.1.06  | End-to-end enablement of SAP BTP service SAP Forms by Adobe for S/4HANA systems                            | Standard Services                                                                                                    | SAP Forms by Adobe (Adobe Document Services/ADS) enablement including all required sub steps and activities: Create and configure an RFC destination for SAP Forms by Adobe in AS ABAP; Configure ICF Service to enable HTTP communication with SAP Forms by Adobe. Create the service user ADS_AGENT.                                                                                                    |                                   | n/a             |
| #### | TO_ADS_1.1.07  | End-to-end enablement of SAP BTP service SAP Forms by Adobe for NetWeaver based systems other than S/4HANA | SAP Cloud Application Services ("CAS") available at additional charge. Needs to be performed by customer if applicable and if the SAP CAS Service is not used.    | SAP Forms by Adobe (Adobe Document Services/ADS) enablement including all required sub steps and activities: Create and configure an RFC destination for SAP Forms by Adobe in AS ABAP; Configure ICF Service to enable HTTP communication with SAP Forms by Adobe; Create the service user ADS_AGENT. Customer to provide credentials for BTP global / subaccount to be used.                                                                                                    | Application<br>Operations         | A1              |
| 1168 |                | X44 - SAP Enterprise Threat Detection (ETD)                                                                |                                                                                                    |                                                                                                    |                                   |                 |
| 1169 |                | Build Phase                                                                                                |                                                                                                    | The second second secon |                                   |                 |
| #### | TO_ETD_1.1.01  | Install ETD on SAP HANA                                                                                    | Standard Services                                                                                                    | Import ETD delivery unit in HANA and enable mandatory ETD background jobs.                                                                                                    | n/a                               | n/a             |
| #### | TO_ETD_1.1.02  | Install and configure ETD Streaming solution                                                               | Excluded Tasks                                                                                                    | Initialize ETD Launchpad; install and configure ETD Streaming applications; install and configure Apache Kafka; initial configuration of ETD Streaming certificates.                                                                                                    | n/a                               | n/a             |
|      | TO_ETD_1.1.03  | Configure provisioning logs from SAP NetWeaver ABAP based system                                           | SAP Cloud Application Services ("CAS") available at additional charge. Needs to be performed by customer if applicable and if the SAP CAS Service is not used.    | Excludes prerequisite SAP Notes implementation.                                                                                                    | Enterprise<br>Threat<br>Detection | S9              |
| #### | TO_ETD_1.1.04  | Configure provisioning logs from SAP HANA-based system                                                     | Excluded Tasks                                                                                                    |                                                                                                    | n/a                               | n/a             |
| #### | TO_ETD_1.1.05  | Configure provisioning logs from SAP NetWeaver JAVA-based system                                           | SAP Cloud Application Services ("CAS") available at additional charge. Needs to be performed by customer if applicable and if the SAP CAS Service is not used.    |                                                                                                    | Enterprise<br>Threat<br>Detection | S9              |
| #### | TO_ETD_1.1.06  | Configure provisioning logs from other systems including OS                                                | Excluded Tasks                                                                                                    |                                                                                                    | n/a                               | n/a             |
| 1176 |                | Run Phase                                                                                                  |                                                                                                    |                                                                                                    |                                   | 1.              |
| #### | TO_ETD_1.2.01  | Schedule/Adjust individual ETD HANA background jobs                                                        | SAP Cloud Application Services ("CAS") available at additional charge. Needs to be performed by customer if applicable and if the SAP CAS Service is not used.    | Enable optional ETD background jobs.                                                                                                    | Enterprise<br>Threat<br>Detection | S9              |
| #### | TO_ETD_1.2.02  | Adjust individual ABAP source system background jobs                                                       | SAP Cloud Application Services ("CAS") available at additional charge. Needs to be performed by customer if applicable and if the SAP CAS Service is not used.    |                                                                                                    | Enterprise<br>Threat<br>Detection | S9              |
| #### | TO_ETD_1.2.03  | Import New ETD Content Packages                                                                            | SAP Cloud Application Services ("CAS") available at additional charge. Needs to be performed by customer if applicable and if the SAP CAS Service is not used.    |                                                                                                    | Enterprise<br>Threat<br>Detection | S9              |
| #### | TO_ETD_1.2.04  | Define ETD namespaces                                                                                      | SAP Cloud Application Services ("CAS") available at additional charge. Needs to be performed by customer if applicable and if the SAP CAS Service is not used.    |                                                                                                    | Enterprise<br>Threat<br>Detection | S9              |
| #### | TO_ETD_1.2.05  | Define ETD locations                                                                                       | SAP Cloud Application Services ("CAS") available at additional charge. Needs to be performed by customer if applicable and if the SAP CAS Service is not used.    |                                                                                                    | Enterprise<br>Threat<br>Detection | S9              |
| #### | TO_ETD_1.2.06  | Basis Alert Monitoring                                                                                     | SAP Cloud Application Services ("CAS") available at additional charge. Needs to be performed by customer if applicable and if the SAP CAS Service is not used.    | Perform ETD security monitoring for the agreed patterns for the logs from customer system.                                                                                                    | Enterprise<br>Threat<br>Detection | S9              |
| #### | TO_ETD_1.2.07  | Enhanced Analyses                                                                                          | SAP Cloud Application Services ("CAS") available at additional charge. Needs to be performed by customer if applicable and if the SAP CAS Service is not used.    | Execute proactive threat hunting and analyze specific suspicion.                                                                                                    | Enterprise<br>Threat<br>Detection | S9              |
| #### | TO_ETD_1.2.08  | Content Adaption                                                                                           | SAP Cloud Application Services ("CAS") available at additional charge. Needs to be performed by customer if applicable and if the SAP CAS Service is not used.    | Create/update and implement new/updated and agreed pattern.                                                                                                    | Enterprise<br>Threat<br>Detection | S9              |
| #### | TO_ETD_1.2.09  | Upgrade ETD on SAP HANA                                                                                    | Standard Services                                                                                                    | Import new ETD delivery unit in HANA and re-enable mandatory ETD background jobs.                                                                                                    | n/a                               | n/a             |
| #### | TO_ETD_1.2.10  | Re-enable/re-connect ABAP/Java source system                                                               | SAP Cloud Application Services ("CAS") available at additional charge. Needs to be performed by customer if applicable and if the SAP CAS Service is not used.    | Reconnect ABAP/Java source systems after source system upgrades/migrations.                                                                                                    | Enterprise<br>Threat<br>Detection | S9              |
|      | TO_ETD_1.2.11  | ETD Streaming certificate handling                                                                         |                                                                                                    |                                                                                                    |                                   |                 |

### ROLES AND RESPONSIBILITIES

| Row      | Identifier  | Task                                                             | Responsibility                                                                                                    | Remarks                                                                                                    | CAS<br>Package                    | Package<br>Code |
|----------|-------------|------------------------------------------------------------------|----------------------------------------------------------------------------------------------------|----------------------------------------------------------------------------------------------------|-----------------------------------|-----------------|
| 1188     |             | X44 - SAP Enterprise Threat Detection (ETD)                      |                                                                                                    |                                                                                                    |                                   |                 |
| 1189     |             | Build Phase                                                      |                                                                                                    |                                                                                                    |                                   |                 |
| 1190 TO_ | _ETD_1.1.01 | Install ETD on SAP HANA                                          | Standard Services                                                                                                    | Import ETD delivery unit in HANA and enable mandatory ETD background jobs.                                                                                           | n/a                               | n/a             |
| 1191 TO_ | _ETD_1.1.02 | Install and configure ETD Streaming solution                     | Excluded Tasks                                                                                                    | Initialize ETD Launchpad; install and configure ETD Streaming applications; install and configure Apache Kafka; initial configuration of ETD Streaming certificates. | n/a                               | n/a             |
| 1192 TO_ | _ETD_1.1.03 | Configure provisioning logs from SAP NetWeaver ABAP based system | SAP Cloud Application Services ("CAS") available at additional charge. Needs to be performed by customer if applicable and if the SAP CAS Service is not used.    | Excludes prerequisite SAP Notes implementation.                                                                                                    | Enterprise<br>Threat<br>Detection | S9              |
| 1193 TO_ | _ETD_1.1.04 | Configure provisioning logs from SAP HANA-based system           | Excluded Tasks                                                                                                    |                                                                                                    | n/a                               | n/a             |
| 1194 TO_ | _ETD_1.1.05 | Configure provisioning logs from SAP NetWeaver JAVA-based system | SAP Cloud Application Services ("CAS") available at additional charge. Needs to<br>be performed by customer if applicable and if the SAP CAS Service is not used. |                                                                                                    | Enterprise<br>Threat<br>Detection | S9              |
| 1195 TO_ | _ETD_1.1.06 | Configure provisioning logs from other systems including OS      | Excluded Tasks                                                                                                    |                                                                                                    | n/a                               | n/a             |
| 1196     |             | Run Phase                                                        |                                                                                                    |                                                                                                    |                                   | 1.              |
| 1197 TO_ | _ETD_1.2.01 | Schedule/Adjust individual ETD HANA background jobs              | SAP Cloud Application Services ("CAS") available at additional charge. Needs to<br>be performed by customer if applicable and if the SAP CAS Service is not used. | Enable optional ETD background jobs.                                                                                                    | Enterprise<br>Threat<br>Detection | S9              |
| 1198 TO_ | _ETD_1.2.02 | Adjust individual ABAP source system background jobs             | SAP Cloud Application Services ("CAS") available at additional charge. Needs to<br>be performed by customer if applicable and if the SAP CAS Service is not used. |                                                                                                    | Enterprise<br>Threat<br>Detection | S9              |
| 1199 TO_ | _ETD_1.2.03 | Import New ETD Content Packages                                  | SAP Cloud Application Services ("CAS") available at additional charge. Needs to<br>be performed by customer if applicable and if the SAP CAS Service is not used. |                                                                                                    | Enterprise<br>Threat<br>Detection | S9              |
| 1200 TO_ | _ETD_1.2.04 | Define ETD namespaces                                            | SAP Cloud Application Services ("CAS") available at additional charge. Needs to<br>be performed by customer if applicable and if the SAP CAS Service is not used. |                                                                                                    | Enterprise<br>Threat<br>Detection | S9              |
| 1201 TO_ | _ETD_1.2.05 | Define ETD locations                                             | SAP Cloud Application Services ("CAS") available at additional charge. Needs to<br>be performed by customer if applicable and if the SAP CAS Service is not used. |                                                                                                    | Enterprise<br>Threat<br>Detection | S9              |
| 1202 TO_ | _ETD_1.2.06 | Basis Alert Monitoring                                           | SAP Cloud Application Services ("CAS") available at additional charge. Needs to<br>be performed by customer if applicable and if the SAP CAS Service is not used. | Perform ETD security monitoring for the agreed patterns for the logs from customer system.                                                                           | Enterprise<br>Threat<br>Detection | S9              |
| 1203 TO_ | _ETD_1.2.07 | Enhanced Analyses                                                | SAP Cloud Application Services ("CAS") available at additional charge. Needs to<br>be performed by customer if applicable and if the SAP CAS Service is not used. | Execute proactive threat hunting and analyze specific suspicion.                                                                                                    | Enterprise<br>Threat<br>Detection | S9              |
| 1204 TO_ | _ETD_1.2.08 | Content Adaption                                                 | SAP Cloud Application Services ("CAS") available at additional charge. Needs to<br>be performed by customer if applicable and if the SAP CAS Service is not used. | Create/update and implement new/updated and agreed pattern.                                                                                                    | Enterprise<br>Threat<br>Detection | S9              |
| 1205 TO_ | _ETD_1.2.09 | Upgrade ETD on SAP HANA                                          | Standard Services                                                                                                    | Import new ETD delivery unit in HANA and re-enable mandatory ETD background jobs.                                                                                    | n/a                               | n/a             |
| 1206 TO_ | _ETD_1.2.10 | Re-enable/re-connect ABAP/Java source system                     | SAP Cloud Application Services ("CAS") available at additional charge. Needs to<br>be performed by customer if applicable and if the SAP CAS Service is not used. | Reconnect ABAP/Java source systems after source system upgrades/migrations.                                                                                          | Enterprise<br>Threat<br>Detection | S9              |
| 1207 TO_ | _ETD_1.2.11 | ETD Streaming certificate handling                               | Excluded Tasks                                                                                                    |                                                                                                    | n/a                               | n/a             |

### **ROLES AND RESPONSIBILITIES**

|                               | Identifier | Task                                                                                                    | Responsibility                                                                                                    | Remarks                                                                                                    | CAS<br>Package                | Package<br>Code |
|-------------------------------|------------|----------------------------------------------------------------------------------------------------|----------------------------------------------------------------------------------------------------|----------------------------------------------------------------------------------------------------|-------------------------------|-----------------|
| 1208                          |            | X45 - Zscaler ZPA Connector                                                                               |                                                                                                    |                                                                                                    |                               | 4.              |
| 1210 TO ZPA 1.                | 1 1 0 1    | Implementation and Configuration Install ZPA Connector and required OS packages                           | Optional Services                                                                                                    |                                                                                                    | n/a                           | n/a             |
| 1210 TO ZPA_1.                |            | Configure ZPA Connector                                                                                   | Optional Services Optional Services                                                                                                    |                                                                                                    | n/a                           | n/a             |
| 1211 TO ZPA_1.                |            | Allowlist ZPA Connector IP addresses in LoadBalancer                                                      | Optional Services                                                                                                    |                                                                                                    | n/a                           | n/a             |
| 1213 TO ZPA_1.                |            | Configure connector in ZPA Admin Console                                                                  | Excluded Tasks                                                                                                    |                                                                                                    | n/a                           | n/a             |
| 1214 TO_ZPA_1.                |            | Provision ZPA Connector provisioning keys                                                                 | Excluded Tasks  Excluded Tasks                                                                                                    |                                                                                                    | n/a                           | n/a             |
| 1215 TO ZPA_1.                |            | Install client software                                                                                   | Excluded Tasks  Excluded Tasks                                                                                                    |                                                                                                    | n/a                           | n/a             |
| 1216 TO ZPA 1.                |            | Client and end-user support                                                                               | Excluded Tasks                                                                                                    |                                                                                                    | n/a                           | n/a             |
| 1217 TO ZPA 1.                |            | Sizing of required number of connectors                                                                   | Excluded Tasks                                                                                                    |                                                                                                    | n/a                           | n/a             |
| 1218 TO ZPA 1.                |            | Integration with customer's IDP (SAML)                                                                    | Excluded Tasks                                                                                                    |                                                                                                    | n/a                           | n/a             |
| 1219 TO ZPA_1.                |            | Install provisioning keys                                                                                 | Optional Services                                                                                                    |                                                                                                    | n/a                           | n/a             |
| 1220                          | 1.1.10     | X46 - SAP Omnichannel Banking (OCB)                                                                       | Optional Services                                                                                                    |                                                                                                    | 11/6                          | IVa             |
| 1221                          |            | Implementation and Configuration                                                                          |                                                                                                    |                                                                                                    |                               | •               |
| 1222 TO OCB 1                 | 4.4.04     | Install Tomcat                                                                                            | Optional Services                                                                                                    |                                                                                                    | n/a                           | n/o             |
| 1223 TO OCB 1                 |            | Install OCB software Retail Banking or Business Banking (Digital)                                         | Standard Services                                                                                                    |                                                                                                    | n/a                           | n/a<br>n/a      |
| 1224 TO OCB 1                 |            | Deploy Business Central and deploy Platform with customized WAR files                                     | Excluded Tasks                                                                                                    | Provider performs task for customer for SAP product WAR files and Customer provided customized WAR files                                                                                                    | n/a                           | n/a             |
|                               |            | Develop WAR files                                                                                         |                                                                                                    | Provider performs task for customer for SAP product WAR files and Customer provided customized WAR files                                                                                                    | n/a<br>n/a                    | n/a<br>n/a      |
| 1225 TO_OCB_1                 | 1.1.04     |                                                                                                    | Excluded Tasks                                                                                                    |                                                                                                    | II/a                          | IVa             |
| 1226                          |            | X48 - Redwood RunMyJobs                                                                                   |                                                                                                    |                                                                                                    |                               | 4.              |
| 1227                          |            | Installation and Configuration                                                                            |                                                                                                    |                                                                                                    | - (-                          | 1-              |
| 1228 TO_RMJ_1.                |            | Install Redwood platform agent and configure as Secure gateway                                            | Standard Services                                                                                                    | Installation and configuration of the agent on dedicated VMs. Installation of agents on servers running on managed systems is not allowed.                                                                                                    | n/a                           | n/a             |
| 1229 TO_RMJ_1.                |            | Monitor agent                                                                                             | Standard Services                                                                                                    |                                                                                                    | n/a                           | n/a             |
| 1230 TO_RMJ_1.                | 1.1.03     | Restart agent                                                                                             | Standard Services                                                                                                    |                                                                                                    | n/a                           | n/a             |
| 1231 TO_RMJ_1.                | 1.1.04     | Scheduling of jobs                                                                                        | Excluded Tasks                                                                                                    |                                                                                                    | n/a                           | n/a             |
| 1232 TO_RMJ_1.                | 1.1.05     | Manual design and implementation of process definitions                                                   | Excluded Tasks                                                                                                    |                                                                                                    | n/a                           | n/a             |
| 1233 TO_RMJ_1                 | 1.1.06     | Integrate SAP system to Redwood RunMyJobs Cloud                                                           | SAP Cloud Application Services ("CAS") available at additional charge. Needs to be performed by customer if applicable and if the SAP CAS Service is not used. | Connect business client to the Customer tenant. Technical user for communication needs to be provided by Customer.                                                                                                    | Advanced<br>Job<br>Management | M3              |
| 1234                          |            | X49 - SMTP Relay to Office365                                                                             |                                                                                                    |                                                                                                    | wanagement                    |                 |
|                               |            |                                                                                                    |                                                                                                    |                                                                                                    |                               | 4               |
| 1235                          | 1101       | Installation and Configuration                                                                            | Oten deed Condess                                                                                                    |                                                                                                    | n/a                           |                 |
| 1236 TO_SMTP_                 |            | Install smtp relay and required OS packages                                                               | Standard Services                                                                                                    |                                                                                                    | n/a                           | n/a<br>n/a      |
| 1237 TO_SMTP_<br>1238 TO_SMTP |            | Configure smtp relay servers and LoadBalancers  Allowlist of smtp relay IP's/FQDN in LoadBalancer and NSG | Standard Services Standard Services                                                                                                    |                                                                                                    | n/a<br>n/a                    | n/a<br>n/a      |
|                               |            | Provisioning of certificates for TLS and authentication                                                   |                                                                                                    |                                                                                                    | n/a<br>n/a                    | n/a<br>n/a      |
| 1239 TO_SMTP_                 | _1.1.04    |                                                                                                    | Excluded Tasks                                                                                                    |                                                                                                    |                               | A1              |
| 1240 TO_SMTP_                 |            | Configure systems to use smtp relay server                                                                | SAP Cloud Application Services ("CAS") available at additional charge. Needs to be performed by customer if applicable and if the SAP CAS Service is not used. |                                                                                                    | Application<br>Operations     | AT              |
| 1241 TO_SMTP_                 |            | Configure O365 connector in O365                                                                          | Excluded Tasks                                                                                                    |                                                                                                    | n/a                           | n/a             |
| 1242 TO SMTP                  |            | Install certificates                                                                                      | Standard Services                                                                                                    |                                                                                                    | n/a                           | n/a             |
| 1243 TO_SMTP_                 |            | Restart after failure                                                                                     | Standard Services                                                                                                    |                                                                                                    | n/a                           | n/a             |
| 1244 TO_SMTP_                 | _1.1.09    | Monitor smtp relay service                                                                                | Standard Services                                                                                                    |                                                                                                    | n/a                           | n/a             |
| 1245                          |            | X50 - SAP Data Custodian (SDC) - Integration Service                                                      | Subject to availability on a case-by-case basis. SDC provides a subset of components which are each ordered separately.                                        |                                                                                                    |                               | 1               |
| 1246                          |            | Transparency and Control Service (SAP S/4 HANA, ECC)                                                      |                                                                                                    |                                                                                                    |                               |                 |
| 1247 TO SDC 1                 | 1 1 01     | Install on SAP S/4 HANA or ECC                                                                            | Standard Services                                                                                                    | Install on existing SAP S/4 HANA or ECC system with required version provided by customer for SDC integration.                                                                                                    | n/a                           | n/a             |
| 1248 TO_SDC_1                 | 1.1.02     | SAP system profile parameters                                                                             | Standard Services                                                                                                    | Service Provider is responsible for executing this task as it can have an impact on system performance and availability.<br>Includes recommendations for technical system parameters. Provider will also adjust parameters by customer request except<br>for certain standardized settings required to maintain system stability or security. For SAP Data Custodian Transparency and<br>Control to work, Service Provider needs to set profile parameter - downtime is required due to system restart. | n/a                           | n/a             |
| 1249 TO_SDC_1                 | 1.1.03     | Enable outbound connection via LoadBalancer                                                               | Standard Services                                                                                                    | Allow outbound connection to SDC tenant. Customer to provide the URL for SDC tenant to allow outbound connection; customer will get this from customer's SDC team during the onboarding process.                                                                                                    | n/a                           | n/a             |
| 1250                          |            | Transparency and Control Service for Infrastructure (Hyperscaler)                                         |                                                                                                    | ž ž                                                                                                    |                               | 1.              |
| 1251 TO_SDC_1                 | 1.1.04A    | Create infrastructure components on respective hyperscaler                                                | Standard Services                                                                                                    | There are infrastructure components (EventHub, PUB/SUB,S3 etc.) for each Hyperscaler which are required to enable the integration service.                                                                                                    | n/a                           | n/a             |
| 1252 TO_SDC_1                 | 1.1.04     | Onboarding activities including configuring tenant with principal masking, and assessments/questionnaires | Excluded Tasks                                                                                                    | Performed by customer's SDC team.                                                                                                    | n/a                           | n/a             |
| 1253 TO SDC 1                 | 1.1.05     | Configure the tenant with the SAP S/4HANA system                                                          | Excluded Tasks                                                                                                    |                                                                                                    | n/a                           | n/a             |
| 1254 TO SDC 1                 |            | Configure application synchronization for Principal[User] attributes                                      | Excluded Tasks                                                                                                    |                                                                                                    | n/a                           | n/a             |
| 1255 TO SDC 1                 |            | Maintain use case policies in the Data Custodian tenant                                                   | Excluded Tasks                                                                                                    |                                                                                                    | n/a                           | n/a             |
| 1256 TO SDC 1                 |            | Remediate incidents for unauthorized accesses in the tenant                                               | Excluded Tasks                                                                                                    |                                                                                                    | n/a                           | n/a             |
| 1257 TO SDC 1                 |            | Generate access log and other reports                                                                     | Excluded Tasks                                                                                                    |                                                                                                    | n/a                           | n/a             |
| 1258                          |            | External Key Management (KMS) Integration                                                                 |                                                                                                    |                                                                                                    |                               |                 |
| 1259                          |            | Enabling HANA LSS and Keys Migration                                                                      |                                                                                                    |                                                                                                    |                               | f —             |
| 1260 TO_SDC_1                 | 1 2 01     | Installation HANA LSS and Key Migration                                                                   | Additional Service                                                                                                    | Requires HANA 2.0 SP06 or later and HANA encryption to be enabled.                                                                                                    | n/a                           | n/a             |
| 1261                          | 1.2.01     | Integration to Data Custodian                                                                             | - Administration for the d                                                                                                    | TOPING THERE E.G. OF GO. MICH BITCH GROUPERING DO GRADIEG.                                                                                                    | .,, a                         | 140             |
| 1262 TO SDC 1                 | 1 3 01     | Integrate HANA to Data Custodian KMS                                                                      | Additional Service                                                                                                    | Customer should have subscription to Data Custodian KMS and completed their on-board. HANA LSS should be installed.                                                                                                    | n/a                           | n/a             |
| .232 10_000_1                 | 1.0.01     | Integrate Figure to Data Custoulan Kivis                                                                  | Additional Control                                                                                                    | Oustorner should have subscription to Data Custodian Kino and completed their or Dudata. FinINA LSS Should be installed.                                                                                                    | Ind                           | IIva            |

### ROLES AND RESPONSIBILITIES

| Row  | Identifier                             | Task                                                                                                    | Responsibility                                                                                                    | Remarks                                                                                                    | CAS<br>Package            | Package<br>Code |
|------|----------------------------------------|----------------------------------------------------------------------------------------------------|----------------------------------------------------------------------------------------------------|----------------------------------------------------------------------------------------------------|---------------------------|-----------------|
| 1263 |                                        | X51 - SAP Disclosure Management (DM)                                                                            |                                                                                                    |                                                                                                    |                           |                 |
| 1264 |                                        | Installation                                                                                                    |                                                                                                    |                                                                                                    |                           |                 |
|      | FO_SDM_1.1.01                          | Install DM components                                                                                           | Standard Services                                                                                                    | IIS Web Server, DM Application Server, Task Engine, XBRL Service, and MS-SQL DB.                                                                                                    | n/a                       | n/a             |
|      | FO_SDM_1.1.02                          | Install DM BW Connector                                                                                         | Standard Services                                                                                                    |                                                                                                    | n/a                       | n/a             |
|      | FO_SDM_1.1.03                          | Install DM content packages                                                                                     | Standard Services                                                                                                    | Scenario based.                                                                                                    | n/a                       | n/a             |
| 1268 |                                        | Set-up and Configuration                                                                                        |                                                                                                    |                                                                                                    |                           |                 |
| 1269 | TO_SDM_1.2.01                          | Post-install configuration                                                                                      | Standard Services                                                                                                    |                                                                                                    | n/a                       | n/a             |
| 1270 | FO_SDM_1.2.02                          | Configure BW connector                                                                                          | SAP Cloud Application Services ("CAS") available at additional charge. Needs to be performed by customer if applicable and if the SAP CAS Service is not used.    |                                                                                                    | Application<br>Operations | A1              |
|      | ΓO_SDM_1.2.03                          | Configure DM Application Server SSL/TLS Secure Communication                                                    | SAP Cloud Application Services ("CAS") available at additional charge. Needs to<br>be performed by customer if applicable and if the SAP CAS Service is not used. | OS access required. Assistance can be requested via task BASIC_1.1.14.                                                                                                    | Application<br>Operations | A1              |
| 1272 | TO_SDM_1.2.04                          | Configure DM Application Server SSO with Windows AD                                                             | Excluded Tasks                                                                                                    | Customer may engage other SAP services pertaining to SSO solutions for cloud environment.                                                                                                    | n/a                       | n/a             |
| 1273 |                                        | X52 - SAP 3D Visual Enterprise Generator (VEG)                                                                  |                                                                                                    |                                                                                                    |                           | / .             |
| 1274 |                                        | Installation                                                                                                    |                                                                                                    |                                                                                                    |                           |                 |
|      | TO_VEG_1.1.01                          | Install VEG components                                                                                          | Standard Services                                                                                                    | IIS Web Server, MSMQ Server, Application Server (Source) with Embedded MS-SQL Express DB.                                                                                                    | n/a                       | n/a             |
| 1276 | TO_VEG_1.1.02                          | Install additional VEG subordinate host                                                                         | Standard Services                                                                                                    |                                                                                                    | n/a                       | n/a             |
| 1277 |                                        | Set-up and Configuration                                                                                        |                                                                                                    |                                                                                                    |                           |                 |
| 1278 | TO_VEG_1.2.01                          | Post-install configuration                                                                                      | Standard Services                                                                                                    |                                                                                                    | n/a                       | n/a             |
| 1279 | TO_VEG_1.2.02                          | Configure VEG SSL/TLS Secure Communication                                                                      | SAP Cloud Application Services ("CAS") available at additional charge. Needs to<br>be performed by customer if applicable and if the SAP CAS Service is not used. | OS access required. Assistance can be requested via task BASIC_1.1.14.                                                                                                    | Application<br>Operations | A1              |
| 1280 | ΓO_VEG_1.2.03                          | Integration with ERP/ECC/S4HANA                                                                                 | SAP Cloud Application Services ("CAS") available at additional charge. Needs to be performed by customer if applicable and if the SAP CAS Service is not used.    | OS access required. Assistance can be requested via task BASIC_1.1.14.                                                                                                    | Application<br>Operations | A1              |
| 1281 | TO_VEG_1.2.04                          | Configure SSO with Windows AD                                                                                   | Excluded Tasks                                                                                                    | Customer may engage other SAP services pertaining to SSO solutions for cloud environment.                                                                                                    | n/a                       | n/a             |
| 1282 |                                        | X53 - SAP Content Server                                                                                        |                                                                                                    |                                                                                                    |                           |                 |
| 1283 |                                        | Installation and Operation                                                                                      |                                                                                                    |                                                                                                    |                           |                 |
|      | TO SCS 1.1.01                          | Install Content Server                                                                                          | Standard Services                                                                                                    |                                                                                                    | n/a                       | n/a             |
| 1285 | TO SCS 1.1.02                          | Install specific parameter definition                                                                           | Standard Services                                                                                                    |                                                                                                    | n/a                       | n/a             |
| 1286 | FO_SCS_1.1.03                          | Content Server - System Copy                                                                                    | Standard Services                                                                                                    | Up to Six (6) refreshes per SID, per contract year, are included. Additional refreshes are available on chargeable basis via<br>TO_SCS_1.1.03A. Only available after initial build phase is complete. Note: Customer must provide additional information<br>which will be aligned during request processing. | n/a                       | n/a             |
| 1287 | TO_SCS_1.1.03A                         | Content Server - System Copy - Additional Requests                                                              | Additional Service                                                                                                    | Additional refreshes beyond entitlement described in TO_SCS_1.1.03. Only available after initial build phase is complete.  Note: Customer must provide additional information which will be aligned during request processing.                                                                               | n/a                       | n/a             |
| 1288 |                                        | Configure repositories                                                                                          |                                                                                                    |                                                                                                    |                           | 1-              |
| 1289 | TO_SCS_1.2.01                          | Generate server certificate (in case of SSL enablement)                                                         | Standard Services                                                                                                    | After CA signing of SAPSSLS pse, certificate should be generated.                                                                                                    | n/a                       | n/a             |
| 1290 | TO_SCS_1.2.02                          | Add server certificate to SYSTEM PSE, SSL Server standard PSE in Strust transaction (in case of SSL enablement) | SAP Cloud Application Services ("CAS") available at additional charge. Needs to be performed by customer if applicable and if the SAP CAS Service is not used.    | Per customer request.                                                                                                    | Application<br>Operations | A1              |
| 1291 | FO_SCS_1.2.03                          | Technical configuration of repositories in OAC0                                                                 | SAP Cloud Application Services ("CAS") available at additional charge. Needs to be performed by customer if applicable and if the SAP CAS Service is not used.    | Strategic/conceptual decisions to be made by customers/consulting.                                                                                                    | Application<br>Operations | A1              |
| 1292 | FO_SCS_1.2.04                          | Connection test via RSCMST                                                                                      | SAP Cloud Application Services ("CAS") available at additional charge. Needs to be performed by customer if applicable and if the SAP CAS Service is not used.    |                                                                                                    | Application<br>Operations | A1              |
| 1293 | TO_SCS_1.2.05                          | Set SAPR3 password in customer's backend system                                                                 | Standard Services                                                                                                    |                                                                                                    | n/a                       | n/a             |
| 1294 |                                        | Patch Update                                                                                                    |                                                                                                    |                                                                                                    |                           | 4.              |
| 1295 | TO_SCS_1.3.01                          | SP update for content server version                                                                            | Standard Services                                                                                                    |                                                                                                    | n/a                       | n/a             |
|      | TO SCS 1.3.02                          | SP update for MaxDB database                                                                                    | Standard Services                                                                                                    |                                                                                                    | n/a                       | n/a             |
| 1297 |                                        | Version Upgrade                                                                                                 |                                                                                                    |                                                                                                    | i.                        | 1.              |
| 1298 | FO_SCS_1.4.01                          | Pre-checks for repository connection                                                                            | SAP Cloud Application Services ("CAS") available at additional charge. Needs to be performed by customer if applicable and if the SAP CAS Service is not used.    | Connection test via RSCMST for all given repositories needs to be done.                                                                                                    | Application<br>Operations | A1              |
| 1299 | TO SCS 1.4.02                          | Technical Upgrade procedure - for releases up to 7.53                                                           | Additional Service                                                                                                    | For upgrades up to release 7.53.                                                                                                    | n/a                       | n/a             |
|      | TO SCS 1.4.02A                         | Technical Upgrade procedure                                                                                     | Standard Services                                                                                                    | For upgrades from 7.53 to 7.54 and beyond.                                                                                                    | n/a                       | n/a             |
|      | TO_SCS_1.4.03                          | Post-upgrade configuration changes for repositories - for releases up to 7.53                                   | Additional Service                                                                                                    | For upgrades up to release 7.53.                                                                                                    | n/a                       | n/a             |
|      | TO_SCS_1.4.03A                         | Post-upgrade configuration changes for repositories                                                             | Standard Services                                                                                                    | For upgrades from 7.53 to 7.54 and beyond.                                                                                                    | n/a                       | n/a             |
|      | FO_SCS_1.4.04                          | Technical post-checks for repository connection                                                                 | SAP Cloud Application Services ("CAS") available at additional charge. Needs to be performed by customer if applicable and if the SAP CAS Service is not used.    | Connection test via RSCMST for all given repositories needs to be done.                                                                                                    | Application<br>Operations | A1              |
| 1304 | TO SCS 1.4.05                          | Functional validation of repositories                                                                           | Excluded Tasks                                                                                                    |                                                                                                    | n/a                       | n/a             |
| 1305 | 0_000_1.4.00                           | X54 - SAP HANA Cockpit 2.0                                                                                      | Endidadd Tablio                                                                                                    |                                                                                                    | .,, 61                    |                 |
| 1306 |                                        | Installation and Configuration                                                                                  |                                                                                                    |                                                                                                    |                           |                 |
|      |                                        | Add and /Maintain resources (ex: HANA Systems) and resource groups                                              |                                                                                                    | Configure HANA cockpit deployed on managed landscape to manage HANA systems at customer premises. Customer can                                                                                                    | n/a                       | n/a             |
|      | FO_HANA_CP_1.1.03<br>FO_HANA_CP_1.1.04 |                                                                                                    | Excluded Tasks                                                                                                    | perform this task with a user provided by service provider.                                                                                                    |                           |                 |
|      |                                        | Monitor database resource consumption of HANA Cockpit                                                           | Standard Services                                                                                                    | To detect issues in technical operations.                                                                                                    | n/a                       | n/a             |
|      | FO_HANA_CP_1.1.05                      | User management                                                                                                 | Excluded Tasks                                                                                                    | Customer must maintain their users for HANA Cockpit.                                                                                                    | n/a                       | n/a             |
| 1310 | TO_HANA_CP_1.1.06                      | Update and upgrade of HANA Cockpit                                                                              | Standard Services                                                                                                    |                                                                                                    | n/a                       | n/a             |

### ROLES AND RESPONSIBILITIES

| Row  | Identifier        | Task                                                                                                    | Responsibility                                                                                                    | Remarks                                                                                      | CAS<br>Package                                                             | Package<br>Code |
|------|-------------------|----------------------------------------------------------------------------------------------------|----------------------------------------------------------------------------------------------------|----------------------------------------------------------------------------------------------|----------------------------------------------------------------------------|-----------------|
| 311  |                   | X55 - SAP Focus Run for Solution Manager (FRUN)                                                                       |                                                                                                    |                                                                                              | . dekage                                                                   |                 |
| 312  |                   | Configuration                                                                                                    |                                                                                                    |                                                                                              |                                                                            | 1.              |
| 313  | TO_FRUN_1.1.01    | Allowlist IP addresses of customer's FRUN through managed system's firewall                                           | Standard Services                                                                                                    |                                                                                              | n/a                                                                        | n/a             |
| 314  | TO_FRUN_1.1.02    | Create dedicated SSL client PSE in STRUST (self signed or signed by certificate authority) in FRUN                    | Excluded Tasks                                                                                                    |                                                                                              | n/a                                                                        | n/a             |
| 315  | TO_FRUN_1.1.03    | Import customer provided certificate into the SAP Host Agent                                                          | Standard Services                                                                                                    |                                                                                              | n/a                                                                        | n/a             |
| 316  | TO_FRUN_1.1.04    | Enable certificate based authentication to simple diagnostic agent                                                    | Standard Services                                                                                                    |                                                                                              | n/a                                                                        | n/a             |
| 317  | TO_FRUN_1.1.05    | Configure outside discovery to connect the managed system's Host Agent with<br>customer FRUN system and maintain SLDR | Standard Services                                                                                                    |                                                                                              | n/a                                                                        | n/a             |
| 318  | TO_FRUN_1.1.06    | Configure SSI and monitoring in FRUN                                                                                  | Excluded Tasks                                                                                                    |                                                                                              | n/a                                                                        | n/a             |
| 319  |                   | X56 - SAP S/4 HANA Integration Tasks for RISE with SAP PCE                                                            |                                                                                                    |                                                                                              |                                                                            |                 |
| 320  |                   | Configuration                                                                                                    |                                                                                                    |                                                                                              |                                                                            |                 |
| 321  | TO_S4H_1.1.01_PCE | Configure Outbound internet proxy setting                                                                             | Standard Services                                                                                                    | Default integration tasks during provisioning only.                                          | n/a                                                                        | n/a             |
|      | TO_S4H_1.1.02_PCE | Integration of users and standard business roles                                                                      | Standard Services                                                                                                    | Default integration tasks during provisioning only.                                          | n/a                                                                        | n/a             |
|      | TO_S4H_1.1.03_PCE | SSL configuration                                                                                                    | Standard Services                                                                                                    | Default integration tasks during provisioning only.                                          | n/a                                                                        | n/a             |
| 324  | TO_S4H_1.1.04_PCE | Webservices activation - SICF, odata, SOAMANGER, RFC                                                                  | Standard Services                                                                                                    | Default integration tasks during provisioning only.                                          | n/a                                                                        | n/a             |
| 325  | TO_S4H_1.1.05_PCE | IMG/SPRO activities                                                                                                   | Standard Services                                                                                                    | Default integration tasks during provisioning only.                                          | n/a                                                                        | n/a             |
|      | TO_S4H_1.1.06_PCE | Fiori enablement tasks                                                                                                | Standard Services                                                                                                    | Default integration tasks during provisioning only.                                          | n/a                                                                        | n/a             |
| 327  | TO_S4H_1.1.07_PCE | SLD configuration - RZ70 and Business system configuration                                                            | Standard Services                                                                                                    | For Ariba Integration starter pack only. Default integration tasks during provisioning only. | n/a                                                                        | n/a             |
| 328  |                   | X57 - SAP Cloud Application Lifecycle Management (CALM)                                                               |                                                                                                    |                                                                                              |                                                                            | / - /           |
| 329  |                   | Installation and Configuration  Request and provision                                                                 |                                                                                                    |                                                                                              |                                                                            | A1, O2          |
| 330  | TO_CALM_1.1.01    |                                                                                                    | SAP Cloud Application Services ("CAS") available at additional charge. Needs to be performed by customer if applicable and if the SAP CAS Service is not used. |                                                                                              | Operations<br>or Core<br>Operations<br>for SAP<br>Cloud ALM                |                 |
| 1331 | TO_CALM_1.1.02    | Basic setup                                                                                                    | SAP Cloud Application Services ("CAS") available at additional charge. Needs to be performed by customer if applicable and if the SAP CAS Service is not used. |                                                                                              | Application<br>Operations                                                  | A1              |
| 1332 | TO_CALM_1.1.03    | Set-up connectivity to CALM                                                                                           | SAP Cloud Application Services ("CAS") available at additional charge. Needs to be performed by customer if applicable and if the SAP CAS Service is not used. |                                                                                              | Application Operations or Core Operations for SAP Cloud ALM                | A1, O2          |
| 333  | TO_CALM_1.1.04    | Set-up connectivity to Cloud TMS                                                                                      | SAP Cloud Application Services ("CAS") available at additional charge. Needs to be performed by customer if applicable and if the SAP CAS Service is not used. |                                                                                              | Application<br>Operations<br>or Core<br>Operations<br>for SAP<br>Cloud ALM | A1, O2          |
| 334  | TO_CALM_1.1.05    | Set-up Change and Deployment Management                                                                               | SAP Cloud Application Services ("CAS") available at additional charge. Needs to be performed by customer if applicable and if the SAP CAS Service is not used. |                                                                                              | Customer<br>Deployment<br>Planning and<br>Execution                        |                 |
| 1335 | TO_CALM_1.1.06    | Set-up test management                                                                                                | SAP Cloud Application Services ("CAS") available at additional charge. Needs to be performed by customer if applicable and if the SAP CAS Service is not used. |                                                                                              | Regression<br>Testing                                                      | T1              |

### ROLES AND RESPONSIBILITIES

| Row      | Identifier   | Task                                                                                                 | Responsibility                                                                                                    | Remarks                                                                                                    | CAS<br>Package                                                   | Package<br>Code |
|----------|--------------|----------------------------------------------------------------------------------------------------|----------------------------------------------------------------------------------------------------|----------------------------------------------------------------------------------------------------|------------------------------------------------------------------|-----------------|
| 1336     |              | X58 - SAP Teamcenter by Siemens Installation and Configuration                                       |                                                                                                    |                                                                                                    |                                                                  |                 |
|          |              | CAD integration (Solidworks, NX etc.)                                                                |                                                                                                    | Client builds of CAD integration are not included. Installation of the CAD integrations are included as part of the License                                                                                                    | n/a                                                              | n/a             |
| 1338     | TO_TC_1.1.03 |                                                                                                    | Excluded Tasks                                                                                                    | Feature Extension Service as these are additional add-ons to the base build.                                                                                                    |                                                                  |                 |
| 1339     | TO_TC_1.1.04 | Build client                                                                                         | Excluded Tasks                                                                                                    | All 4-Tier client builds on customer desktops are excluded.                                                                                                    | n/a                                                              | n/a             |
|          | TO_TC_1.1.05 | BMIDE client                                                                                         | Excluded Tasks                                                                                                    | Customer responsible for managing the BMIDE installation on their desktop.                                                                                                    | n/a                                                              | n/a             |
|          | TO_TC_1.1.08 | Restart Teamcenter infrastructure                                                                    | Standard Services                                                                                                    | As part of planned maintenance or issue resolution.                                                                                                    | n/a                                                              | n/a             |
|          | TO_TC_1.1.09 | Rebuild indexing service                                                                             | Additional Service                                                                                                    | If indexes need to be rebuilt or repaired. Can be triggered to rebuild itself from the command line utility.                                                                                                    | n/a                                                              | n/a             |
|          | TO_TC_1.1.12 | Update / patch Teamcenter components - minor components only                                         | Standard Services                                                                                                    | Minor version/patch update of the Teamcenter application. (E.g.: X.2.1 to X.2.2, X.2.1 to X.3.2). Technical upgrade only.                                                                                                    | n/a                                                              | n/a             |
|          | TO_TC_1.1.13 | Revision upgrade of Teamcenter components - major components only                                    | Additional Service                                                                                                    | Major version upgrade of the Teamcenter application. (E.g.: Teamcenter 13.3 to 14.1/14.2). Technical upgrade only.                                                                                                    | n/a                                                              | n/a             |
|          |              | License Feature Extension                                                                            | Additional Service                                                                                                    | Extend the installed features of the Teamcenter application to include elements purchased by the customer outside those of                                                                                                    | n/a                                                              | n/a             |
| 1345     | TO_TC_1.1.14 |                                                                                                    | Additional Service                                                                                                    | the standard build.                                                                                                    |                                                                  |                 |
| 1346     | TO_TC_1.1.19 | Create new users                                                                                     | SAP Cloud Application Services ("CAS") available at additional charge. Needs to be performed by customer if applicable and if the SAP CAS Service is not used. | Creation of new client user in the system. For bulk population of the Teamcenter system using the Make_user scripts and<br>Excel based User / Role / Group definition template. Customer is responsible for the population of the template; Service<br>Provider will execute the scripts.                           | Application<br>Operations<br>for SAP<br>Teamcenter<br>by Siemens | A4              |
| 1347     | TO_TC_1.1.20 | Create new groups                                                                                    | SAP Cloud Application Services ("CAS") available at additional charge. Needs to be performed by customer if applicable and if the SAP CAS Service is not used. | Creation of new client groups in the system. For bulk population of the Teamcenter system using the Make_user scripts and<br>Excel based User / Role / Group definition template. Customer is responsible for the population of the template; Service<br>Provider will execute the scripts.                         | Application<br>Operations<br>for SAP<br>Teamcenter<br>by Siemens | A4              |
| 1348     | TO_TC_1.1.21 | Create new roles                                                                                     | SAP Cloud Application Services ("CAS") available at additional charge. Needs to be performed by customer if applicable and if the SAP CAS Service is not used. | Creation of new client role groups in the system. For bulk population of the Teamcenter system using the Make_user scripts<br>and Excel based User / Role / Group definition template. Customer is responsible for the population of the template; Service<br>Provider will execute the scripts.                    | Application<br>Operations<br>for SAP<br>Teamcenter<br>by Siemens | A4              |
| $\vdash$ |              | Apply ADA license configuration                                                                      |                                                                                                    | Manage user license assignment within the application. ADA licenses are required for complex data access scenarios where                                                                                                    | Application                                                      | Δ1              |
| 1349     | TO_TC_1.1.22 | Apply ADA liceuse configuration                                                                      | SAP Cloud Application Services ("CAS") available at additional charge. Needs to be performed by customer if applicable and if the SAP CAS Service is not used. | manage user incress assignment within the application. ADA incresses are required to bumplex data access scenarios where specific licenses are required to be able to view and consume information. Requires user administration and license assignment.                                                            | Operations<br>for SAP<br>Teamcenter<br>by Siemens                | A4              |
| $\vdash$ |              | Teamcenter license assignment                                                                        |                                                                                                    | Management and application of licenses to users within Teamcenter.                                                                                                    | Application                                                      | ΔΛ              |
| 1350     | TO_TC_1.1.23 | realise is assignment                                                                                | SAP Cloud Application Services ("CAS") available at additional charge. Needs to be performed by customer if applicable and if the SAP CAS Service is not used. | management and application of licenses to users within realincenter.                                                                                                    | Operations<br>for SAP<br>Teamcenter<br>by Siemens                | A4              |
| 1351     | TO_TC_1.1.24 | Activate/de-activate users                                                                           | SAP Cloud Application Services ("CAS") available at additional charge. Needs to be performed by customer if applicable and if the SAP CAS Service is not used. | Activating and deactivating user accounts. A deactivated account will no longer be able to login to Teamcenter, however data owned or records about the user are retained in the system. Unused licenses are returned to the pool.                                                                                  | Application<br>Operations<br>for SAP<br>Teamcenter<br>by Siemens | A4              |
| $\vdash$ |              | Deploy BMIDE template                                                                                |                                                                                                    | A deployment package is created by the customer for deployment following the configuration extension of Teamcenter. The                                                                                                    | Application                                                      | Λ4              |
| 1352     | TO_TC_1.1.25 |                                                                                                    | SAP Cloud Application Services ("CAS") available at additional charge. Needs to be performed by customer if applicable and if the SAP CAS Service is not used. | BMIDE application is used to trigger a deployment of the configuration in to the specific environment required. This action should be preceded with a system backup.                                                                                                    | Operations<br>for SAP<br>Teamcenter<br>by Siemens                | A               |
| 1353     | TO_TC_1.1.26 | Deploy development configuration to production system                                                | SAP Cloud Application Services ("CAS") available at additional charge. Needs to be performed by customer if applicable and if the SAP CAS Service is not used. | Copy the development environment and deploy configuration to PRD as part of Release Management.                                                                                                    | Application<br>Operations<br>for SAP<br>Teamcenter<br>by Siemens | A4              |
| 1354     | TO_TC_1.1.27 | Manage BMIDE template                                                                                | Excluded Tasks                                                                                                    | Customer responsibility to manage and maintain the source BMIDE template and to verify the template being deployed.                                                                                                    | n/a                                                              | n/a             |
|          | TO_TC_1.1.29 | Create new volume                                                                                    | SAP Cloud Application Services ("CAS") available at additional charge. Needs to be performed by customer if applicable and if the SAP CAS Service is not used. | Create a Teamcenter volume for data storage.                                                                                                    | Application<br>Operations<br>for SAP<br>Teamcenter<br>by Siemens | A4              |
| 1356     | TO_TC_1.1.30 | Setup volume access                                                                                  | SAP Cloud Application Services ("CAS") available at additional charge. Needs to be performed by customer if applicable and if the SAP CAS Service is not used. | Enable user access to Teamcenter volume.                                                                                                    | Application<br>Operations<br>for SAP<br>Teamcenter<br>by Siemens | A4              |
| 1357     | TO_TC_1.1.31 | Change group volume access                                                                           | SAP Cloud Application Services ("CAS") available at additional charge. Needs to be performed by customer if applicable and if the SAP CAS Service is not used. | Change group access to Teamcenter volume.                                                                                                    | Application<br>Operations<br>for SAP<br>Teamcenter<br>by Siemens | A4              |
| 1358     | TO_TC_1.1.34 | Administrate locked workflows                                                                        | SAP Cloud Application Services ("CAS") available at additional charge. Needs to be performed by customer if applicable and if the SAP CAS Service is not used. | Resolve locked workflows.                                                                                                    | Application<br>Operations<br>for SAP<br>Teamcenter<br>by Siemens | A4              |
| 1359     | TO_TC_1.1.36 | Troubleshoot Teamcenter system performance issues (technical root causes within cloud service scope) | Standard Services                                                                                                    | Based on the result of an initial assessment. Troubleshooting by Service Provider is only performed in situations caused by technical issues within the service scope and where the system performance lies outside usual and expectable behavior (e.g. as it has shown in the past in comparable load situations). | n/a                                                              | n/a             |

### ROLES AND RESPONSIBILITIES

| Row  | Identifier     | Task                            | Responsibility                                                                                                    | Remarks                                                                                                    | CAS<br>Package                                                   | Package<br>Code |
|------|----------------|---------------------------------|----------------------------------------------------------------------------------------------------|----------------------------------------------------------------------------------------------------|------------------------------------------------------------------|-----------------|
| 1360 | TO_TC_1.1.37   | Create classification hierarchy | SAP Cloud Application Services ("CAS") available at additional charge. Needs to be performed by customer if applicable and if the SAP CAS Service is not used. | Create structure inside Teamcenter that enable the user to associate a business object for the purpose of reuse, easy identification or definition of common parts structures. | Application<br>Operations<br>for SAP<br>Teamcenter<br>by Siemens | A4              |
| 1361 | TO_TC_1.1.38   |                                 | SAP Cloud Application Services ("CAS") available at additional charge. Needs to be performed by customer if applicable and if the SAP CAS Service is not used. | Create information required about business objects being classified under this branch of the hierarchy.                                                                        | Application<br>Operations<br>for SAP<br>Teamcenter<br>by Siemens | A4              |
| 1362 | 2 TO_TC_1.1.39 |                                 | SAP Cloud Application Services ("CAS") available at additional charge. Needs to be performed by customer if applicable and if the SAP CAS Service is not used. | Ability to associate and populate the business object to the classification structure.                                                                                         | Application<br>Operations<br>for SAP<br>Teamcenter<br>by Siemens | A4              |
| 1360 | TO_TC_1.1.40   |                                 | SAP Cloud Application Services ("CAS") available at additional charge. Needs to be performed by customer if applicable and if the SAP CAS Service is not used. | Removal of an object classification.                                                                                                    | Application<br>Operations<br>for SAP<br>Teamcenter<br>by Siemens | A4              |
| 1364 | TO_TC_1.1.41   | Remove classified hierarchies   | SAP Cloud Application Services ("CAS") available at additional charge. Needs to be performed by customer if applicable and if the SAP CAS Service is not used. | Remove branches of the classification structure.                                                                                                    | Application<br>Operations<br>for SAP<br>Teamcenter<br>by Siemens | A4              |
| 1365 | TO_TC_1.1.42   | Workflow import                 | SAP Cloud Application Services ("CAS") available at additional charge. Needs to be performed by customer if applicable and if the SAP CAS Service is not used. | Import workflows.                                                                                                    | Application<br>Operations<br>for SAP<br>Teamcenter<br>by Siemens | A4              |
| 1366 | TO_TC_1.1.43   | Workflow export                 | SAP Cloud Application Services ("CAS") available at additional charge. Needs to be performed by customer if applicable and if the SAP CAS Service is not used. | Export workflows.                                                                                                    | Application<br>Operations<br>for SAP<br>Teamcenter<br>by Siemens | A4              |

### ROLES AND RESPONSIBILITIES

| Row       | Identifier  | Task                                                                                                  | Responsibility                                                                                                    | Remarks                                                                                                    | CAS<br>Package                        | Package<br>Code |
|-----------|-------------|----------------------------------------------------------------------------------------------------|----------------------------------------------------------------------------------------------------|----------------------------------------------------------------------------------------------------|---------------------------------------|-----------------|
| 1367      |             | X59 - SAP Signavio Process Insights                                                                   |                                                                                                    |                                                                                                    |                                       |                 |
| 1368      |             | Installation and Configuration                                                                        |                                                                                                    |                                                                                                    |                                       |                 |
| 1369 TO_S | SBPI_1.1.01 | Provision Signavio Process Insights on BTP in the respective Subaccount                               | SAP Cloud Application Services ("CAS") available at additional charge. Needs to be performed by customer if applicable and if the SAP CAS Service is not used. |                                                                                                    | Business<br>Improvement<br>Foundation | B1              |
| 1370 TO_S | SBPI_1.1.02 | Manage required technical users in S/4HANA for Signavio Process Insights integration                  | SAP Cloud Application Services ("CAS") available at additional charge. Needs to be performed by customer if applicable and if the SAP CAS Service is not used. |                                                                                                    | Business<br>Improvement<br>Foundation | B1              |
| 1371 TO_5 | SBPI_1.1.03 | Manage integration with S/4HANA                                                                       | SAP Cloud Application Services ("CAS") available at additional charge. Needs to be performed by customer if applicable and if the SAP CAS Service is not used. |                                                                                                    | Business<br>Improvement<br>Foundation | B1              |
| 1372 TO_5 | SBPI_1.1.04 | Manage the Data Collector Jobs in S/4HANA                                                             | SAP Cloud Application Services ("CAS") available at additional charge. Needs to be performed by customer if applicable and if the SAP CAS Service is not used. |                                                                                                    | Business<br>Improvement<br>Foundation | B1              |
| 1373 TO_5 | SBPI_1.1.05 | Manage the PUSH Data Provider in S/4HANA                                                              | SAP Cloud Application Services ("CAS") available at additional charge. Needs to be performed by customer if applicable and if the SAP CAS Service is not used. |                                                                                                    | Business<br>Improvement<br>Foundation | B1              |
| 1374 TO_S | SBPI_1.1.06 | Onboard Users in Identity Authentication Service related to Signavio Process Insights                 | SAP Cloud Application Services ("CAS") available at additional charge. Needs to be performed by customer if applicable and if the SAP CAS Service is not used. |                                                                                                    | Business<br>Improvement<br>Foundation | B1              |
| 1375 TO_5 | SBPI_1.1.07 | Assign Roles to Users related to Signavio Process Insights                                            | SAP Cloud Application Services ("CAS") available at additional charge. Needs to be performed by customer if applicable and if the SAP CAS Service is not used. |                                                                                                    | Business<br>Improvement<br>Foundation | B1              |
| 1376 TO_5 | SBPI_1.1.08 | Activate standard predefined business process Key Performance Indicators (KPIs)                       | SAP Cloud Application Services ("CAS") available at additional charge. Needs to be performed by customer if applicable and if the SAP CAS Service is not used. |                                                                                                    | Business<br>Improvement<br>Foundation | B1              |
| 1377 TO_5 | SBPI_1.1.09 | Configure of thresholds for standard predefined business process Key Performance<br>Indicators (KPIs) | SAP Cloud Application Services ("CAS") available at additional charge. Needs to be performed by customer if applicable and if the SAP CAS Service is not used. |                                                                                                    | Business<br>Improvement<br>Foundation | B1              |
| 1378      |             | X60 - SAProuter for Integration Scenarios                                                             |                                                                                                    |                                                                                                    |                                       |                 |
| 1379      |             | Installation and Configuration                                                                        |                                                                                                    |                                                                                                    |                                       |                 |
| 1380 TO_5 |             | Install SAProuter                                                                                     | Standard Services                                                                                                    |                                                                                                    | n/a                                   | n/a             |
| 1381 TO_S | SR_1.1.02   | Configure saprouttab file                                                                             | Standard Services                                                                                                    | Configure saprouttab entries based on integration scenarios: SAP SuccessFactors Employee Central Payroll or SAP GTS<br>SEEBURGER Cloud Integration.                                                                                                    | n/a                                   | n/a             |
| 1382 TO 5 | SR 1.1.03   | SAProuter availability monitoring                                                                     | Standard Services                                                                                                    |                                                                                                    | n/a                                   | n/a             |
| 1383 TO_S | SR_1.1.04   | Non-SNC communication monitoring                                                                      | Standard Services                                                                                                    | Communication apart from integration scenarios: SAP SuccessFactors Employee Central Payroll or SAP GTS SEEBURGER Cloud Integration will generate alert.                                                                                                    | n/a                                   | n/a             |
| 1384      |             | X61 - SEEBURGER Cloud Integration for SAP Global Trade Services (GTS)                                 |                                                                                                    |                                                                                                    |                                       |                 |
| 1385      |             | Installation and Configuration                                                                        |                                                                                                    |                                                                                                    |                                       |                 |
| 1386 10_8 | SEE_1.1.01  | SEEBURGER tenant creation                                                                             | Excluded Tasks                                                                                                    | Customer must make request to the SEEBURGER Team to create tenants in the SEEBURGER Cloud. This includes coordination with the SEEBURGER team to obtain necessary IPs to be allowisted, SNC name, and certificates, etc.                                                                                                    | n/a                                   | n/a             |
| 1387 TO_S | SEE_1.1.02  | Establish communication with backend                                                                  | Standard Services                                                                                                    | Post installation of SAProuter refer TO_SR_1.1.01 and TO_SR_1.1.02. Update the SNC name and SEEBURGER IPs in saprouttab file to allow communication with backend SAP GTS system.                                                                                                    | n/a                                   | n/a             |
| 1388 TO_S | SEE_1.1.03  | Establish communication between load balancer and SAProuter                                           | Standard Services                                                                                                    | Add SAProuter in backend pool of LoadBalancers (Application LoadBalancer & Network LoadBalancer) and allowlist the<br>SEBURGER tenant IPs which is provided by customer to facilitate communication. To setup LB refer to TO_LRP_1.1.01                                                                                                    | n/a                                   | n/a             |
| 1389 TO_S | SEE_1.1.04  | ABAP System tasks                                                                                     | Excluded Tasks                                                                                                    | Customer will be enable SNC (with recommended parameters for security hardening), creating RFC in the backed SAP GTS system and maintaining partner profiles as per business need. Customer will also update the certificates on the ABAP side received from SEEBURGER end and allow SAProuter host to register program on gateway in gateway ACI. files (secinfo and reginfo), SOAManager configuration will be done by Customer. Customer should exchange ABAP system certificate with SEEBURGER and share ABAP system SNC name for the configuration. SEEBURGER Team will provide required templates. | n/a                                   | n/a             |
| 1390      |             | X62 - SAP SuccessFactors: Employee Central Payroll - Integration                                      |                                                                                                    |                                                                                                    |                                       |                 |
| 1391      |             | Installation and Configuration                                                                        |                                                                                                    |                                                                                                    |                                       |                 |
| 1392 TO_S | SF_1.1.01   | SAProuter Registration at SuccessFactors                                                              | Standard Services                                                                                                    | Post SAProuter installation, create a ticket under component XX-SER-NET-NEW to register managed SAProuter. Refer to<br>"Setting Up an SNC-Based SAProuter Connection for Employee Central Payroll Systems" guide for the template. Customer<br>must ensure that the public IP is assigned to SAProuter via LoadBalancer.                                                                                                    | n/a                                   | n/a             |
| 1393 TO_9 | SF_1.1.02   | Allowlist SuccessFactors ECP IP                                                                       | Standard Services                                                                                                    | Refer to "Setting Up an SNC-Based SAProuter Connection for Employee Central Payroll Systems" guide to get the<br>SuccessFactors ECP IP addresses based on regions.                                                                                                    | n/a                                   | n/a             |
| 1394 TO 5 |             | Import PSE to SAProuter                                                                               | Standard Services                                                                                                    | Download generated PSE from SAP For Me - saproutercertificate (formerly known as ONE Support Launchpad).                                                                                                    | n/a                                   | n/a             |

| Service Cluster                  | SAP Cloud Application Services (SAP CAS) Package Scope         | Package Name                                       | Package Code | Link to SAP.com     |
|----------------------------------|----------------------------------------------------------------|----------------------------------------------------|--------------|---------------------|
|                                  | SAP CAS for application operations                             | Application Operations                             | A1           | Service Description |
| Continuous Operations            | SAP CAS for SAP BTP core operations                            | SAP BTP Core Operations                            | A3           | Service Description |
|                                  | SAP CAS for application operations for SAP Teamcenter by Sieme | Application Operations for SAP Teamcenter by Sieme | A4           | Service Description |
| Business Improvement             | SAP CAS for customer - specific scope                          | Business Improvement Foundation                    | B1           | Service Description |
|                                  | SAP CAS for customer - specific scope                          | Data Integration                                   | D2           |                     |
|                                  | SAP CAS for customer - specific scope                          | Data Lifecycle Management                          | D3           | Service Description |
| Data Management                  | SAP CAS for customer - specific scope                          | Data Quality Management                            | D4           | Service Description |
| Data Management                  | SAP CAS for customer - specific scope                          | Data Management for BRIM                           | D7           |                     |
|                                  | SAP CAS for data quality optimization                          | Data Quality Optimization                          | D5           | Service Description |
|                                  | SAP CAS for data volume optimization                           | Data Volume Optimization                           | D6           | Service Description |
|                                  | SAP CAS for customer - specific scope                          | Customer Deployment Strategy                       | DP1          |                     |
| Deployment Management            | SAP CAS for customer - specific scope                          | Customer Deployment Planning and Execution         | DP2          | Service Description |
|                                  | SAP CAS for customer - specific scope                          | Solution Manager - ChaRM                           | DP3          |                     |
| Functional Application Managemer | SAP CAS for customer - specific scope                          | Functional Application Management                  | F1           | Service Description |
|                                  | SAP CAS for application monitoring                             | Application Monitoring                             | M1           | Service Description |
| Advanced Monitoring              | SAP CAS for customer - specific scope                          | Customer Application Monitoring                    | M2           | Service Description |
|                                  | SAP CAS for customer - specific scope                          | Advanced Job Management                            | M3           | Service Description |
| Operations Improvement           | SAP CAS for customer - specific scope                          | Cloud Optimization                                 | 01           | Service Description |
| Operations improvement           | SAP CAS for core operations for SAP Cloud ALM                  | Core Operations for SAP Cloud ALM                  | 02           | Service Description |
|                                  | SAP CAS for customer - specific scope                          | Performance Testing                                | P1           |                     |
| Performance Management           | SAP CAS for customer - specific scope                          | Performance Optimization                           | P2           | Service Description |
| i citorilance management         | SAP CAS for customer - specific scope                          | Database Performance Management                    | P3           |                     |
|                                  | SAP CAS for core performance management                        | Core Performance Management                        | P4           | Service Description |
| Release Management               | SAP CAS for release version upgrades                           | Release Version Upgrades                           | RM1          | Service Description |
|                                  | SAP CAS for application security updates                       | Application Security Updates                       | S1           | Service Description |
|                                  | SAP CAS for customer - specific scope                          | Secure Users & Authorizations                      | S2           |                     |
|                                  | SAP CAS for customer - specific scope                          | Segregation of Duties Check                        | S3           |                     |
|                                  | SAP CAS for customer - specific scope                          | Audit Readiness                                    | S4           |                     |
| Advanced Security and Compliance | SAP CAS for customer - specific scope                          | Security Risk Check                                | S6           | Service Description |
|                                  | SAP CAS for customer - specific scope                          | Security for Interface                             | S7           |                     |
|                                  | SAP CAS for customer - specific scope                          | Application Security Monitoring                    | S8           |                     |
|                                  | SAP CAS for customer - specific scope                          | Enterprise Threat Detection                        | S9           |                     |
|                                  | SAP CAS for regression testing                                 | Regression Testing                                 | T1           | Service Description |
|                                  | SAP CAS for cloud integration testing                          | Cloud Integration Testing                          | T2           | Service Description |
| Test Management                  | SAP CAS for customer - specific scope                          | SAP S/4HANA Interface Testing                      | Т3           | Service Description |
|                                  | SAP CAS for customer - specific scope                          | SAP Integration Suite Testing                      | T4           | Service Description |